### INSTITUTO TECNOLÓGICO Y DE ESTUDIOS SUPERIORES DE MONTERREY

CAMPUS ESTADO DE MEXICO ´

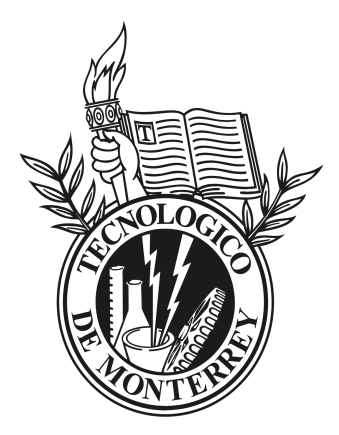

### MÉTODO SEMI-ANALÍTICO PARA EL CÁLCULO DE LAS PROPIEDADES EFECTIVAS TERMOELÁSTICAS EN MATERIALES COMPUESTOS REFORZADOS POR FIBRAS

TESIS PRESENTADA POR

### MSc. RODOLFO AVELLANEDA GONZÁLEZ

COMO REQUISITO PARCIAL PARA OPTAR AL T´ITULO DE DOCTOR EN CIENCIAS DE INGENIER´IA

ATIZAPÁN DE ZARAGOZA, ESTADO DE MÉXICO, MÉXICO, JUN 2021

# Dedicatoria

*A Suset, mi esposa, que ha caminado conmigo los mejores doce anos de mi vida. Te amo. ˜*

*A mis abuelos, Sara y Wito, quien soy es gracias a ustedes.*

*A mis sobrinas Alice y Seline, estare presentando este examen mientras cumplen su primer a ´ nito. ˜*

# Agradecimientos

A Dios por siempre permitirme soñar, por estar en todo momento conmigo.

- Al Tecnológico de Monterrey por la gran oportunidad. Ha sido una experiencia increíble.
- Al CONACYT por el apoyo económico brindado en este tiempo.
- A buenos amigos como Ernesth, Isidro e Irina que me han hecho parte de su familia.
- A los integrantes del grupo de investigacion del TEC por sus recomendaciones, por los buenos momentos. ´
- ¡A México! Gracias por hacerme posible crecer.

## Resumen

En la presente investigación se generaliza el Método Semi-Analítico de Elementos Finitos (SAFEM, por sus siglas en inglés) reportado en las Refs. [\[1\]](#page-87-0) y [\[2\]](#page-87-1), para su aplicación en el cálculo de las propiedades efectivas de materiales compuestos periódicos termoelásticos reforzados por fibras de sección transversal elíptica. Los refuerzos fibrosos se consideran distribuidos periodicamente en celdas cuadradas o hexagonales. En particular, se estudian ´ materiales compuestos cuyos constituyentes son materiales isotrópicos o transversalmente isotrópicos. El SAFEM consiste en modelar un problema físico definido en un medio heterogéneo mediante una combinación entre el Método de Homogeneización Asintótica (AHM, por sus siglas en inglés) y el Método de Elementos Finitos (FEM, por sus siglas en inglés). El AHM transforma el problema original definido en un medio heterogéneo obteniendo nuevas propiedades en un medio homogéneo equivalente, llamadas coeficientes efectivos. Para calcular el valor de los coeficientes efectivos es necesario solucionar ciertos problemas diferenciales que se definen sobre la celda periodi- ´ ca del compuesto, llamados tambien problemas locales. Para solucionar los problemas diferenciales se emplea el ´ FEM. Se implementan dos versiones del FEM: la primera, una aproximación lineal que utiliza cuadriláteros de 4 nodos y la segunda, una aproximación cuadrática que emplea cuadriláteros de 8-nodos. En particular, las propiedades efectivas de materiales compuestos reforzados por fibras de sección transversal circular o elíptica distribuidas en celdas cuadradas y hexagonales son calculadas. También se estudian las distribuciones de la sección transversal de la fibra elíptica con diferentes orientaciones. En el caso de compuestos reforzados por fibras circulares, se comprueba la validez del modelo desarrollado a traves de comparaciones con los resultados obtenidos mediante las ´ fórmulas semi-analíticas reportadas en las referencias  $\begin{bmatrix} 3 \end{bmatrix}$  y  $\begin{bmatrix} 4 \end{bmatrix}$ , para las distribuciones de celda cuadrada y hexagonal, respectivamente. Ademas, se demuestra que los coeficientes efectivos de un material compuesto con varias ´ orientaciones en las fibras de sección transversal elíptica, muestran un comportamiento no-isotrópico. Adicionalmente, se ilustra que a medida que aumenta el ángulo de orientación, el comportamiento del material compuesto se aproxima suavemente a un comportamiento transversal isotrópico. Se implementó una herramienta computacional usando MATLAB que aprovecha la simetría de la celda periódica para realizar los cálculos usando solamente ¼ de la celda. La solución concebida requiere de la entrada por parte del usuario de las constantes elásticas y térmicas de los materiales constituyentes del compuesto. Como salida del programa se obtienen los coeficientes efectivos termoelásticos, gráficas de los coeficientes efectivos en función de la fracción volumétrica y las mallas generadas por el programa para discretizar la región. La implementación realizada constituye una herramienta de gran utilidad para el diseño de materiales compuestos. El diseño presentado contempla la entrega al usuario de los coeficientes efectivos termoelásticos para un conjunto de fracciones volumétricas en una sola ejecución. Con los parámetros de entrada definidos por el usuario se itera por los distintos valores de fracción volumétrica  $\gamma$  y se realizan los cálculos de las propiedades efectivas.

# ´ Indice General

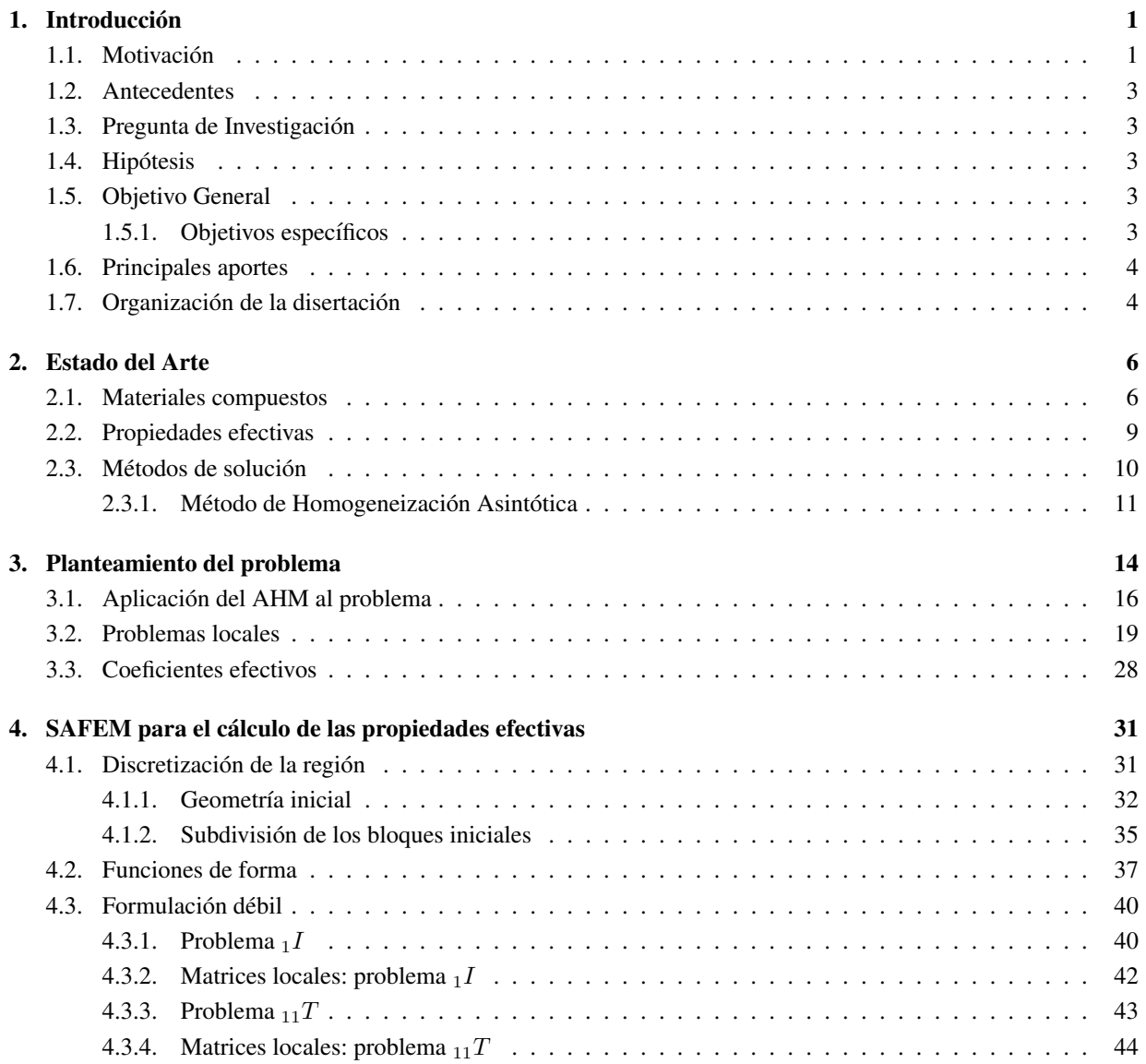

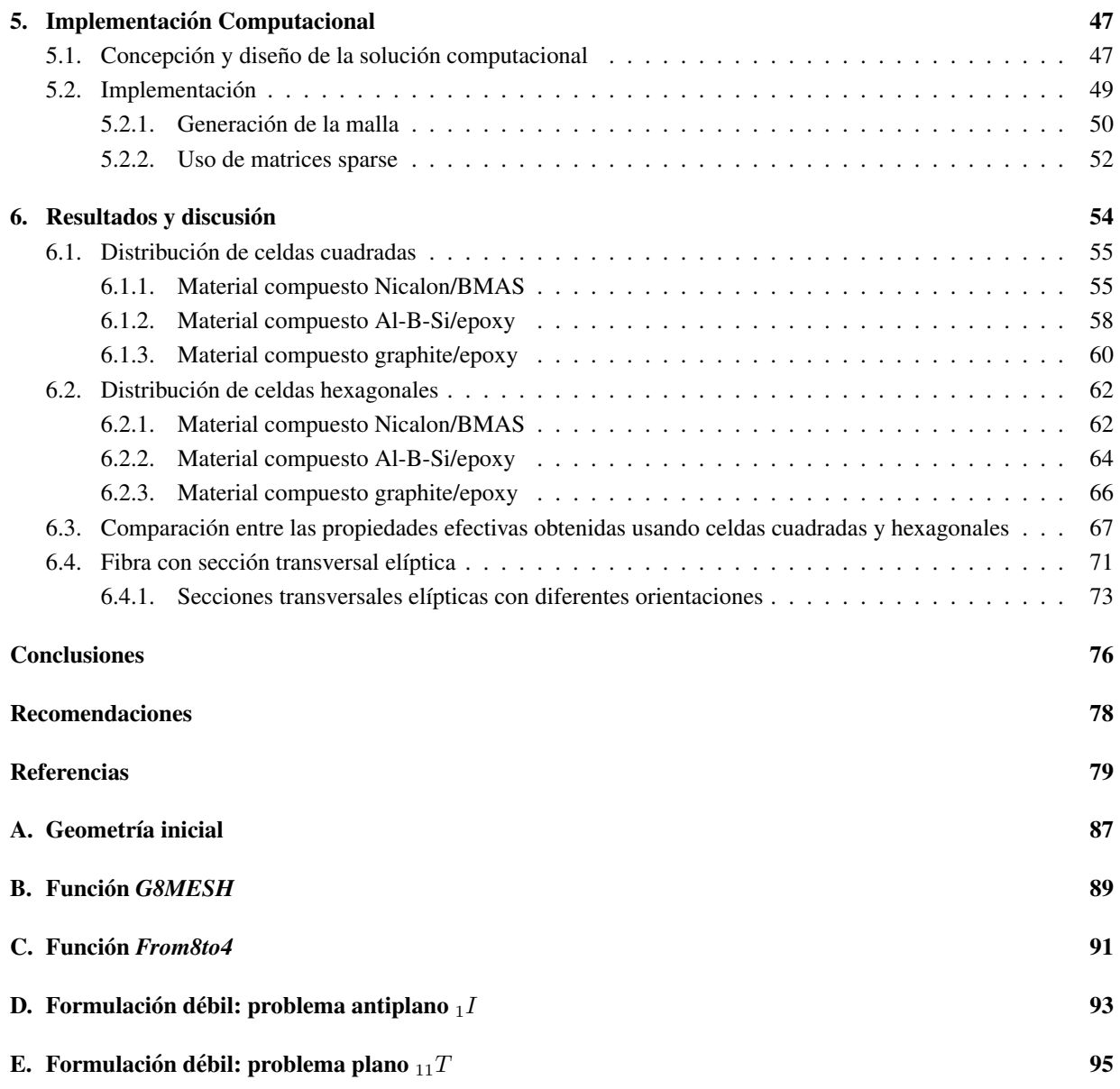

# ´ Indice de Tablas

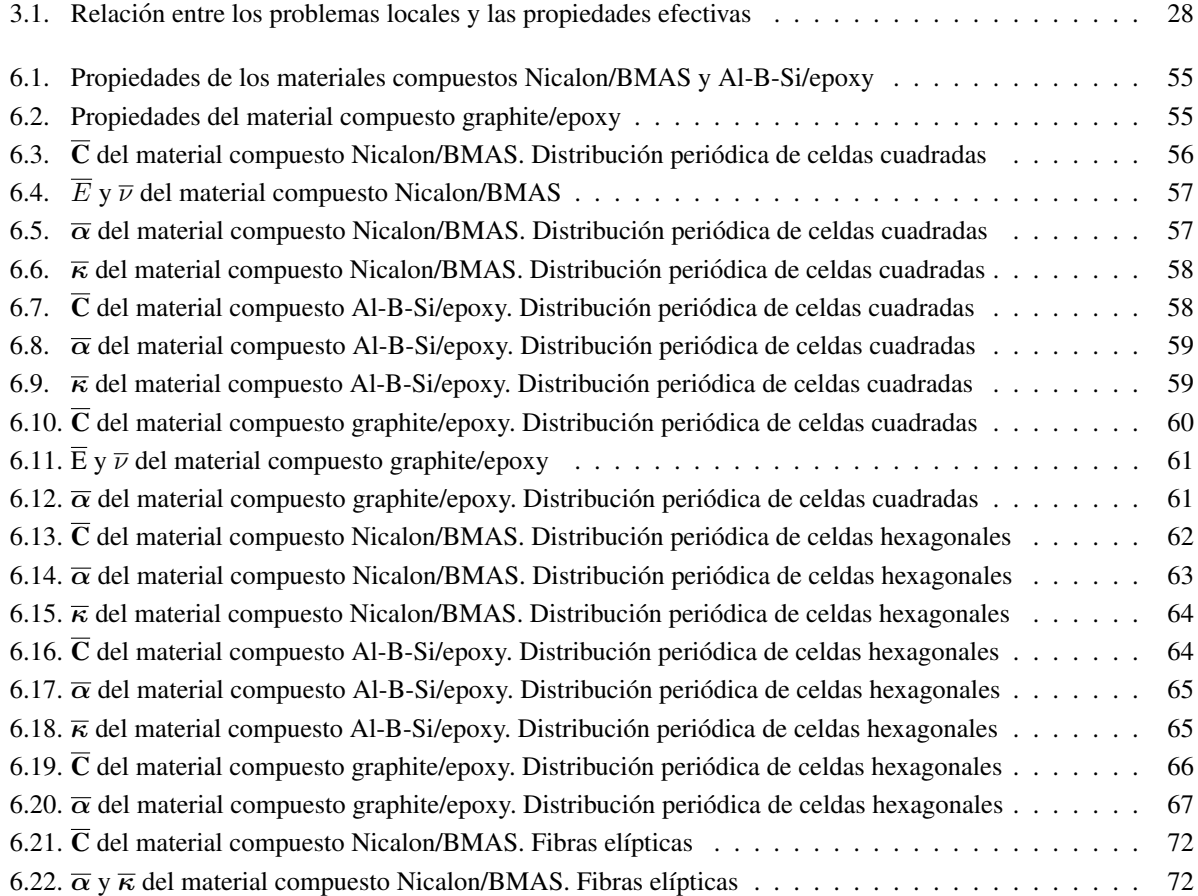

# ´ Indice de Figuras

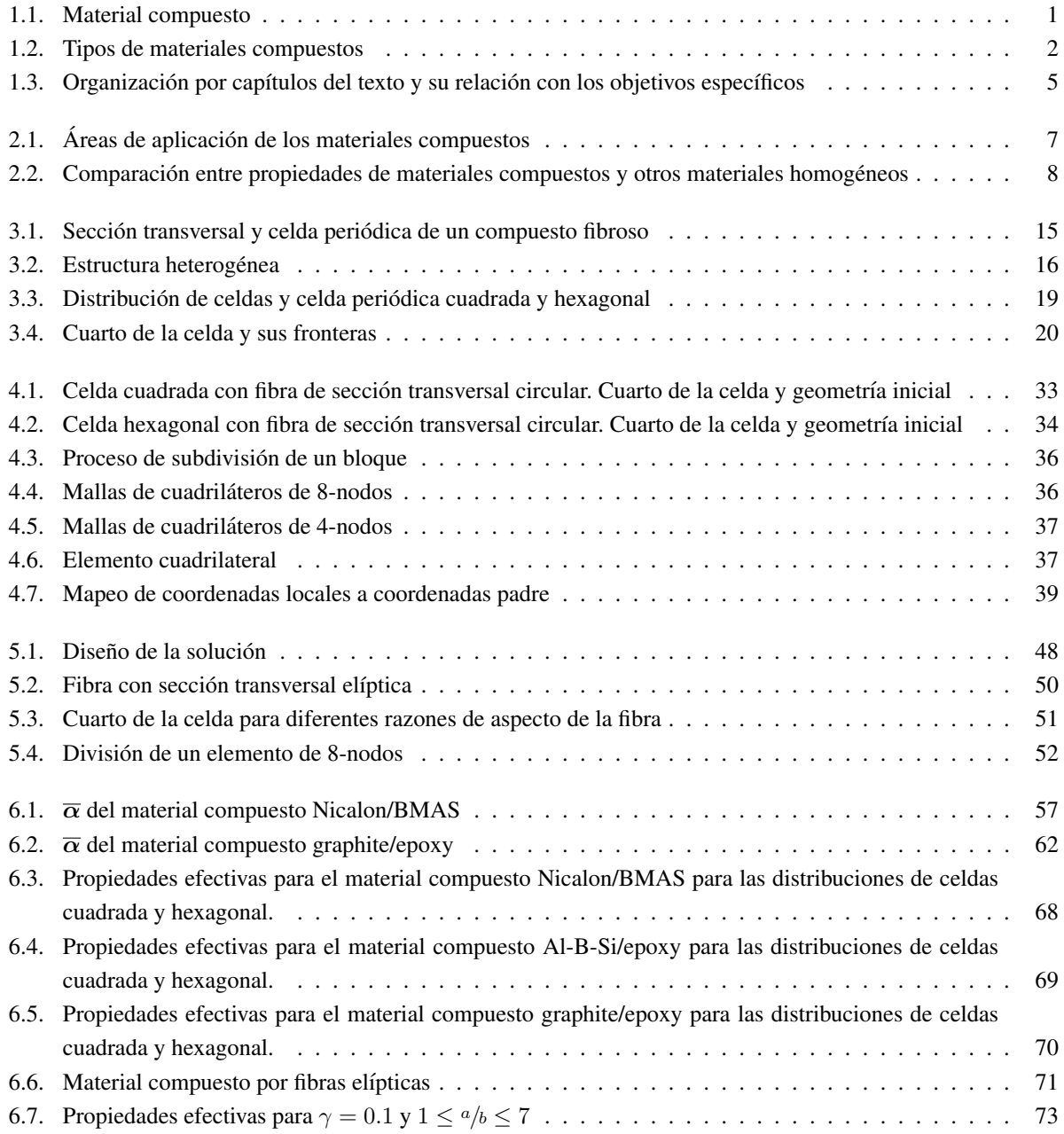

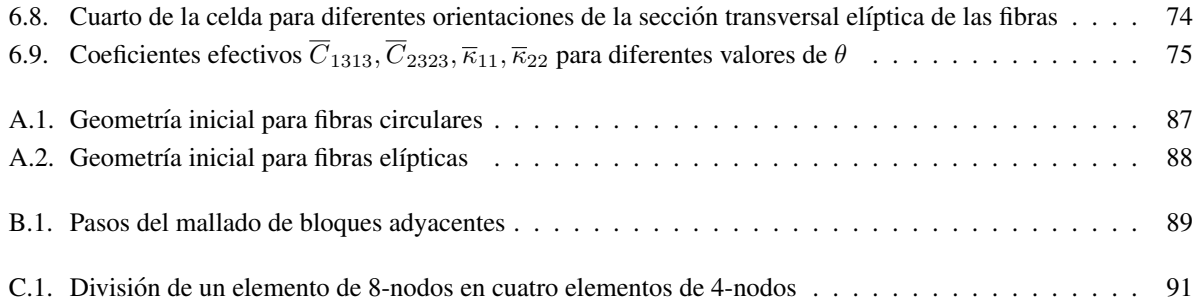

### <span id="page-9-0"></span>Capítulo 1

# **Introducción**

#### <span id="page-9-1"></span>1.1. Motivación

La ciencia de los materiales ha jugado un papel vital en la evolución humana. Los materiales compuestos (MC) forman parte importante de esta ciencia. Un material compuesto consta de dos o más materiales homogéneos con diferentes propiedades físicas y/o químicas que se encuentran estrechamente vinculadas [\[5\]](#page-87-4). Los MC pueden poseer nuevas propiedades que ninguno de sus componentes presentan de forma individual [\[6\]](#page-87-5). La Figura [1.1](#page-9-2) ilustra un material compuesto formado por un conjunto de fibras incrustadas en una matriz.

<span id="page-9-2"></span>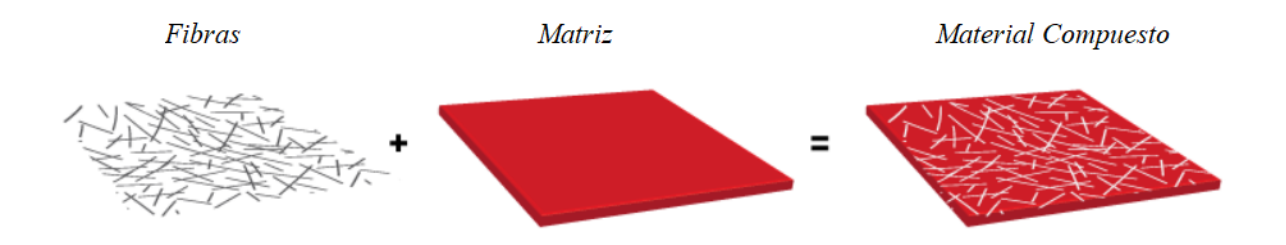

Figura 1.1: Constituyentes de un material compuesto.

Los MC pueden ser diseñados de manera tal que mejoren las propiedades de sus componentes preservando, o incluso superando, los niveles de funcionalidad de los materiales constituyentes. Esta razon permite intuir que ´ los MC presentan considerables ventajas sobre los materiales tradicionales. La creciente popularidad de los MC se evidencia a través de su incorporación en casi todas las esferas de la vida en los últimos años [\[7\]](#page-87-6).

Los MC se utilizan en diferentes campos de la ingeniería para la fabricación de componentes que serán sometidos a grandes esfuerzos [\[8\]](#page-87-7). También han sido ampliamente empleados en la industria marítima en la construcción de embarcaciones comerciales y militares [\[9\]](#page-87-8), en la industria mecánica, civil, aeroespacial y automotriz [\[10\]](#page-87-9), en el almacenamiento de energía  $[11-13]$  $[11-13]$ , en impresiones 3D y 4D  $[14]$ , así como, en productos biomédicos y deportivos [\[15](#page-88-2)[–17\]](#page-88-3). La popularidad en su aplicación práctica está dada, en gran medida, a que preseentan propiedades como: peso reducido, alta resistencia en relacion a su peso, alta rigidez, baja densidad, flexibilidad, entre otras. ´

Los MC se pueden clasificar según su estructura en compuestos reforzados por partículas, compuestos reforzados por fibras y compuestos laminados [\[18\]](#page-88-4). Los compuestos reforzados por partículas se obtienen a partir de inclusiones de tamaño milimétrico o nanométrico, por ejemplo, esféricas, distribuidos en una matriz. Los compuestos reforzados por fibras consisten en un sistema periodico de fibras, por ejemplo unidireccionales, incrustadas en la matriz. Los ´ compuestos laminados están formados por láminas delgadas homogéneas alternas [\[19\]](#page-88-5). En la Figura [1.2](#page-10-1) se ilustra la clasificación de los MC.

<span id="page-10-1"></span>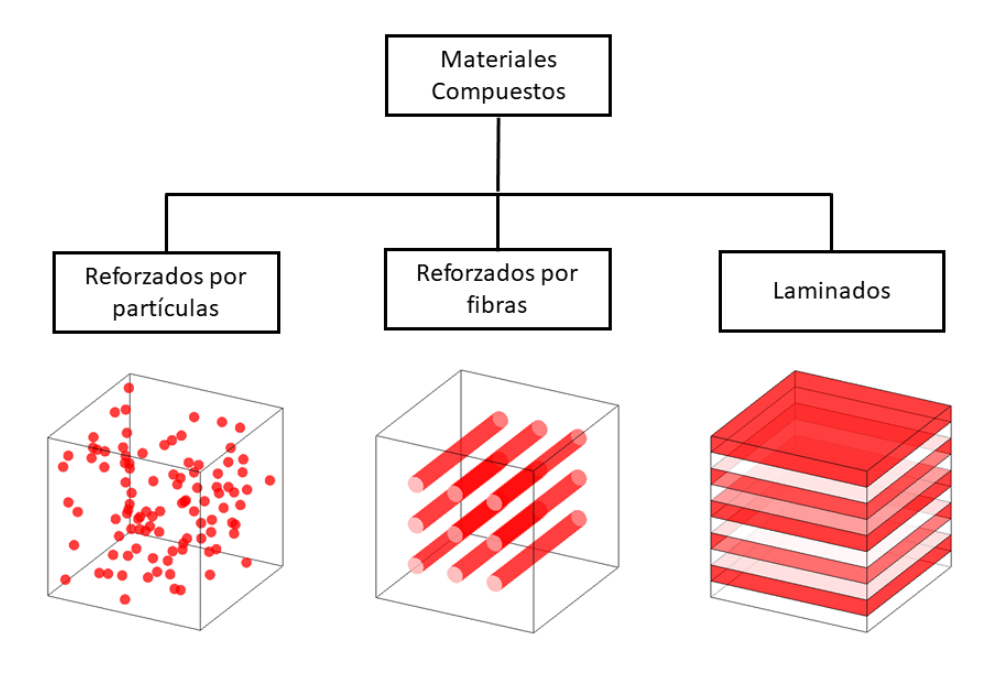

Figura 1.2: Tipos de materiales compuestos.

Los materiales compuestos termoelásticos (MCT) constituyen una clase importante de materiales con amplia variedad de aplicaciones. Estas van desde estructuras aeroespaciales y placas de circuitos electronicos hasta equipos ´ recreativos y comerciales. Algunas de las propiedades más importantes y útiles de los MCT son sus excelentes propiedades de fricción, la buena resistencia a la fatiga y la retención de estas características a altas temperaturas. Las propiedades de los MCT los colocan en el primer lugar entre los materiales utilizados para escudos térmicos, bordes de ataque, boquillas de cohetes y frenos para aviones militares y civiles avanzados [\[20\]](#page-88-6).

La realización de experimentos a gran escala para obtener nuevos MC no es siempre una alternativa viable debido a sus altos costos y, en ocasiones, a su complejidad. Es por ello, que el éxito en la aplicación práctica de MC depende en gran medida de la posibilidad de predecir sus propiedades efectivas y su comportamiento mediante el desarrollo de modelos adecuados. Sin embargo, el modelado micromecanico de estructuras compuestas puede ´ resultar bastante complicado como resultado de la distribución, orientación y forma de las múltiples inclusiones o refuerzos dentro de la matriz.

<span id="page-10-0"></span>La motivación fundamental de esta propuesta de investigación consiste en la determinación de las propiedades efectivas de MCT empleando métodos matemáticos como una guía necesaria para orientar a los investigadores experimentales en la búsqueda de nuevos materiales con las propiedades óptimas deseadas. Para ello se propone la construcción de una herramienta computacional que facilite el diseño de nuevos MCT a partir del estudio de sus propiedades efectivas. La herramienta permitirá, además, analizar cómo influyen en las propiedades efectivas del compuesto tres factores importantes: la variación del valor de la fracción volumétrica de las fibras, la distribución de las fibras en la matriz y la seleccion de los materiales constituyentes. ´

#### 1.2. Antecedentes

La presente tesis abarca el estudio de los MCT reforzados por fibras y es consecuencia de un amplio trabajo de investigación previo. En la Ref. [\[1\]](#page-87-0) se estudian los materiales compuestos elásticos con contacto imperfecto en la interfaz entre las fibras de sección transversal circular y la matriz. En dicho trabajo se calculan las propiedades efectivas mediante el Método Semi-Analítico de Elementos Finitos (SAFEM, por sus siglas en inglés) que conduce a la solución de ecuaciones diferenciales parciales de los problemas locales obtenidos por el Método de Homogeneización Asintótica (AHM, por sus siglas en inglés). Estas ecuaciones diferenciales se resuelven utilizando el Método de Elementos Finitos (FEM, por sus siglas en inglés) con cuadriláteros de 8-nodos. Posteriormente, en la Ref. [\[2\]](#page-87-1) se estudian los compuestos elásticos para tres geometrías diferentes de la sección transversal de la fibra: circular, cuadrada y rómbica. Las propiedades efectivas se calculan empleando nuevamente el SAFEM y las ecuaciones diferenciales de los problemas locales obtenidos al aplicar el AHM se resuelven a través del FEM pero en esta ocasión se emplean cuadriláteros de 4, 8 y 12-nodos. En ambos trabajos se compararon los resultados numéricos obtenidos con soluciones semi-analíticas demostrándose que el SAFEM brinda una buena aproximación de la solución de los problemas locales. En la presente investigación, se realiza una generalización del SAFEM con el objetivo de obtener las propiedades efectivas de MCT reforzados por fibras de sección transversal elíptica. La fibra de sección transversal elíptica constituye, a su vez, una generalización de la fibra circular. Se consideran celdas periódicas con geometrías cuadrada y hexagonal.

#### <span id="page-11-0"></span>1.3. Pregunta de Investigación

¿Cómo determinar las propiedades efectivas de los materiales compuestos termoelásticos reforzados por fibras utilizando modelos físico-matemáticos-computacionales?

#### <span id="page-11-1"></span>1.4. Hipótesis

Es posible generalizar el Método Semi-Analítico de Elementos Finitos para obtener las propiedades efectivas de materiales compuestos termoelásticos reforzados por fibras con sección transversal elíptica distribuidas en celdas cuadradas o hexagonales y con contacto perfecto entre las fibras y la matriz.

#### <span id="page-11-2"></span>1.5. Objetivo General

Realizar una generalización del Método Semi-Analítico de Elementos Finitos basada en el Método de Homogeneización Asintótica y el Método de Elementos Finitos para obtener las propiedades efectivas de materiales compuestos termoelásticos reforzados por fibras con sección transversal elíptica y distribución de celdas cuadradas o hexagonales con contacto perfecto.

#### <span id="page-11-3"></span>1.5.1. Objetivos específicos

Modelar el problema a través del uso del Método Semi-Analítico de Elementos Finitos, el cual consiste en resolver el problema físico combinando el Método de Homogeneización Asintótica y el Método de Elementos Finitos.

- Desarrollar las formulaciones lineal y cuadrática del Método de Elementos Finitos.
- Desarrollar una herramienta computacional propia que permita calcular de forma eficiente los coeficientes efectivos termoelásticos de un material compuesto reforzado por fibras elípticas distribuidas en celdas cuadradas o hexagonales.
- Validar los resultados obtenidos a partir de las implementaciones de las formulaciones lineal y cuadratica ´ del Método de Elementos Finitos con los reportados en las Ref. [\[3\]](#page-87-2) y [\[4\]](#page-87-3) para el caso de fibras con sección transversal circular distribuidas en celdas cuadradas y hexagonales, respectivamente.
- Calcular las propiedades efectivas para compuestos termoelásticos reforzados por fibras con sección transversal elíptica con diferentes orientaciones.

#### <span id="page-12-0"></span>1.6. Principales aportes

En esta tesis se propone desarrollar una nueva herramienta computacional basada el Metodo de Homogeneiza- ´ ción Asintótica y el Método de Elementos Finitos que ayude en el diseño de experimentos en la búsqueda de nuevos MCT a través de la simulación de sus propiedades efectivas. Entre los principales aportes de esta investigación se encuentran:

- El estudio de los materiales compuestos reforzados por fibras de sección transversal elípticas incluido el caso específico cuando la sección transversal de la fibra corresponde a un círculo.
- La generalización del Método Semi-Analítico de Elementos Finitos reportado en la Ref. [\[2\]](#page-87-1) para el caso de MCT.
- La creación de una herramienta computacional propia que calcule las propiedades efectivas termoelásticas de materiales compuestos a partir de las propiedades de sus constituyentes.

#### <span id="page-12-1"></span>1.7. Organización de la disertación

La Figura [1.3](#page-13-0) muestra la organización por capítulos del contenido de la tesis y la relación de cada capítulo con los objetivos propuestos. El capítulo [2](#page-14-0) comprende una revisión bibliográfica de los temas que conforman el marco teórico para el desarrollo de la presente tesis. En especial, se abordan los MC, sus aplicaciones y la importancia del estudio de las propiedades efectivas. Además, se realiza un recorrido por diferentes modelos matemáticos y métodos numéricos empleados para la estimación de las propiedades efectivas de los MC. En el capítulo [3,](#page-22-0) se formaliza el problema estudiado, se enuncian las ecuaciones básicas que lo definen y se usa el Método de Homogeneización Asintótica para obtener los problemas locales y las expresiones para calcular las propiedades efectivas. En el capítulo [4,](#page-39-0) se desarrollan las formulaciones del FEM lineales y cuadraticos para dos casos representativos de los problemas ´ locales obtenidos a partir del AHM. También, se explica el método empleado para la construcción automática de las mallas que discretizan la región correspondiente al cuarto de la celda periódica. El capítulo [5](#page-55-0) muestra la concepción y diseño de la solución computacional realizada. Se exponen los principales aspectos tomados en cuenta a la hora de la implementación para lograr un menor tiempo de ejecución. Asimismo, se presentan las funciones empleadas en la construccion de las mallas, se comenta acerca de la estructura de datos utilizada para el almacenamiento de ´ las matrices obtenidas a partir de la formulación del FEM y se presenta el esquema general del diseño de la solu-ción. En el capítulo [6,](#page-62-0) se dan a conocer los resultados obtenidos al aplicar el SAFEM en tres MCT: dos isotrópicos

<span id="page-13-0"></span>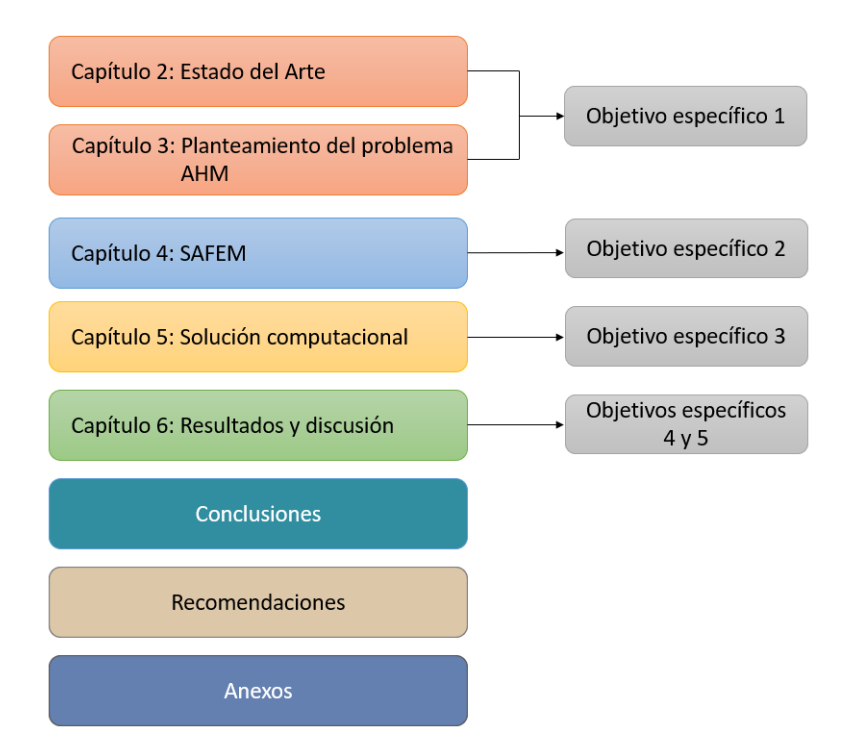

Figura 1.3: Organización por capítulos del texto y su relación con los objetivos específicos

y uno transversalmente isotrópico. Se analizan por cada material las distribuciones de celda periódica cuadrada y hexagonal. Los cálculos se realizan para diferentes valores de fracción volumétrica de la fibra. Para las fibras con sección transversal circular, se validan los resultados numéricos con las expresiones semi-analíticas obtenidas en la Ref. [\[3\]](#page-87-2) cuando las fibras se distribuyen en celdas cuadradas y las reportadas en la Ref. [\[4\]](#page-87-3) cuando las fibras se distribuyen en celdas hexagonales. Tambien se comparan los resultados con los presentados en la Ref. [\[21\]](#page-88-7). En este ´ cap´ıtulo, se determinan las propiedades efectivas empleando ambas aproximaciones del FEM para MCT reforzados por fibras con sección transversal elíptica. Adicionalmente, se estudian las distribuciones de la sección transversal de la fibra elíptica con diferentes orientaciones. Posteriormente, se plantean las conclusiones de la tesis y se brindan recomendaciones enfocadas en mejorar el desempeño computacional del trabajo y las líneas de investigación futuras. Finalmente, en los anexos se presentan los pseudocódigos de las funciones empleadas para la construcción de las mallas que discretizan la región donde se resuelven los problemas locales y se explica cómo obtener la formulación débil de un problema local plano y uno antiplano.

### <span id="page-14-0"></span>Capítulo 2

## Estado del Arte

A continuación se realiza una revisión bibliográfica de los temas que conforman el marco teórico para el desarrollo de la presente tesis. En especial, se abordan los conceptos basicos sobre MC, sus aplicaciones y la importancia ´ del estudio de las propiedades efectivas termoelásticas. Además, se realiza un recorrido por diferentes modelos matemáticos y métodos numéricos empleados para la estimación de las propiedades efectivas.

#### <span id="page-14-1"></span>2.1. Materiales compuestos

Es muy frecuente encontrar MC en la naturaleza. Uno de los más comunes y con un amplio espectro de utilización desde la antigüedad es la madera. Los seres humanos han creado y utilizado conscientemente MC durante miles de años en diferentes áreas. Los primeros usos de MC fabricados por el hombre se remontan al año 1500 a.C. cuando los egipcios y los colonos mesopotamicos usaban una mezcla de barro y paja para crear edificios fuertes y ´ duraderos [\[22\]](#page-88-8). La paja se empleó también para reforzar otros productos, como la cerámica y los barcos. En el año 1200 d. C. los mongoles inventaron el primer arco hecho de MC usando una combinacion de pegamento animal, ´ hueso y madera. Los arcos estaban prensados y envueltos con corteza de abedul. Como resultado se obtuvieron arcos ligeros, poderosos y precisos. Los arcos compuestos de Mongolia ayudaron a asegurar el dominio militar de Genghis Khan [\[22\]](#page-88-8).

Los MC poseen generalmente alta resistencia y/o rigidez en relación con su peso. Estas características permiten su utilización en aplicaciones estructurales de alto rendimiento. Muchos de los avances en MC fueron el resultado de las necesidades en los tiempos de guerra. Durante la Segunda Guerra Mundial se desarrollaron muchos materiales alternativos para aplicaciones ligeras en aviones militares. Los ingenieros pronto se dieron cuenta de otros beneficios de los MC más allá de ser livianos y fuertes. Se descubrió, por ejemplo, que los MC reforzados por fibras de vidrio eran transparentes a las radiofrecuencias y el material pronto se adaptó para el uso en equipos de protección de radares electrónicos (radomes).

Los MC continuaron su desarrollo después de la guerra y crecieron rápidamente durante la década de 1950 alcanzando un interés especial en mercados como el aeroespacial, la construcción y el transporte. Las industrias naval y automovilística fueron dos de las ramas que se vieron beneficiadas con el uso de MC. El primer casco de barco comercial compuesto se introdujo en 1946. En 1947 se fabricó y probó una carrocería completa de automóvil hecha de MC. En la década de 1960, el mercado marino se convirtió en el mayor consumidor de MC. En 1961, se patentó la primera fibra de carbono y varios años después estuvo disponible comercialmente. En la década de 1970, la industria de los MC comenzó a madurar. Durante este período se desarrollaron resinas y fibras de refuerzo mejoradas para diversas aplicaciones. En la misma década, el mercado automotriz superó al marino y se ha mantenido como el mercado número uno hasta la actualidad. Los MC se utilizaron por primera vez en aplicaciones de infraestructura en Asia y Europa a finales de la década de 1970 y principios de la década de 1980. El primer puente peatonal fabricado totalmente con MC se instaló en Aberfeldy, Escocia, en la década de 1990 [\[22\]](#page-88-8). Para el año 2000, los MC eran ampliamente utilizados en diferentes sectores, como lo muestra el estudio realizado en Francia que se presenta en la Figura [2.1](#page-15-0) [\[23\]](#page-88-9).

<span id="page-15-0"></span>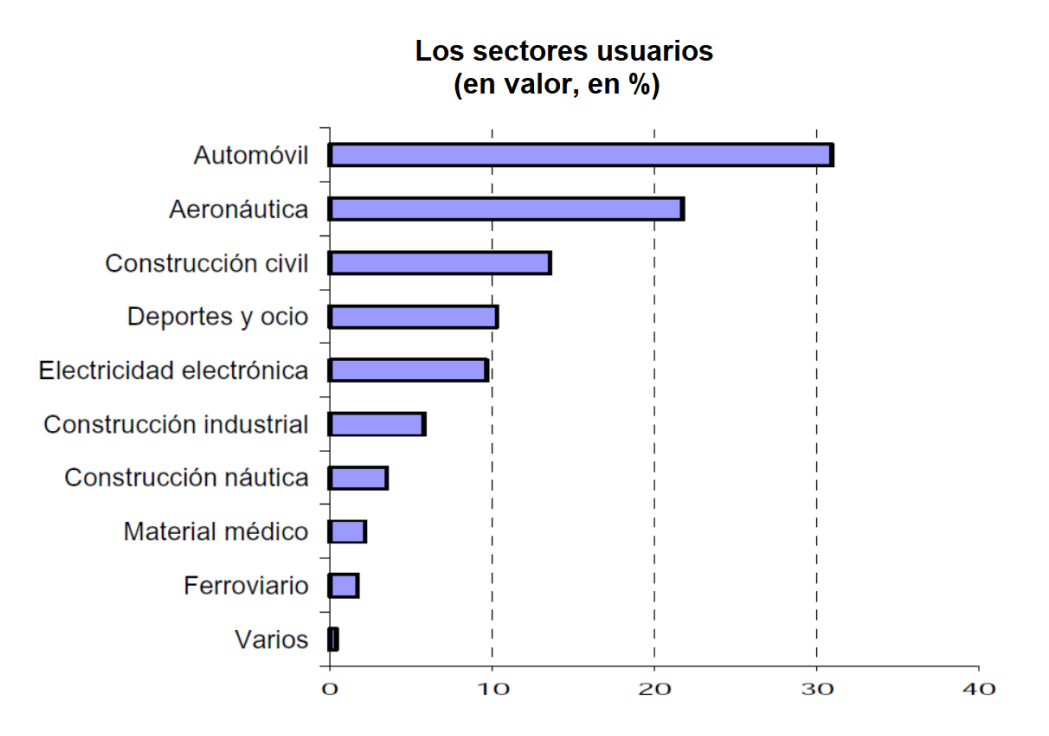

Figura 2.1: Áreas de aplicación de los materiales compuestos y porcentaje de utilización en Francia. *Tomado de la Ref. [\[23\]](#page-88-9)*

La nanotecnología comenzó a utilizarse en el sector comercial a principios de la década de 2000. Los nanotubos de carbono se pueden emplear como refuerzos en polímeros para mejorar las propiedades mecánicas, térmicas y eléctricas de un producto. La industria de los MC continúa en proceso de evolución y, gran parte de su crecimiento se centra ahora en las energías renovables. Por ejemplo, las aspas de las turbinas eólicas están constantemente superando los límites de tamaño y requieren de compuestos avanzados para lograr una mayor resistencia y ligereza.

Los MC presentan propiedades superiores a otros tipos de materiales como los metales, aleaciones, ceramicas y ´ polímeros. En la Figura [2.2,](#page-16-0) se comparan algunas propiedades de MC con respecto a otros materiales homogéneos.

<span id="page-16-0"></span>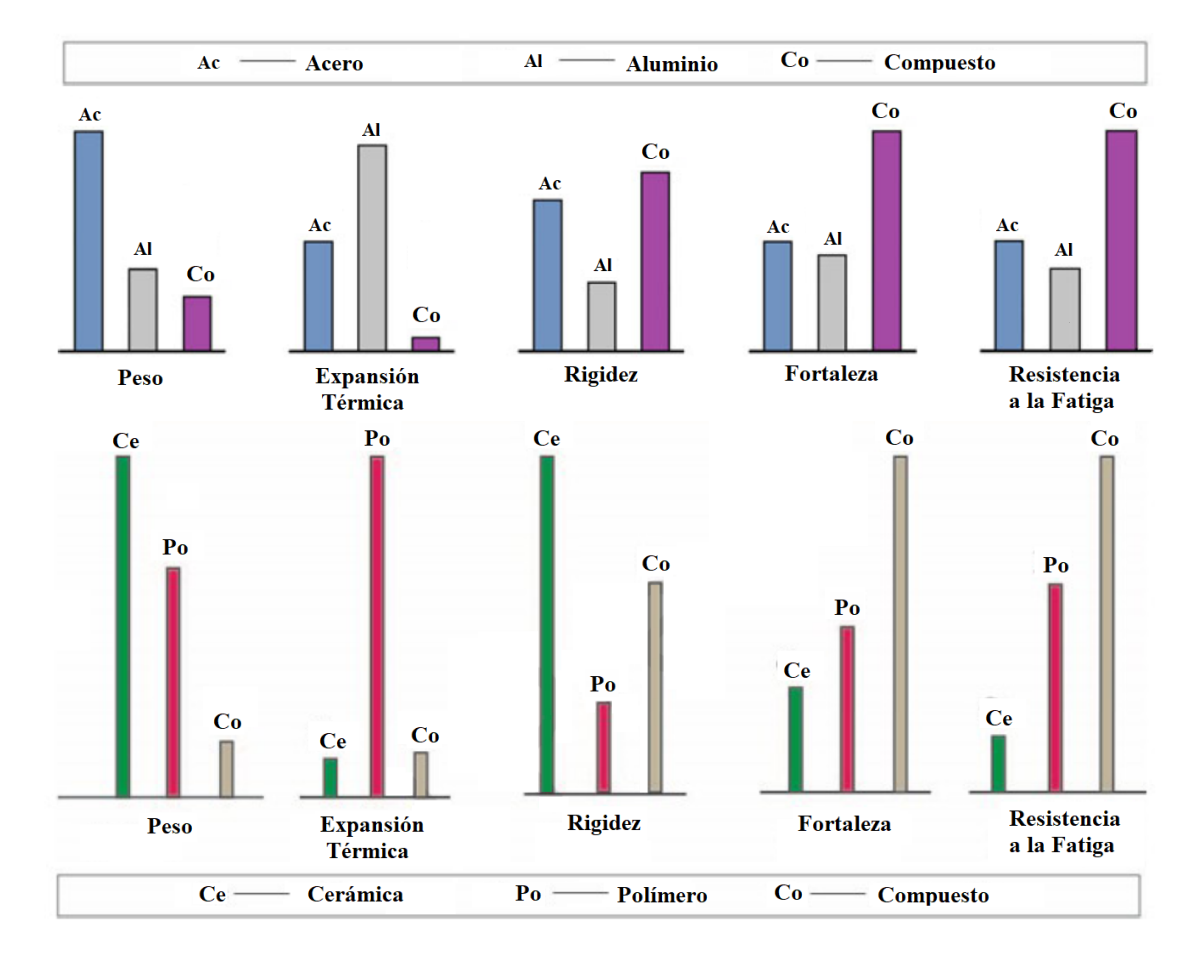

Figura 2.2: Comparación entre propiedades de materiales compuestos y otros materiales homogéneos. *Tomado y modificado de la Ref. [\[17\]](#page-88-3)*.

La mayoría de los MC están formados solo por dos constituyentes de materiales distintos que se denominan *matriz* y *refuerzo*. La forma en que se combinan los constituyentes determina las características que conforman al nuevo material. La matriz y el refuerzo no reaccionan químicamente sino que permanecen físicamente adheridos como una unidad en el compuesto [\[24\]](#page-88-10). Las características globales de un material compuesto dependen de las propiedades individuales de sus componentes, de la fracción volumétrica del refuerzo (es decir, el cociente entre el volumen del refuerzo y el volumen de la matriz) y de la geometría y distribución de los refuerzos en el sistema. Los MC pueden ser diseñados para satisfacer requisitos específicos geométricos, estructurales, mecánicos o químicos según la aplicación donde se vayan a emplear.

Desde el punto de vista ingenieril, los MC reforzados por fibras (en lo adelante, MCRF) han sido de los más utilizados. En estos, la alta resistencia de las fibras con pequeñas secciones transversales de formas diversas se aprovecha al ser incrustadas en una matriz relativamente blanda. De este modo, es posible fabricar materiales cuya resistencia y rigidez es comparable con la de los metales más fuertes y cuyo peso específico es tan bajo como un tercio del peso del acero [\[25\]](#page-88-11). La combinacion de alta rigidez y resistencia con poco peso hace que los MCRF sean ´ candidatos idóneos para aplicaciones aeroespaciales. Este tipo de aplicaciones han sido la principal motivación de la intensa actividad de investigación y desarrollo sobre los MCRF en las últimas décadas. En el material compuesto

reforzado por fibras que se muestra en la Figura [1.2,](#page-10-1) las fibras tienen forma cilíndrica con sección transversal circular. En el presente trabajo se estudian los MCRF formados por fibras cilíndricas con sección transversal elíptica, incluyendo el caso específico cuando la sección transversal es circular.

La evolución de los MC ha brindado a los ingenieros la oportunidad de diseñar y utilizar nuevos y mejores materiales, lo que se traduce en una reducción de costos, un aumento de la eficiencia y una mejor utilización de los recursos disponibles. Resulta imprescindible tener un conocimiento detallado y confiable de las propiedades físicas de los MC diseñados. Mientras que para los materiales convencionales, como los metales y los plásticos, las propiedades físicas se determinan casi exclusivamente de forma experimental, para los MC este enfoque no es práctico debido principalmente a su gran variedad estructural. Las propiedades de los MCRF dependen estrechamente de la eleccion de sus componentes, la cantidad de fibra y de matriz, las direcciones de los refuerzos, las formas de las ´ secciones transversales y las posiciones relativas de las fibras. La variación de alguno de estos parámetros conduce a una gran cantidad de resultados posibles. Se requiere la determinacion en cada caso de un conjunto completo de ´ constantes f´ısicas para obtener las propiedades en diferentes direcciones. Por todo lo anterior, es posible afirmar la determinación de forma puramente experimental implica un número elevado de pruebas de laboratorio para poder llegar al material compuesto óptimo deseado.

#### <span id="page-17-0"></span>2.2. Propiedades efectivas

Cuando se habla de propiedades efectivas de un material compuesto se hace referencia a las propiedades f´ısicas del compuesto como un todo. Conocer de antemano las propiedades efectivas de los MC es uno de los problemas a los que se enfrenta la ciencia en la actualidad. El interés en el estudio de alguna propiedad efectiva específica depende del tipo de material que se esté analizando (por ejemplo: MC elásticos, elastoplásticos, piezoelásticos, termoelásticos, viscoelásticos, magneto-electro-elásticos, etc) y de su aplicación. Entre las propiedades más estudiadas de los MC se pueden encontrar: propiedades elásticas, viscoelásticas, conductividad térmica, expansión térmica, las propiedades dieléctricas y magnéticas, el comportamiento mecánico, la fluencia y resistencia, la fatiga, características dinámicas, entre otras.

La determinación analítica de las propiedades de los MC se origina con algunos de los nombres más ilustres de la ciencia, como J.C. Maxwell en 1873 y Lord Rayleigh en 1892 que calcularon la conductividad efectiva de MC formados por una matriz y ciertas distribuciones de partículas esféricas [\[26\]](#page-88-12). El análisis de las propiedades mecánicas se originó, aparentemente, con un artículo de Albert Einstein en 1906 donde se calculó la viscosidad efectiva de un fluido que contenía una pequeña cantidad de partículas esféricas rígidas [\[27\]](#page-88-13). Hasta aproximadamente 1960, el trabajo se centró principalmente en MC macroscópicamente isotrópicos, en particular, formados por partículas y también agregados policristalinos. Durante este período, la motivación principal fue científica. Si bien los MC investigados eran de importancia tecnológica, todavía no existía una tecnología de MC como tal. Fue hasta 1960 que esta tecnología comenzó a surgir con el advenimiento de los MCRF que consistían en fibras muy rígidas y fuertes (vidrio, boro, carbono, grafito) alineadas en una matriz polimérica y, más tarde también, en una matriz metálica liviana.

<span id="page-17-1"></span>La capacidad de predecir las propiedades mecanicas y el comportamiento de los MC mediante el desarrollo de ´ modelos mecánicos apropiados incide, en gran medida, en el éxito de su aplicación práctica. Como resultado de la distribución y orientación de las múltiples refuerzos dentro de la matriz y sus interacciones mecánicas a nivel local, el modelado micromecanico de estructuras compuestas puede resultar bastante complicado. Por tanto, es importante ´ establecer modelos lo suficientemente adecuados para reflejar las propiedades mecanicas reales y el comportamiento ´ de los MC; pero sin que sean demasiado enrevesados de desarrollar y aplicar.

#### 2.3. Métodos de solución

Existen diversas investigaciones enfocadas en obtener las propiedades efectivas de los MC [\[1,](#page-87-0) [2,](#page-87-1) [25,](#page-88-11) [28](#page-88-14)[–30\]](#page-89-0). Estos estudios se basan en mediciones directas, relaciones empíricas y métodos teóricos y aproximados [\[31](#page-89-1)[–34\]](#page-89-2). La realización de mediciones directas para cada muestra de material y para todos los posibles valores de fracciones volumétricas es prohibitivo desde el punto de vista del tiempo y el costo. Las relaciones empíricas son más útiles para correlacionar datos que para predecirlos. Los métodos teóricos y aproximados ofrecen un enfoque más amplio porque calculan las propiedades a partir de la microestructura del material y luego relacionan los cambios en la microestructura con los cambios en los parámetros macroscópicos.

En las últimas décadas se han desarrollado numerosos modelos de micromecánica. Los modelos más simples son las reglas de mezclas basadas en las hipotesis de Voigt [\[35\]](#page-89-3) y Reuss [\[36\]](#page-89-4), que proporcionan cotas superior e infe- ´ rior, respectivamente [\[37\]](#page-89-5). Las cotas inferior y superior de Hashin-Shtrikman [\[38\]](#page-89-6) se desarrollaron para determinar un rango de existencia de los módulos elásticos, en lugar de un valor único. Los modelos anteriores predicen la influencia de las propiedades de los materiales constituyentes y de la fracción volumétrica de las inclusiones sobre el comportamiento macroscopico final del compuesto. Sin embargo, no integran el efecto de otras variables relevantes ´ como la forma de las inclusiones.

Modelos y teorías más sofisticados como el modelo de Eshelby [\[39\]](#page-89-7), el modelo Mori-Tanaka [\[40\]](#page-89-8), el esquema autoconsistente [\[41,](#page-89-9) [42\]](#page-89-10) y sus generalizaciones [\[43,](#page-89-11) [44\]](#page-89-12), el modelo de Lielens [\[42,](#page-89-10) [45\]](#page-89-13), el Metodo de las Celdas [\[46\]](#page-90-0) ´ y sus variantes [\[47](#page-90-1)[–50\]](#page-90-2), el Método de las Celdas Recursivas [\[51\]](#page-90-3) y los Métodos de Homogeneización [\[52,](#page-90-4) [53\]](#page-90-5) son capaces de tener en cuenta la influencia de la forma de los refuerzos en el comportamiento macroscópico del compuesto. Aunque estos enfoques se introdujeron originalmente para predecir propiedades elásticas, la mayoría de ellos también se extienden para predecir propiedades termoelásticas [\[54](#page-90-6)[–57\]](#page-90-7). En la Ref. [\[58\]](#page-90-8) se presentan brevemente algunos de los modelos mencionados anteriormente.

También se desarrollaron modelos analíticos para la predicción de coeficientes de expansión térmica de MC, cada uno con un grado diferente de complejidad como el modelo de Schapery [\[54\]](#page-90-6), Chamberlain [\[59\]](#page-90-9), Chamis [\[60\]](#page-90-10), Rosen y Hashin [\[55\]](#page-90-11). Sin embargo, todos estos modelos anal´ıticos se caracterizan por una fuerte limitacion´ común: no se tiene en cuenta el efecto de las tensiones, deformaciones y temperaturas sobre el comportamiento macroscópico. A finales de la década de 1960 se realizaron simulaciones numéricas directas usando el FEM para MC con microestructuras periódicas [\[61](#page-90-12)[–64\]](#page-91-0) que abrieron el camino a numerosos estudios [\[65\]](#page-91-1).

<span id="page-18-0"></span>En la década de 1970, la teoría matemática de la homogeneización logró un progreso significativo en la comprensión de cómo un medio homogeneizado puede describir el comportamiento de un material no homogéneo [\[52,](#page-90-4)[66–](#page-91-2)[68\]](#page-91-3). Estos trabajos dieron lugar a una gran cantidad de estudios numéricos basados en los métodos de homo-geneización [\[69–](#page-91-4)[75\]](#page-91-5). La teoría de la homogeneización consiste en suponer que el material compuesto heterogéneo se forma localmente mediante la repetición espacial de microestructuras muy pequeñas (celdas periódicas) en comparación con las dimensiones macroscópicas generales de la estructura de interés. En otras palabras, se asume que las propiedades del material son funciones periódicas de la variable microscópica, donde el período es muy pequeño en comparación con la variable macroscópica. Esta suposición permite el cálculo de las propiedades equivalentes del material cuando el tamaño de celda microscópica tiende a cero. Los métodos de homogeneización han demostrado ser técnicas poderosas para el estudio de medios heterogéneos. La predicción de las propiedades homogeneizadas globales a partir del conocimiento de las propiedades de los constituyentes es una herramienta útil en el diseño de MC.

#### 2.3.1. Método de Homogeneización Asintótica

Entre los métodos de homogeneización existentes, uno de los más utilizados es el Método de Homogeneización Asintotica. El AHM proporciona constantes que describen el comportamiento global de la estructura compuesta. ´ Primero, se identifica la celda periodica. Luego, por medio del AHM [\[3,](#page-87-2) [76–](#page-91-6)[80\]](#page-92-0) se transforma el problema original, ´ definido en un medio heterogéneo, en dos conjuntos de problemas matemáticos. El primer conjunto propone nuevas relaciones físicas a través de coeficientes constantes que representan las propiedades de un medio homogéneo equivalente y se denominan coeficientes efectivos del compuesto. El segundo grupo permite el calculo de las funciones ´ que son soluciones de los llamados problemas locales. Los problemas locales se resuelven en la celda periódica. En la Ref. [\[15\]](#page-88-2) se realiza una revisión bibliográfica de la técnica de AHM para MC. Además, se presentan algunos de los métodos de homogeneización existentes y se señalan sus ventajas y deficiencias.

El AHM constituye una técnica efectiva para la investigación, tanto de las propiedades macroscópicas como microscópicas, de las estructuras periódicas. El AHM tiene un carácter universal por ser aplicable a todo tipo de proceso que pueda desarrollarse en medios periódicos, tales como: elásticos, termoelásticos, piezoeléctricos y otros. La convergencia de la solución del problema original a la solución del problema homogeneizado cuando el parámetro geometrico tiende a cero se encuentra rigurosamente demostrada en los trabajos de diferentes autores. Los teoremas ´ que se utilizan para verificar la existencia de soluciones para los problemas en los pasos del algoritmo hacia la construcción de una solución asintótica pueden revisarse en las Refs. [\[67,](#page-91-7) [68,](#page-91-3) [81,](#page-92-1) [82\]](#page-92-2).

El FEM basado en homogeneizacion ha sido empleado para calcular las propiedades efectivas de los MC [\[72,](#page-91-8)[83,](#page-92-3) ´ [84\]](#page-92-4). Los modelos basados en el FEM son muy generales y flexibles lo que facilita el estudio en estructuras complejas. Esta característica ha sido aprovechada en algunos trabajos donde la geometría de la fibra es más complicada [\[85–](#page-92-5) [89\]](#page-92-6).

En la Ref. [\[90\]](#page-92-7) se obtienen las propiedades efectivas elásticas de compuestos de nanotubos de carbono/polímero. Se empleó una combinación del FEM y el método de energía de deformación para realizar los cálculos. En el trabajo se asume que los nanotubos siguen una trayectoria helicoidal a lo largo de la matriz. Para realizar el analisis ´ se utilizó el software de elementos finitos ANSYS 7.1. En la Ref. [\[91\]](#page-92-8) se realiza una revisión bibliográfica sobre la aplicación del FEM en el estudio de MC. En la Ref [\[92\]](#page-93-0) se presenta un enfoque de homogeneización numérica para calcular las propiedades efectivas de materiales reforzados por fibras y partículas. Se incluyen materiales inteligentes y multifuncionales. El estudio presenta un enfoque en compuestos de fibras piezoelectricas aplicados para controlar ´ la vibración y la radiación de ruido en estructuras. Los autores emplean el FEM basado en la homogeneización para optimizar la distribucion de material a microescala aplicando un enfoque evolutivo para obtener el comportamiento ´ global deseado de una estructura a nivel de la macroescala. En la Ref. [\[93\]](#page-93-1) se aplicó el FEM basado en la homogeneización de un material compuesto reforzado por fibra. Se utilizararon cálculos simbólicos de MAPLE. Además, en la Ref. [\[94\]](#page-93-2) se formularon e implementaron versiones mejoradas del método de elemento de frontera estocástico basado en perturbaciones (SBEM, por sus siglas en inglés). El nuevo enfoque se compara con una versión anterior del SBEM en paneles voladizos isotrópicos y compuestos.

Existen investigaciones donde se estudia el caso cuando la adhesion fibra-matriz no es perfecta. Algunos trabajos ´ modelan la union entre el refuerzo y la matriz mediante una interfaz con un espesor especificado [\[77,](#page-91-9) [95\]](#page-93-3). Otros, ´ suponen que el contraste o salto de los desplazamientos en la interfaz es proporcional al componente correspondiente de la tracción en la interfaz en términos de un parámetro dado por la constante de un resorte (parámetros imperfectos) [\[28,](#page-88-14) [96\]](#page-93-4). Además, se han desarrollado diferentes técnicas para estudiar el comportamiento elástico de compuestos reforzados con fibras multifase [\[97,](#page-93-5) [98\]](#page-93-6).

En la Ref. [\[1\]](#page-87-0) se determinaron los coeficientes efectivos de un material compuesto elástico periódico reforzado

por fibras circulares paralelas siguiendo una distribucion de celdas cuadrada. El compuesto estudiado es transversal- ´ mente isotrópico con contacto imperfecto entre la matriz y la interfaz. Para el cálculo de las propiedades efectivas se empleó el SAFEM que se basa en el AHM y el FEM. En la formulación del FEM se utilizaron como funciones de forma las funciones cuadráticas de Lagrange (cuadriláteros de 8-nodos). En la Ref. [\[2\]](#page-87-1), se obtuvieron las propiedades efectivas para compuestos con fibras de diferentes geometrías (circular, cuadrada y rómbica) distribuidos en una matriz cuadrada usando SAFEM. En esta investigacion se implementaron tres enfoques diferentes del FEM basados ´ en cuadriláteros de 4, 8 y 12-nodos. En la Ref. [\[99\]](#page-93-7) se reportó una extensión del SAFEM para la caracterización micromecánica de MC multifásicos con efectos acoplados. Además, se implementó un SAFEM tridimensional en la Ref. [\[100\]](#page-93-8) para calcular las propiedades efectivas de los nanocompuestos periódicos elásticos reforzados. Se consideraron diferentes inclusiones, como discos, elipsoides, esferas, nanotubos de carbono y nanocables de carbono.

Se han encontrado expresiones semi-analíticas para algunas propiedades efectivas. Además de su importancia teórica, las expresiones semi-analíticas son muy útiles para la validación de resultados numéricos. En las Refs. [\[3\]](#page-87-2) y [\[4\]](#page-87-3) se presentan expresiones semi-anal´ıticas cerradas para los coeficientes efectivos elasticos en compuestos refor- ´ zados por fibras cilíndricas con sección transversal circular distribuidas en celdas cuadradas y hexagonales, respectivamente. La matriz y las fibras son transversalmente isotrópicas y se encuentran en contacto perfecto. Las fórmulas obtenidas también son válidas para constituyentes isotrópicos.

En la Ref. [\[101\]](#page-93-9) se realizaron pruebas de tracción y flexión con el objetivo de analizar el efecto piezoeléctrico. Se estudiaron dos estructuras: una piezoeléctrica homogénea y un material compuesto piezoeléctrico. Se realizó una comparación entre los resultados obtenidos para la estructura homogénea y los calculados para la estructura heterogénea. El error relativo de los desplazamientos reportados en ambas pruebas es significativamente pequeño. Los cálculos numéricos demostraron que el uso de constantes de material homogeneizado calculadas por AHM+FEM para el modelado de estructuras compuestas es una tecnica adecuada. En la Ref. [\[97\]](#page-93-5) se desarrolla un modelo mi- ´ cromecánico basado en el AHM para el análisis del problema dinámico en tres dimensiones de una placa compuesta delgada piezo-magneto-termo-elástica, con espesores que varían rápidamente.

También se han realizado numerosas investigaciones en el campo de los materiales termoelásticos [\[102](#page-93-10)[–107\]](#page-94-0). En la Ref. [\[77\]](#page-91-9) se obtuvieron expresiones cerradas para las propiedades efectivas termoelásticas. Se estudió un compuesto transversalmente isotrópico trifásico y se consideraron distribuciones hexagonales y cuadradas de fibras cilíndricas. Las propiedades elásticas efectivas y los coeficientes de expansión térmica de los compuestos reforza-dos por fibras cilíndricas unidireccionales con condiciones de interfaz imperfectas fueron obtenidas en la Ref. [\[28\]](#page-88-14). Para la realización de este estudio se empleó el modelo autoconsistente generalizado. En la Ref. [\[21\]](#page-88-7) se estudia la respuesta termoelástica de un material compuesto reforzado por fibras cilíndricas revestidas y orientadas en varias direcciones. Se obtuvieron las cotas inferiores de los módulos efectivos, lo que proporciona una estimación más precisa de las propiedades generales del compuesto. En la Ref. [\[108\]](#page-94-1), se realizó el análisis térmico de materiales compuestos por matriz cerámica (CMC). Se desarrolló un modelo de elemento de volumen representativo con condiciones de contorno periódicas empleando el tamaño y espesor real del material, para investigar el campo de temperatura, el campo de flujo de calor y la conductividad térmica efectiva de los CMC. En la Ref. [\[20\]](#page-88-6) se empleó un modelo de celda unitaria para predecir las propiedades termoelásticas efectivas de fibras cilíndricas unidireccionales revestidas con tres fases. Se empleó la técnica de homogeneización para diferentes fracciones volumétricas de la fibra. También han sido objeto de estudio la conductividad térmica efectiva, la difusividad y la respuesta térmica en diferentes clases de MC de cambio de fase (PCM) [\[109\]](#page-94-2).

En la presente investigación, se obtienen las propiedades efectivas termoelásticas de MC reforzados por fibras isotrópicas o transversalmente isotrópicas. El compuesto está formado por fibras distribuidas periódicamente dentro de una matriz y exhibe un contacto perfecto en la interfaz entre la fibra y la matriz, lo que significa que las tracciones y los desplazamientos son continuos a través de la interfaz [\[110\]](#page-94-3). Los resultados se calculan usando el SAFEM, es decir, los problemas locales obtenidos al aplicar el AHM se resuelven a través del FEM. Los coeficientes efectivos se calculan para dos configuraciones geométricas diferentes de celdas: cuadrada y hexagonal. La implementación del FEM se propone para cuadriláteros de 4-nodos y cuadriláteros de 8-nodos. También se estudia una geometría de fibra de sección transversal elíptica para diferentes orientaciones de la sección transversal.

### <span id="page-22-0"></span>Capítulo 3

## Planteamiento del problema

Se considera un material compuesto bifasico (fibra/matriz) reforzado por fibras unidireccionales, donde las fibras ´ y la matriz tienen propiedades termoelásticas isotrópicas o transversalmente isotrópicas. El material compuesto ocupa una región Ω con frontera ∂Ω. La interfaz entre la fibra y la matriz se representa por Γ. Sea  $(x_1, x_2, x_3)$  las coordenadas de un sistema cartesiano de ejes que representan a un punto cualquiera del cuerpo. El eje  $x_3$  corresponde al eje de simetría axial y coincide con la dirección de la fibra. Las fibras se distribuyen periódicamente a lo largo de las direcciones de los ejes  $x_1$  y  $x_2$ . Esto permite simplificar el estudio de un problema tridimensional a un problema bidimensional. La Figura [3.1](#page-23-0) (a) ilustra la distribución de fibras con sección transversal circular en celdas cuadradas (arriba) y hexagonales (abajo). Se supone que el tamaño característico  $\ell$  de las inhomogeneidades es mucho menor que el tamaño global L de toda la estructura ( $\ell \ll L$ ). La Figura [3.1](#page-23-0) (b) representa la celda periódica Y para las distribuciones de celda cuadrada (arriba) y hexagonal (abajo).

El problema de deformación elástica de este compuesto se define por las ecuaciones de equilibrio, como se muestra en la Ref. [\[77\]](#page-91-9)

<span id="page-22-2"></span>
$$
\sigma_{ij,j} + X_i = 0 \text{ en } \Omega,
$$
  
\n
$$
u_i(\mathbf{x}) = g(\mathbf{x}) \text{ en } \partial \Omega,
$$
\n(3.1)

donde  $\mathbf{x} = (x_1, x_2, x_3); i, j = 1, 2, 3;$  la coma expresa diferenciación parcial y se aplica la convención de suma. Las fuerzas del cuerpo están representadas por  $X_i$ ,  $\bm{\sigma}$  denota los esfuerzos y  $u_i$  son las componentes del vector de desplazamientos.

Se define un parámetro pequeño adimensional  $\epsilon = \ell/L$ ,  $\epsilon \ll 1$  que caracteriza la tasa de heterogeneidad de la estructura compuesta. Además, para separar los componentes de micro y macroescala de la solución se introducen las llamadas coordenadas lentas  $(x_i)$  y rápidas  $(y_i)$ . La variable  $y_i$  expresa el cambio rápido de las propiedades del compuesto o el alto nivel de heterogeneidad:

$$
y_i = \frac{x_i}{\epsilon}, \quad i = 1, 2, 3.
$$
 (3.2)

Los tensores de esfuerzo ( $\sigma$ ) y deformación ( $\varepsilon$ ) están relacionados con el cambio de temperatura ( $\theta$ ) por las relaciones constitutivas

<span id="page-22-1"></span>
$$
\boldsymbol{\sigma}_{ij}(\mathbf{x}) = \mathbf{C}_{ijkl}(\mathbf{y}) \boldsymbol{\varepsilon}_{kl}(\mathbf{x}) - \boldsymbol{\beta}_{ij}(\mathbf{y}) \boldsymbol{\theta}(\mathbf{x}), \qquad (3.3)
$$

$$
\beta_{ij}(\mathbf{y}) = \mathbf{C}_{ijkl}(\mathbf{y}) \alpha_{kl}(\mathbf{y}), \qquad (3.4)
$$

<span id="page-23-0"></span>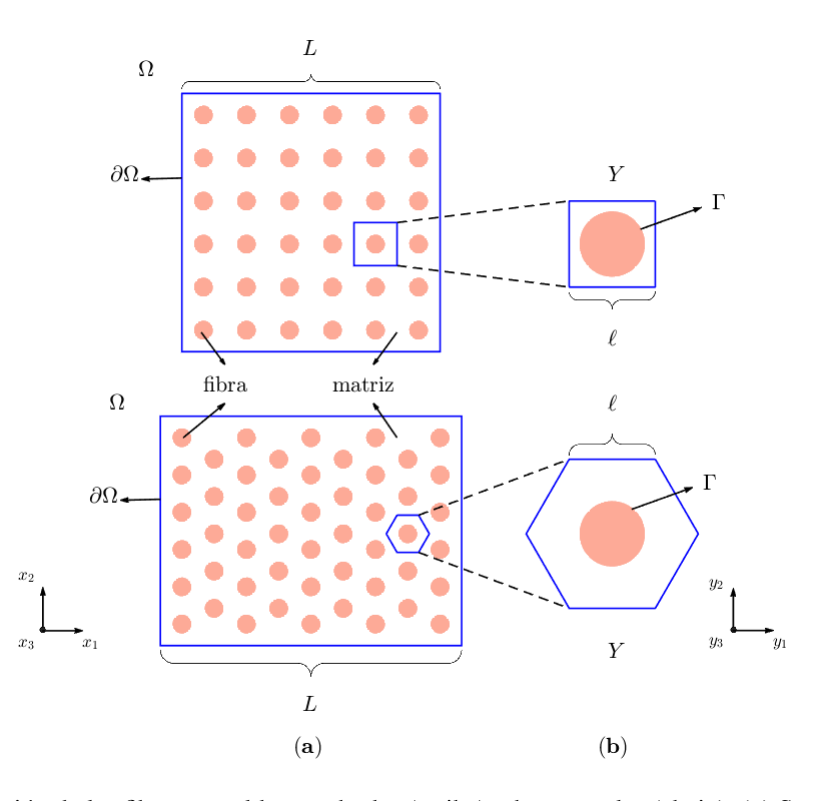

Figura 3.1: Distribución de las fibras en celdas cuadradas (arriba) y hexagonales (abajo). (a) Sección transversal de un compuesto fibroso reforzado en la dirección  $x_3$ . (b) Celda periódica representativa Y.

donde  $\mathbf{y} = (y_1, y_2, y_3)$  y i, j, k,  $l = 1, 2, 3$ . La ecuación [\(3.3\)](#page-22-1) es conocida como la ley de Duhamel-Neumann. Las leyes constitutivas contienen los componentes del tensor de elasticidad de cuarto orden  $C_{ijkl}(y)$ , los componentes del tensor de esfuerzo térmico de segundo orden  $\beta_{ij}(y)$  y los coeficientes expansión térmica de segundo orden  $\alpha_{kl}(y)$ . El tensor de deformación está definido por las relaciones de Cauchy

$$
\varepsilon_{kl}(\mathbf{x}) = \frac{u_{k,l}(\mathbf{x}) + u_{l,k}(\mathbf{x})}{2}.
$$

El vector de flujo de calor se expresa en términos de la temperatura mediante la ley de Fourier

<span id="page-23-3"></span>
$$
\mathbf{q}_i = -\kappa_{ij}(\mathbf{y})\,\theta_{,j}(\mathbf{x}),\tag{3.5}
$$

donde  $\kappa_{ij}(\mathbf{y})$  denota los componentes de la conductividad térmica. La ecuación de balance de calor se escribe de la forma

<span id="page-23-1"></span>
$$
\mathbf{q}_{i,i}(\mathbf{x},t) = -(\kappa_{ij}(\mathbf{y})\,\theta_{,j}(\mathbf{x}))_{,i} = f(\mathbf{x}) \quad \text{en } \Omega,\tag{3.6}
$$

donde f es la densidad de las fuentes internas de calor del material compuesto.

Se asume que el contacto entre las fibras y la matriz es perfecto, por lo tanto se satisfacen las condiciones de continuidad en las superficies de las fibras para el vector de desplazamientos, el vector normal del tensor de traccion, ´ la temperatura y la densidad del flujo calorífico. Las condiciones de contacto perfecto del problema son

<span id="page-23-2"></span>
$$
||u_i||_{\Gamma} = 0, \qquad ||\boldsymbol{\sigma}_{ij} \mathbf{n}_j||_{\Gamma} = 0,
$$
\n(3.7)

$$
||\theta||_{\Gamma} = 0, \qquad ||\kappa_{ij} \frac{\partial \theta}{\partial \mathbf{n}}||_{\Gamma} = 0,
$$
\n(3.8)

donde n<sub>i</sub> son las componentes del vector normal a la superficie Γ de la fibra,  $\partial/\partial n$  es una derivada en la dirección normal a la interfaz y  $||\bullet||$  indica el salto de la función en transición a través de la interfaz.

Los problemas [\(3.2\)](#page-22-2) y [\(3.6\)](#page-23-1) se encuentran desacoplados por lo que es posible solucionarlos independientemente. Las ecuaciones [\(3.2\)](#page-22-2) y [\(3.6\)](#page-23-1) forman un sistema lineal de ecuaciones de termoelasticidad con coeficientes que oscilan rápidamente para un sólido anisotrópico no homogéneo. Los coeficientes  $C_{ijkl}$ ,  $\beta_{ij}$ ,  $\alpha_{ij}$  y  $\kappa_{ij}$  se consideran funciones periódicas de las coordenadas rápidas  $y_i$ .

Las propiedades termoelásticas de la fibra y de la matriz son conocidas; pero se ignoran las propiedades termoelásticas del material compuesto fibroso. La problemática de estudio en este trabajo es la estimación de las propiedades termoelásticas del compuesto.

#### <span id="page-24-0"></span>3.1. Aplicación del AHM al problema

El AHM permite determinar las propiedades efectivas de los MC a partir de un desarrollo asintotico a doble ´ escala. El estudio del problema inicial en un medio heterogéneo se convierte en un problema equivalente en un medio homogéneo. El problema en el medio homogéneo requiere de la solución de los llamados problemas locales en una celda representativa del material: la celda periódica  $Y$  (Figura [3.2\)](#page-24-1).

<span id="page-24-1"></span>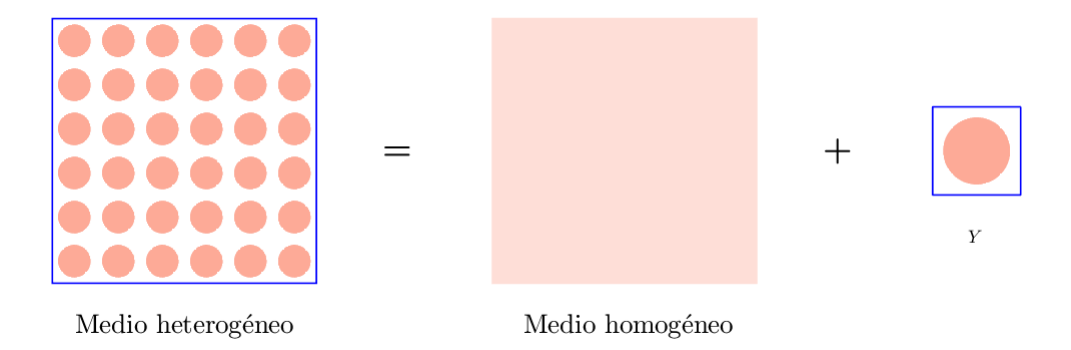

Figura 3.2: Estructura heterogenea. Las macro y microescalas se modelan con un cuerpo homogeneizado y una celda ´ representativa Y respectivamente.

La idea del AHM es obtener un sistema cerrado de ecuaciones con coeficientes constantes, equivalente al sistema dado por las ecuaciones [\(3.2\)](#page-22-2) y [\(3.6\)](#page-23-1). Se considera que estos nuevos coeficientes representan las propiedades homogeneizadas del compuesto. Por medio del AHM [\[77\]](#page-91-9) se obtienen los coeficientes efectivos  $\overline{C}$ ,  $\overline{\beta}$  y  $\overline{\kappa}$  sobre  $\Omega$  y los problemas locales elásticos ( $_{pq}L$ ) y térmicos ( $_{pp}T$ ,  $_{q}I$ ) se deben resolver en la celda periódica  $Y$ . Como los problemas  $(3.2)$  y  $(3.6)$  están desacoplados, es posible aplicar la técnica de AHM a cada uno de ellos de forma independiente.

La regla de diferenciación [\[15\]](#page-88-2) plantea

<span id="page-24-2"></span>
$$
\frac{d}{dx}F(\mathbf{x}, \mathbf{y}) = \left(\frac{\partial F(\mathbf{x}, \mathbf{y})}{\partial x} + \epsilon^{-1} \frac{\partial F(\mathbf{x}, \mathbf{y})}{\partial y}\right)\Big|_{\mathbf{y} = \frac{\mathbf{x}}{\epsilon}}.
$$
\n(3.9)

Se comienza con el problema [\(3.2\)](#page-22-2). La introducción de las variables rápidas  $y_i$  en las ecuaciones (3.2) y [\(3.3\)](#page-22-1) y la regla de diferenciación [\(3.9\)](#page-24-2) conduce a

<span id="page-25-1"></span>
$$
\frac{\partial \sigma_{ij}(\mathbf{x}, \mathbf{y})}{\partial x_j} + \frac{1}{\epsilon} \frac{\partial \sigma_{ij}(\mathbf{x}, \mathbf{y})}{\partial y_j} + X_i = 0 \quad \text{en } \Omega,
$$
\n(3.10)

$$
\boldsymbol{\sigma}_{ij}(\mathbf{x}, \mathbf{y}) = \mathbf{C}_{ijkl}(\mathbf{y}) \frac{\partial u_k(\mathbf{x}, \mathbf{y})}{\partial x_l} - \beta_{ij}(\mathbf{y}) \theta(\mathbf{x}, \mathbf{y}).
$$
\n(3.11)

De acuerdo con el AHM, el siguiente paso es expresar en expansiones asintóticas en potencias del parámetro pequeño  $\epsilon$  los desplazamientos, las temperaturas y, como resultado, los esfuerzos

<span id="page-25-0"></span>
$$
u_i(\mathbf{x}, \mathbf{y}) = u_i^{(0)}(\mathbf{x}) + \epsilon u_i^{(1)}(\mathbf{x}, \mathbf{y}) + \epsilon^2 u_i^{(2)}(\mathbf{x}, \mathbf{y}) + \cdots,
$$
 (3.12)

$$
\theta(\mathbf{x}, \mathbf{y}) = \theta^{(0)}(\mathbf{x}) + \epsilon \theta^{(1)}(\mathbf{x}, \mathbf{y}) + \epsilon^2 \theta^{(2)}(\mathbf{x}, \mathbf{y}) + \cdots,
$$
\n(3.13)

$$
\boldsymbol{\sigma}_{ij}(\mathbf{x}, \mathbf{y}) = \boldsymbol{\sigma}_{ij}^{(0)}(\mathbf{x}, \mathbf{y}) + \epsilon \boldsymbol{\sigma}_{ij}^{(1)}(\mathbf{x}, \mathbf{y}) + \epsilon^2 \boldsymbol{\sigma}_{ij}^{(2)}(\mathbf{x}, \mathbf{y}) + \cdots, \qquad (3.14)
$$

donde todas las funciones son  $u_i^{(m)}(x,y)$  y  $\theta^{(m)}(x,y)$   $(m=1,2,3,\cdots)$  son funciones Y – periódicas. Los términos  $u_i^{(0)}(x)$  y  $\theta^{(0)}(x)$  de las expansiones [\(3.12\)](#page-25-0) y [\(3.13\)](#page-25-0) cambian lentamente dentro de todo el dominio del material y no dependen de las coordenadas rápidas. Los demás términos  $u_i^{(m)}(x,y)$  y  $\theta^{(m)}(x,y),$   $m=1,2,3,\cdots$  , describen la variación local de los desplazamientos y del campo de temperaturas en la escala de las heterogeneidades, respectivamente. En el caso perfectamente regular, la periodicidad del medio induce la misma periodicidad para  $u_i^{(m)}(\bf{x},\bf{y})$ y  $\theta^{(m)}(\mathbf{x}, \mathbf{y})$  con respecto a las variables rápidas

$$
u_i^{(m)}(\mathbf{x}, \mathbf{y}) = u_i^{(m)}(\mathbf{x}, \mathbf{y} + L_p),
$$
  
\n
$$
\theta^{(m)}(\mathbf{x}, \mathbf{y}) = \theta^{(m)}(\mathbf{x}, \mathbf{y} + L_p),
$$
\n(3.15)

donde  $L_p = \frac{l_p}{\epsilon}$ ,  $l_p = p_1 l_1 + p_2 l_2$ ,  $p_i = 0, \pm 1, \pm 2, \cdots$  y  $l_1$  y  $l_2$  son los vectores fundamentales de traslación del arreglo cuadrado o hexagonal. La independencia de  $u_i^{(0)}({\bf x})$  y  $\theta^{(0)}({\bf x})$  con respecto a la variable rápida  ${\bf y}$  se demuestra al sustituir las ecuaciones [\(3.12\)](#page-25-0), [\(3.13\)](#page-25-0) y [\(3.14\)](#page-25-0) en las ecuaciones [\(3.10\)](#page-25-1) y [\(3.11\)](#page-25-1) y considerar la periodicidad de  $u_i^{(m)}(\mathbf{x}, \mathbf{y})$  y  $\theta^{(m)}(\mathbf{x}, \mathbf{y})$  en y [\[111\]](#page-94-4).

Sustituyendo [\(3.12\)](#page-25-0) y [\(3.14\)](#page-25-0) en [\(3.10\)](#page-25-1) y reagrupando términos según el exponente de  $\epsilon$  se obtiene el siguiente conjunto de ecuaciones

<span id="page-25-3"></span>
$$
\frac{\partial \sigma_{ij}^{(0)}(\mathbf{x}, \mathbf{y})}{\partial y_j} = 0,
$$
\n(3.16)

$$
\frac{\partial \sigma_{ij}^{(1)}(\mathbf{x}, \mathbf{y})}{\partial y_j} + \frac{\partial \sigma_{ij}^{(0)}(\mathbf{x}, \mathbf{y})}{\partial x_j} + X_i = 0,
$$
\n(3.17)

donde

<span id="page-25-2"></span>
$$
\boldsymbol{\sigma}_{ij}^{(0)}(\mathbf{x}, \mathbf{y}) = \mathbf{C}_{ijkl}(\mathbf{y}) \left( \frac{\partial u_k^{(0)}(\mathbf{x})}{\partial x_l} + \frac{\partial u_k^{(1)}(\mathbf{x}, \mathbf{y})}{\partial y_l} \right) - \beta_{ij}(\mathbf{y}) \theta^{(0)}(\mathbf{x}), \qquad (3.18)
$$

$$
\boldsymbol{\sigma}_{ij}^{(1)}(\mathbf{x}, \mathbf{y}) = \mathbf{C}_{ijkl}(\mathbf{y}) \left( \frac{\partial u_k^{(1)}(\mathbf{x}, \mathbf{y})}{\partial x_l} + \frac{\partial u_k^{(2)}(\mathbf{x}, \mathbf{y})}{\partial y_l} \right) - \beta_{ij}(\mathbf{y}) \theta^{(1)}(\mathbf{x}, \mathbf{y}). \tag{3.19}
$$

Sustituyendo [\(3.18\)](#page-25-2) en [\(3.16\)](#page-25-3) resulta

<span id="page-25-4"></span>
$$
\frac{\partial}{\partial y_j} \left( \mathbf{C}_{ijkl} \frac{\partial u_k^{(1)}(\mathbf{x}, \mathbf{y})}{\partial y_l} \right) = -\frac{\partial \mathbf{C}_{ijkl}(\mathbf{y})}{\partial y_j} \frac{\partial u_k^{(0)}(\mathbf{x})}{\partial x_l} + \frac{\partial \beta_{ij}(\mathbf{y})}{\partial y_j} \theta^{(0)}(\mathbf{x}). \tag{3.20}
$$

Debido a la separación de variables en el miembro derecho de la ecuación [\(3.20\)](#page-25-4), la solución se puede escribir de la siguiente manera

<span id="page-26-2"></span>
$$
u_k^{(1)}(\mathbf{x}, \mathbf{y}) = \frac{\partial u_p^{(0)}(\mathbf{x})}{\partial x_q} p_q \mathbf{U}_k(\mathbf{y}) - \theta^{(0)}(\mathbf{x}) p_p R_k(\mathbf{y}),
$$
\n(3.21)

donde  $_{pq}U_k(y)$  y  $_{pp}R_k(y)$  son funciones periódicas en la celda unitaria Y relacionadas con los desplazamientos mecánicos y el tensor de estrés térmico, respectivamente. La función  $_{pq}U_k(y)$  satisface la ecuación

<span id="page-26-0"></span>
$$
(\mathbf{C}_{ijpq}(\mathbf{y}) + \mathbf{C}_{ijkl}(\mathbf{y})_{pq} \mathbf{U}_{k,l}(\mathbf{y}))_{,j} = 0,
$$
\n(3.22)

mientras que la función  $_{pp}R_k(y)$  es solución de la ecuación

<span id="page-26-1"></span>
$$
(\beta_{ij}(\mathbf{y}) - \mathbf{C}_{ijkl}(\mathbf{y})_{pp} R_{k,l}(\mathbf{y}))_{,j} = 0.
$$
\n(3.23)

Como se puede observar, las ecuaciones  $(3.22)$  y  $(3.23)$  solo dependen de la variable rápida y y están completamente formuladas dentro de la celda periódica  $Y$ . Los problemas resultantes de las ecuaciones [\(3.22\)](#page-26-0) y [\(3.23\)](#page-26-1) son conocidos como problemas locales elásticos  $_{pq}L$  y problemas locales térmicos  $_{pp}T$ , respectivamente. Nótese que, estos problemas están sujetos a condiciones frontera de continuidad periódica de las funciones  $_{pq}U_k(y),$   $_{pp}R_k(y),$  y de los pseudo-esfuerzos  $_{pq}U_{k,l}(\mathbf{y})$  y  $_{pp}R_{k,l}(\mathbf{y})$ .

En la presente investigación se asume que el contacto en la interfaz  $\Gamma$  entre la fibra y la matriz es perfecto. Sustituyendo los desarrollos asintóticos en las condiciones de continuidad  $(3.7)$  y  $(3.8)$  y haciendo un proceso analogo al descrito anteriormente, se obtienen las siguientes condiciones de contacto ´

<span id="page-26-3"></span>
$$
\left\| \begin{array}{lll} \left\| \begin{matrix} p_q \mathbf{U}_i(\mathbf{y}) \right\|_{\Gamma} = 0, & \left\| \left( \mathbf{C}_{ijpq}(\mathbf{y}) + \mathbf{C}_{ijkl}(\mathbf{y}) \, p_q \mathbf{U}_{k,l}(\mathbf{y}) \right) \mathbf{n}_j \right\|_{\Gamma} = 0, \\ \left\| p_p R_i(\mathbf{y}) \right\|_{\Gamma} = 0, & \left\| \left( \beta_{ij}(\mathbf{y}) - \mathbf{C}_{ijkl}(\mathbf{y}) \, p_p R_{k,l}(\mathbf{y}) \right) \mathbf{n}_j \right\|_{\Gamma} = 0, \end{array} \right. \end{array} \tag{3.24}
$$

donde n<sub>j</sub> son las componentes del vector normal a la interfaz Γ. Los coeficientes del material C<sub>ijkl</sub>(y) y  $\beta_{ij}$ (y) son funciones conocidas de las fases constituyentes en la celda periódica Y.

Para obtener el problema global homogeneizado, se sustituye la ecuacion [\(3.21\)](#page-26-2) en las ecuaciones [\(3.18\)](#page-25-2)- [\(3.19\)](#page-25-2). ´ Posteriormente, se sustituye la expresión resultante en la ecuación [\(3.17\)](#page-25-3). El resultado se integra sobre el dominio de la celda periódica  $Y$ , tratando a la variable x como constante en lo que respecta a la integración con relación a y. Después de simplificar los términos que se desvanecen por la periodicidad, se obtiene el siguiente problema global homogeneizado

$$
\overline{\mathbf{C}}_{ijkl} u_{k,lj}^{(0)}(\mathbf{x}) - \overline{\boldsymbol{\beta}}_{ij} \theta_{,j}^{(0)}(\mathbf{x}) + X_i(\mathbf{x}) = 0 \text{ en } \Omega,
$$
\n
$$
u^{(0)}(\mathbf{x}) = g(\mathbf{x}) \text{ en } \partial\Omega,
$$
\n(3.25)

donde los coeficientes  $\overline{C}_{ijkl}$  y  $\overline{\beta}_{ij}$  representan, respectivamente, el tensor elástico y el tensor de esfuerzo térmico efectivos del medio homogéneo equivalente. Estas propiedades efectivas se pueden calcular empleando las siguientes expresiones [\[112,](#page-94-5) [113\]](#page-94-6)

$$
\overline{\mathbf{C}}_{ijpq} = \langle \mathbf{C}_{ijpq}(\mathbf{y}) + \mathbf{C}_{ijkl}(\mathbf{y}) \rangle_{pq} \mathbf{U}_{k,l}(\mathbf{y}) \rangle, \qquad (3.26)
$$

$$
\overline{\beta}_{ij} = \langle \beta_{ij}(\mathbf{y}) - \mathbf{C}_{ijkl}(\mathbf{y}) \rangle_{pp} R_{k,l}(\mathbf{y}) \rangle, \qquad (3.27)
$$

donde  $\langle \bullet \rangle$  representa el operador promedio tal que  $\langle f \rangle = \frac{\int_Y f \, dY}{|Y|}$  $\frac{f(x)}{|Y|}$ ,  $|Y|$  es el volumen de la celda periódica y los subíndices  $i, j, k, l, p, q = 1, 2, 3$ .

Para efectuar la homogeneización asintótica del problema [\(3.6\)](#page-23-1) se procede de forma análoga a como se realizó con el problema [\(3.2\)](#page-22-2). Primero, se expresan las ecuaciones [\(3.5\)](#page-23-3) y [\(3.6\)](#page-23-1) en función de las variables rápidas  $y_i$ empleando para ello la regla de diferenciación dada por la ecuación [\(3.9\)](#page-24-2). Posteriormente se sustituye la expansión asintótica de la temperatura [\(3.13\)](#page-25-0) en las ecuaciones obtenidas. Después de un trabajo algebraico se obtiene el siguiente problema local para la conductividad térmica

<span id="page-27-2"></span>
$$
(\kappa_{ij}(\mathbf{y}) + \kappa_{ik}(\mathbf{y}) q M_{,k}(\mathbf{y}))_{,i} = 0,
$$
\n(3.28)

donde  $_qM(\mathbf{y})$  son funciones Y – periódicas relacionadas con la conductividad térmica. Los coeficientes  $\kappa_{ij}(\mathbf{y})$  son funciones conocidas de las fases constituyentes en la celda periódica  $Y$ . La ecuación [\(3.28\)](#page-27-2) da lugar a otro conjunto de problemas locales térmicos conocidos como  ${}_{q}I$ . Las condiciones frontera para este problema también son de continuidad periódica de las funciones  ${}_qM(\mathbf{y})$  y del pseudo-flujo  ${}_qM_k(\mathbf{y})$ .

Además, se tienen las siguientes condiciones de contacto perfecto en la interfaz  $\Gamma$ 

$$
\left|\left|_{q}M(\mathbf{y})\right|\right|_{\Gamma}=0, \quad \left|\left| \left(\kappa_{ij}(\mathbf{y})+\kappa_{ik}(\mathbf{y})\right)_{q}M_{,k}\right)_{n_{i}}\right|\right|_{\Gamma}=0. \tag{3.29}
$$

El problema equivalente homogeneizado para la conductividad termica toma la forma ´

<span id="page-27-3"></span>
$$
-\overline{\kappa}_{ij}\,\theta_{,ij}^{(0)}(\mathbf{x}) = f(\mathbf{x}),\tag{3.30}
$$

donde  $\overline{\kappa}_{ij}$  representa la conductividad térmica efectiva del medio homogéneo equivalente. La conductividad térmica efectiva se puede calcular utilizando la siguiente expresión [\[112,](#page-94-5) [113\]](#page-94-6)

$$
\overline{\boldsymbol{\kappa}}_{ij} = \langle \boldsymbol{\kappa}_{ij}(\mathbf{y}) + \boldsymbol{\kappa}_{ik}(\mathbf{y}) \rangle \langle \mathbf{M}, \mathbf{k}(\mathbf{y}) \rangle. \tag{3.31}
$$

#### <span id="page-27-0"></span>3.2. Problemas locales

En la solución con el AHM, la región de interés está dada por la celda periódica. En este trabajo se estudian distribuciones de celdas periódicas cuadradas y hexagonales. La Figura [3.3](#page-27-1) (a) y (b) muestra una distribución de celdas cuadrada y una hexagonal, respectivamente. Se señalan con líneas discontinuas azules las celdas cuadradas y hexagonales, respectivamente. En cada figura se ilustra en rojo la celda periódica para cada distribución. En el caso de la distribución cuadrada, la celda periódica es un cuadrado y para la distribución hexagonal la celda periódica es un rectángulo.

<span id="page-27-1"></span>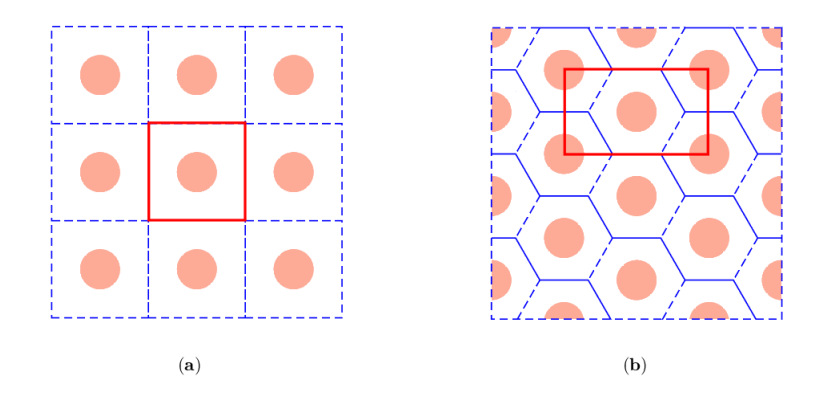

Figura 3.3: Distribución de celdas y celda periódica: (a) cuadrada, (b) hexagonal.

Los tipos de celda periódica estudiados en este trabajo presentan simetría con respecto a los ejes de coordenadas del plano que la contiene. La naturaleza simétrica en la geometría de los tipos de celdas periódicas estudiados facilita efectuar los cálculos utilizando solo  $\frac{1}{4}$  de la celda. En la sección anterior se obtuvieron los problemas locales termoelásticos [\(3.22\)](#page-26-0), [\(3.23\)](#page-26-1) y [\(3.28\)](#page-27-2) en la celda periódica y se especificaron las condiciones de contacto para cada uno de ellos [\(3.24\)](#page-26-3) y [\(3.29\)](#page-27-3). Las condiciones de simetría de la celda periódica son tales que

$$
\mathbf{C}_{ijkl}(y_1, y_2) = \mathbf{C}_{ijkl}(-y_1, y_2) = \mathbf{C}_{ijkl}(-y_1, -y_2) = \mathbf{C}_{ijkl}(y_1, -y_2),
$$
  
\n
$$
\beta_{ij}(y_1, y_2) = \beta_{ij}(-y_1, y_2) = \beta_{ij}(-y_1, -y_2) = \beta_{ij}(y_1, -y_2),
$$
  
\n
$$
\kappa_{ij}(y_1, y_2) = \kappa_{ij}(-y_1, y_2) = \kappa_{ij}(-y_1, -y_2) = \kappa_{ij}(y_1, -y_2).
$$

Al emplear solamente  $\frac{1}{4}$  de la celda en la realización de los cálculos, se hace necesario transformar las condiciones de frontera periódicas para  $_{pq}U_k(y)$ ,  $_{pp}R_k(y)$ ,  $_qM(y)$ ,  $_{pq}U_{k,l}(y)$ ,  $_{pp}R_{k,l}(y)$  y  $_qM_{k}(y)$  por condiciones de frontera mixtas. Los coeficientes  $C_{ijkl}(y), \beta_{ij}(y)$  y  $\kappa_{ij}(y)$  son funciones pares en  $y_1$  y  $y_2$  en la celda periódica y se cumple que

$$
C_{ijkl}(y_1, y_2) \to \mathbb{P}(y_1), \mathbb{P}(y_2) \Rightarrow C_{ijkl,1}(y_1, y_2) \to \mathbb{I}(y_1), \mathbb{P}(y_2), \Rightarrow C_{ijkl,2}(y_1, y_2) \to \mathbb{P}(y_1), \mathbb{I}(y_2), \quad (3.32)
$$

$$
\beta_{ij}(y_1, y_2) \to \mathbb{P}(y_1), \mathbb{P}(y_2) \Rightarrow \beta_{ij,1}(y_1, y_2) \to \mathbb{I}(y_1), \mathbb{P}(y_2), \Rightarrow \beta_{ij,2}(y_1, y_2) \to \mathbb{P}(y_1), \mathbb{I}(y_2),
$$
 (3.33)

$$
\kappa_{ij}(y_1, y_2) \to \mathbb{P}(y_1), \mathbb{P}(y_2) \Rightarrow \kappa_{ij,1}(y_1, y_2) \to \mathbb{I}(y_1), \mathbb{P}(y_2), \Rightarrow \kappa_{ij,2}(y_1, y_2) \to \mathbb{P}(y_1), \mathbb{I}(y_2),
$$
 (3.34)

donde  $\mathbb{P}(y_i)$  y  $\mathbb{I}(y_i)$  indica que la función es par e impar con respecto a  $y_i$ , respectivamente.

<span id="page-28-0"></span>La Figura [3.4](#page-28-0) ilustra el cuarto de una celda en un compuesto con fibra circular y distribucion cuadrada. Sean ´  $\partial\Omega_I$ ,  $\partial\Omega_D$ ,  $\partial\Omega_S$  y  $\partial\Omega_{In}$  las fronteras izquierda, derecha, superior e inferior del cuarto de la celda periódica, respectivamente, de forma tal que la frontera del cuarto de la celda  $\partial\Omega = \partial\Omega_I \cup \partial\Omega_D \cup \partial\Omega_S \cup \partial\Omega_{In}$ . En la Figura [3.4](#page-28-0) se señalan las fronteras del cuarto de la celda periódica y la interfaz Γ que separa a la fibra de la matriz.

<span id="page-28-1"></span>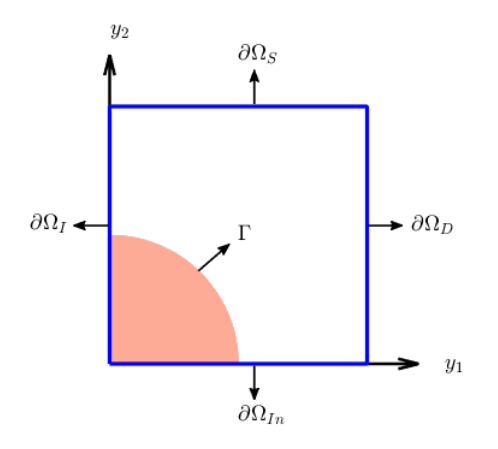

Figura 3.4: Cuarto de la celda y sus fronteras

Como consecuencia de la simetría de los tensores, al desarrollar las expresiones de los problemas locales, se llega a once problemas. Los problemas elásticos  $_{11}L$ ,  $_{22}L$ ,  $_{33}L$ ,  $_{12}L$ ,  $_{13}L$  y  $_{23}L$  se obtienen a partir de la ecuación [\(3.22\)](#page-26-0), mientras que los problemas de térmicos  $_{11}T$ ,  $_{33}T$ ,  $_{1}I$ ,  $_{2}I$  y  $_{3}I$  resultan de las ecuaciones [\(3.23\)](#page-26-1) y [\(3.28\)](#page-27-2). Dado que los problemas locales se definen completamente en la celda periódica, en lo que resta del capítulo se omitirá la dependencia de la variable y de las funciones. El modelo planteado en esta investigación corresponde a un material

ortotrópico, ya que se consideran nueve constantes del material independientes:  $C_{1111}, C_{1122}, C_{1133}, C_{2222}, C_{2233}$ ,  $C_{3333}, C_{2323}, C_{1313}$  y  $C_{1212}$ .

#### Problemas locales elásticos  $_{pq}L$

Sustituyendo los valores de  $i, j, k, l = 1, 2, 3$  y  $pq = 11, 22, 33, 12, 13, 23$  en la ecuación [\(3.22\)](#page-26-0) y en las condiciones de contacto perfecto [\(3.24\)](#page-26-3), se obtienen los problemas de valor de frontera para cada uno de los problemas locales elásticos.

Las ecuaciones diferenciales que definen el problema local $_{11}L$ son

<span id="page-29-0"></span>
$$
(C_{1111} + C_{1111 11}U_{1,1} + C_{1122 11}U_{2,2})_{,1} + (C_{1212 11}U_{1,2} + C_{1212 11}U_{2,1})_{,2} = 0,
$$
 (3.35)

$$
(C_{1212 \ 11}U_{1,2} + C_{1212 \ 11}U_{2,1})_{,1} + (C_{1122} + C_{1122 \ 11}U_{1,1} + C_{2222 \ 11}U_{2,2})_{,2} = 0, \tag{3.36}
$$

con condiciones de contacto perfecto

$$
||11U_1||_{\Gamma} = 0, \quad ||11U_2||_{\Gamma} = 0,
$$
  

$$
||(C_{1111} + C_{1111 11}U_{1,1} + C_{1122 11}U_{2,2})n_1 + (C_{1212 11}U_{1,2} + C_{1212 11}U_{2,1})n_2||_{\Gamma} = 0,
$$
  

$$
||(C_{1212 11}U_{1,2} + C_{1212 11}U_{2,1})n_1 + (C_{1122} + C_{1122 11}U_{1,1} + C_{2222 11}U_{2,2})n_2||_{\Gamma} = 0.
$$
 (3.37)

De las ecuaciones [\(3.35\)](#page-29-0) y [\(3.36\)](#page-29-0) se obtiene que

$$
C_{1111,1} = - (C_{1111 11}U_{1,1} + C_{1122 11}U_{2,2})_{,1} - (C_{1212 11}U_{1,2} + C_{1212 11}U_{2,1})_{,2},
$$
  
\n
$$
C_{1122,2} = - (C_{1212 11}U_{1,2} + C_{1212 11}U_{2,1})_{,1} - (C_{1122 11}U_{1,1} + C_{2222 11}U_{2,2})_{,2},
$$

las cuales se pueden reescribir como

<span id="page-29-1"></span>
$$
C_{1111,1} = -(\mathbf{11}\sigma_{11})_{,1} - (\mathbf{11}\sigma_{12})_{,2}
$$
  
\n
$$
C_{1122,2} = -(\mathbf{11}\sigma_{12})_{,1} - (\mathbf{11}\sigma_{22})_{,2}.
$$

Usando la paridad de los coeficientes elásticos [\(3.32\)](#page-28-1) se llega a

$$
(11U_{1,1})_{,1} \rightarrow \mathbb{I}(y_1), \mathbb{P}(y_2) \Rightarrow 11U_{1,1} \rightarrow \mathbb{P}(y_1), \mathbb{P}(y_2) \Rightarrow 11U_1 \rightarrow \mathbb{I}(y_1), \mathbb{P}(y_2),
$$
  
\n
$$
(11U_{2,2})_{,1} \rightarrow \mathbb{I}(y_1), \mathbb{P}(y_2) \Rightarrow 11U_{2,2} \rightarrow \mathbb{P}(y_1), \mathbb{P}(y_2) \Rightarrow 11U_2 \rightarrow \mathbb{P}(y_1), \mathbb{I}(y_2),
$$
  
\n
$$
(11\sigma_{11})_{,1} \rightarrow \mathbb{I}(y_1), \mathbb{P}(y_2) \Rightarrow 11\sigma_{11} \rightarrow \mathbb{P}(y_1), \mathbb{P}(y_2),
$$
  
\n
$$
(11\sigma_{12})_{,2} \rightarrow \mathbb{I}(y_1), \mathbb{P}(y_2) \Rightarrow 11\sigma_{12} \rightarrow \mathbb{I}(y_1), \mathbb{I}(y_2),
$$
  
\n
$$
(11\sigma_{22})_{,2} \rightarrow \mathbb{P}(y_1), \mathbb{I}(y_2) \Rightarrow 11\sigma_{22} \rightarrow \mathbb{P}(y_1), \mathbb{P}(y_2).
$$

Al emplear la simetría y las condiciones de periodicidad anteriores se obtienen a las siguientes condiciones de frontera

<span id="page-29-2"></span>
$$
{}_{11}\sigma_{12} = 0, \quad {}_{11}U_1 = 0, \quad \text{en } \partial\Omega_I, \n{}_{11}\sigma_{12} = 0, \quad {}_{11}U_1 = 0, \quad \text{en } \partial\Omega_D, \n{}_{11}\sigma_{12} = 0, \quad {}_{11}U_2 = 0, \quad \text{en } \partial\Omega_S, \n{}_{11}\sigma_{12} = 0, \quad {}_{11}U_2 = 0, \quad \text{en } \partial\Omega_{In}.
$$
\n(3.38)

El problema  $_{11}L$  se define totalmente por las ecuaciones [\(3.35\)](#page-29-0)-[\(3.36\)](#page-29-0), las condiciones de contacto perfecto [\(3.37\)](#page-29-1) y las condiciones de frontera periodicas [\(3.38\)](#page-29-2). ´

El problema local  $_{22}L$  se describe por las siguientes ecuaciones diferenciales

<span id="page-30-0"></span>
$$
(C_{1122} + C_{1111 22}U_{1,1} + C_{1122 22}U_{2,2})_{,1} + (C_{1212 22}U_{1,2} + C_{1212 22}U_{2,1})_{,2} = 0,
$$
 (3.39)

$$
(C_{1212\ 22}U_{1,2} + C_{1212\ 22}U_{2,1})_{,1} + (C_{2222} + C_{1122\ 22}U_{1,1} + C_{2222\ 22}U_{2,2})_{,2} = 0, \qquad (3.40)
$$

sujeto a las condiciones de contacto perfecto

$$
||22U_1||_{\Gamma} = 0, \quad ||22U_2||_{\Gamma} = 0,
$$
  

$$
||(C_{1122} + C_{1111} 22U_{1,1} + C_{1122} 22U_{2,2}) n_1 + (C_{1212} 22U_{1,2} + C_{1212} 22U_{2,1}) n_2||_{\Gamma} = 0,
$$
  

$$
||(C_{1212} 22U_{1,2} + C_{1212} 22U_{2,1}) n_1 + (C_{2222} + C_{1122} 22U_{1,1} + C_{2222} 22U_{2,2}) n_2||_{\Gamma} = 0.
$$
 (3.41)

De las ecuaciones [\(3.39\)](#page-30-0) y [\(3.40\)](#page-30-0) se obtiene

$$
C_{1122,1} = - (C_{1111 22} U_{1,1} + C_{1122 22} U_{2,2})_{,1} - (C_{1212 22} U_{1,2} + C_{1212 22} U_{2,1})_{,2},
$$
  
\n
$$
C_{2222,2} = - (C_{1212 22} U_{1,2} + C_{1212 22} U_{2,1})_{,1} - (C_{1122 22} U_{1,1} + C_{2222 22} U_{2,2})_{,2}.
$$

Las ecuaciones anteriores pueden ser reescritas como

<span id="page-30-1"></span>
$$
C_{1122,1} = -(\underline{22\sigma_{11}})_1 - (\underline{22\sigma_{12}})_2,
$$
  
\n
$$
C_{2222,2} = -(\underline{22\sigma_{12}})_1 - (\underline{22\sigma_{22}})_2.
$$

Cada término del miembro derecho de la ecuación anterior posee la misma paridad que  $C_{1122,1}$ , por lo tanto

$$
(22U_{1,1})_{,1} \rightarrow \mathbb{I}(y_1), \mathbb{P}(y_2) \Rightarrow 22U_{1,1} \rightarrow \mathbb{P}(y_1), \mathbb{P}(y_2) \Rightarrow 22U_1 \rightarrow \mathbb{I}(y_1), \mathbb{P}(y_2),
$$
  
\n
$$
(22U_{2,2})_{,1} \rightarrow \mathbb{I}(y_1), \mathbb{P}(y_2) \Rightarrow 22U_{2,2} \rightarrow \mathbb{P}(y_1), \mathbb{P}(y_2) \Rightarrow 22U_2 \rightarrow \mathbb{P}(y_1), \mathbb{I}(y_2),
$$
  
\n
$$
(22\sigma_{11})_{,1} \rightarrow \mathbb{I}(y_1), \mathbb{P}(y_2) \Rightarrow 22\sigma_{11} \rightarrow \mathbb{P}(y_1), \mathbb{P}(y_2),
$$
  
\n
$$
(22\sigma_{12})_{,2} \rightarrow \mathbb{I}(y_1), \mathbb{P}(y_2) \Rightarrow 22\sigma_{12} \rightarrow \mathbb{I}(y_1), \mathbb{I}(y_2),
$$
  
\n
$$
(22\sigma_{22})_{,2} \rightarrow \mathbb{P}(y_1), \mathbb{I}(y_2) \Rightarrow 22\sigma_{22} \rightarrow \mathbb{P}(y_1), \mathbb{P}(y_2).
$$

Utilizando la simetría y las condiciones de periodicidad anteriores se obtienen a las siguientes condiciones de frontera

<span id="page-30-2"></span>
$$
{}_{22}\sigma_{12} = 0, \quad {}_{22}U_1 = 0, \quad \text{en } \partial\Omega_I,
$$
  
\n
$$
{}_{22}\sigma_{12} = 0, \quad {}_{22}U_1 = 0, \quad \text{en } \partial\Omega_D,
$$
  
\n
$$
{}_{22}\sigma_{12} = 0, \quad {}_{22}U_2 = 0, \quad \text{en } \partial\Omega_S,
$$
  
\n
$$
{}_{22}\sigma_{12} = 0, \quad {}_{22}U_2 = 0, \quad \text{en } \partial\Omega_{In}.
$$
  
\n(3.42)

Las ecuaciones que definen el problema  $_{22}L$  están dadas por [\(3.39\)](#page-30-0)-[\(3.40\)](#page-30-0), sujetas a las condiciones de contacto perfecto [\(3.41\)](#page-30-1) y las condiciones de frontera periódicas [\(3.42\)](#page-30-2).

Las ecuaciones diferenciales que definen el problema local  $_{33}L$  resultan

<span id="page-30-3"></span>
$$
(C_{1133} + C_{1111\ 33}U_{1,1} + C_{1122\ 33}U_{2,2})_{,1} + (C_{1212\ 33}U_{1,2} + C_{1212\ 33}U_{2,1})_{,2} = 0,
$$
\n(3.43)

 $(C_{1212\ 33}U_{1,2} + C_{1212\ 33}U_{2,1})_{,1} + (C_{2233} + C_{1122\ 33}U_{1,1} + C_{2222\ 33}U_{2,2})_{,2} = 0,$  (3.44)

con condiciones de contacto perfecto

$$
||33U_1||_{\Gamma} = 0, \quad ||33U_2||_{\Gamma} = 0,
$$
  

$$
||(C_{1133} + C_{1111} 33U_{1,1} + C_{1122} 33U_{2,2}) n_1 + (C_{1212} 33U_{1,2} + C_{1212} 33U_{2,1}) n_2||_{\Gamma} = 0,
$$
  

$$
||(C_{1212} 33U_{1,2} + C_{1212} 33U_{2,1}) n_1 + (C_{2233} + C_{1122} 33U_{1,1} + C_{2222} 33U_{2,2}) n_2||_{\Gamma} = 0.
$$
 (3.45)

De las ecuaciones [\(3.43\)](#page-30-3) y [\(3.44\)](#page-30-3) se obtiene

$$
C_{1133,1} = -(C_{1111\ 33}U_{1,1} + C_{1122\ 33}U_{2,2})_{,1} - (C_{1212\ 33}U_{1,2} + C_{1212\ 33}U_{2,1})_{,2},
$$
  
\n
$$
C_{2233,2} = -(C_{1212\ 33}U_{1,2} + C_{1212\ 33}U_{2,1})_{,1} - (C_{1122\ 33}U_{1,1} + C_{2222\ 33}U_{2,2})_{,2}.
$$

Las ecuaciones anteriores se pueden reescribir como

<span id="page-31-0"></span>
$$
C_{1133,1} = - (33\sigma_{11})_{,1} - (33\sigma_{12})_{,2} ,
$$
  
\n
$$
C_{2233,2} = - (33\sigma_{12})_{,1} - (33\sigma_{22})_{,2} .
$$

Analizando la paridad de las funciones resulta

$$
(33U_{1,1})_{,1} \rightarrow \mathbb{I}(y_1), \mathbb{P}(y_2) \Rightarrow 33U_{1,1} \rightarrow \mathbb{P}(y_1), \mathbb{P}(y_2) \Rightarrow 33U_1 \rightarrow \mathbb{I}(y_1), \mathbb{P}(y_2),(33U_{2,2})_{,1} \rightarrow \mathbb{I}(y_1), \mathbb{P}(y_2) \Rightarrow 33U_{2,2} \rightarrow \mathbb{P}(y_1), \mathbb{P}(y_2) \Rightarrow 33U_2 \rightarrow \mathbb{P}(y_1), \mathbb{I}(y_2),(33\sigma_{11})_{,1} \rightarrow \mathbb{I}(y_1), \mathbb{P}(y_2) \Rightarrow 33\sigma_{11} \rightarrow \mathbb{P}(y_1), \mathbb{P}(y_2),(33\sigma_{12})_{,2} \rightarrow \mathbb{I}(y_1), \mathbb{P}(y_2) \Rightarrow 33\sigma_{12} \rightarrow \mathbb{I}(y_1), \mathbb{I}(y_2),(33\sigma_{22})_{,2} \rightarrow \mathbb{P}(y_1), \mathbb{I}(y_2) \Rightarrow 33\sigma_{22} \rightarrow \mathbb{P}(y_1), \mathbb{P}(y_2).
$$

Las condiciones de frontera del problema  $_{33}L$  se obtienen al aplicar la simetría y las condiciones periódicas anteriores

<span id="page-31-3"></span><span id="page-31-1"></span>
$$
33\sigma_{12} = 0, \quad 33\text{U}_1 = 0, \quad \text{en } \partial\Omega_I,
$$
  
\n
$$
33\sigma_{12} = 0, \quad 33\text{U}_1 = 0, \quad \text{en } \partial\Omega_D,
$$
  
\n
$$
33\sigma_{12} = 0, \quad 33\text{U}_2 = 0, \quad \text{en } \partial\Omega_S,
$$
  
\n
$$
33\sigma_{12} = 0, \quad 33\text{U}_2 = 0, \quad \text{en } \partial\Omega_{In}.
$$
\n(3.46)

De esta forma, el problema  $_{33}L$  se determina a través de las ecuaciones diferenciales [\(3.43\)](#page-30-3)-[\(3.44\)](#page-30-3), las condiciones de contacto perfecto [\(3.45\)](#page-31-0) y las condiciones de frontera de periodicidad dadas por las ecuaciones [\(3.46\)](#page-31-1).

Las ecuaciones diferenciales que determinan el problema  $_{12}L$  son

<span id="page-31-2"></span>
$$
(C_{1212} + C_{1212 12}U_{1,2} + C_{1212 12}U_{2,1})_{,1} + (C_{1122 12}U_{1,1} + C_{2222 12}U_{2,2})_{,2} = 0, \t(3.47)
$$

$$
(C_{1111 12}U_{1,1} + C_{1122 12}U_{2,2})_{,1} + (C_{1212} + C_{1212 12}U_{1,2} + C_{1212 12}U_{2,1})_{,2} = 0, \t(3.48)
$$

sujeto a las condiciones de contacto perfecto

$$
||12U_1||_{\Gamma} = 0, \quad ||12U_2||_{\Gamma} = 0,
$$
  

$$
||(C_{1212} + C_{1212 12}U_{1,2} + C_{1212 12}U_{2,1}) n_1 + (C_{1122 12}U_{1,1} + C_{2222 12}U_{2,2}) n_2||_{\Gamma} = 0,
$$
  

$$
||(C_{1111 12}U_{1,1} + C_{1122 12}U_{2,2}) n_1 + (C_{1212} + C_{1212 12}U_{1,2} + C_{1212 12}U_{2,1}) n_2||_{\Gamma} = 0.
$$
 (3.49)

Despejando el coeficiente independiente de las ecuaciones [\(3.47\)](#page-31-2) y [\(3.48\)](#page-31-2) se obtiene

$$
C_{1212,1} = -(C_{1212\ 12}U_{1,2} + C_{1212\ 12}U_{2,1})_{,1} - (C_{1122\ 12}U_{1,1} + C_{2222\ 12}U_{2,2})_{,2},
$$
  
\n
$$
C_{1212,2} = -(C_{1111\ 12}U_{1,1} + C_{1122\ 12}U_{2,2})_{,1} - (C_{1212\ 12}U_{1,2} + C_{1212\ 12}U_{2,1})_{,2}.
$$

Las ecuaciones anteriores pueden ser reescritas como

$$
C_{1212,1} = -(12\sigma_{12})_{,1} - (12\sigma_{22})_{,2},
$$
  
\n
$$
C_{1212,2} = -(12\sigma_{11})_{,1} - (12\sigma_{12})_{,2}.
$$

Las relaciones de paridad resultan

$$
(12U_{1,1})_{,2} \rightarrow \mathbb{I}(y_1), \mathbb{P}(y_2) \Rightarrow 12U_{1,1} \rightarrow \mathbb{I}(y_1), \mathbb{I}(y_2) \Rightarrow 12U_1 \rightarrow \mathbb{P}(y_1), \mathbb{I}(y_2),
$$
  
\n
$$
(12U_{2,2})_{,2} \rightarrow \mathbb{I}(y_1), \mathbb{P}(y_2) \Rightarrow 12U_{2,2} \rightarrow \mathbb{I}(y_1), \mathbb{I}(y_2) \Rightarrow 12U_2 \rightarrow \mathbb{I}(y_1), \mathbb{P}(y_2),
$$
  
\n
$$
(12\sigma_{11})_{,1} \rightarrow \mathbb{P}(y_1), \mathbb{I}(y_2) \Rightarrow 12\sigma_{11} \rightarrow \mathbb{I}(y_1), \mathbb{I}(y_2),
$$
  
\n
$$
(12\sigma_{12})_{,1} \rightarrow \mathbb{I}(y_1), \mathbb{P}(y_2) \Rightarrow 12\sigma_{12} \rightarrow \mathbb{P}(y_1), \mathbb{P}(y_2),
$$
  
\n
$$
(12\sigma_{22})_{,2} \rightarrow \mathbb{I}(y_1), \mathbb{P}(y_2) \Rightarrow 12\sigma_{22} \rightarrow \mathbb{I}(y_1), \mathbb{I}(y_2).
$$

Las condiciones de frontera se obtienen utilizando la simetría y las condiciones de periodicidad definidas anteriormente

<span id="page-32-0"></span>
$$
{}_{12}\sigma_{11} = 0, \quad {}_{12}U_2 = 0, \quad \text{en } \partial\Omega_I,
$$
  
\n
$$
{}_{12}\sigma_{11} = 0, \quad {}_{12}U_2 = 0, \quad \text{en } \partial\Omega_D,
$$
  
\n
$$
{}_{12}\sigma_{22} = 0, \quad {}_{12}U_1 = 0, \quad \text{en } \partial\Omega_S,
$$
  
\n
$$
{}_{12}\sigma_{22} = 0, \quad {}_{12}U_1 = 0, \quad \text{en } \partial\Omega_{In}.
$$
  
\n(3.50)

Al realizar el análisis de paridad se puede realizar empleando la ecuación [\(3.48\)](#page-31-2) se obtienen los mismos resultados. El problema  $_{12}L$  se determina a través de las ecuaciones diferenciales dadas por las ecuaciones [\(3.47\)](#page-31-2)-[\(3.48\)](#page-31-2), las condiciones de contacto perfecto expresadas en las ecuaciones [\(3.49\)](#page-31-3) y las condiciones de frontera periódicas des-critas en las ecuaciones [\(3.50\)](#page-32-0). Los problemas  $_{11}L$ ,  $_{22}L$ ,  $_{33}L$  y  $_{12}L$  son los llamados problemas planos.

El problema  $_{13}L$  se define por la siguiente ecuación diferencial

<span id="page-32-1"></span>
$$
(C_{1313} + C_{1313 \ 13}U_{3,1})_{,1} + (C_{2323 \ 13}U_{3,2})_{,2} = 0,
$$
\n(3.51)

con condiciones de contacto perfecto dadas por

$$
||13U_3||_{\Gamma} = 0,
$$
  
 
$$
||(C_{1313} + C_{1313 13}U_{3,1}) n_1 + (C_{2323 13}U_{3,2}) n_2||_{\Gamma} = 0.
$$
 (3.52)

Despejando el coeficiente independiente de la ecuación [\(3.51\)](#page-32-1) se obtiene

$$
C_{1313,1} = -\left(C_{1313\ 13}U_{3,1}\right)_{,1} - \left(C_{2323\ 13}U_{3,2}\right)_{,2}.
$$

La ecuación anterior puede reescribirse como

<span id="page-32-2"></span>
$$
C_{1313,1} = - (13\sigma_{13})_{,1} - (13\sigma_{23})_{,2}.
$$

Las relaciones de paridad resultan

$$
(13\text{U}_{3,1})_{,1} \to \mathbb{I}(y_1), \mathbb{P}(y_2) \Rightarrow 13\text{U}_{3,1} \to \mathbb{P}(y_1), \mathbb{P}(y_2) \Rightarrow 13\text{U}_3 \to \mathbb{I}(y_1), \mathbb{P}(y_2),
$$
  

$$
(13\sigma_{13})_{,1} \to \mathbb{I}(y_1), \mathbb{P}(y_2) \Rightarrow 13\sigma_{13} \to \mathbb{P}(y_1), \mathbb{P}(y_2),
$$
  

$$
(13\sigma_{23})_{,2} \to \mathbb{I}(y_1), \mathbb{P}(y_2) \Rightarrow 13\sigma_{23} \to \mathbb{I}(y_1), \mathbb{I}(y_2).
$$

Por lo tanto, empleando la simetría y la periodicidad, las condiciones de frontera del problema  $_{13}L$  están dadas por

<span id="page-33-0"></span>
$$
{}_{13}U_3 = 0, \quad \text{en } \partial\Omega_I,
$$
  
\n
$$
{}_{13}U_3 = 0, \quad \text{en } \partial\Omega_D,
$$
  
\n
$$
{}_{13}\sigma_{23} = 0, \quad \text{en } \partial\Omega_S,
$$
  
\n
$$
{}_{13}\sigma_{23} = 0, \quad \text{en } \partial\Omega_{In}.
$$
\n(3.53)

El problema  $_{13}L$  se define por la ecuación diferencial [\(3.51\)](#page-32-1), las condiciones de contacto perfecto [\(3.52\)](#page-32-2) y las con-diciones de frontera periódicas [\(3.53\)](#page-33-0).

Finalmente, el problema  $_{23}L$  está dado por la siguiente ecuación

<span id="page-33-1"></span>
$$
(C_{1313\ 23}U_{3,1})_{,1} + (C_{2323} + C_{2323\ 23}U_{3,2})_{,2} = 0,
$$
\n(3.54)

sujeto a las condiciones de contacto perfecto

$$
||23U_3||_{\Gamma} = 0,
$$
  
 
$$
||(C_{1313 23}U_{3,1}) n_1 + (C_{2323} + C_{2323 23}U_{3,2}) n_2||_{\Gamma} = 0.
$$
 (3.55)

Despejando el coeficiente independiente de la ecuación [\(3.54\)](#page-33-1) se obtiene

$$
C_{2323,2} = -\left(C_{1313\ 23}U_{3,1}\right)_{,1} - \left(C_{2323\ 23}U_{3,2}\right)_{,2}.
$$

La ecuación anterior puede reescribirse como

<span id="page-33-2"></span>
$$
C_{2323,2} = -\left(\begin{smallmatrix} 23\sigma_{13} \end{smallmatrix}\right)_{,1} - \left(\begin{smallmatrix} 23\sigma_{23} \end{smallmatrix}\right)_{,2}.
$$

Analizando la paridad de las funciones se llega a

$$
(23U_{3,2})_{,2} \to \mathbb{P}(y_1), \mathbb{I}(y_2) \Rightarrow 23U_{3,2} \to \mathbb{P}(y_1), \mathbb{P}(y_2) \Rightarrow 23U_3 \to \mathbb{P}(y_1), \mathbb{I}(y_2),
$$
  

$$
(23\sigma_{13})_{,1} \to \mathbb{P}(y_1), \mathbb{I}(y_2) \Rightarrow 23\sigma_{13} \to \mathbb{I}(y_1), \mathbb{I}(y_2),
$$
  

$$
(23\sigma_{23})_{,2} \to \mathbb{P}(y_1), \mathbb{I}(y_2) \Rightarrow 23\sigma_{23} \to \mathbb{P}(y_1), \mathbb{P}(y_2).
$$

Utilizando la simetría y las condiciones de periodicidad se obtienen las condiciones de frontera

<span id="page-33-3"></span>
$$
{}_{23}\sigma_{13} = 0, \quad \text{en } \partial\Omega_I,
$$
  
\n
$$
{}_{23}\sigma_{13} = 0, \quad \text{en } \partial\Omega_D,
$$
  
\n
$$
{}_{23}\text{U}_3 = 0, \quad \text{en } \partial\Omega_S,
$$
  
\n
$$
{}_{23}\text{U}_3 = 0, \quad \text{en } \partial\Omega_{In}.
$$
\n(3.56)

Por lo tanto, la ecuación diferencial [\(3.54\)](#page-33-1) junto con las ecuaciones de contacto perfecto [\(3.55\)](#page-33-2) y las condiciones de frontera periódicas [\(3.56\)](#page-33-3) son las encargadas de definir completamente el problema  $_{23}L$ . Los problemas  $_{13}L$  y  $_{23}L$ son conocidos como problemas antiplanos.

#### Problemas térmicos  $_{pp}T$

Sustituyendo en la ecuación [\(3.23\)](#page-26-1) los valores de  $i, j, k, l = 1, 2, 3, pp = 11, 33$  y empleando la simetría de los tensores se obtienen los problemas locales térmicos correspondientes a los coeficientes  $\beta_{ij}$ . El problema  $T_{11}$  resulta

<span id="page-34-0"></span>
$$
(\beta_{11} - C_{1111 11} R_{1,1} - C_{1122 11} R_{2,2})_{,1} + (-C_{1212 11} R_{1,2} - C_{1212 11} R_{2,1})_{,2} = 0, \qquad (3.57)
$$

$$
\left(-C_{1212\ 11}R_{1,2} - C_{1212\ 11}R_{2,1}\right)_{,1} + \left(\beta_{22} - C_{1122\ 11}R_{1,1} - C_{2222\ 11}R_{2,2}\right)_{,2} = 0,\tag{3.58}
$$

con condiciones de contacto perfecto

$$
||11R_1||_{\Gamma} = 0, \quad ||11R_2||_{\Gamma} = 0,
$$
  

$$
||(\beta_{11} - C_{1111 11}R_{1,1} - C_{1122 11}R_{2,2})n_1 + (-C_{1212 11}R_{1,2} - C_{1212 11}R_{2,1})n_2||_{\Gamma} = 0,
$$
  

$$
||(-C_{1212 11}R_{1,2} - C_{1212 11}R_{2,1})n_1 + (\beta_{22} - C_{1122 11}R_{1,1} - C_{2222 11}R_{2,2})n_2||_{\Gamma} = 0.
$$
 (3.59)

Despejando  $\beta_{11,1}$  y  $\beta_{22,2}$  de las ecuaciones [\(3.57\)](#page-34-0) y [\(3.58\)](#page-34-0), respectivamente, se obtiene

<span id="page-34-1"></span>
$$
\beta_{11,1} = (C_{1111 11}R_{1,1} + C_{1122 11}R_{2,2})_{,1} + (C_{1212 11}R_{1,2} + C_{1212 11}R_{2,1})_{,2},
$$
  
\n
$$
\beta_{22,2} = (C_{1212 11}R_{1,2} + C_{1212 11}R_{2,1})_{,1} + (C_{1122 11}R_{1,1} + C_{2222 11}R_{2,2})_{,2}.
$$
\n(3.60)

Las expresiones anteriores pueden ser reescritas como

<span id="page-34-3"></span><span id="page-34-2"></span>
$$
\beta_{11,1} = ({}_{11}\Upsilon_{11})_{,1} + ({}_{11}\Upsilon_{12})_{,2},
$$
  
\n
$$
\beta_{22,2} = ({}_{11}\Upsilon_{12})_{,1} + ({}_{11}\Upsilon_{22})_{,2}.
$$
\n(3.61)

Cada término de los miembros derechos de las ecuaciones [\(3.60\)](#page-34-1) y [\(3.61\)](#page-34-2) poseen la misma paridad que  $\beta_{11,1}$  y  $\beta_{22,2}$ , entonces

$$
(1_1R_{1,1})_{,1} \rightarrow \mathbb{I}(y_1), \mathbb{P}(y_2) \Rightarrow 1_1R_{1,1} \rightarrow \mathbb{P}(y_1), \mathbb{P}(y_2) \Rightarrow 1_1R_1 \rightarrow \mathbb{I}(y_1), \mathbb{P}(y_2),
$$
  
\n
$$
(1_1R_{2,2})_{,1} \rightarrow \mathbb{I}(y_1), \mathbb{P}(y_2) \Rightarrow 1_1R_{2,2} \rightarrow \mathbb{P}(y_1), \mathbb{P}(y_2) \Rightarrow 1_1R_2 \rightarrow \mathbb{P}(y_1), \mathbb{I}(y_2),
$$
  
\n
$$
(1_1\Upsilon_{11})_{,1} \rightarrow \mathbb{I}(y_1), \mathbb{P}(y_2) \Rightarrow 1_1\Upsilon_{11} \rightarrow \mathbb{P}(y_1), \mathbb{P}(y_2),
$$
  
\n
$$
(1_1\Upsilon_{12})_{,2} \rightarrow \mathbb{I}(y_1), \mathbb{P}(y_2) \Rightarrow 1_1\Upsilon_{12} \rightarrow \mathbb{I}(y_1), \mathbb{I}(y_2),
$$
  
\n
$$
(1_1\Upsilon_{22})_{,2} \rightarrow \mathbb{P}(y_1), \mathbb{I}(y_2) \Rightarrow 1_1\Upsilon_{22} \rightarrow \mathbb{P}(y_1), \mathbb{P}(y_2).
$$

Al emplear la simetría y las condiciones de periodicidad se obtienen las condiciones de frontera

<span id="page-34-4"></span>
$$
{}_{11}\Upsilon_{12} = 0, \quad {}_{11}R_1 = 0, \quad \text{en } \partial\Omega_I,
$$
  
\n
$$
{}_{11}\Upsilon_{12} = 0, \quad {}_{11}R_1 = 0, \quad \text{en } \partial\Omega_D,
$$
  
\n
$$
{}_{11}\Upsilon_{12} = 0, \quad {}_{11}R_2 = 0, \quad \text{en } \partial\Omega_S,
$$
  
\n
$$
{}_{11}\Upsilon_{12} = 0, \quad {}_{11}R_2 = 0, \quad \text{en } \partial\Omega_{In}.
$$
  
\n(3.62)

Las ecuaciones [\(3.57\)](#page-34-0)-[\(3.58\)](#page-34-0), junto con las condiciones de contacto perfecto [\(3.59\)](#page-34-3) y las condiciones de frontera periódicas [\(3.62\)](#page-34-4) definen completamente el problema  $_{11}T$ . El problema  $_{11}T$  se clasifica como problema plano. No es necesario resolver el problema  $_{33}T$  porque los coeficientes efectivos  $\overline{\beta}_{11}$ ,  $\overline{\beta}_{22}$ ,  $\overline{\beta}_{33}$  se calculan a partir de los valores  $R_1$  y  $R_2$  obtenidos como solución del problema  $_{11}T$ . En la siguiente sección se deducen las expresiones de los coeficientes efectivos.

#### Problemas térmicos  $_qI$

Al sustituir  $i, j, k, q = 1, 2, 3$  en la ecuación [\(3.28\)](#page-27-2) se obtienen las ecuaciones diferenciales que definen los problemas locales de conductividad térmica. La ecuación diferencial del problema  $_1I$  resulta

<span id="page-35-0"></span>
$$
(\kappa_{11} + \kappa_{11} M_{,1})_{,1} + (\kappa_{22} M_{,2})_{,2} = 0,\t\t(3.63)
$$

con condiciones de contacto perfecto

$$
||1M||_{\Gamma} = 0,
$$
  
 
$$
||(\kappa_{11} + \kappa_{11} M_{,1}) n_1 + (\kappa_{22} M_{,2}) n_2||_{\Gamma} = 0.
$$
 (3.64)

Al despejar el coeficiente independiente de la ecuación [\(3.63\)](#page-35-0) se obtiene

$$
\kappa_{11,1} = -(\kappa_{11 1} M_{,1})_{,1} - (\kappa_{22 1} M_{,2})_{,2}.
$$

La expresión anterior se puede reescribir como

<span id="page-35-1"></span>
$$
\kappa_{11,1} = (1\tau_1)_{,1} + (1\tau_2)_{,2}.
$$

Analizando la paridad de las funciones resulta

$$
\begin{array}{rcl} ({}_1M,{}_1)_,{}_1 \rightarrow \mathbb{I}(y_1),\mathbb{P}(y_2) \Rightarrow {}_1M,{}_1 \rightarrow \mathbb{P}(y_1),\mathbb{P}(y_2) \Rightarrow {}_1M \rightarrow \mathbb{I}(y_1),\mathbb{P}(y_2),\\[2mm] & ({}_1\tau_1)_,{}_1 \rightarrow \mathbb{I}(y_1),\mathbb{P}(y_2) \Rightarrow {}_1\tau_1 \rightarrow \mathbb{P}(y_1),\mathbb{P}(y_2),\\[2mm] & ({}_1\tau_2)_,{}_2 \rightarrow \mathbb{I}(y_1),\mathbb{P}(y_2) \Rightarrow {}_1\tau_2 \rightarrow \mathbb{I}(y_1),\mathbb{I}(y_2).\end{array}
$$

Aplicando la simetría y las condiciones de periodicidad se obtienen las siguientes condiciones de frontera para el problema  $1<sub>I</sub>$ 

<span id="page-35-2"></span>
$$
{}_{1}M = 0, \text{ en } \partial \Omega_{I},
$$
  
\n
$$
{}_{1}M = 0, \text{ en } \partial \Omega_{D},
$$
  
\n
$$
{}_{1}\tau_{2} = 0, \text{ en } \partial \Omega_{S},
$$
  
\n
$$
{}_{1}\tau_{2} = 0, \text{ en } \partial \Omega_{In}.
$$
\n(3.65)

El conjunto de ecuaciones que definen el problema  $1$  está compuesto por la ecuación diferencial [\(3.63\)](#page-35-0), las condiciones de contacto perfecto [\(3.64\)](#page-35-1) y las condiciones de frontera periodicas [\(3.65\)](#page-35-2). ´

El problema  $_2I$  está dado por la ecuación diferencial

<span id="page-35-3"></span>
$$
(\kappa_{11} 2M_{,1})_{,1} + (\kappa_{22} + \kappa_{22} 2M_{,2})_{,2} = 0,\t\t(3.66)
$$

con condiciones de contacto perfecto

$$
||_2M||_{\Gamma} = 0,
$$
  
 
$$
||(\kappa_{11 2}M_{,1})\mathbf{n}_1 + (\kappa_{22} + \kappa_{22 2}M_{,2})\mathbf{n}_2||_{\Gamma} = 0.
$$
 (3.67)

Al despejar el coeficiente independiente de la ecuación [\(3.66\)](#page-35-3) se obtiene

$$
\kappa_{22,2} = -(\kappa_{22,2} M_{,2})_{,2} - (\kappa_{11,2} M_{,1})_{,1}.
$$
La expresión anterior se puede reescribir como

$$
\kappa_{22,2} = -\left( {}_{2}\tau_{2} \right)_{,2} - \left( {}_{2}\tau_{1} \right)_{,1}.
$$

Teniendo en cuenta la paridad de las funciones se obtiene

$$
(2M,2)_2 \rightarrow \mathbb{P}(y_1), \mathbb{I}(y_2) \Rightarrow 2M,2 \rightarrow \mathbb{P}(y_1), \mathbb{P}(y_2) \Rightarrow 2M \rightarrow \mathbb{P}(y_1), \mathbb{I}(y_2),
$$
  

$$
(2\tau_1)_{,1} \rightarrow \mathbb{P}(y_1), \mathbb{I}(y_2) \Rightarrow 2\tau_1 \rightarrow \mathbb{I}(y_1), \mathbb{I}(y_2),
$$
  

$$
(2\tau_2)_{,2} \rightarrow \mathbb{P}(y_1), \mathbb{I}(y_2) \Rightarrow 2\tau_2 \rightarrow \mathbb{P}(y_1), \mathbb{P}(y_2).
$$

Las condiciones de frontera del problema  $_2I$  resultan de aplicar la simetría y las condiciones de periodicidad

<span id="page-36-0"></span>
$$
_{2}\tau_{1} = 0, \quad \text{en } \partial\Omega_{I},
$$
  
\n
$$
_{2}\tau_{1} = 0, \quad \text{en } \partial\Omega_{D},
$$
  
\n
$$
_{2}M = 0, \quad \text{en } \partial\Omega_{S},
$$
  
\n
$$
_{2}M = 0, \quad \text{en } \partial\Omega_{In}.
$$
\n(3.68)

Por lo tanto, el problema  $_2I$  se define mediante la ecuación diferencial [\(3.66\)](#page-35-0), las condiciones de contacto perfecto [\(3.67\)](#page-35-1) y las condiciones de frontera periodicas [\(3.68\)](#page-36-0). Finalmente, no es necesario resolver el problema diferencial ´ resultante de 3I ya que, de la ecuación [\(3.31\)](#page-27-0), se infiere que  $\overline{\kappa}_{33}$  coincide con el promedio de Voigt [\[77\]](#page-91-0). Los problemas  $1, 2$ I y  $3$ I se clasifican como problemas antiplanos.

### 3.3. Coeficientes efectivos

<span id="page-36-1"></span>La Tabla [3.1](#page-36-1) muestra la relación que existe entre los problemas locales y las propiedades efectivas que se obtienen al resolverlos.

Tabla 3.1: Relación entre los problemas locales y las propiedades efectivas.

| 22L                                                                                                    | 33L | 23L | 13L | 12L | $11^{\prime}$ | $1\Gamma$ | 2 <sub>1</sub>           | -24                      |
|----------------------------------------------------------------------------------------------------|-----|-----|-----|-----|---------------|-----------|--------------------------|--------------------------|
| $\overline{C}_{1111}$ $\overline{C}_{1122}$ $\overline{C}_{1133}$ $\overline{C}_{2323}$ $C_{1313}$ $C_{1212}$ $\beta_{11}$ $\overline{\kappa}_{11}$ |     |     |     |     |               |           | $\overline{\kappa}_{22}$ | $\overline{\kappa}_{33}$ |
| $\overline{C}_{2211}$ $\overline{C}_{2222}$ $C_{2233}$                                                                                              |     |     |     |     | $\sigma_{22}$ |           |                          |                          |
| $C_{3311}$ $C_{3322}$ $C_{3333}$                                                                                                    |     |     |     |     | $\beta_{33}$  |           |                          |                          |

Las expresiones para calcular los coeficientes efectivos elásticos  $\overline{C}_{ijpq}$  se obtienen a partir de la ecuación [\(3.26\)](#page-26-0) haciendo i, j, k, l = 1, 2, 3 y  $pq = 11, 22, 33, 12, 13, 23$ . El cuarto de la celda periódica se representa por  $Y$  y  $A$ corresponde al área de la celda periódica.

<span id="page-37-2"></span>
$$
\overline{C}_{1111} = \frac{4}{A} \int \int_{Y} (C_{1111} + C_{1111 11} U_{1,1} + C_{1122 11} U_{2,2}) dY,
$$
\n
$$
\overline{C}_{1122} = \overline{C}_{2211} = \frac{4}{A} \int \int_{Y} (C_{1122} + C_{1111 22} U_{1,1} + C_{1122 22} U_{2,2}) dY,
$$
\n
$$
\overline{C}_{2222} = \frac{4}{A} \int \int_{Y} (C_{2222} + C_{1122 22} U_{1,1} + C_{2222 22} U_{2,2}) dY,
$$
\n
$$
\overline{C}_{1133} = \overline{C}_{3311} = \frac{4}{A} \int \int_{Y} (C_{1133} + C_{1111 33} U_{1,1} + C_{1122 33} U_{2,2}) dY,
$$
\n
$$
\overline{C}_{2233} = \overline{C}_{3322} = \frac{4}{A} \int \int_{Y} (C_{2233} + C_{2211 33} U_{1,1} + C_{2222 33} U_{2,2}) dY,
$$
\n
$$
\overline{C}_{3333} = \frac{4}{A} \int \int_{Y} (C_{3333} + C_{3311 33} U_{1,1} + C_{3322 33} U_{2,2}) dY,
$$
\n
$$
\overline{C}_{2323} = \frac{4}{A} \int \int_{Y} (C_{2323} + C_{2323 23} U_{3,2}) dY,
$$
\n
$$
\overline{C}_{1313} = \frac{4}{A} \int \int_{Y} (C_{1313} + C_{1313 13} U_{3,1}) dY,
$$
\n
$$
\overline{C}_{1212} = \frac{4}{A} \int \int_{Y} C_{1212} (1 + 12 U_{1,2} + 12 U_{2,1}) dY.
$$

Los problemas  $_{pp}T$  son matemáticamente análogos a los problemas planos elásticos. Las soluciones obtenidas del problema  $_{11}T$  son suficientes para determinar los coeficientes efectivos  $\overline{\beta}_{11}$ ,  $\overline{\beta}_{22}$  y  $\overline{\beta}_{33}$ . Por tanto, solo es necesario resolver las ecuaciones diferenciales que resultan del problema local  $_{11}T$ . Los valores efectivos del tensor de esfuerzo térmico  $\overline{\beta}_{ij}$  se obtienen a partir de la ecuación [\(3.27\)](#page-26-0) al hacer  $i, j, k, l = 1, 2, 3$  y  $pp = 11$ . Los coeficientes efectivos se calculan como

<span id="page-37-1"></span>
$$
\overline{\beta}_{11} = \frac{4}{A} \int \int_{Y} (\beta_{11} - (C_{1111 11} R_{1,1} + C_{1122 11} R_{2,2})) dY,
$$
\n
$$
\overline{\beta}_{22} = \frac{4}{A} \int \int_{Y} (\beta_{22} - (C_{2211 11} R_{1,1} + C_{2222 11} R_{2,2})) dY,
$$
\n
$$
\overline{\beta}_{33} = \frac{4}{A} \int \int_{Y} (\beta_{33} - (C_{3311 11} R_{1,1} + C_{3322 11} R_{2,2})) dY.
$$
\n(3.70)

Para determinar la expansión térmica efectiva  $\bar{\alpha}$ , basta con sustituir en la ecuación [\(3.4\)](#page-22-0) los valores previamente calculados de  $\overline{\beta}$  y  $\overline{C}$ .

En el caso de los problemas de conductividad térmica  $_qI$ , es posible deducir que los problemas  $_1I$  y  $_2I$  son matemáticamente análogos a los problemas antiplanos elásticos. Los coeficientes efectivos de conductividad térmica se obtienen a partir de la ecuación [\(3.31\)](#page-27-0) sustituyendo  $i, j, k = 1, 2, 3$  y  $q = 1, 2$ 

<span id="page-37-0"></span>
$$
\overline{\kappa}_{11} = \frac{4}{A} \int \int_{Y} (\kappa_{11} + \kappa_{11} M_{,1}) dY,
$$
  
\n
$$
\overline{\kappa}_{22} = \frac{4}{A} \int \int_{Y} (\kappa_{22} + \kappa_{22} M_{,2}) dY,
$$
  
\n
$$
\overline{\kappa}_{33} = \frac{4}{A} \int \int_{Y} \kappa_{33} dY.
$$
\n(3.71)

En resumen, para calcular los coeficientes termoelásticos efectivos ( $\overline{C}_{ijpq}, \overline{\beta}_{ij}, \overline{\kappa}_{ij}$ ) es necesario solucionar los problemas locales definidos en el cuarto de celda periódica sujetos a las condiciones de contacto perfecto y las condiciones de frontera periódicas definidas para cada uno de ellos. Los problemas locales se clasifican en problemas planos  $({}_{11}L, {}_{22}L, {}_{33}L, {}_{12}L, {}_{11}T)$  y problemas antiplanos  $({}_{13}L, {}_{23}L, {}_{33}T, {}_{1}L, {_{2}L, {3}}T)$ . No es necesario resolver el problema diferencial resultante de  $3I$  ya que es posible obtener el coeficiente  $\overline{\kappa}_{33}$  utilizando el promedio de Voigt, como se puede apreciar en la ecuación [\(3.71\)](#page-37-0). Para calcular el coeficiente  $\bar{\beta}_{33}$  se utilizan las soluciones obtenidas en el problema  $_{11}T$  (como se aprecia en la ecuación [\(3.70\)](#page-37-1)), por lo tanto, tampoco es necesario solucionar el problema  $_{33}T$ . En el siguiente capítulo se presenta el FEM como vía de solución para la determinación de las funciones locales  $_{pq}U_k$ ,  $_{pp}R_k$  y  $_qM$ , necesarias para calcular los coeficientes efectivos. Se pueden encontrar más detalles acerca del procedimiento aplicado en el AHM y de su riguroso trasfondo matemático teórico en trabajos clasicos como [\[15,](#page-88-0) [52,](#page-90-0) [67,](#page-91-1) [81\]](#page-92-0). ´

### <span id="page-39-1"></span>Capítulo 4

# SAFEM para el cálculo de las propiedades efectivas

Para la solución numérica del problema que se aborda en la presente tesis se emplea el SAFEM. En el capítulo anterior se realizó la homogeneización del problema usando el AHM, se obtuvieron las expresiones para calcular los coeficientes efectivos y los problemas de valor de frontera para cada uno de los problemas locales resultantes del AHM. El SAFEM consiste en resolver los problemas locales utilizando el FEM. Las propiedades termoelasticas ´ efectivas están descritas por las ecuaciones  $(3.69)$ ,  $(3.70)$  y  $(3.71)$ . El cálculo de las propiedades termoelásticas efectivas depende de la solución de los problemas locales descritos en la sección [3.2.](#page-27-1) Por lo tanto, es necesario resolver primero los problemas locales para obtener los valores  $_{pq}U_{k,l}(\mathbf{y}), p_{p}R_{k,l}(\mathbf{y})$  y q $M_{k}(\mathbf{y})$  y luego sustituirlos en las expresiones de las propiedades efectivas  $\overline{C}_{ijpq}, \overline{\beta}_{ij}$  y  $\overline{\kappa}_{ij}$ , respectivamente.

El FEM es uno de los métodos numéricos más empleados para resolver ecuaciones diferenciales bajo ciertas condiciones de frontera [\[114\]](#page-94-0). El punto de partida para aplicar el FEM consiste en discretizar la región de interés en subregiones no intersectantes entre sí conocidas como elementos [\[115\]](#page-94-1). Luego, la formulación fuerte o diferencial se transforma en una formulación débil o integral. Posteriormente, se obtienen las expresiones de las matrices locales en cada elemento, las cuales se ensamblan en un sistema global de ecuaciones que modela todo el problema.

El cálculo de los coeficientes efectivos temoelásticos se puede implementar mediante un programa de computadora. Al reducir la región de interés al cuarto de la celda periódica se reduce el número de operaciones a realizar y, en consecuencia, el tiempo de ejecución del programa. En este capítulo se desarrolla la formulación usando el FEM para resolver dos de los problemas locales obtenidos al aplicar el AHM: el problema  $_1I$  y el problema  $_{11}T$ . Los restantes problemas se implementan de manera análoga a esos dos.

### <span id="page-39-0"></span>4.1. Discretización de la región

En la aplicación del FEM para el problema abordado, la región que se discretiza para solucionar las ecuaciones diferenciales es el cuarto de la celda periodica. En este trabajo, el programa implementado construye de forma au- ´ tomática las mallas que representan las diferentes fracciones volumétricas del cuarto de la celda. Para la generación de las mallas se empleó el método descrito en la Ref. [\[115\]](#page-94-1). Se realiza la descripción de la geometría que interesa discretizar. La descripción consiste en delimitar la geometría en partes principales o bloques. Cada bloque está compuesto unicamente por un material. Por cada bloque se precisan las coordenadas locales, el material que lo compone ´ y la cantidad de elementos en que se desea subdividir. Una vez definida la geometría inicial se pasa a generar el mallado correspondiente. Para subdividir los bloques en elementos se establece una correspondencia entre cada bloque y el elemento padre. Luego se refina el elemento padre segun la cantidad de subdivisiones especificadas. Finalmente, ´ usando las mismas funciones de forma que se emplean en la implementación de FEM (ver sección [4.2\)](#page-44-0), se obtienen las coordenadas del bloque subdividido en la malla deseada. En resumen, para generar la malla que representa al cuarto de la celda (ya sea cuadrada o hexagonal) se siguen tres pasos fundamentales:

- <span id="page-40-2"></span>1. Definir la geometría inicial en bloques.
- <span id="page-40-0"></span>2. Subdividir cada bloque en el espacio del elemento padre.
- <span id="page-40-1"></span>3. Trasladar el elemento padre subdivido a coordenadas locales.

Los pasos [2](#page-40-0) y [3](#page-40-1) son los mismos para cualquier geometría definida en el paso [1.](#page-40-2) Las mallas generadas corresponden a cuadriláteros de 8-nodos. Para obtener mallas de cuadriláteros de 4-nodos es necesario realizar un paso adicional que transforma la malla de 8-nodos en una malla de 4-nodos. A continuación se explica con detalle el proceso para el caso específico de las celdas con distribuciones cuadrada y hexagonal.

### 4.1.1. Geometría inicial

El algoritmo encargado de generar la geometría inicial de la celda requiere de los siguientes parámetros de entrada: la fracción volumétrica  $\gamma$  que ocupa la fibra, la cantidad de elementos que se desea que tenga la malla final  $yElems$  en la dirección del eje  $y_2$ , y la razón de aspecto  $a/b$  de la fibra. La cantidad de elementos en el eje  $y_1$  se determina adecuadamente por el algoritmo. La razón de aspecto es la relación entre los semiejes (de longitud a y b, respectivamente) de la fibra. Si la fibra tiene sección transversal circular, entonces  $a/b = 1$ , en otro caso la fibra tendrá sección transversal elíptica. En el capítulo [5](#page-55-0) se aborda con mayor detalle el caso cuando la fibra tiene sección transversal elíptica.

Con los parámetros de entrada definidos se crean los bloques. Los bloques son cuadriláteros de 8-nodos que describen inicialmente la región en su forma más simple. Para cada uno de los bloques se determina la cantidad de subdivisiones que se deben realizar tanto en la dirección  $y_1$  como en la dirección  $y_2$ . Los valores de los semiejes a y b de la fibra se obtienen a partir de la fracción volumétrica  $\gamma$  y la razón de aspecto  $^a$ /b definidos a la entrada. La cantidad de subdivisiones a realizar se calcula teniendo en cuenta el radio de la fibra  $R = max(a, b)$  y la cantidad de elementos yElems precisados previamente. Para las celdas cuadradas, la malla final tiene yElems elementos en las direcciones  $y_1$  y  $y_2$ . En el caso de las celdas hexagonales la malla final tiene  $yE$ lems elementos en la dirección  $y_2$ ; pero el número de elementos en la dirección  $y_1$  varía de acuerdo al valor de R. Para que no exista una discontinuidad de elementos en la unión de dos bloques adyacentes es importante especificar la misma subdivisión en el lado que comparten. Tambien es necesario determinar la conectividad de los bloques, que es la forma en que se relacionan los ´ nodos que componen un bloque específico. En el caso de que existan elementos con lados curvos, se deben calcular las coordenadas de un punto, aproximadamente intermedio, que esté sobre el correspondiente lado curvo.

#### Cuarto de celda cuadrada

Como se mencionó anteriormente, los cálculos se realizan empleando  $\frac{1}{4}$  de la celda periódica. Se asume que la celda periódica tiene longitud igual a  $1$  unidad y que el centro de la fibra se encuentra ubicado en las coordenadas  $(0, 0)$ . Entonces, las longitudes correspondientes al ancho y la altura del cuarto de celda cuadrada son iguales a  $0.5$ unidades. La Figura [4.1](#page-41-0) (a) muestra un cuarto de la celda cuadrada. La celda está compuesta por dos materiales: <span id="page-41-0"></span>la fibra (rosa) y la matriz (blanco). Para la celda cuadrada con fibra de sección transversal circular se propone la geometría inicial mostrada en la Figura [4.1](#page-41-0) (b). La geometría inicial está compuesta por cinco bloques, donde tres se ocupan para la fibra y dos para la matriz.

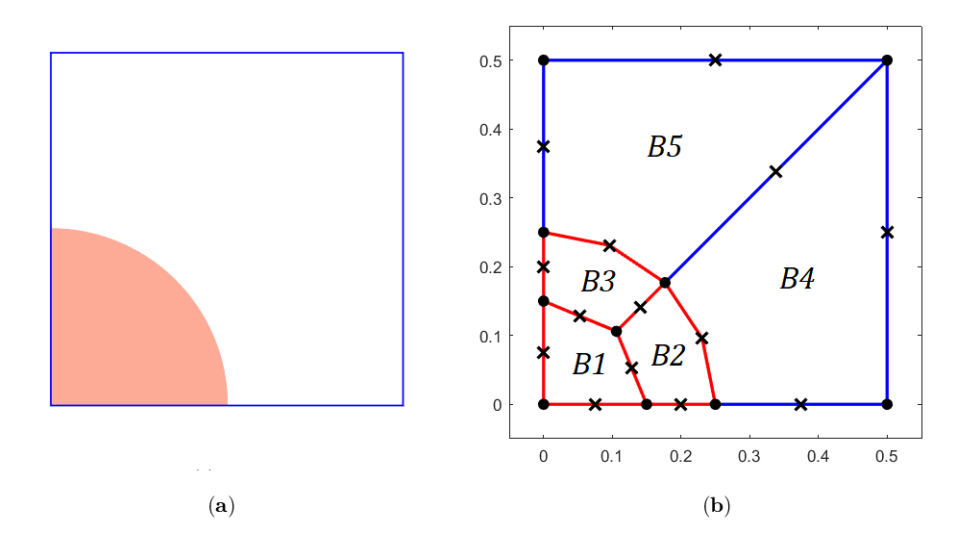

Figura 4.1: Celda cuadrada con fibra de sección transversal circular: (a) cuarto de la celda, (b) geometría inicial.

Los bloques B1, B2 y B3 representan a la fibra, mientras que los bloques B4 y B5 representan a la matriz. Se señalan con colores diferentes los bloques de distinto material. Se marcan con círculos los nodos extremos de cada bloque y con cruces los nodos intermedios. Las coordenadas de los nodos intermedios que componen el arco de la fibra se calculan de forma analítica. Cuando la fibra tiene sección transversal circular,  $a = b$  y es posible obtener su radio R a partir de la fracción volumétrica  $\gamma$  empleando la siguiente relación

$$
R = \frac{\sqrt{\gamma}}{\pi}.
$$

Por cada bloque se debe determinar la cantidad de subdivisiones que se van a realizar en las direcciones  $y_1$  y  $y_2$ . Sean B1, B2 y B3 los bloques correspondientes a la fibra y B4 y B5 los bloques correspondientes a la matriz como se muestra en la Figura [4.1](#page-41-0) (b). Sean  $Bi^1$  y  $Bi^2$  la cantidad de subdivisiones del bloque  $i$  ( $i = 1, 2, ..., 5$ ) en las direcciones  $y_1$  y  $y_2$ , respectivamente. Para que la malla sea correcta se debe cumplir que

$$
B11 = B12 = B22 = B31 = B42 = B51,
$$
  
\n
$$
B21 = B32,
$$
  
\n
$$
B41 = B52.
$$

Se desea que los elementos de la malla sean lo más parecidos posible entre sí teniendo en cuenta las longitudes de sus lados. Con tal objetivo, la cantidad de elementos en que se subdivide la fibra se calcula considerando el radio  $R$  de la misma y la longitud de la celda (0.5 unidades) según la siguiente relación

$$
B1^1 + B2^1 = \left[ \frac{R \times yElements}{0.5} \right],
$$

mientras que

$$
B4^1 = yElements - (B1^1 + B2^1).
$$

#### Cuarto de la celda hexagonal

El cuarto de la celda periódica hexagonal está formado por un rectángulo que contiene dos cuartos de fibra aglutinados en la matriz. La Figura [4.2](#page-42-0) (a) muestra el cuarto de la celda periodica hexagonal. Las fibras se representan ´ en rosa y la matriz en blanco. Se supone que el lado del hexágono tiene longitud igual a  $1$  unidad y que el  $(0, 0)$ se encuentra en el extremo inferior izquierdo de la celda ilustrada en la Figura [4.2](#page-42-0) (a). Entonces, la celda periodica ´ tiene un ancho de longitud igual a  $\frac{3}{4}$  unidades y una altura de longitud igual a  $\sqrt{3}/4$  unidades.

La Figura [4.2](#page-42-0) (b) ilustra la geometría inicial propuesta cuando las celdas tienen una distribución hexagonal y la sección transversal de la fibra es circular. En esta geometría se tienen diez bloques, donde seis bloques se ocupan para las fibras y cuatro para la matriz. Los bloques señalados con las etiquetas  $B1$ ,  $B2$ ,  $B3$ ,  $B8$ ,  $B9$  y  $B10$ representan los dos cuartos de fibras presentes en la celda periódica. Los bloques etiquetados como  $B4$ ,  $B5$ ,  $B6$  y B7 representan la matriz. En la figura se dibujan con colores diferentes los bloques de distinto material y se marcan con círculos los nodos extremos de cada bloque y con cruces los nodos intermedios.

<span id="page-42-0"></span>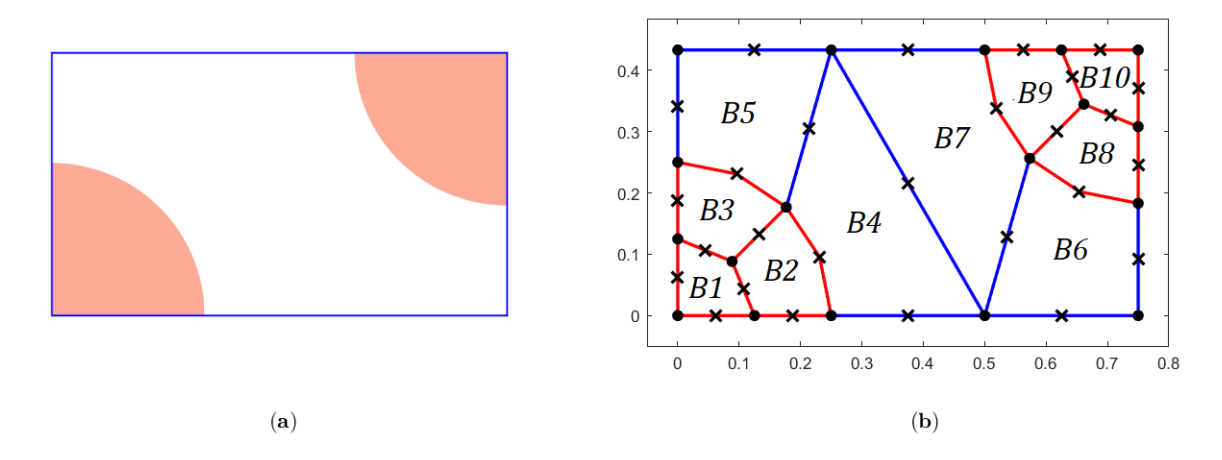

Figura 4.2: Celda hexagonal con fibra de sección transversal circular: (a) cuarto de la celda, (b) geometría inicial.

Para la distribución hexagonal de las celdas se debe cumplir que

$$
B11 = B12 = B22 = B31 = B42 = B51 = B61 = B72 = B81 = B92 = B101 = B102,
$$
  
\n
$$
B21 = B32 = B82 = B91,
$$
  
\n
$$
B41 = B52 = B62 = B71.
$$

Como la celda hexagonal tiene dos cuartos de fibra, para la fibra de sección transversal circular el radio  $R$  se puede calcular a partir de la fracción volumetrica  $\gamma$  utilizando la siguiente relación

$$
R = \frac{3\sqrt{3}\gamma}{4\pi}.
$$

La cantidad de subdivisiones a realizar en cada dirección se calcula teniendo en cuenta el radio de la fibra  $R$  y

la menor longitud de la celda, es decir  $\sqrt{3}/4$ , de forma tal que

$$
B11 + B21 = \left[ \frac{R \times yElements}{\sqrt{3}/4} \right],
$$
  

$$
B41 = yElements - (B11 + B21).
$$

En el capítulo [5](#page-55-0) se brindan más detalles acerca de la función que construye la geometría inicial.

### 4.1.2. Subdivision de los bloques iniciales ´

El siguiente paso a la definición de la geometría inicial es la generación de la malla que discretiza la región de interés. Para ello, es necesario establecer la correspondencia entre cada bloque y el elemento padre. La Figura [4.3](#page-44-1) muestra la concepción general del proceso de subdivisión de un bloque en sus tres pasos. Para lograr la correspondencia entre el bloque y el elemento padre se utiliza la misma representación isoparamétrica que se emplea en la formulación del FEM. Más adelante se aborda al respecto.

El elemento padre se encuentra definido en el plano de coordenadas  $(\xi, \eta) \in [-1, 1] \times [-1, 1]$ . Las mallas obtenidas al aplicar el procedimiento propuesto en la Ref. [\[115\]](#page-94-1) están formadas por cuadriláteros de 8-nodos. La Figura [4.3](#page-44-1) (a) muestra un bloque que pertenece a la malla de 8-nodos. La correspondencia del bloque con el elemento padre es un cuadrado de 8-nodos, como se muestra en la Figura [4.3](#page-44-1) (b). El mapeo del bloque al elemento padre implica una transformación de coordenadas de  $(y_1, y_2)$  a  $(\xi, \eta)$ .

La subdivisión del elemento padre se efectúa empleando las cantidades  $Bi^1 \, y Bi^2$  definidas para cada bloque en la creación de la geometría inicial. La subdivisión se realiza de forma tal que se obtengan elementos de igual longitud en cada una de las direcciones  $\xi$  y  $\eta$ . La Figura [4.3](#page-44-1) (c) ilustra la subdivisión del elemento padre donde  $Bi^1 = 4$  y  $Bi^2 = 3$ . Como último paso en la generación de la malla se debe llevar a cabo el mapeo inverso del elemento padre subdividido al espacio de coordenadas locales  $(y_1, y_2)$ . El resultado obtenido es el mallado del bloque mostrado en la Figura [4.3](#page-44-1) (d).

Las Figuras [4.4](#page-44-2) (a) y (b) corresponden a las mallas de cuadriláteros de 8-nodos obtenidas a partir de las geo-metrías iniciales representadas en la Figura [4.1](#page-41-0) (b) y la Figura [4.2](#page-42-0) (b), respectivamente. Para la construcción de ambas mallas se utilizó  $R = 0.25$  unidades como valor del radio de la fibra y se emplearon  $yElems = 10$  elementos para la discretización de la malla en la dirección  $y_2$ .

En este trabajo se comparan las formulaciones de FEM lineal y la cuadrática para obtener así el SAFEM lineal y el SAFEM cuadrático, respectivamente. La formulación lineal utiliza mallas de cuadriláteros de 4-nodos mientras que la cuadrática emplea mallas de cuadriláteros de 8-nodos. Como se mencionó anteriormente, las mallas obtenidas mediante el algoritmo descrito con están formadas por cuadriláteros de 8-nodos. Entonces, cuando se resuelve el problema empleando la aproximacion lineal se debe ejecutar un paso adicional que consiste en transformar la malla ´ de 8-nodos construida en una malla de 4-nodos.

Para realizar la transformacion, cada elemento de 8-nodos se subdivide convenientemente en cuatro elementos ´ de 4-nodos. La nueva malla tendrá tantos nodos adicionales como elementos tenga la malla de 8-nodos. El número de elementos resultante es cuatro veces el número de elementos de la malla de 8-nodos. La Figura [4.5](#page-45-0) (a) y (b) muestra las mallas obtenidas al transformar las mallas de cuadrilateros de 8-nodos relativas a la Figura [4.4](#page-44-2) (a) y (b) ´ respectivamente.

<span id="page-44-1"></span>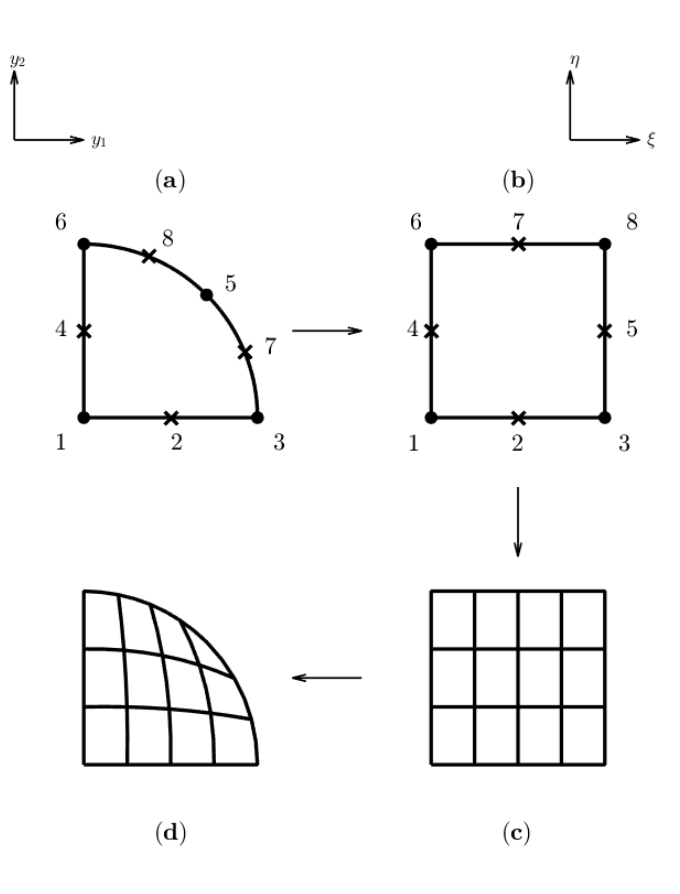

Figura 4.3: Proceso de subdivisión de un bloque.

<span id="page-44-2"></span>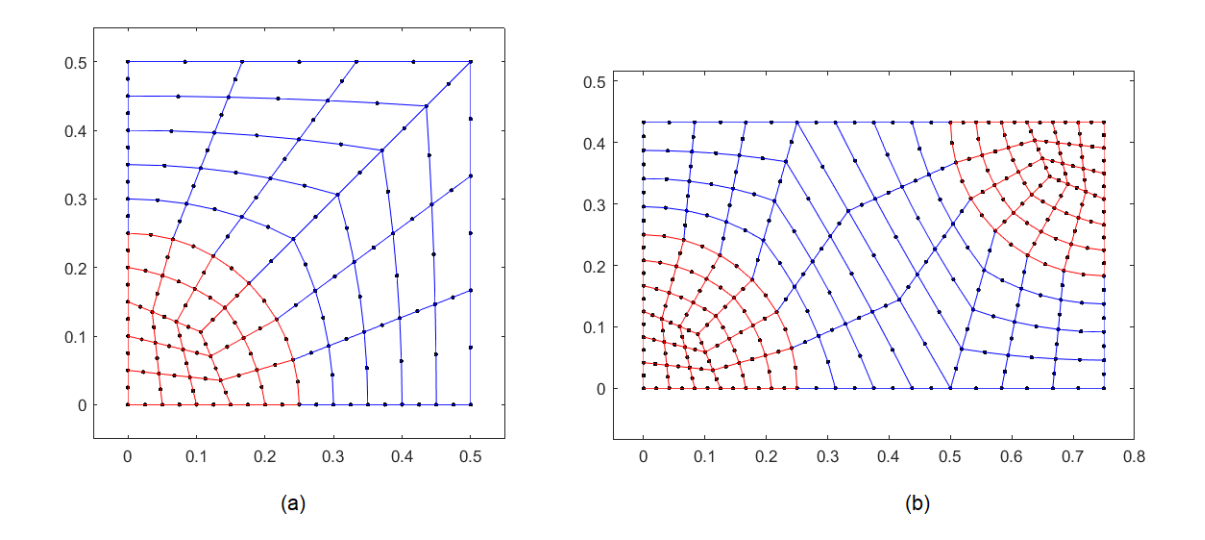

Figura 4.4: Mallas formadas por cuadriláteros de 8-nodos: (a) celda cuadrada, (b) celda hexagonal.

<span id="page-44-0"></span>Sea  $\Omega$  la región que corresponde al cuarto de la celda periódica donde se debe resolver el problema diferencial. Entonces,  $\Omega$  está representada por la malla construida que se describe en esta sección.

<span id="page-45-0"></span>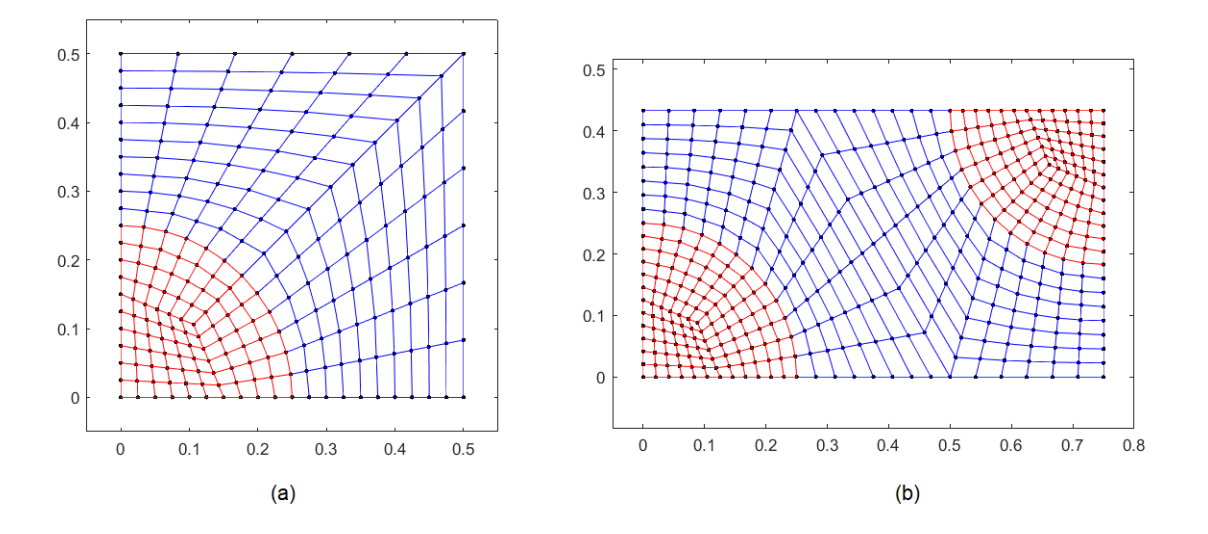

Figura 4.5: Mallas formadas por cuadriláteros de 4-nodos: (a) celda cuadrada, (b) celda hexagonal.

### 4.2. Funciones de forma

En la sección [4.1](#page-39-0) se describió cómo la región  $\Omega$  se subdivide en un número finito de elementos. En este trabajo se utilizan dos tipos de elementos: cuadriláteros de 4-nodos para el caso lineal y cuadriláteros de 8-nodos para el caso cuadrático. La idea fundamental del FEM consiste en aproximar la solución exacta desconocida en cada elemento  $e$ usando ciertas funciones de aproximación, también conocidas como funciones de forma.

Una vez elegidas las funciones de forma adecuadas, estas se incorporan a la formulación del problema. Existen muchas maneras de elegir un conjunto de funciones que formen una base vectorial sobre la cual aproximar la solución exacta del problema. Las funciones de Lagrange son el tipo más común de funciones de forma en la implementación del FEM. Estas funciones son polinomios a trozos definidos en cada elemento e. En este trabajo se utilizan funciones de forma de Lagrange lineales y cuadraticas. La Figura [4.6](#page-45-1) (a) muestra el caso lineal del elemento ´ cuadrilateral con sus respectivos cuatro nodos, mientras que la Figura [4.6](#page-45-1) (b) muestra el caso cuadratico con sus ´ respectivos ocho nodos.

<span id="page-45-1"></span>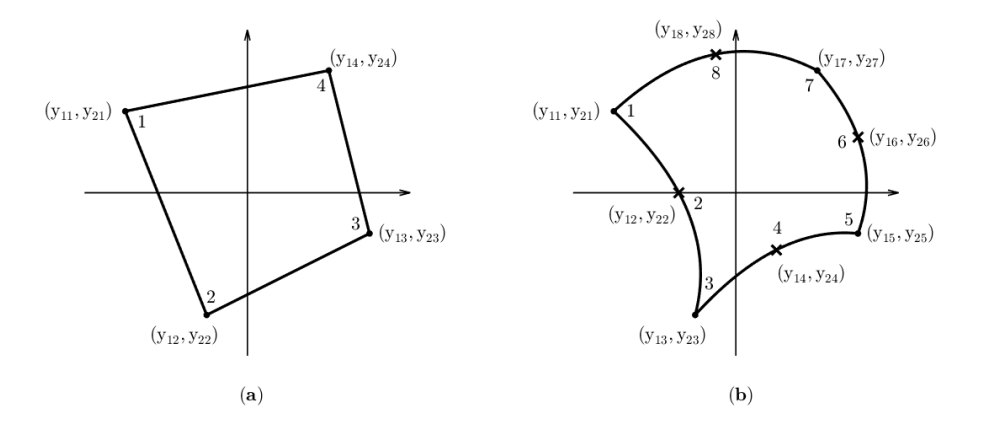

Figura 4.6: Elemento cuadrilateral: (a) aproximación lineal, (b) aproximación cuadrática.

Sea  $N = \{N_1 \ N_2 \ \cdots \ N_n\}$  con  $n = 4$  u 8 la base de las funciones de Lagrange en el espacio donde se busca aproximar la solución. Las funciones de forma de Lagrange se escriben en el sistema de coordenadas padre  $(\xi, \eta)$ como:

*cuadriláteros de 4-nodos* ( $n = 4$ )

<span id="page-46-0"></span>
$$
N_1(\xi, \eta) = \frac{1}{4}(1 - \xi)(1 - \eta),
$$
  
\n
$$
N_2(\xi, \eta) = \frac{1}{4}(1 + \xi)(1 - \eta),
$$
  
\n
$$
N_3(\xi, \eta) = \frac{1}{4}(1 + \xi)(1 + \eta),
$$
  
\n
$$
N_4(\xi, \eta) = \frac{1}{4}(1 - \xi)(1 + \eta),
$$

*cuadriláteros de 8-nodos* ( $n = 8$ )

$$
N_1(\xi, \eta) = \frac{1}{4}(1-\xi)(1-\eta)(-1-\xi-\eta),
$$
  
\n
$$
N_2(\xi, \eta) = \frac{1}{2}(1-\xi^2)(1-\eta),
$$
  
\n
$$
N_3(\xi, \eta) = \frac{1}{4}(1+\xi)(1+\eta)(-1+\xi-\eta),
$$
  
\n
$$
N_4(\xi, \eta) = \frac{1}{2}(1+\xi)(1-\eta^2),
$$
  
\n
$$
N_5(\xi, \eta) = \frac{1}{4}(1+\xi)(1+\eta)(-1+\xi+\eta),
$$
  
\n
$$
N_6(\xi, \eta) = \frac{1}{2}(1-\xi^2)(1+\eta),
$$
  
\n
$$
N_7(\xi, \eta) = \frac{1}{4}(1-\xi)(1+\eta)(-1-\xi+\eta),
$$
  
\n
$$
N_8(\xi, \eta) = \frac{1}{2}(1-\xi)(1-\eta^2).
$$

Los elementos de la malla que discretiza la región  $\Omega$  están definidos por las coordenadas locales  $(y_1, y_2)$  que los identifican geométricamente. Sin embargo, las funciones de forma presentadas anteriormente están definidas en las coordenadas ( $\xi, \eta$ ). Por lo tanto, es necesario transformar de coordenadas locales ( $y_1, y_2$ ) a coordenadas padre  $(\xi, \eta)$  y viceversa. Para ello se usa el siguiente mapeo

$$
y_1(\xi, \eta) = \mathbf{N}(\xi, \eta) \mathbf{y}_1^e,
$$
  
\n
$$
y_2(\xi, \eta) = \mathbf{N}(\xi, \eta) \mathbf{y}_2^e,
$$
\n(4.1)

donde  $y_1^e = [y_{11}, y_{12}, ..., y_{1n}]^t$  y  $y_2^e = [y_{21}, y_{22}, ..., y_{2n}]^t$  son las coordenadas conocidas de los nodos del elemento y  $n = 4$  ( $n = 8$ ) para el caso lineal (cuadrático). El mapeo mencionado anteriormente se ilustra en la Figura [4.7](#page-47-0) para el caso lineal (arriba) y cuadrático (abajo).

Usando las expresiones [\(4.1\)](#page-46-0) y la regla de la cadena es posible expresar las derivadas de la i $-$ ésima función de forma con respecto a  $\xi$  y  $\eta$  en términos de las derivadas con respecto a  $y_1$  y  $y_2$  de la siguiente manera

<span id="page-46-1"></span>
$$
\frac{\partial N_i}{\partial \xi} = \frac{\partial N_i}{\partial y_1} \frac{\partial y_1}{\partial \xi} + \frac{\partial N_i}{\partial y_2} \frac{\partial y_2}{\partial \xi}, \n\frac{\partial N_i}{\partial \eta} = \frac{\partial N_i}{\partial y_1} \frac{\partial y_1}{\partial \eta} + \frac{\partial N_i}{\partial y_2} \frac{\partial y_2}{\partial \eta}.
$$
\n(4.2)

<span id="page-47-0"></span>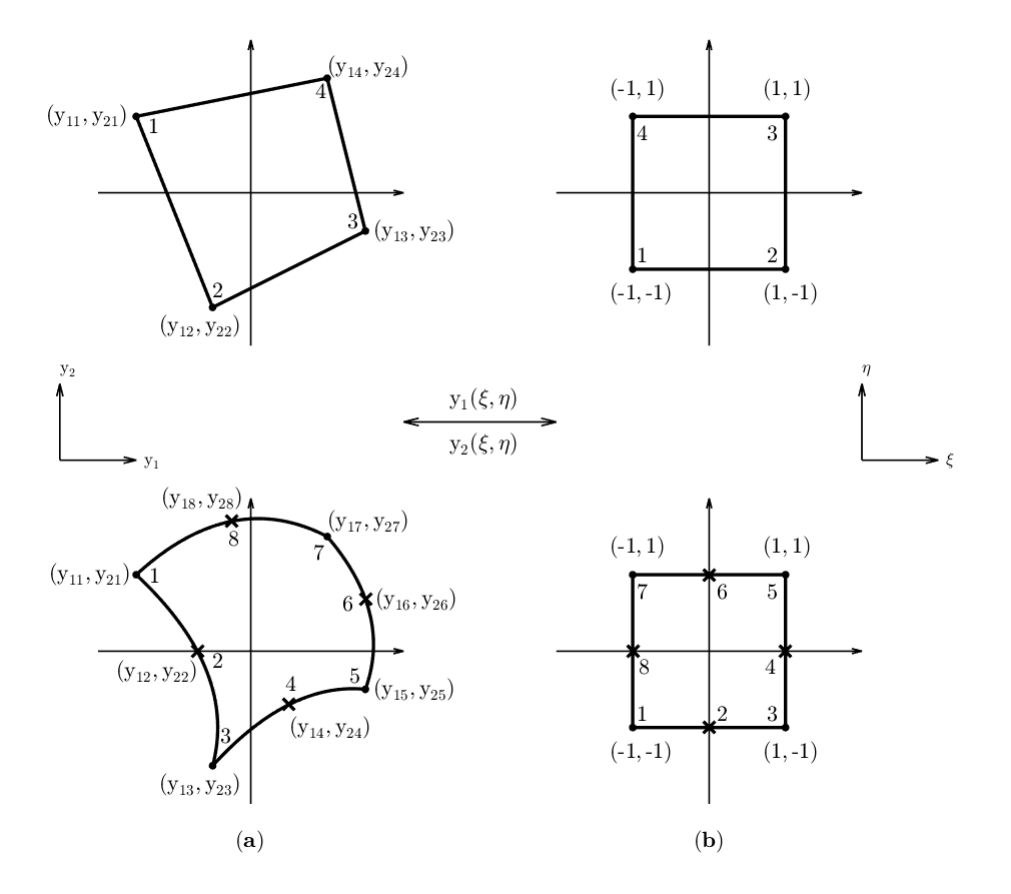

Figura 4.7: Mapeo de coordenadas locales a coordenadas padre para elementos de 4-nodos y 8-nodos.

En una forma más compacta, las ecuaciones [\(4.2\)](#page-46-1) se pueden escribir como

$$
\left[\begin{array}{c} \frac{\partial N_i}{\partial \xi} \\ \frac{\partial N_i}{\partial \eta} \end{array}\right] = \mathbf{J} \left[\begin{array}{c} \frac{\partial N_i}{\partial y_1} \\ \frac{\partial N_i}{\partial y_2} \end{array}\right],
$$

donde

$$
\mathbf{J} = \begin{bmatrix} J_{11} & J_{12} \\ J_{21} & J_{22} \end{bmatrix} = \begin{bmatrix} \frac{\partial y_1}{\partial \xi} & \frac{\partial y_2}{\partial \xi} \\ \frac{\partial y_1}{\partial \eta} & \frac{\partial y_2}{\partial \eta} \end{bmatrix},
$$

es la matriz Jacobiana y sus componentes se pueden calcular usando las ecuaciones [\(4.1\)](#page-46-0). A continuación se muestra la matriz Jacobiana para un elemento de *n*-nodos ( $n = 4$  o  $n = 8$ )

$$
\mathbf{J} = \begin{bmatrix} \frac{\partial N_1}{\partial \xi} & \frac{\partial N_2}{\partial \xi} & \cdots & \frac{\partial N_n}{\partial \xi} \\ \frac{\partial N_1}{\partial \eta} & \frac{\partial N_2}{\partial \eta} & \cdots & \frac{\partial N_n}{\partial \eta} \end{bmatrix} \begin{bmatrix} y_{11} & y_{12} \\ y_{21} & y_{22} \\ \vdots & \vdots \\ y_{n1} & y_{n2} \end{bmatrix}
$$

.

En general, cada elemento de la discretizacion tiene una matriz Jacobiana diferente y las entradas de las matrices ´ Jacobianas no son constantes sino funciones de  $(\xi, \eta)$ . Si el determinante de la matriz Jacobiana  $|J|$  es positivo en cualquier punto de la región, entonces es posible invertir la transformación para determinar  $\xi(y_1, y_2)$  y  $\eta(y_1, y_2)$ . Esto significa que para un punto dado  $(y_1, y_2)$  en el elemento cuadrilateral hay un solo punto  $(\xi, \eta)$  en el elemento padre. Si la transformacion es invertible, se puede escribir ´

<span id="page-48-2"></span>
$$
\begin{bmatrix}\n\frac{\partial N_i}{\partial y_1} \\
\frac{\partial N_i}{\partial y_2}\n\end{bmatrix} = \begin{bmatrix}\n\frac{\partial \xi}{\partial y_1} & \frac{\partial \eta}{\partial y_1} \\
\frac{\partial \xi}{\partial y_2} & \frac{\partial \eta}{\partial y_2}\n\end{bmatrix} \begin{bmatrix}\n\frac{\partial N_i}{\partial \xi} \\
\frac{\partial N_i}{\partial \eta}\n\end{bmatrix},
$$
\n
$$
\begin{bmatrix}\n\frac{\partial N_i}{\partial y_1} \\
\frac{\partial N_i}{\partial y_2}\n\end{bmatrix} = \mathbf{J}^{-1} \begin{bmatrix}\n\frac{\partial N_i}{\partial \xi} \\
\frac{\partial N_i}{\partial \eta}\n\end{bmatrix},
$$
\n(4.3)

<span id="page-48-3"></span>.

donde  $J^{-1}$  es la matriz inversa del Jacobiano y se puede calcular de la siguiente manera

$$
\mathbf{J}^{-1} = \frac{1}{|\mathbf{J}|} \begin{bmatrix} J_{22} & -J_{12} \\ -J_{21} & J_{11} \end{bmatrix}
$$

Además, los diferenciales de área en cada sistema de coordenadas están relacionados en la forma

$$
d\Omega^e = dy_1 dy_2 = |\mathbf{J}| d\xi d\eta. \tag{4.4}
$$

### 4.3. Formulación débil

Como se mencionó al inicio de este capítulo, para calcular los coeficientes efectivos termoelásticos dados por las ecuaciones diferenciales [\(3.26\)](#page-26-0), [\(3.27\)](#page-26-0) y [\(3.31\)](#page-27-0) es necesario resolver los problemas locales obtenidos a partir de las ecuaciones  $(3.22)$ ,  $(3.23)$  y  $(3.28)$ . A continuación se realiza la formulación usando el FEM de un problema representativo de cada clasificación: el problema  $_{11}T$  y el problema  $_{1}I$ . No es necesario desarrollar explícitamente todos los problemas locales porque los que no se muestran en este capítulo presentan una formulación similar a los casos que se exponen seguidamente. Se detalla primero el caso antiplano por tener menor complejidad que el caso plano.

### 4.3.1. Problema  $1$

<span id="page-48-0"></span>La ecuación diferencial para calcular la conductividad térmica para el problema  $_1I$  se obtuvo en la sección [3.2](#page-27-1) y está dada por

<span id="page-48-1"></span>
$$
(\kappa_{11} + \kappa_{11} M_{,1})_{,1} + (\kappa_{22} M_{,2})_{,2} = 0. \tag{4.5}
$$

Se supone que la solución aproximada  $\tilde{M} \approx M$  del problema [\(4.5\)](#page-48-0) se busca dentro de cierto espacio de funciones  $H$  de dimensión  $n$ . Aplicando el Método de Residuos Pesados [\[114,](#page-94-0) [115\]](#page-94-1) y el Método de Galerkin [\[116\]](#page-94-2) se llega a la formulación débil del problema  $_1I$ , como se muestra en el Apéndice [D:](#page-101-0)

$$
\int\int_{\Omega} \left[ \frac{\partial v}{\partial y_1} \frac{\partial v}{\partial y_2} \right] \mathbf{C} \left[ \frac{\partial \tilde{M}}{\partial y_2} \right] d\Omega = -\int\int_{\Omega} \frac{\partial \kappa_{11}}{\partial y_1} v \, d\Omega + \oint_{\partial \Omega} \left( \tilde{\tau}_{11} n_1 + \tilde{\tau}_{22} n_2 \right) v \, d\partial \Omega, \tag{4.6}
$$

donde  $v(y_1, y_2) \in \mathcal{H}$  son las funciones de peso,  $\Omega$  representa la región donde se debe resolver la ecuación diferencial,  $∂Ω$  es la frontera de  $Ω$ ,  $\tilde{τ}_{11} = -κ_{11}∂M/∂y_1$  y  $\tilde{τ}_{22} = -κ_{22}∂M/∂y_2$  representan el salto en el material, n<sub>1</sub> y n<sub>2</sub> son las componentes del vector normal unitario en la frontera y

<span id="page-49-1"></span>
$$
\mathbf{C} = \begin{bmatrix} -\kappa_{11} & 0 \\ 0 & -\kappa_{22} \end{bmatrix}.
$$

Se supone que la región  $\Omega$  se subdivide en n elementos. Los elementos coinciden con los cuadriláteros de la malla construida en la sección [4.1.](#page-39-0) Entonces, las integrales sobre  $\Omega$  se pueden expresar como la suma de integrales sobre cada elemento y la ecuación [\(4.6\)](#page-48-1) se convierte en

$$
\sum_{e=1}^{n} \int \int_{\Omega^e} \left[ \frac{\partial v}{\partial y_1} \frac{\partial v}{\partial y_2} \right] \mathbf{C} \begin{bmatrix} \frac{\partial \tilde{M}}{\partial y_1} \\ \frac{\partial \tilde{M}}{\partial y_2} \end{bmatrix} d\Omega^e = -\sum_{e=1}^{n} \int \int_{\Omega^e} \frac{\partial \kappa_{11}}{\partial y_1} v \, d\Omega^e + \sum_{e=1}^{n} \oint_{\partial \Omega^e} \left( \tilde{\tau}_{11} n_1 + \tilde{\tau}_{22} n_2 \right) v \, d\partial \Omega^e.
$$
\n(4.7)

La solución aproximada  $\tilde{M}$  se puede escribir como una combinación lineal de las funciones básicas de  $H$ . Sea  $\mathbf{N} = [N_1 \quad N_2 \cdots N_n]$  una base de H,  $\tilde{M}$  se puede escribir en forma matricial como

<span id="page-49-0"></span>
$$
\tilde{M} = \mathbf{Nq},\tag{4.8}
$$

donde  $\mathbf{q} = [q_1 \quad q_2 \quad \cdots \quad q_n]^t$  son los valores incógnita en los nodos.

El Método de Galerkin [\[116\]](#page-94-2) establece que las funciones de peso sean iguales a las funciones de la base (N). Sustituyendo [\(4.8\)](#page-49-0) en [\(4.7\)](#page-49-1) y haciendo  $v = \mathbf{N}^t$  se obtiene

<span id="page-49-2"></span>
$$
\sum_{e=1}^{n} \int \int_{\Omega^e} \mathbf{D}^t \mathbf{C} \mathbf{D} d\Omega^e \mathbf{q} = -\sum_{e=1}^{n} \int \int_{\Omega^e} \frac{\partial \kappa_{11}}{\partial y_1} \mathbf{N}^t d\Omega^e + \sum_{e=1}^{n} \oint_{\partial \Omega^e} \left( \tilde{\tau}_{11} n_1 + \tilde{\tau}_{22} n_2 \right) \mathbf{N}^t d\partial \Omega^e, \quad (4.9)
$$

donde

$$
\mathbf{D} = \left[ \begin{array}{c} \frac{\partial \mathbf{N}}{\partial y_1} \\ \frac{\partial \mathbf{N}}{\partial y_2} \end{array} \right].
$$

Expresando la ecuación [\(4.9\)](#page-49-2) de forma matricial se obtiene

 $\mathbf{K}^e \mathbf{q} = \mathbf{F}^e + \mathbf{B}^e$ 

<span id="page-49-4"></span>
$$
\mathbf{K}^e = \int \int_{\Omega^e} \mathbf{D}^t \mathbf{C} \mathbf{D} \, d\Omega^e, \tag{4.10}
$$

$$
\mathbf{F}^{e} = -\int \int_{\Omega^{e}} \frac{\partial \kappa_{11}}{\partial y_{1}} \mathbf{N}^{t} d\Omega^{e}, \qquad (4.11)
$$

$$
\mathbf{B}^{e} = \oint_{\partial\Omega^{e}} (\tilde{\tau}_{11}n_{1} + \tilde{\tau}_{22}n_{2}) \,\mathbf{N}^{t} \,d\partial\Omega^{e}, \tag{4.12}
$$

donde  $K^e$ ,  $F^e$  y  $B^e$  son, para cada elemento, la matriz de rigidez, el vector de fuerzas y el vector integral en la frontera. El vector  $B^e$  debe ser evaluado solamente en las aristas que pertenecen a la frontera exterior de  $\Omega$  y en aquellas aristas pertenecientes a la interfaz Γ . Una vez calculadas las matrices locales de cada elemento, se ensamblan para formar las matrices globales, resultando el sistema

<span id="page-49-3"></span>
$$
\mathbf{Kq} = \mathbf{F} + \mathbf{B}.\tag{4.13}
$$

Las condiciones de frontera de periodicidad para el problema  $I$  obtenidas en la sección [3.2](#page-27-1) y dadas por las ecuaciones [\(3.65\)](#page-35-2) deben ser impuestas al sistema global [\(4.13\)](#page-49-3).

### **4.3.2.** Matrices locales: problema  $_1I$

Las expresiones [\(4.10\)](#page-49-4), [\(4.11\)](#page-49-4) y [\(4.12\)](#page-49-4) están definidas en coordenadas locales  $(y_1, y_2)$ , por lo tanto, deben ser transformadas a coordenadas padre  $(\xi, \eta)$ . Comencemos con la matriz de rigidez. La matriz C es constante, entonces, solo se debe modificar la matriz D. Usando las ecuaciones [\(4.3\)](#page-48-2) se obtiene

<span id="page-50-0"></span>
$$
\hat{\mathbf{D}} = \frac{1}{|\mathbf{J}|} \begin{bmatrix} J_{22} & -J_{12} \\ -J_{21} & J_{11} \end{bmatrix} \begin{bmatrix} \frac{\partial \mathbf{N}}{\partial \xi} \\ \frac{\partial \mathbf{N}}{\partial \eta} \end{bmatrix},
$$
(4.14)

donde  $\hat{D}$  es la matriz  $D$  expresada en coordenadas padre.

Como consecuencia de [\(4.14\)](#page-50-0) y [\(4.4\)](#page-48-3) se obtiene la matriz de rigidez en coordenadas padres  $(\xi, \eta)$ 

$$
\mathbf{K}^e = \int_{-1}^1 \int_{-1}^1 \frac{1}{|\mathbf{J}|} \hat{\mathbf{D}}^t \mathbf{C} \hat{\mathbf{D}} d\xi d\eta.
$$

El vector de fuerzas  $\mathbf{F}^e$  para el problema  $_1I$  está dado por la ecuación [\(4.11\)](#page-49-4). Dado que cada elemento  $e$  está compuesto por un material solamente, entonces  $\frac{\partial \kappa_{11}}{\partial y_1} = 0$  y

$$
\mathbf{F}^e = 0 \quad \forall \, e \, \in \, \Omega.
$$

Finalmente, el vector de la frontera  $B^e$  está dado por la ecuación [\(4.12\)](#page-49-4). Las condiciones de frontera determinan el problema. Para el problema  $1<sub>I</sub>$ , las condiciones de frontera están dadas por las condiciones de contacto perfecto [\(3.64\)](#page-35-3) y las condiciones de frontera periódicas [\(3.65\)](#page-35-2). El vector  $B^e$  representa el salto de la solución entre los materiales. Se define una arista de salto como una arista comun a dos elementos formados por diferentes materiales. ´ Por tanto, los componentes  $B_i^e = 0$  excepto en aquellos índices correspondientes a los nodos que pertenecen a las aristas de salto. Sea a una arista de salto y sea k el número total de aristas de saltos de la discretización. Entonces

$$
\mathbf{B}^{e} = \sum_{a=1}^{k} \int_{a} (\tilde{\tau}_{11} \mathbf{n}_{1} + \tilde{\tau}_{22} \mathbf{n}_{2}) \, \mathbf{N}^{t} \, da.
$$

Mientras que, para cada arista de salto  $a$  se debe calcular

<span id="page-50-2"></span>
$$
\mathbf{B}_a = \int_a \left(\tilde{\tau}_{11} \mathbf{n}_1 + \tilde{\tau}_{22} \mathbf{n}_2\right) \mathbf{N}^t \, da. \tag{4.15}
$$

Las condiciones de contacto perfecto en la interfaz  $(3.64)$  para el problema  $1$  resultan

<span id="page-50-1"></span>
$$
\left\| \left( \kappa_{11} + \kappa_{11} \tilde{M}_{,1} \right) n_1 + \kappa_{22} \tilde{M}_{,2} n_2 \right\|_{\Gamma} = 0,
$$
  
\n
$$
\left\| \kappa_{11} n_1 - \tilde{\tau}_{11} n_1 - \tilde{\tau}_{22} n_2 \right\|_{\Gamma} = 0,
$$
  
\n
$$
\left\| \tilde{\tau}_{11} n_1 + \tilde{\tau}_{22} n_2 \right\|_{\Gamma} = \left\| \kappa_{11} n_1 \right\|_{\Gamma},
$$
\n(4.16)

donde  $||\kappa_{11}|| = (\kappa_{11}^m - \kappa_{11}^f)$ . El coeficiente de conductividad térmica  $\kappa_{11}$  de la matriz y la fibra se representa por  $\kappa_{11}^m$  y  $\kappa_{11}^f$ , respectivamente. Aplicando [\(4.16\)](#page-50-1) a [\(4.15\)](#page-50-2) se obtiene

<span id="page-50-3"></span>
$$
\mathbf{B}_a = (\kappa_{11}^m - \kappa_{11}^f) \mathbf{n}_1 \int_a \mathbf{N}^t \, da. \tag{4.17}
$$

Transformando [\(4.17\)](#page-50-3) en coordenadas padres se obtiene

$$
\mathbf{B}_a = \frac{(\kappa_{11}^m - \kappa_{11}^f) \mathbf{n}_1 \, l_a}{2} \int_{-1}^1 \mathbf{N}^t \, d\xi,
$$

donde  $l_a$  es la longitud de la arista de salto a. Para la aproximación del FEM lineal hay solo dos funciones de forma que no son cero en cada arista a, por lo tanto  $N = [N_1 \ N_2]$ . Para el caso de la aproximación cuadrática del FEM, existen tres funciones de forma distintas de cero en la arista a, por lo tanto  $N = [N_1 \ N_2 \ N_3]$ .

### 4.3.3. Problema  $_{11}T$

El sistema de ecuaciones diferenciales que definen el problema  $_{11}T$  se obtuvo en la sección [3.2](#page-27-1) y está dado por

<span id="page-51-0"></span>
$$
(\beta_{11} - C_{1111 11}R_{1,1} - C_{1122 11}R_{2,2})_{,1} - (C_{1212 11}R_{1,2} + C_{1212 11}R_{2,1})_{,2} = 0,
$$
  
-
$$
(C_{1212 11}R_{1,2} + C_{1212 11}R_{2,1})_{,1} + (\beta_{22} - C_{1122 11}R_{1,1} - C_{2222 11}R_{2,2})_{,2} = 0.
$$
 (4.18)

Supongamos que la solución aproximada  $\tilde{R} = \begin{bmatrix} \tilde{R}_1 & \tilde{R}_2 \end{bmatrix}^t \approx R$  del problema [\(4.18\)](#page-51-0) se busca dentro de cierto espacio de funciones H de dimensión n. Escribiendo las ecuaciones [\(4.18\)](#page-51-0) juntas y aplicando el Método de Residuos Pesados [\[114,](#page-94-0) [115\]](#page-94-1) como se muestra en el Apéndice [E](#page-103-0) se obtiene la formulación débil del problema  $_{11}T$ 

$$
\int\int_{\Omega} \begin{bmatrix} \frac{\partial v_1}{\partial y_1} & 0 & \frac{\partial v_1}{\partial y_2} \\ 0 & \frac{\partial v_2}{\partial y_2} & \frac{\partial v_2}{\partial y_1} \end{bmatrix} \mathbf{C} \begin{bmatrix} \frac{\partial \tilde{R}_1}{\partial y_1} \\ \frac{\partial \tilde{R}_2}{\partial y_2} \\ \frac{\partial \tilde{R}_1}{\partial y_2} + \frac{\partial \tilde{R}_2}{\partial y_1} \end{bmatrix} d\Omega = \int\int_{\Omega} \begin{bmatrix} v_1 \frac{\partial \beta_{11}}{\partial y_1} \\ v_2 \frac{\partial \beta_{22}}{\partial y_2} \end{bmatrix} d\Omega - \oint_{\partial \Omega} \begin{bmatrix} v_1 \left( \tilde{\Upsilon}_{11} n_1 + \tilde{\Upsilon}_{12} n_2 \right) \\ v_2 \left( \tilde{\Upsilon}_{12} n_1 + \tilde{\Upsilon}_{22} n_2 \right) \end{bmatrix} d\partial \Omega, \tag{4.19}
$$

para toda función de peso  $\mathbf{v} \in \mathcal{H}$  tal que  $\mathbf{v} = \left[v_1 \quad v_2\right]^t$ , donde

<span id="page-51-1"></span>
$$
\mathbf{C} = \begin{bmatrix} C_{1111} & C_{1122} & 0 \\ C_{1122} & C_{2222} & 0 \\ 0 & 0 & C_{1212} \end{bmatrix},
$$

 $Ω$  representa la región donde se debe solucionar el problema,  $∂Ω$  corresponde a la frontera de  $Ω$ , n<sub>1</sub> y n<sub>2</sub> son las componentes del vector unitario normal a la frontera y  $\tilde{\Upsilon}_{11}$ ,  $\tilde{\Upsilon}_{22}$  y  $\tilde{\Upsilon}_{12}$  representan el salto en la frontera de los materiales, tal que

$$
\tilde{\Upsilon}_{11} = C_{1111} \frac{\partial \tilde{R}_1}{\partial y_1} + C_{1122} \frac{\partial \tilde{R}_2}{\partial y_2},
$$
\n(4.20)

$$
\tilde{\Upsilon}_{22} = C_{1122} \frac{\partial \tilde{R_1}}{\partial y_1} + C_{2222} \frac{\partial \tilde{R_2}}{\partial y_2},
$$
\n(4.21)

<span id="page-51-2"></span>
$$
\tilde{\Upsilon}_{12} = C_{1212} \left( \frac{\partial \tilde{R}_1}{\partial y_2} + \frac{\partial \tilde{R}_2}{\partial y_1} \right).
$$
\n(4.22)

Se discretiza el dominio  $\Omega$  usando n elementos. Los elementos coinciden con los cuadriláteros de la malla construida en la sección [4.1.](#page-39-0) Entonces, las integrales sobre  $\Omega$  se pueden expresar como la suma de las integrales sobre cada elemento. La ecuación [\(4.19\)](#page-51-1) resulta

$$
\sum_{e=1}^{n} \int \int_{\Omega^{e}} \begin{bmatrix} \frac{\partial v_{1}}{\partial y_{1}} & 0 & \frac{\partial v_{1}}{\partial y_{2}} \\ 0 & \frac{\partial v_{2}}{\partial y_{2}} & \frac{\partial v_{2}}{\partial y_{1}} \end{bmatrix} \mathbf{C} \begin{bmatrix} \frac{\partial \tilde{R}_{1}}{\partial y_{1}} \\ \frac{\partial \tilde{R}_{2}}{\partial y_{2}} \\ \frac{\partial \tilde{R}_{1}}{\partial y_{2}} + \frac{\partial \tilde{R}_{2}}{\partial y_{1}} \end{bmatrix} d\Omega^{e} = \sum_{e=1}^{n} \int \int_{\Omega^{e}} \begin{bmatrix} v_{1} & 0 \\ 0 & v_{2} \end{bmatrix} \begin{bmatrix} \frac{\partial \beta_{11}}{\partial y_{1}} \\ \frac{\partial \beta_{22}}{\partial y_{2}} \end{bmatrix} d\Omega^{e} - \sum_{e=1}^{n} \int_{\partial \Omega^{e}} \begin{bmatrix} v_{1} & (\tilde{\Upsilon}_{11}n_{1} + \tilde{\Upsilon}_{12}n_{2}) \\ v_{2} & (\tilde{\Upsilon}_{12}n_{1} + \tilde{\Upsilon}_{22}n_{2}) \end{bmatrix} d\partial \Omega^{e}.
$$
\n(4.23)

La solución aproximada  $\tilde{\mathbf{R}}$  se puede escribir de forma matricial como

$$
\tilde{\mathbf{R}} = \begin{bmatrix} \tilde{R}_1 \\ \tilde{R}_2 \end{bmatrix} = \sum_{i=1}^n \begin{bmatrix} N_i & 0 \\ 0 & N_i \end{bmatrix} \begin{bmatrix} q_{1i} \\ q_{2i} \end{bmatrix} = \mathbf{Nq},
$$

donde  $\{N_1 N_2 \cdots N_n\}$  es una base del espacio H y

$$
\mathbf{N} = \begin{bmatrix} N_1 & 0 & N_2 & 0 & \cdots & N_n & 0 \\ 0 & N_1 & 0 & N_2 & \cdots & 0 & N_n \end{bmatrix}.
$$

El vector  $\mathbf{q} = [q_{11} \quad q_{21} \quad q_{12} \quad q_{22} \quad \cdots q_{1n} \quad q_{2n}]^{t}$  representa los valores de las incógnitas en cada nodo. Las posiciones 2i − 1 y 2i (i = 1, ..., n) en el vector q coinciden con las direcciones  $y_1$  y  $y_2$  del i–ésimo nodo de la discretización respectivamente.

<span id="page-52-0"></span>Por lo tanto

$$
\begin{bmatrix}\n\frac{\partial \tilde{R}_1}{\partial y_1} \\
\frac{\partial \tilde{R}_2}{\partial y_2} \\
\frac{\partial \tilde{R}_1}{\partial y_2} + \frac{\partial \tilde{R}_2}{\partial y_1}\n\end{bmatrix} = \mathbf{Dq},
$$
\n(4.24)

.

donde

$$
\mathbf{D} = \begin{bmatrix} \frac{\partial N_1}{\partial y_1} & 0 & \frac{\partial N_2}{\partial y_1} & 0 & \dots & \frac{\partial N_n}{\partial y_1} & 0 \\ 0 & \frac{\partial N_1}{\partial y_2} & 0 & \frac{\partial N_2}{\partial y_2} & \dots & 0 & \frac{\partial N_n}{\partial y_2} \\ \frac{\partial N_1}{\partial y_2} & \frac{\partial N_1}{\partial y_1} & \frac{\partial N_2}{\partial y_2} & \frac{\partial N_2}{\partial y_1} & \dots & \frac{\partial N_n}{\partial y_2} & \frac{\partial N_n}{\partial y_1} \end{bmatrix}
$$

El Método de Galerkin [\[116\]](#page-94-2) establece que las funciones de peso sean iguales a las funciones de la base:  $v_1 = N_i$  y  $v_2 = N_i$ ,  $i = 1, 2, ..., n$ . Aplicando estas funciones de peso y sustituyendo [\(4.24\)](#page-52-0) en [\(4.23\)](#page-51-2) se obtiene

$$
\sum_{e=1}^n \int \int_{\Omega^e} \mathbf{D}^t \mathbf{C} \mathbf{D} \, d\Omega^e \, \mathbf{q} = \sum_{e=1}^n \int \int_{\Omega^e} \mathbf{N}^t \left[ \begin{array}{c} \frac{\partial \beta_{11}}{\partial y_1} \\ \frac{\partial \beta_{22}}{\partial y_2} \end{array} \right] d\Omega^e - \sum_{e=1}^n \oint_{\partial \Omega^e} \mathbf{N}^t \left[ \begin{array}{c} \tilde{\Upsilon}_{11} \mathbf{n}_1 + \tilde{\Upsilon}_{12} \mathbf{n}_2 \\ \tilde{\Upsilon}_{12} \mathbf{n}_1 + \tilde{\Upsilon}_{22} \mathbf{n}_2 \end{array} \right] d\partial \Omega^e.
$$

Como resultado, la matriz de rigidez, el vector de fuerzas y el vector integral en la frontera para cada elemento se expresan como

<span id="page-52-1"></span>
$$
\mathbf{K}^e = \int \int_{\Omega^e} \mathbf{D}^t \mathbf{C} \mathbf{D} \, d\Omega^e, \tag{4.25}
$$

$$
\mathbf{F}^{e} = \int \int_{\Omega^{e}} \mathbf{N}^{t} \begin{bmatrix} \frac{\partial \beta_{11}}{\partial y_{1}} \\ \frac{\partial \beta_{22}}{\partial y_{2}} \end{bmatrix} d\Omega^{e}, \qquad (4.26)
$$

$$
\mathbf{B}^e = -\oint_{\partial\Omega^e} \mathbf{N}^t \begin{bmatrix} \tilde{\Upsilon}_{11}n_1 + \tilde{\Upsilon}_{12}n_2 \\ \tilde{\Upsilon}_{22}n_{22} + \tilde{\Upsilon}_{12}n_1 \end{bmatrix} d\partial\Omega^e.
$$
 (4.27)

Una vez calculadas las matrices locales [\(4.25\)](#page-52-1)-[\(4.27\)](#page-52-1) se ensamblan en un sistema global de ecuaciones

$$
\mathbf{Kq} = \mathbf{F} + \mathbf{B}.\tag{4.28}
$$

### **4.3.4.** Matrices locales: problema  $_{11}T$

Empleando las ecuaciones [\(4.3\)](#page-48-2) es posible escribir la matriz de rigidez  $K^e$  en las coordenadas padre ( $\xi$ ,  $\eta$ ). Como la matriz C es constante solo se debe transformar la matriz D. Al escribir D en coordenadas padre se obtiene

<span id="page-53-0"></span>
$$
\hat{\mathbf{D}} = \frac{1}{|\mathbf{J}|} \begin{bmatrix} J_{22} & -J_{12} & 0 & 0 \ 0 & 0 & -J_{21} & J_{11} \ -J_{21} & J_{11} & J_{22} & J_{12} \end{bmatrix} \begin{bmatrix} \frac{\partial N_1}{\partial \xi} & 0 & \frac{\partial N_2}{\partial \xi} & 0 & \dots & \frac{\partial N_n}{\partial \xi} & 0 \\ \frac{\partial N_1}{\partial \eta} & 0 & \frac{\partial N_2}{\partial \eta} & 0 & \dots & \frac{\partial N_n}{\partial \eta} & 0 \\ 0 & \frac{\partial N_1}{\partial \xi} & 0 & \frac{\partial N_2}{\partial \xi} & \dots & 0 & \frac{\partial N_n}{\partial \xi} \\ 0 & \frac{\partial N_1}{\partial \eta} & 0 & \frac{\partial N_2}{\partial \eta} & \dots & 0 & \frac{\partial N_n}{\partial \eta} \end{bmatrix} . \tag{4.29}
$$

Como consecuencia de [\(4.29\)](#page-53-0) y [\(4.4\)](#page-48-3) se obtiene la expresión de la matriz de rigidez en las coordenadas ( $\xi, \eta$ )

$$
\mathbf{K}^e = \int_{-1}^1 \int_{-1}^1 \frac{1}{|\mathbf{J}|} \,\hat{\mathbf{D}}^t \,\mathbf{C} \,\hat{\mathbf{D}} \,d\xi \,d\eta.
$$

El vector de fuerzas [\(4.26\)](#page-52-1) es una integral sobre el elemento. Como cada elemento  $e$  está compuesto solamente por un material, entonces  $\frac{\partial \beta_{11}}{\partial y_1} = 0$  y  $\frac{\partial \beta_{22}}{\partial y_2} = 0$ . Por lo tanto,

<span id="page-53-3"></span>
$$
\mathbf{F}^e = 0 \quad \forall \ e \in \Omega.
$$

Por otro lado, siguiendo el análisis realizado para el problema  $_1I$ , se llega a que el vector integral de la frontera [\(4.27\)](#page-52-1) solo se evalúa en las aristas pertenecientes a la interfaz  $\Gamma$  (las aristas de salto). Sea a una arista de salto y k el número total de aristas de salto. Para cada arista de salto  $a$  se debe calcular

$$
\mathbf{B}^{a} = \oint_{a} \mathbf{N}^{t} \begin{bmatrix} \tilde{\Upsilon}_{11}n_{1} + \tilde{\Upsilon}_{12}n_{2} \\ \tilde{\Upsilon}_{12}n_{1} + \tilde{\Upsilon}_{22}n_{2} \end{bmatrix} da.
$$
 (4.30)

Las condiciones de contacto perfecto para el problema  $_{11}T$  están dadas por la ecuación [\(3.59\)](#page-34-0)

<span id="page-53-1"></span>
$$
\left\| \left( \beta_{11} - \tilde{\Upsilon}_{11} \right) n_1 - \tilde{\Upsilon}_{12} n_2 \right\| = 0, \n\left\| -\tilde{\Upsilon}_{12} n_1 + \left( \beta_{22} - \tilde{\Upsilon}_{22} \right) n_2 \right\| = 0.
$$
\n(4.31)

De las ecuaciones [\(4.31\)](#page-53-1) se obtiene

<span id="page-53-2"></span>
$$
\left\| \tilde{\Upsilon}_{11} n_1 + \tilde{\Upsilon}_{12} n_2 \right\| = \| \beta_{11} n_1 \|,
$$
  

$$
\left\| \tilde{\Upsilon}_{22} n_2 + \tilde{\Upsilon}_{12} n_1 \right\| = \| \beta_{22} n_2 \|.
$$
 (4.32)

donde  $||\beta_{11}|| = (\beta_{11}^m - \beta_{11}^f)$  y  $||\beta_{22}|| = (\beta_{22}^m - \beta_{22}^f)$  denota el salto en la interfaz. Aplicando [\(4.32\)](#page-53-2) a [\(4.30\)](#page-53-3) resulta

$$
\mathbf{B}^a = \oint_a \mathbf{N}^t \, da \, \left[ \begin{array}{c} (\beta_{11}^m - \beta_{11}^f) \mathbf{n}_1 \\ (\beta_{22}^m - \beta_{22}^f) \mathbf{n}_2 \end{array} \right].
$$

Transformando [\(4.30\)](#page-53-3) a coordenadas padre se obtiene

$$
\mathbf{B}^{a} = \frac{l_{a}}{2} \int_{-1}^{1} \mathbf{N}^{t} d\xi \begin{bmatrix} (\beta_{11}^{m} - \beta_{11}^{f}) \mathbf{n}_{1} \\ (\beta_{22}^{m} - \beta_{22}^{f}) \mathbf{n}_{2} \end{bmatrix},
$$

donde  $l_a$  es la longitud de la arista a. Cuando la formulación del FEM es lineal, existen solo dos funciones que no se anulan en la arista a, por lo tanto,

$$
\mathbf{N} = \begin{bmatrix} N_1 & 0 & N_2 & 0 \\ 0 & N_1 & 0 & N_2 \end{bmatrix}.
$$

Para el caso cuadrático, existen tres funciones que no se anulan sobre  $a$ , entonces,

$$
\mathbf{N} = \begin{bmatrix} N_1 & 0 & N_2 & 0 & N_3 & 0 \\ 0 & N_1 & 0 & N_2 & 0 & N_3 \end{bmatrix}.
$$

Las condiciones de frontera de periodicidad del problema  $_{11}T$  se obtuvieron en la sección [3.2](#page-27-1) y están dadas por las ecuaciones [\(3.62\)](#page-34-1).

Una vez resueltos los problemas locales, es posible hallar las propiedades efectivas termoelásticas del material compuesto. Los valores de  $_{pq}U_k$ ,  $_{pp}R_k$  y  $_qM$  se obtienen como solución de los sistemas de ecuaciones globales que resultan de la formulación del FEM. Los coeficientes efectivos  $\overline{C}_{ijpq}$ ,  $\overline{\beta}_{ij}$  y  $\overline{\kappa}_{ij}$  se calculan al sustituir en las expresiones [\(3.69\)](#page-37-2), [\(3.70\)](#page-37-1) y [\(3.71\)](#page-37-0) los valores computados de  $_{pq}U_k$ ,  $_{pp}R_k$  y  $_qM$ . La expansión térmica  $\overline{\alpha}_{ij}$  se obtiene al sustituir los valores de  $\overline{\beta}_{ij}$  y  $\overline{C}_{ijpq}$  en la ecuación [\(3.4\)](#page-22-0).

## <span id="page-55-0"></span>Capítulo 5

## **Implementación Computacional**

Uno de los principales aportes del presente trabajo es el desarrollo de una herramienta computacional utilizando MATLAB [\[117\]](#page-94-3) para realizar el cálculo de los coeficientes efectivos termoelásticos en MC con distribuciones de celdas periódicas cuadradas y hexagonales. En la concepción de la solución se tuvo en cuenta la simetría de la celda representativa que se expuso en el capítulo anterior. Se implementaron algoritmos de cálculo utilizando solo  $\frac{1}{4}$  de la celda y se generalizaron los valores obtenidos para presentar al usuario los valores correspondientes a la celda completa. El procesamiento necesario para implementar el SAFEM requiere de cálculos complejos que involucran trabajo con matrices. La solución fue diseñada con el objetivo de minimizar el número de operaciones a efectuar, potenciando la eficiencia y la disminución del tiempo de procesamiento.

### 5.1. Concepción y diseño de la solución computacional

La solución concebida requiere de la entrada por parte del usuario de las constantes elásticas y térmicas de los materiales que conforman las fibras y la matriz del material compuesto. Las constantes elasticas pueden ser una ´ combinación del módulo de Young E o el módulo de cizalladura  $G$ , y el coeficiente de Poisson  $\nu$ . Las constantes térmicas son la expansión térmica  $\alpha$  y la conductividad térmica  $\kappa$ . Aunque la herramienta está desarrollada para determinar propiedades efectivas termoelásticas, es capaz de responder a casos más simples. El caso termoelástico es una generalización del caso elástico. Esto significa que el usuario puede introducir solo propiedades elásticas y tener una respuesta válida para los coeficientes efectivos relativos a las propiedades que especificó a la entrada. Este comportamiento incrementa la versatilidad de la solución y amplía su espectro de utilización.

Los coeficientes efectivos de un material compuesto por fibras no solo dependen de las propiedades termoelásticas de los constituyentes. La distribución de las fibras en la matriz y la geometría de la sección transversal de las fibras afectan el resultado final. Por tal motivo, el usuario puede seleccionar entre dos distribuciones de celdas periódicas: el caso cuadrado y el caso hexagonal. Además, el usuario puede especificar la razón de aspecto de la fibra con el objetivo de modificar la geometría de su sección transversal de un círculo a distintas elipses. Los parámetros de entrada que definen la geometría del material compuesto son el punto de partida para la generación de las mallas correspondientes a las diferentes fracciones volumétricas.

En la Figura [5.1](#page-56-0) se esquematiza el diseño de la solución. Los datos de entrada enunciados se procesan y los resultados posteriormente se entregan al usuario. En el diseño se resaltan los aspectos más importantes de cada uno de los tres bloques que lo componen. La implementación realizada se basa en el diseño propuesto.

<span id="page-56-0"></span>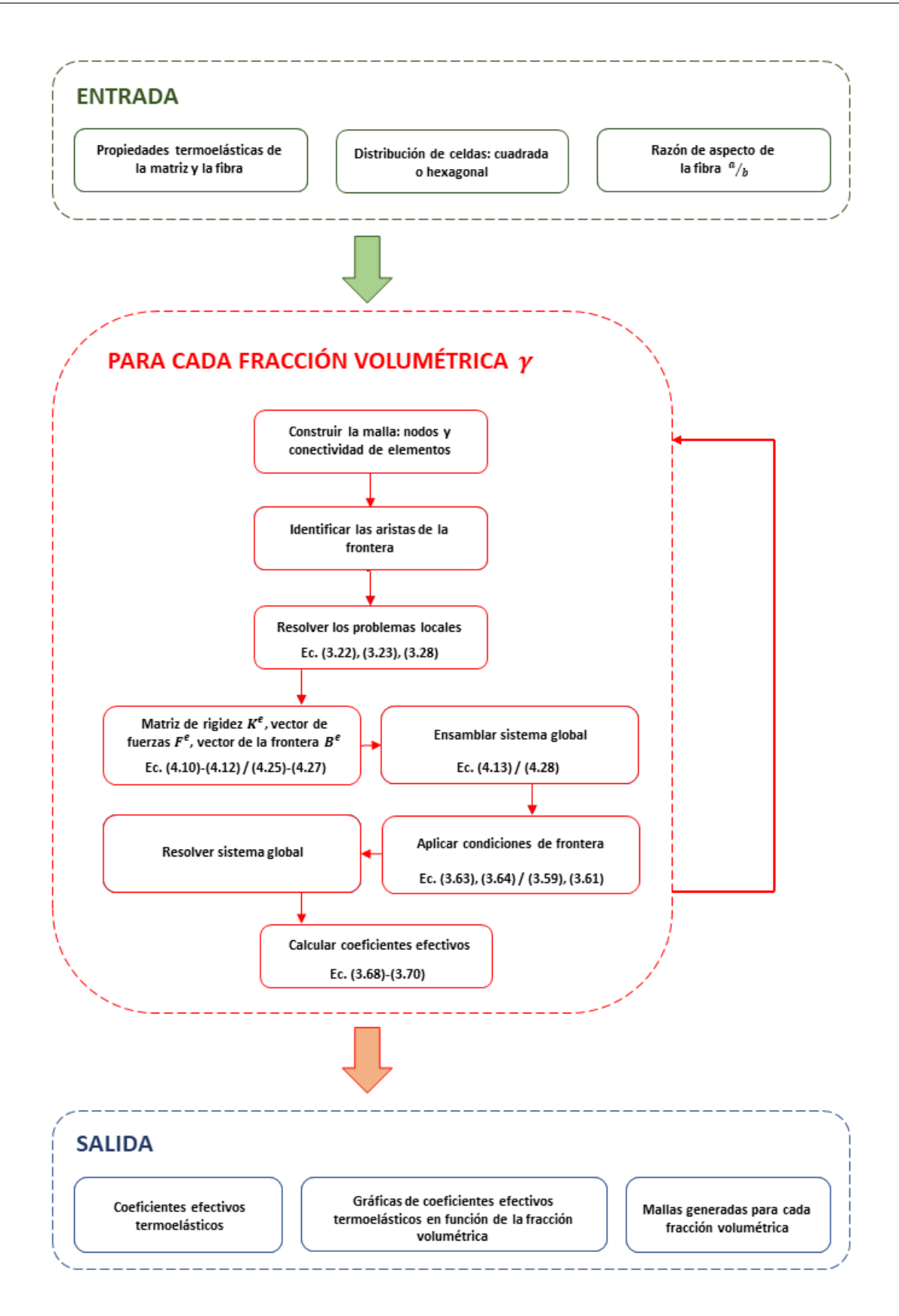

Figura 5.1: Diseño de la solución.

El proceso de toma de decisiones se enriquece cuando el usuario tiene la posibilidad analizar la variacion del ob- ´ jetivo que persigue en función del parámetro que pretende ajustar. El diseño de los MC no es la excepción. Aunque una herramienta computacional permite simular innumerables veces una situacion, el hecho de tener solo los resul- ´ tados para un caso específico y aislado no es del todo funcional. Por estas razones, el diseño presentado contempla la entrega al usuario de los coeficientes efectivos termoelásticos para un conjunto de fracciones volumétricas en una sola ejecución. Con los parámetros de entrada definidos por el usuario se itera por los distintos valores de fracción volumétrica  $\gamma$  y se realizan los cálculos de las propiedades efectivas.

La obtención del valor de cada una de las propiedades efectivas termoelásticas de un material compuesto se sustentó en el SAFEM que se expuso en el capítulo [4.](#page-39-1) La incorporación del SAFEM a la solución implica realizar la homogeneización del problema planteado para medios termoelásticos usando el AHM para determinar las propiedades efectivas a partir de un desarrollo asintotico a doble escala. Los problemas locales resultantes de aplicar el ´ AHM se resolvieron empleando el FEM. Se consideraron dos aproximaciones del FEM con el objetivo de comparar los resultados obtenidos al emplear cada una de ellas: una lineal y una cuadrática.

La solución genera la malla que discretiza la región de interés para cada valor de fracción volumétrica  $\gamma$ . Se deben construir mallas de 4-nodos y 8-nodos para ser utilizadas de acuerdo a la aproximación lineal o cuadrática asumida. Para la obtención de mallas de cuadriláteros de 4-nodos se tiene en cuenta un paso adicional que transforma las mallas de cuadriláteros de 8-nodos obtenidas en mallas de cuadriláteros de 4-nodos. Una vez discretizada la region, se resuelven los problemas locales obtenidos al aplicar el AHM. Para cada problema, se hallan las matrices ´ locales a los elementos, se ensambla el sistema global de ecuaciones y se aplican las condiciones de frontera. La aplicación de las condiciones de frontera requiere de la identificación previa de las aristas de la frontera. El algoritmo incluye un paso de detección automática de aristas de frontera en cada una de las mallas generadas. Como resultado del sistema global se obtienen las funciones necesarias para calcular los coeficientes termoelasticos efectivos. ´

Como salida del programa se obtienen las propiedades efectivas de los coeficientes elásticos  $(C)$ , la expansión térmica ( $\overline{\alpha}$ ) y la conductividad térmica ( $\overline{\kappa}$ ) para cada valor de γ seleccionado. Se entrega al usuario un conjunto de gráficas que representan el comportamiento de cada coeficiente en función de la fracción volumétrica. La presentación de los resultados en gráficas facilita el análisis del comportamiento de los coeficientes efectivos ante el cambio de  $\gamma$ . El usuario tiene la posibilidad de elegir si desea normalizar los coeficientes efectivos termoelásticos. En caso de que desee normalizar los valores, puede hacerlo teniendo en cuenta tanto los coeficientes de la fibra como de la matriz. La herramienta permite ademas entregar como salida las diferentes mallas que se generan para cada una de ´ las fracciones volumétricas analizadas.

### 5.2. Implementación

Se empleó MATLAB como plataforma computacional para realizar la implementación del diseño presentado en la sección anterior. MATLAB permite el trabajo con matrices de una forma intuitiva y eficiente. Además, presenta una amplia biblioteca de funciones para el trabajo con matrices y para la solucion de sistemas lineales de ecuacio- ´ nes. La construcción de la herramienta para la solución del SAFEM hace que sea necesario generar una malla que describa el cuarto de la celda que se está estudiando para cada valor de la fracción volum étrica. Además, en este trabajo se comparó el desempeño de las versiones lineal y cuadrática del SAFEM, por lo que se realizó la implementación de ambas variantes del método. Los valores de salida de la aplicación permiten estudiar las características termoelásticas de MC sin necesidad de recurrir a experimentos de laboratorio. La presente implementación es el punto de partida de una solucion que puede extenderse para que los especialistas interesados en el estudio de las ´ propiedades efectivas en MC reduzcan el universo de experimentos posibles a un rango mucho mas acotado. En ´ la siguente sección se comentan los principales aspectos que se tuvieron en cuenta en la implementación con el objetivo de lograr resultados más precisos y menor tiempo de ejecución.

La implementación del diseño propuesto se realizó teniendo en cuenta buenas prácticas de programación como los principios DRY (Don't Repeat Yourself, en inglés) y SRP (Single-Responsibility Principle, en inglés). El principio DRY propone encapsular todo el código que sea reutilizable de forma tal que no exista duplicidad en la lógica escrita en diferentes funciones. El principio SRP establece que cada funcion en un programa computacional debe ´ tener una única responsabilidad. La programación de varias funcionalidades en el código solo debe hacerse a través de varias funciones de responsabilidad única. El empleo de los principios DRY y SRP en la implementación no solo aporta limpieza al código sino facilita el escalamiento, reutilización de funcionalidades y depuración de errores.

### 5.2.1. Generación de la malla

El primer paso en la implementación del FEM consiste en discretizar la región de interés  $\Omega$  en elementos. Para ello se realiza un mallado de la región. En este trabajo se estudian dos casos: cuando  $\Omega$  corresponde a  $\frac{1}{4}$  de celda cuadrada como la ilustrada en la Figura [4.1](#page-41-0) (a) y cuando  $\Omega$  es  $1/4$  de celda hexagonal como la graficada en la Figura [4.2](#page-42-0) (a). En la sección [4.1](#page-39-0) se explican los pasos a seguir para obtener las mallas que discretizan a  $\Omega$  (Figura [4.4](#page-44-2) (a) y (b)). La generación de las mallas se implementó a través de tres funciones que se describen en lo adelante.

<span id="page-58-0"></span>La primera función, nombrada *BuildGeometry*, es la encargada de generar la geometría inicial. Recibe como parámetros de entrada el tipo de celda que se está estudiando (cuadrada o hexagonal), la fracción volumétrica ( $\gamma$ ) que ocupa la fibra, la cantidad de elementos que se desean en la dirección  $y_2$  en la malla final (yElems) y la razón de aspecto de la fibra  $\left(\frac{a}{b}\right)$ . La razón de aspecto de la fibra determina la relación entre las longitudes de los semiejes que conforman la fibra y, en consecuencia, indica la forma geometrica de la fibra, como se muestra en la Figura [5.2.](#page-58-0) ´

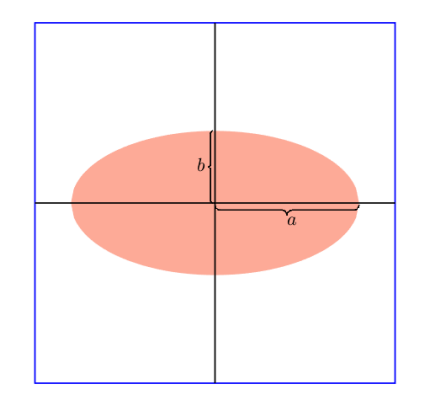

Figura 5.2: Fibra con sección transversal elíptica.

La variación de la razón de aspecto dota al usuario de la posibilidad de estudiar una gran cantidad de fibras con geometría elíptica con solo ajustar un valor. Un cambio en este parámetro implica un nuevo diseño de matrial compuesto a analizar. La razón de aspecto  $a/b = 1$  corresponde a la fibra tiene sección transversal circular mientras que  $a/b \neq 1$  implica que la sección transversal de la fibra es elíptica. La Figura [5.3](#page-59-0) muestra el cuarto de una celda con distribución cuadrada para diferentes razones de aspecto de la fibra.

La función *BuildGeometry* es la responsable de construir los bloques que definen la geometría inicial según el tipo de celda que se esté procesando. Para cada valor de fracción volumétrica de la fibra  $\gamma$  es necesario construir una

<span id="page-59-0"></span>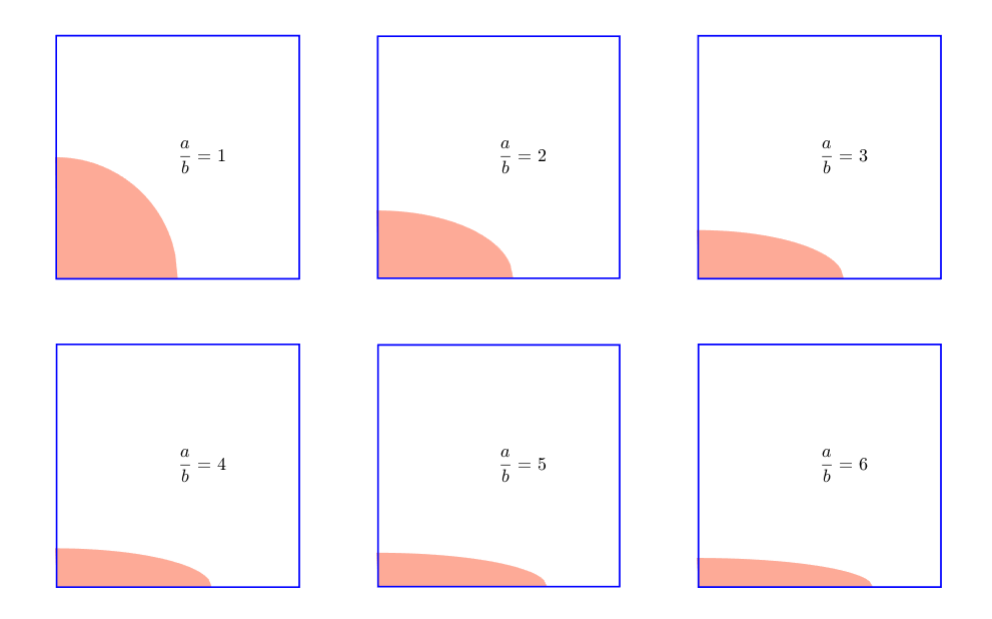

Figura 5.3: Cuarto de la celda para diferentes razones de aspecto de la fibra.

nueva geometría inicial. La función tiene como valores de salida la matriz de nodos bNodes, la matriz de bloques *bElems*, el vector de matrial *bMat* y los vectores de división *xSub* y *ySub*. La matriz *bNodes* tiene tantas filas como nodos posea la geometría inicial y dos columnas donde se almacenan las coordenadas  $x \, y \, y$  de cada nodo. La matriz *bElems* representa las conexiones de los bloques. La matriz *bElems* tiene tantas filas como bloques posea la geometría inicial y ocho columnas, ya que los bloques se componen por ocho nodos. El vector *bMat* indica el material que conforma cada bloque. Por ejemplo, en la geometría inicial ilustrada en la Figura [4.1](#page-41-0) (b) se tienen cinco bloques y en total hay dos materiales. Los bloques  $B1$ ,  $B2$  y  $B3$  correspondientes a la fibra están compuestos por un material mientras que los bloques  $B4$  y  $B5$  correspondientes a la matriz están compuestos por un segundo material. Para ese caso, el vector *bMat* resulta [1, 1, 1, 2, 2]. De forma análoga, el vector *bMat* correspondiente a la geometría inicial mostrada en la Figura [4.2](#page-42-0) (b) resulta  $[1, 1, 1, 2, 2, 2, 2, 1, 1, 1]$ , ya que las dos fibras cuyos bloques son B1, B2, B3, B8, B9 y B10 están compuestas por el mismo material. Los vectores xSub y *ySub* indican la cantidad de divisiones que se desean realizar en las direcciones x y y por cada bloque definido. Los vectores *xSub* y *ySub* tienen tantas componentes como bloques se hayan definido e indican la cantidad de elementos que tendra el ´ bloque en las direcciones  $x \, y \, y$  una vez subdividido. En el [A](#page-95-0)nexo A se muestran las diferentes geometrías iniciales propuestas.

La segunda función se nombra G8MESH y es la encargada de construir el mallado a partir de la geometría inicial especificada. Esta función recibe como parámetros de entrada las matrices y vectores resultantes de llamar a la función *BuildGeometry*. Para cada bloque inicial se obtienen la cantidad de subdivisiones  $BiX$  en la dirección  $x \, y \, BiY$  en la dirección y. La función *Sblock* subdivide el elemento padre empleando las cantidades  $BiX$  y  $BiY$ especificadas. Posteriormente, para cada elemento de la malla generada en el elemento padre se llama a la funcion´ *Shape8* para realizar el mapeo de las coordenadas padre a las coordenadas locales usando las funciones de interpolación de Lagrange. Después, se adicionan los nodos y elementos de la malla creada para el bloque al vector de nodos y elementos de la malla general. Como resultado del procedimiento descrito anteriormente se obtiene el mallado de

los bloques iniciales de forma individual, por lo que los nodos pertenecientes al lado común de dos bloques adyacentes van a estar repetidos. Una vez construidas las mallas de los bloques iniciales es necesario eliminar los nodos repetidos y actualizar el valor de las etiquetas en el vector de los elementos. En el Anexo [B](#page-97-0) se puede encontrar el pseudocódigo de esta función.

<span id="page-60-0"></span>La tercera función *From8to4* permite transformar la malla de cuadriláteros de 8-nodos obtenida en una malla de cuadrilateros de 4-nodos. Esto se logra subdividiendo cada elemento en la malla de 8-nodos en cuatro elementos de ´ 4-nodos. Por cada elemento se adiciona un nuevo nodo que coincide con el punto de interseccion de las rectas que ´ se forman al unir los nodos intermedios opuestos del cuadrilátero de 8-nodos. La Figura [5.4](#page-60-0) ilustra la división de un elemento de 8-nodos. Se muestran con círculos los nodos extremos del elemento y con cruces los nodos intermedios. Los cuatro elementos creados aparecen representados con líneas discontinuas y se señala en rojo el nuevo nodo.

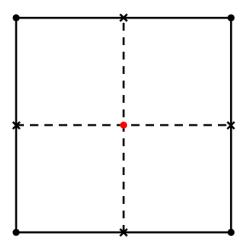

Figura 5.4: División de un elemento de 8-nodos en cuatro elementos de 4-nodos.

Sean  $n8$  y e8 la cantidad de nodos y elementos de la malla de 8-nodos respectivamente. La nueva malla compuesta por cuadriláteros de 4-nodos tendrá un total de  $4 \times e8$  elementos y  $n8+e8$  vértices, ya que por cada elemento de la malla de 8-nodos se adiciona un nuevo vértice. El Anexo [C](#page-99-0) muestra el pseudocódigo de esta función.

### 5.2.2. Uso de matrices sparse

Para llevar a cabo el estudio de las propiedades efectivas de un material compuesto es necesario realizar muchas operaciones con matrices de gran tamaño. Por cada material compuesto, se particionan los valores de fracción volumétrica  $\gamma$  de forma tal que se pueda estudiar el comportamiento de las propiedades efectivas para distintos tamaños de fibra. Como resultado de la aplicación del AHM y para obtener los coeficientes termoelásticos efectivos, se deben resolver todos problemas locales por cada valor  $\gamma$ . De forma predeterminada, los valores de  $\gamma$  oscilan entre 0 y 1 con un paso de 0.05.

El FEM se emplea en la solucion de los problemas locales. Para cada uno de los problemas locales se analizan ´ todos los elementos de la malla. Se calculan las matrices locales de cada elemento y se ensamblan las matrices globales. El tamaño de las matrices que se generan al aplicar el FEM está estrechamente relacionado con la cantidad de nodos que posee la malla que discretiza la región. Para los problemas elásticos planos y el problema  $_{11}T$ , las matrices resultantes del FEM tienen tamaño igual a dos veces el número de nodos de la malla. En el caso de los problemas elásticos antiplanos y los problemas  $_1I$  y  $_2I$ , las matrices tienen tamaño igual al número de nodos de la malla.

Las matrices resultantes del FEM son sparse, es decir, muchos de sus elementos son iguales a cero. Debido al gran volumen de cálculos que se debe realizar con matrices de gran tamaño y con la característica de tener muchos ceros en su interior, se decidio emplear la estructura de datos ´ *sparse* de MATLAB. La estructura de datos *sparse* almacena solamente las posiciones y el valor de los elementos que no son cero ocupando menor espacio en memoria que si se guarda la matriz completa. Ademas, MATLAB redefine las operaciones con matrices sparse de modo que ´

solo se recorren los elementos que no son cero. De esta manera se ahorra aproximadamente un 30 % del tiempo de ejecución.

Luego de la etapa de desarrollo, las aplicaciones para computadoras requieren de un proceso de QA (Quality Assurance, en inglés) para grantizar su correcto funcionamiento. En el caso del cálculo de los coeficientes efectivos termoelásticos es posible realizar la validación de la solución implementada mediante la comparación de los resultados calculados con otros resultados disponibles en la literatura. En el siguiente capítulo se presentan los resultados obtenidos con la herramienta computacional desarrollada y que ha sido tema de este capítulo. Se comparan los resultados propios con resultados externos para diferentes MC. En cada caso se detallan las propiedades de los materiales que lo constituyen.

### Capítulo 6

## Resultados y discusión

En este capítulo se obtienen los coeficientes efectivos  $\overline{C}_{ijpq}$ ,  $\overline{\alpha}_{ij}$  y  $\overline{\kappa}_{ij}$  (dados por las ecuaciones [\(3.26\)](#page-26-0), [\(3.27\)](#page-26-0) y  $(3.31)$ ) a través del modelo descrito en los capítulos [3](#page-22-1) y [4,](#page-39-1) utilizando la implementación que se aborda en el capítulo [5.](#page-55-0) Se realizaron experimentos numéricos con tres MC: dos isotrópicos y uno transversalmente isotrópico. Los resultados obtenidos se muestran a través de tablas de coeficientes efectivos, tablas de módulo de Young y coeficiente de Poisson efectivos y algunas graficas. En todos los casos se incluyen valores reportados en la literatura. ´

Las tablas de resultados de coeficientes efectivos presentan seis columnas que se describen a continuacion. Para ´ mayor generalidad, se llama  $\mathcal L$  al coeficiente efectivo calculado, de modo que  $\mathcal L$  pueda referirse a los coeficientes elásticos  $\overline{C}$  o a los coeficientes térmicos  $\overline{\alpha}$  o  $\overline{\kappa}$ . Los resultados que se muestran en cada una de las tablas de  $\mathcal L$ proporcionan la siguiente informacion: ´

- la primera columna ( $\gamma$ ) especifica el valor de la fracción volumétrica utilizada para realizar los cálculos,
- la segunda columna ( $\mathcal{L}^A$ ) corresponde al resultado obtenido al aplicar las expresiones semi-analíticas propuestas en la Ref. [\[3\]](#page-87-0), para el caso de las celdas cuadradas, y en la Ref. [\[4\]](#page-87-1), cuando la celda es hexagonal,
- la tercera y la cuarta columna ( $\mathcal{L}^4, \mathcal{L}^8$ ) muestran los valores de los coeficientes efectivos obtenidos al aplicar el SAFEM lineal y cuadrático, respectivamente,
- la quinta y la sexta columna ( $E_{\mathcal{L}}^4, E_{\mathcal{L}}^8$ ) indican los errores verdaderos porcentuales cometidos al realizar los calculos mostrados en la tercera y la cuarta columna, respectivamente, ´

de manera que

$$
E_{\mathcal{L}}^4 = \frac{|\mathcal{L}^4 - \mathcal{L}^A|}{\mathcal{L}^A} \times 100\,\%, \qquad E_{\mathcal{L}}^8 = \frac{|\mathcal{L}^8 - \mathcal{L}^A|}{\mathcal{L}^A} \times 100\,\%.
$$

Debido a la simetría de los tensores y de la geometría de la celda representativa, existen coeficientes efectivos que arrojan los mismos resultados. En las tablas solo se muestran los coeficientes efectivos que tienen valores diferentes.

El primer caso de estudio corresponde a un material compuesto isotrópico formado por fibras de Nicalon incorporadas en una matriz de barium magnesium aluminosilicate (Nicalon/BMAS). El segundo caso se basa en un material compuesto isotrópico formado por fibras de aluminum, boron y silicon dentro de una matriz de epoxy (Al-B-Si/epoxy). La Tabla [6.1](#page-63-0) muestra los valores de las constantes elásticas (módulo de Young E, coeficiente de Poisson  $\nu$ , módulo de cizalladura G) y térmicas (expansión térmica  $\alpha$ , conductividad térmica  $\kappa$ ) para la fibra y la matriz de ambos MC isotrópicos.

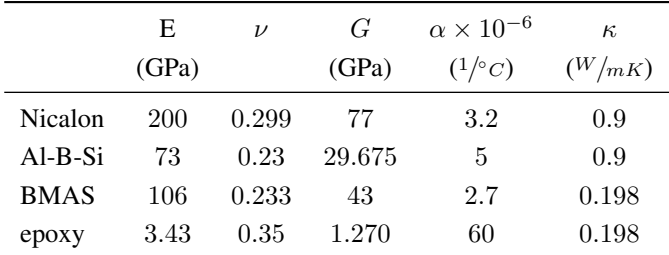

<span id="page-63-0"></span>Tabla 6.1: Constantes elásticas y térmicas para la fibra y la matriz de los materiales compuestos Nicalon/BMAS y Al-B-Si/epoxy.

<span id="page-63-1"></span>El tercer caso es un material transversalmente isotropico formado por fibras de grafito en una matriz de epoxy ´ (graphite/epoxy). La Tabla [6.2](#page-63-1) muestra los valores que definen las constantes elásticas y térmicas para la fibra y la matriz del material compuesto graphite/epoxy.

Tabla 6.2: Constantes elásticas y térmicas para el material compuesto graphite/epoxy.

|          | $E_t$ | $E_a$                 | $\nu_{t}$ | $\nu_a$ |        | $G \alpha_t \times 10^{-6} \alpha_a \times 10^{-6}$ |               |
|----------|-------|-----------------------|-----------|---------|--------|-----------------------------------------------------|---------------|
|          |       | $(GPa)$ $(GPa)$       |           |         | (GPa)  | $(1/\circ_C)$                                       | $(1/\circ_C)$ |
| graphite |       | 9.66 345 0.20 0.29    |           |         | 2.07   | 9                                                   | $-0.36$       |
| epoxy    |       | 3.456 3.456 0.35 0.35 |           |         | - 1.28 | 40.9                                                | 40.90         |

Los tres materiales antes mencionados se emplearon para obtener los coeficientes termoelásticos en compuestos reforzados por fibras circulares con una distribución de celdas cuadrada (véase sección [6.1\)](#page-63-2) y hexagonal (véase sección [6.2\)](#page-70-0). También se determinaron las propiedades efectivas cuando la fibra tiene sección transversal elíptica (véase sección [6.4\)](#page-78-0). Para realizar los cálculos se utilizaron diferentes valores de fracción volumétrica  $\gamma$  y, en el caso de la fibra elíptica, se emplearon diferentes razones de aspecto  $a/b$ .

### <span id="page-63-2"></span>6.1. Distribución de celdas cuadradas

El primer caso que se analiza es aquel donde las fibras cilíndricas están incrustadas siguiendo una distribución cuadrada en la matriz. Como se menciona en el capítulo [4,](#page-39-1) para realizar los cálculos se utiliza un cuarto de la celda. La Figura [4.1](#page-41-0) (a) ilustra el cuarto de la celda cuadrada.

### 6.1.1. Material compuesto Nicalon/BMAS

El primer experimento numérico corresponde al material compuesto Nicalon/BMAS. La Tabla [6.3](#page-64-0) presenta los valores de los coeficientes efectivos elásticos calculados. A través de los valores de  $E^4_{C_{ijpq}}$  y  $E^8_{C_{ijpq}}$  se aprecia que los coeficientes efectivos obtenidos son muy cercanos a los valores semi-analíticos propuestos en la Ref. [\[3\]](#page-87-0). La Tabla [6.3](#page-64-0) muestra que, como se esperaba, los errores asociados con la aproximacion del SAFEM de 8-nodos son ´ menores en comparación con los errores obtenidos a través de la aproximación del SAFEM de 4-nodos.

| $\gamma$ | $C_{1111}^{A} \times 10^{11}$ | $\overline{C}_{1111}^4 \times 10^{11}$   | $\overline{C}_{1111}^8\times 10^{11}$    | $E_{C_{1111}}^4$           | $E_{C_{11\underline{1}\underline{1}}}^{8}$ |
|----------|-------------------------------|------------------------------------------|------------------------------------------|----------------------------|--------------------------------------------|
| 0.05     | 1.27525063                    | 1.27509359                               | 1.27525062                               | $1.2314 \times 10^{-2}$    | $4.8150 \times 10^{-7}$                    |
| 0.35     | 1.57326833                    | 1.57301332                               | 1.57326845                               | $1.6209\times10^{-2}$      | $7.5247 \times 10^{-6}$                    |
| 0.65     | 1.98371600                    | 1.98340649                               | 1.98377948                               | $1.5602 \times 10^{-2}$    | $3.2003 \times 10^{-3}$                    |
| $\gamma$ | $C_{1122}^{A} \times 10^{10}$ | $\overline{C}_{1122}^{4} \times 10^{10}$ | $\overline{C}_{1122}^{8} \times 10^{10}$ | $\mathcal{E}_{C_{1122}}^4$ | $\mathcal{E}_{C_{1122}}^8$                 |
| 0.05     | 3.92387942                    | 3.92302167                               | 3.92387903                               | $2.1860 \times 10^{-2}$    | $9.8340 \times 10^{-6}$                    |
| 0.35     | 5.24730889                    | 5.24588676                               | 5.24730948                               | $2.7102 \times 10^{-2}$    | $1.1200 \times 10^{-5}$                    |
| 0.65     | 7.29107523                    | 7.28876545                               | 7.29145322                               | $3.1680\times10^{-2}$      | $5.1843 \times 10^{-3}$                    |
| $\gamma$ | $C_{1133}^{A} \times 10^{10}$ | $\overline{C}_{1133}^{4} \times 10^{10}$ | $\overline{C}_{1133}^8\times 10^{10}$    | $\mathcal{E}_{C_{1133}}^4$ | $\ensuremath{E_{C_{1133}}^8}$              |
| 0.05     | 3.94647806                    | 3.94563632                               | 3.94647791                               | $2.1329\times10^{-2}$      | $3.9289 \times 10^{-6}$                    |
| 0.35     | 5.43837831                    | 5.43700126                               | 5.43837892                               | $2.5321\times10^{-2}$      | $1.1292 \times 10^{-5}$                    |
| 0.65     | 7.56974535                    | 7.56787168                               | 7.57009646                               | $2.4752 \times 10^{-2}$    | $4.6384 \times 10^{-3}$                    |
|          |                               |                                          |                                          |                            |                                            |
| $\gamma$ | $C_{3333}^{A} \times 10^{11}$ | $\overline{C}_{3333}^{4} \times 10^{11}$ | $\overline{C}_{3333}^8\times 10^{11}$    | $\mathcal{E}_{C_{3333}}^4$ | $E_{C_{3333}}^8\,$                         |
| 0.05     | 1.29407551                    | 1.29372414                               | 1.29407536                               | $2.7152 \times 10^{-2}$    | $1.1887\times10^{-5}$                      |
| 0.35     | 1.67223198                    | 1.67183907                               | 1.67223200                               | $2.3496 \times 10^{-2}$    | $1.2969 \times 10^{-6}$                    |
| 0.65     | 2.09472432                    | 2.09430426                               | 2.09474865                               | $2.0053 \times 10^{-2}$    | $1.1615 \times 10^{-3}$                    |
| $\gamma$ | $C_{2323}^{A} \times 10^{10}$ | $\overline{C}_{2323}^{4} \times 10^{10}$ | $\overline{C}_{2323}^{8} \times 10^{10}$ | $E_{C_{2323}}^4$           | $\mathcal{E}_{C_{2323}}^8$                 |
| $0.05\,$ | 4.42358412                    | 4.42299635                               | 4.42358387                               | $1.3287\times10^{-2}$      | $5.8158 \times 10^{-6}$                    |
| 0.35     | 5.24710334                    | 5.24633839                               | 5.24710357                               | $1.4579 \times 10^{-2}$    | $4.4059 \times 10^{-6}$                    |
| 0.65     | 6.25185382                    | 6.25097701                               | 6.25197940                               | $1.4025 \times 10^{-2}$    | $2.0088 \times 10^{-3}$                    |
| $\gamma$ | $C_{1212}^{A} \times 10^{10}$ | $\overline{C}_{1212}^4 \times 10^{10}$   | $\overline{C}_{1212}^8 \times 10^{10}$   | $E_{C_{1212}}^4$           | $E_{C_{1212}}^8\,$                         |
| 0.05     | 4.41141754                    | 4.41110474                               | 4.41141772                               | $7.0908 \times 10^{-3}$    | $4.0062 \times 10^{-6}$                    |
| 0.35     | 5.13257433                    | 5.13212825                               | 5.13257462                               | $8.6911\times10^{-3}$      | $5.5562 \times 10^{-6}$                    |

<span id="page-64-0"></span>Tabla 6.3: Coeficientes efectivos elásticos del material compuesto Nicalon/BMAS con una distribución periódica de celdas cuadradas.

A partir de los coeficientes elásticos calculados es posible hallar los valores efectivos del módulo de Young  $(\overline{E})$ y el coeficiente de Poisson ( $\overline{\nu}$ ). La Tabla [6.4](#page-65-0) muestra los valores efectivos de las constantes de elasticidad antes mencionadas y los resultados obtenidos se comparan con los reportados en la Ref. [\[21\]](#page-88-1) ( $E^{[21]}$  y  $\nu^{[21]}$ ). Los valores de  $\overline{E}$  y  $\overline{\nu}$  se obtuvieron empleando la aproximación lineal del SAFEM. La Tabla [6.4](#page-65-0) muestra también, la diferencia entre los valores del módulo de Young calculado y el reportado en la Ref. [\[21\]](#page-88-1) ( $E<sub>E</sub>$ ) y entre el coeficiente de Poisson calculado y el reportado en Ref. [\[21\]](#page-88-1)  $(E_{\nu})$ . Como se puede observar, las diferencias obtenidas son pequeñas. Los valores del módulo de Young están dados en GPa.

La Tabla [6.5](#page-65-1) muestra los valores de expansión térmica efectivos calculados para el mismo material compuesto Nicalon/BMAS. Como se puede observar, los  $\overline{\alpha}$  son muy cercanos a los obtenidos usando las expresiones semi-analíticas reportadas en la Ref. [\[3\]](#page-87-0). Además, los valores correspondientes a la aproximación del SAFEM de 8-nodos proporcionan un error menor que los valores estimados utilizando la aproximacion del SAFEM de 4-nodos. ´

| $\gamma$ $E^{[21]}$ $\overline{E}$ $E_F$ $\nu^{[21]}$ $\overline{\nu}$ $E_{\nu}$ |  |  |  |
|----------------------------------------------------------------------------------|--|--|--|
| $0$ 106.00 106.00 0.00 0.233 0.233 0.00                                          |  |  |  |
| $0.2$ 124.89 124.86 0.02 0.248 0.248 0.00                                        |  |  |  |
| $0.4$ 143.74 143.71 0.02 0.263 0.263 0.00                                        |  |  |  |
| $0.6$ 162.53 162.50 0.02 0.276 0.276 0.00                                        |  |  |  |

<span id="page-65-0"></span>Tabla 6.4: Modulo de Young y coeficiente de Poisson efectivos obtenidos para el material compuesto Nicalon/BMAS ´ usando la aproximación lineal del SAFEM.

<span id="page-65-1"></span>Tabla 6.5: Coeficientes efectivos de expansión térmica del material compuesto Nicalon/BMAS con una distribución periódica de celdas cuadradas.

| $\gamma$ | $\alpha_{11}^A \times 10^{-6}$ | $\overline{\alpha}_{11}^4 \times 10^{-6}$ | $\overline{\alpha}_{11}^8 \times 10^{-6}$ | $E^4_{\alpha_{11}}$     | $E^8_{\alpha_{11}}$     |
|----------|--------------------------------|-------------------------------------------|-------------------------------------------|-------------------------|-------------------------|
| 0.05     | 2.72888724                     | 2.72879061                                | 2.72888724                                | $3.5412 \times 10^{-3}$ | $3.5393 \times 10^{-8}$ |
| 0.35     | 2.89410911                     | 2.89399111                                | 2.89410918                                | $4.0774 \times 10^{-3}$ | $2.3477 \times 10^{-6}$ |
| 0.65     | 3.04573317                     | 3.04563412                                | 3.04575551                                | $3.2522 \times 10^{-3}$ | $7.3326\times10^{-4}$   |
| $\gamma$ | $\alpha_{33}^A \times 10^{-6}$ | $\overline{\alpha}_{33}^4 \times 10^{-6}$ | $\overline{\alpha}_{33}^8 \times 10^{-6}$ | $E^4_{\alpha_{33}}$     | $E_{\alpha_{33}}^8$     |
| 0.05     | 2.74771035                     | 2.74745103                                | 2.74771023                                | $9.4376 \times 10^{-3}$ | $4.0448 \times 10^{-6}$ |
| 0.35     | 2.96083849                     | 2.96067457                                | 2.96083850                                | $5.5365 \times 10^{-3}$ | $3.3919 \times 10^{-7}$ |
| 0.65     | 3.09619701                     | 3.09609351                                | 3.09620222                                | $3.3429 \times 10^{-3}$ | $1.6846 \times 10^{-4}$ |

El coeficiente efectivo de expansión térmica del material compuesto Nicalon/BMAS también se calculó en la Ref. [\[21\]](#page-88-1) para una distribución periódica de celdas cuadradas. En la Figura [6.1,](#page-65-2) se emplean puntos para ilustrar los coeficientes efectivos de expansión térmica reportados en la Ref. [\[21\]](#page-88-1). Los resultados calculados empleando el SAFEM lineal presentado en esta investigación se representan con una línea. La diferencia relativa entre los valores de  $\overline{\alpha}_{11}$  y  $\overline{\alpha}_{22}$  no se puede apreciar dentro de la escala que se muestra en la Figura [6.1.](#page-65-2) Nótese que para la fracción volumétrica  $\gamma = 0$ , los valores de expansión térmica efectivos corresponden al coeficiente de expansión térmica de la matriz. La figura ilustra que existe una buena concordancia entre los resultados.

<span id="page-65-2"></span>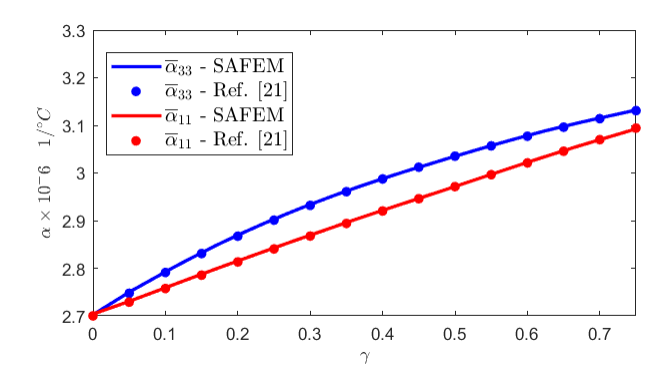

Figura 6.1: Coeficientes efectivos de expansión térmica para el material compuesto bifásico Nicalon/BMAS en función de  $\gamma$ . Comparación entre el modelo SAFEM lineal y los resultados reportados en la Ref. [\[21\]](#page-88-1).

La Tabla [6.6](#page-66-0) muestra los valores efectivos calculados para la conductividad térmica. Como en los casos anteriores, se utilizó el material compuesto Nicalon/BMAS y se obtuvieron los coeficientes  $\overline{\kappa}$  para diferentes valores de fracciones volumétricas de la fibra. Los valores de conductividad térmica efectiva resultantes son muy cercanos a los obtenidos mediante el uso de las expresiones semi-analíticas propuestas en la Ref. [\[3\]](#page-87-0).

 $\gamma$   $\kappa_{11}^A$   $\overline{\kappa}$  $\frac{4}{11}$   $\overline{\kappa}$  $\overline{\kappa}_{11}^8$  $E^4_{\kappa_{11}}$  $E_{\kappa_{11}}^8$   $E_{\kappa_{11}}^8$ 0.05 0.21107706 0.21105797 0.21107711  $8.7984 \times 10^{-3}$   $2.3982 \times 10^{-5}$ 0.35 0.31243495 0.31237292 0.31243517  $1.9853 \times 10^{-2}$  6.9872  $\times 10^{-5}$ 0.65 0.49076636 0.49091697 0.49110513  $3.0689 \times 10^{-2}$  6.9030 × 10<sup>-2</sup>  $\gamma$   $\kappa_{33}^A$   $\overline{\kappa}$  $\frac{4}{33}$   $\overline{\kappa}$  $\overline{\kappa}_{33}^8$  $E^4_{\kappa_{33}}$  $E_{\kappa_{33}}^8$   $E_{\kappa_{33}}^8$  $0.05 \quad \, 0.23310000 \quad \, 0.23287489 \quad \, 0.23309989 \quad \, 9.6569 \times 10^{-2} \quad \, 4.6574 \times 10^{-5}$ 0.35 0.44370000 0.44347094 0.44369998  $5.1623 \times 10^{-2}$   $3.6108 \times 10^{-6}$ 0.65 0.65430000 0.65407691 0.65429999  $3.4096 \times 10^{-2}$   $1.2505 \times 10^{-6}$ 

<span id="page-66-0"></span>Tabla 6.6: Conductividad térmica efectiva del material compuesto Nicalon/BMAS con una distribución periódica de celdas cuadradas.

### 6.1.2. Material compuesto Al-B-Si/epoxy

El segundo expermiento corresponde al material compuesto Al-B-Si/epoxy. La Tabla [6.7](#page-66-1) muestra los valores de los coeficientes efectivos elásticos calculados. Ambas implementaciones del SAFEM brindan resultados muy similares a los obtenidos al aplicar las expresiones semi-analíticas reportadas en la Ref. [\[3\]](#page-87-0). Nótese que la tabla continúa en la siguiente página.

<span id="page-66-1"></span>Tabla 6.7: Coeficientes efectivos elásticos del material compuesto Al-B-Si/epoxy con una distribución periódica de celdas cuadradas.

| $\gamma$ | $C_{1111}^{A} \times 10^{9}$ | $\overline{C}_{1111}^4 \times 10^9$ | $\overline{C}_{1111}^8 \times 10^9$ | $E_{C_{1111}}^4$        | $E_{C_{1111}}^8$           |
|----------|------------------------------|-------------------------------------|-------------------------------------|-------------------------|----------------------------|
| 0.05     | 5.87074336                   | 5.87579019                          | 5.87075000                          | $8.5966 \times 10^{-2}$ | $1.1302 \times 10^{-4}$    |
| 0.35     | 9.45307710                   | 9.45770109                          | 9.45309455                          | $4.8915 \times 10^{-2}$ | $1.8461 \times 10^{-4}$    |
| 0.65     | 1.99323985                   | 2.00067890                          | 1.99927976                          | $3.7321 \times 10^{-1}$ | $3.0302 \times 10^{-1}$    |
| $\gamma$ | $C_{1122}^{A} \times 10^{9}$ | $\overline{C}_{1122}^4 \times 10^9$ | $\overline{C}_{1122}^8 \times 10^9$ | $E_{C_{1122}}^4$        | $\mathcal{E}_{C_{1122}}^8$ |
| 0.05     | 3.11844359                   | 3.11815022                          | 3.11844313                          | $9.4074 \times 10^{-3}$ | $1.4702 \times 10^{-5}$    |
| 0.35     | 4.10866626                   | 4.10589453                          | 4.10866589                          | $6.7460 \times 10^{-2}$ | $8.9670 \times 10^{-6}$    |
| 0.65     | 5.50181250                   | 5.49547763                          | 5.50973840                          | $1.1514 \times 10^{-1}$ | $1.4406 \times 10^{-1}$    |
| $\gamma$ | $C_{1133}^{A} \times 10^{9}$ | $\overline{C}_{1133}^4 \times 10^9$ | $\overline{C}_{1133}^8\times 10^9$  | $E_{C_{1133}}^4$        | $E_{C_{1133}}^8$           |
| 0.05     | 3.07859893                   | 3.07964460                          | 3.07860029                          | $3.3966 \times 10^{-2}$ | $4.4133 \times 10^{-5}$    |
| 0.35     | 4.08447474                   | 4.08488221                          | 4.08447850                          | $9.9759 \times 10^{-3}$ | $9.2003 \times 10^{-5}$    |
| 0.65     | 6.69619278                   | 6.71116372                          | 6.71122300                          | $2.2357 \times 10^{-1}$ | $2.2446 \times 10^{-1}$    |

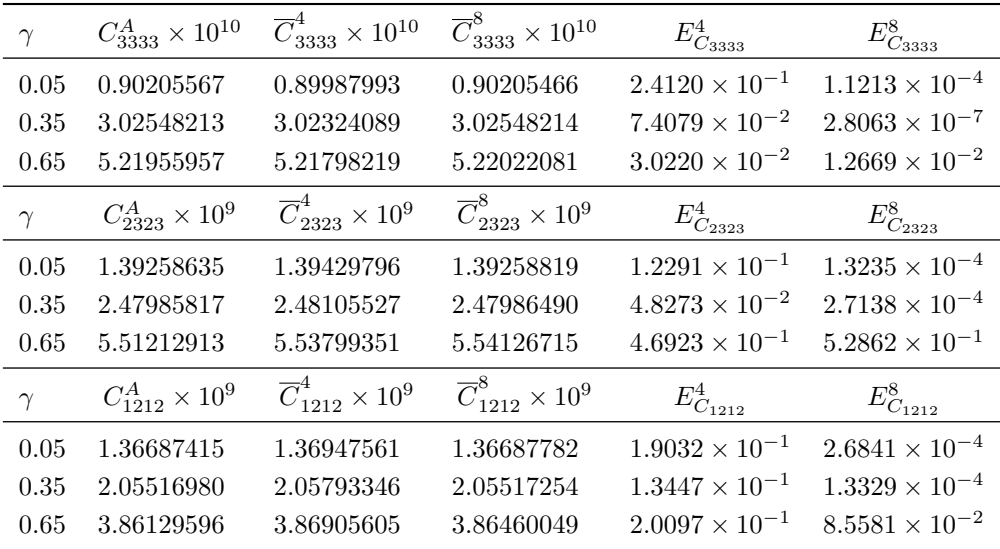

La Tabla [6.8](#page-67-0) muestra los valores de  $\overline{\alpha}$  calculados para el material compuesto Al-B-Si/epoxy. Los errores porcentuales medidos constatan que la diferencia entre las soluciones obtenidas en este trabajo y las proporcionadas por las expresiones analíticas no es significativa.

<span id="page-67-0"></span>Tabla 6.8: Coeficientes efectivos de expansión térmica del material compuesto Al-B-Si/epoxy con una distribución periódica de celdas cuadradas.

| $\gamma$ |                                  | $\alpha_{11}^A \times 10^{-5}$ $\overline{\alpha}_{11}^4 \times 10^{-5}$ $\overline{\alpha}_{11}^8 \times 10^{-5}$ |                                           | $E^4_{\alpha_{11}}$     | $E^8_{\alpha_{11}}$     |
|----------|----------------------------------|----------------------------------------------------------------------------------------------------|-------------------------------------------|-------------------------|-------------------------|
| 0.05     | 6.56128932                       | 6.55368093                                                                                                    | 6.56128223                                | $1.1596 \times 10^{-1}$ | $1.0803 \times 10^{-4}$ |
| 0.35     | 4.76108211                       | 4.76026852                                                                                                    | 4.76107574                                | $1.7088 \times 10^{-2}$ | $1.3379 \times 10^{-4}$ |
| 0.65     | 2.51674428                       | 2.50917929                                                                                                    | 2.50950107                                | $3.0059 \times 10^{-1}$ | $2.8780 \times 10^{-1}$ |
| $\gamma$ | $\alpha_{33}^{A} \times 10^{-6}$ | $\overline{\alpha}_{33}^4 \times 10^{-6}$                                                                          | $\overline{\alpha}_{33}^8 \times 10^{-6}$ | $E^4_{\alpha_{33}}$     | $E^8_{\alpha_{33}}$     |
| 0.05     | 31.2290719                       | 31.3424849                                                                                                    | 31.2291365                                | $3.6316 \times 10^{-1}$ | $2.0686 \times 10^{-4}$ |
| 0.35     | 9.74629577                       | 9.75490325                                                                                                    | 9.74630135                                | $8.8315 \times 10^{-2}$ | $5.7201 \times 10^{-5}$ |
| 0.65     | 6.60092893                       | 6.60701804                                                                                                    | 6.60416842                                | $9.2246 \times 10^{-2}$ | $4.9076 \times 10^{-2}$ |

En la Tabla [6.9](#page-67-1) se presentan los coeficientes de conductividad termica efectivos calculados para el material ´ compuesto Al-B-Si/epoxy. Nótese que la tabla continúa en la siguiente página.

<span id="page-67-1"></span>Tabla 6.9: Coeficientes efectivos de conductividad térmica del material compuesto Al-B-Si/epoxy con una distribución periódica de celdas cuadradas.

| $\gamma$ | $\kappa_{11}^A$ | $\overline{\kappa}_{11}^4$ | $\overline{\kappa}_{11}^8$ | $E^4_{\kappa_{11}}$                                                                           | $E_{\kappa_{11}}^8$ |
|----------|-----------------|----------------------------|----------------------------|-----------------------------------------------------------------------------------------------|---------------------|
|          |                 |                            |                            | $0.05$ $0.21107706$ $0.21105849$ $0.21107711$ $8.7984 \times 10^{-3}$ $2.3982 \times 10^{-5}$ |                     |
|          |                 |                            |                            | $0.35$ $0.31243495$ $0.31237292$ $0.31243517$ $1.9853 \times 10^{-2}$ $6.9872 \times 10^{-5}$ |                     |
|          |                 |                            |                            | $0.65$ $0.49076636$ $0.49091697$ $0.49110513$ $3.0689 \times 10^{-2}$ $6.9030 \times 10^{-2}$ |                     |

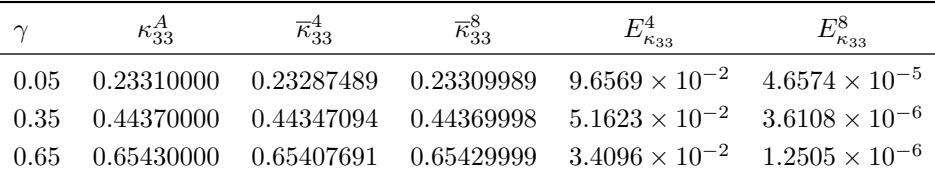

Los pequeños errores porcentuales  $E^4_{\kappa_{ii}}$  y  $E^8_{\kappa_{ii}}$  (con  $i=1,3$ ) presentados en la Tabla [6.9](#page-67-1) demuestran que los valores calculados de  $\overline{\kappa}$  se asemejan a los obtenidos mediante el uso de las expresiones analíticas propuestas en la Ref. [\[3\]](#page-87-0).

### 6.1.3. Material compuesto graphite/epoxy

El tercer experimento corresponde al material compuesto transversalmente isotropico formado por graphite/epoxy. ´ La Tabla [6.10](#page-68-0) muestra los coeficientes efectivos elásticos calculados usando diferentes valores de la fracción volumetrica de la fibra. Como se puede observar, ambas implementaciones del SAFEM brindan resultados muy simi- ´ lares a los obtenidos al aplicar las expresiones semi-analíticas. Nótese que la tabla continúa en la siguiente página.

<span id="page-68-0"></span>Tabla 6.10: Coeficientes efectivos elásticos del material compuesto graphite/epoxy con una distribución periódica de celdas cuadradas.

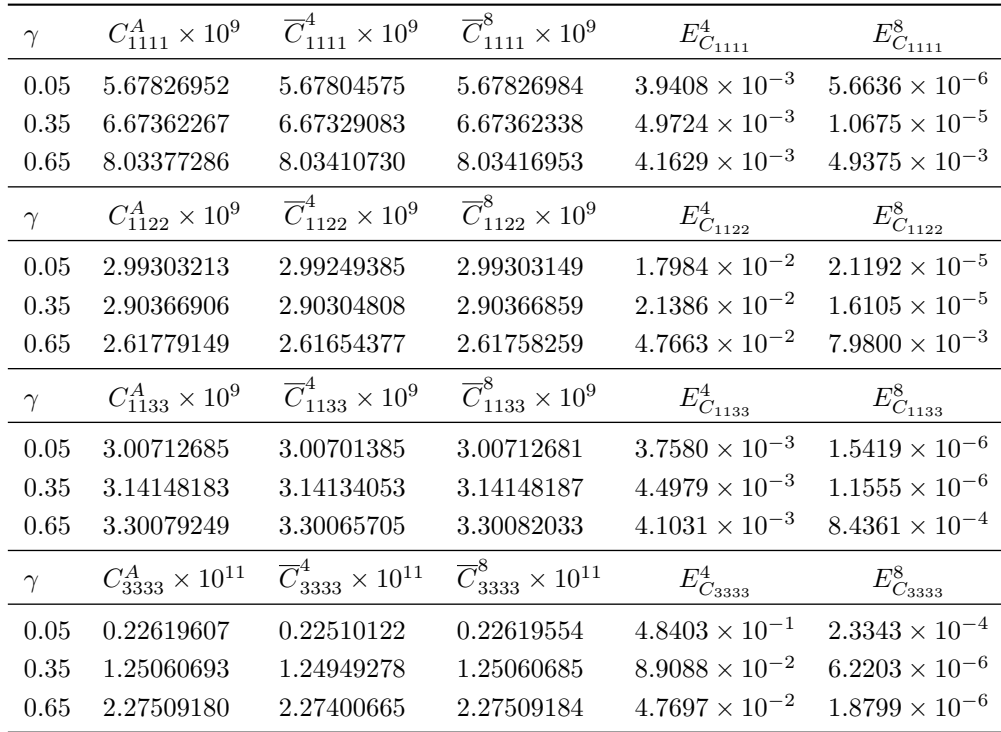

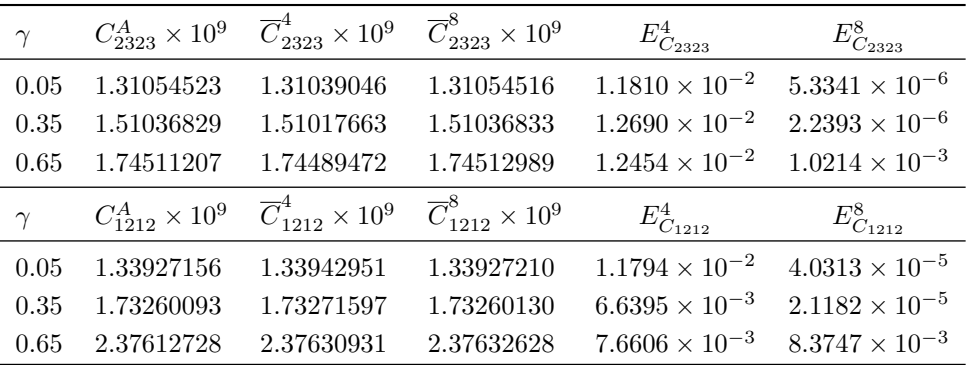

A partir de los coeficientes efectivos elásticos obtenidos anteriormente, se calcularon el módulo de Young  $(\overline{E})$ y el coeficiente de Poisson ( $\overline{v}$ ) en la dirección axial usando el modelo SAFEM presentado en este trabajo. En la Tabla [6.11,](#page-69-0) los valores efectivos de Young y Poisson se comparan con los reportados en la Ref. [\[21\]](#page-88-1). Los resultados obtenidos fueron normalizados con respecto a la fibra para realizar las comparaciones. Se presentan tambien las ´ diferencias obtenidas entre los valores calculados empleando el SAFEM lineal y los reportados en la Ref. [\[21\]](#page-88-1). Los valores del módulo de Young están dados en GPa.

<span id="page-69-0"></span>Tabla 6.11: Valores normalizados del módulo de Young y coeficiente de Poisson para el material compuesto graphite/epoxy usando la aproximación lineal del SAFEM.

| $\gamma$ $E_a^{[21]}$ $\overline{E}_a$ $E_E$ $\nu_{31}^{[21]}$ $\overline{\nu}_{31}$ $E_\nu$ |  |  |  |
|----------------------------------------------------------------------------------------------|--|--|--|
| $0 \qquad 3.46 \qquad 3.46 \qquad 0.00 \qquad 0.350 \qquad 0.350 \qquad 0.000$               |  |  |  |
| 0.2 71.78 71.66 0.17 0.318 0.337 5.975                                                       |  |  |  |
| 0.4 140.12 139.97 0.11 0.287 0.325 13.484                                                    |  |  |  |
| 0.5 208.41 208.28 0.06 0.257 0.313 21.790                                                    |  |  |  |

La Tabla [6.12](#page-69-1) muestra el  $\overline{\alpha}$  calculado. Como en la tabla anterior, se utilizó el material compuesto graphite/epoxy. Los valores de expansión térmica efectiva calculados se asemejan a los obtenidos mediante el uso de las expresiones semi-analíticas reportadas en la Ref. [\[3\]](#page-87-0).

<span id="page-69-1"></span>Tabla 6.12: Coeficientes efectivos de expansión térmica del material compuesto graphite/epoxy con una distribución periódica de celdas cuadradas.

|          | $\alpha_{\alpha_{11}}^A \times 10^{-5}$ | $\overline{\alpha}_{\alpha_{11}}^4 \times 10^{-5}$ | $\overline{\alpha}_{\alpha_{11}}^8 \times 10^{-5}$ | $E^4_{\alpha_{11}}$     | $E^8_{\alpha_{11}}$     |
|----------|-----------------------------------------|----------------------------------------------------|----------------------------------------------------|-------------------------|-------------------------|
| 0.05     | 5.05550493                              | 5.05656295                                         | 5.05650848                                         | $2.0928 \times 10^{-2}$ | $1.9851 \times 10^{-2}$ |
| 0.35     | 3.80974359                              | 3.81194985                                         | 3.81056235                                         | $5.7911 \times 10^{-2}$ | $2.1491 \times 10^{-2}$ |
| 0.65     | 2.42834678                              | 2.42982556                                         | 2.42856639                                         | $6.0897 \times 10^{-2}$ | $9.0438 \times 10^{-3}$ |
| $\gamma$ | $\alpha_{\alpha_{33}}^A \times 10^{-7}$ | $\overline{\alpha}_{\alpha_{33}}^4 \times 10^{-7}$ | $\overline{\alpha}_{\alpha_{33}}^8 \times 10^{-7}$ | $E^4_{\alpha_{33}}$     | $E^8_{\alpha_{33}}$     |
| 0.05     | 0.62931641                              | 0.63022419                                         | 0.62642420                                         | $1.4425 \times 10^{-1}$ | $4.5958 \times 10^{-1}$ |
| 0.35     | 4.39843837                              | 4.15997871                                         | 4.14872055                                         | 5.4215                  | 5.6774                  |
| 0.65     | $-1.11308756$                           | $-1.25157360$                                      | $-1.25496050$                                      | $1.2441 \times 10^{1}$  | $1.2746 \times 10^{1}$  |

<span id="page-70-1"></span>En la Ref. [\[21\]](#page-88-1) se reportaron los coeficientes de expansión térmica efectivos para el material compuesto graphi-te/epoxy. La Figura [6.2](#page-70-1) muestra una comparación entre los valores calculados de  $\bar{\alpha}$  usando la implementación del SAFEM de 4-nodos y los reportados en la Ref. [\[21\]](#page-88-1). La figura ilustra que existe una buena concordancia entre los resultados. Nótese que para la fracción de volum étrica  $\gamma = 0$ , los valores de expansión térmica efectivos corresponden al coeficiente de expansión térmica de la matriz.

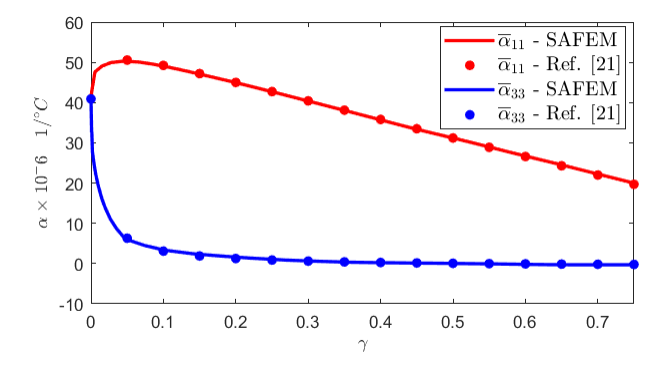

Figura 6.2: Coeficientes efectivos de expansión térmica el material compuesto bifásico graphite/epoxy en función de la fracción volum étrica de la fibra. Comparación entre el modelo SAFEM y los resultados reportados en la Ref. [\[21\]](#page-88-1).

### <span id="page-70-0"></span>6.2. Distribución de celdas hexagonales

Los tres experimentos numéricos descritos en la sección anterior también se realizaron utilizando una distribución hexagonal de las celdas. Los valores obtenidos de los coeficientes efectivos elásticos ( $\overline{C}_{ijkl}$ ) y térmicos ( $\overline{\alpha}_{ij}$ ,  $\overline{\kappa}_{ij}$ ) fueron comparados con los calculados a través de las expresiones semi-analíticas presentadas en la Ref. [\[4\]](#page-87-1).

### 6.2.1. Material compuesto Nicalon/BMAS

El primer experimento hexagonal corresponde al material compuesto Nicalon/BMAS. La Tabla [6.13](#page-70-2) muestra los valores de los coeficientes efectivos elásticos obtenidos para diferentes valores de  $\gamma$ . Además, también se pueden observar los valores que resultan al emplear las expresiones semi-analíticas propuestas. Los resultados obtenidos son cercanos a los reportados por la Ref. [\[4\]](#page-87-1). La aproximación del SAFEM de 8-nodos proporciona errores menores que la aproximación del SAFEM de 4-nodos. Nótese que la tabla continúa en la siguiente página.

<span id="page-70-2"></span>Tabla 6.13: Coeficientes efectivos elásticos del material compuesto Nicalon/BMAS con una distribución periódica de celdas hexagonales.

| $\gamma$ |                 | $C_{1111}^A \times 10^{11}$ $\overline{C}_{1111}^4 \times 10^{11}$ $\overline{C}_{1111}^8 \times 10^{11}$ |            | $E_{C_{1111}}^4$                                | $E_{C_{1111}}^8$                                |
|----------|-----------------|----------------------------------------------------------------------------------------------------|------------|-------------------------------------------------|-------------------------------------------------|
|          | 0.05 1.27510397 | 1.27490856                                                                                                | 1.27510401 | $1.5325 \times 10^{-2}$ $3.7252 \times 10^{-6}$ |                                                 |
|          | 0.35 1.56725678 | 1.56703959                                                                                                | 1.56740818 | $1.3858 \times 10^{-2}$ $9.6604 \times 10^{-3}$ |                                                 |
| 0.65     | - 1.96851213    | 1.96946769                                                                                                | 1.96993931 |                                                 | $4.8542 \times 10^{-2}$ $7.2500 \times 10^{-2}$ |

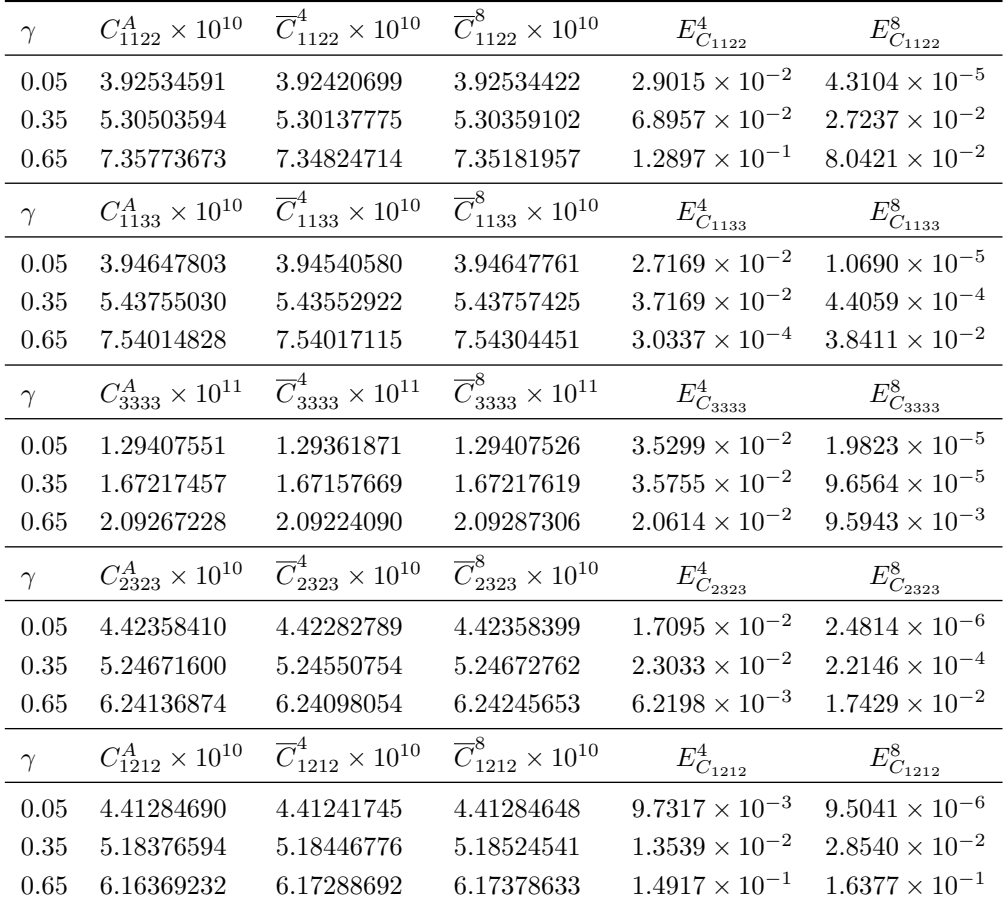

| La Tabla 6.14 muestra los valores calculados para los coeficientes efectivos de expansión térmica correspon-                      |
|----------------------------------------------------------------------------------------------------|
| dientes al material compuesto Nicalon/BMAS. Los valores obtenidos para $\overline{\alpha}$ son cercanos a los valores resultantes |
| de aplicar las expresiones propuestas en la Ref. [4].                                                                             |

<span id="page-71-0"></span>Tabla 6.14: Coeficientes efectivos de expansión térmica del material compuesto Nicalon/BMAS con una distribución periódica de celdas hexagonales.

| $\gamma$ | $\alpha_{11}^{A} \times 10^{-6}$ | $\overline{\alpha}_{11}^4 \times 10^{-6}$ | $\overline{\alpha}_{11}^8 \times 10^{-6}$ | $E^4_{\alpha_{11}}$     | $E^8_{\alpha_{11}}$     |
|----------|----------------------------------|-------------------------------------------|-------------------------------------------|-------------------------|-------------------------|
| 0.05     | 2.72888724                       | 2.72876557                                | 2.72888717                                | $4.4583 \times 10^{-3}$ | $2.5192 \times 10^{-6}$ |
| 0.35     | 2.89402047                       | 2.89385599                                | 2.89402304                                | $5.6836 \times 10^{-3}$ | $8.8663 \times 10^{-5}$ |
| 0.65     | 3.04384476                       | 3.04388709                                | 3.04403009                                | $1.3907 \times 10^{-3}$ | $6.0887 \times 10^{-3}$ |
| $\gamma$ | $\alpha_{33}^{A} \times 10^{-6}$ | $\overline{\alpha}_{33}^4 \times 10^{-6}$ | $\overline{\alpha}_{33}^8 \times 10^{-6}$ | $E^4_{\alpha_{33}}$     | $E_{\alpha_{33}}^8$     |
| 0.05     | 2.74771034                       | 2.74737347                                | 2.74771016                                | $1.2260 \times 10^{-2}$ | $6.7100 \times 10^{-6}$ |
| 0.35     | 2.96081338                       | 2.96056391                                | 2.96081409                                | $8.4256 \times 10^{-3}$ | $2.3902\times10^{-5}$   |
| 0.65     | 3.09575564                       | 3.09564341                                | 3.09579895                                | $3.6254 \times 10^{-3}$ | $1.3990 \times 10^{-3}$ |

Los  $\overline{\kappa}$  correspondientes al material compuesto Nicalon/BMAS se listan en la Tabla [6.15.](#page-72-0) Como se puede obser-
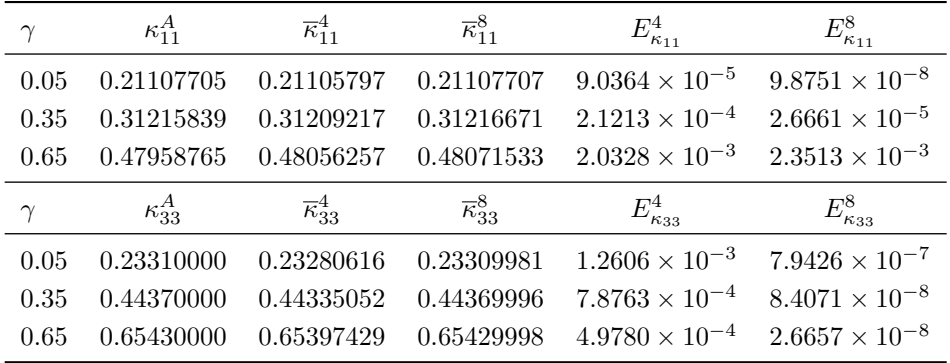

var, los  $\overline{\kappa}$  calculados se asemejan a los valores estimados usando las expresiones semi-analíticas.

Tabla 6.15: Coeficientes efectivos de conductividad térmica del material compuesto Nicalon/BMAS con una distribución periódica de celdas hexagonales.

#### 6.2.2. Material compuesto Al-B-Si/epoxy

El segundo experimento corresponde al material compuesto Al-B-Si/epoxy. La Tabla [6.16](#page-72-0) muestra los coeficientes efectivos elásticos calculados para diferentes valores de  $\gamma$ . Los resultados obtenidos a partir de ambas implementaciones del SAFEM son similares a los estimados al aplicar las expresiones semi-analíticas propuestas en la Ref. [\[4\]](#page-87-0). Nótese que la tabla continúa en la siguiente página.

<span id="page-72-0"></span>Tabla 6.16: Coeficientes efectivos elásticos del material compuesto Al-B-Si/epoxy con una distribución periódica de celdas hexagonales.

| $\gamma$ | $C_{1111}^{A} \times 10^{9}$  | $\overline{C}_{1111}^4 \times 10^9$      | $\overline{C}_{1111}^8 \times 10^9$      | $\mathcal{E}_{C_{1111}}^4$ | $E_{C_{111\underline{11}}}^8$              |
|----------|-------------------------------|------------------------------------------|------------------------------------------|----------------------------|--------------------------------------------|
| 0.05     | 5.86589250                    | 5.87255224                               | 5.86590812                               | $1.1353 \times 10^{-1}$    | $2.6625 \times 10^{-4}$                    |
| 0.35     | 9.04494508                    | 9.07826322                               | 9.07208454                               | $3.6836 \times 10^{-1}$    | $3.0005 \times 10^{-1}$                    |
| 0.65     | 16.5205272                    | 17.1115938                               | 17.1005847                               | 3.5778                     | 3.5111                                     |
| $\gamma$ | $C_{1122}^{A} \times 10^{9}$  | $\overline{C}_{1122}^4 \times 10^9$      | $\overline{C}_{1122}^8 \times 10^9$      | $\mathcal{E}_{C_{1122}}^4$ | $E_{C_{1122}}^8$                           |
| 0.05     | 3.12329412                    | 3.12291179                               | 3.12328829                               | $1.2241 \times 10^{-2}$    | $1.8662 \times 10^{-4}$                    |
| 0.35     | 4.50429775                    | 4.47455725                               | 4.47749211                               | $6.6027 \times 10^{-1}$    | $5.9511 \times 10^{-1}$                    |
| 0.65     | 7.55562887                    | 7.05352115                               | 7.07128999                               | 6.6455                     | 6.4103                                     |
| $\gamma$ | $C_{1133}^{A} \times 10^{9}$  | $\overline{C}_{1133}^{4} \times 10^{9}$  | $\overline{C}_{1133}^8\times 10^9$       | $\mathcal{E}_{C_{1133}}^4$ | $E_{C_{1133}}^8\,$                         |
| 0.05     | 3.07859886                    | 3.07997977                               | 3.07860101                               | $4.4855 \times 10^{-2}$    | $6.9950 \times 10^{-5}$                    |
| 0.35     | 4.08172486                    | 4.08251188                               | 4.08179830                               | $1.9281 \times 10^{-2}$    | $1.7991 \times 10^{-3}$                    |
| 0.65     | 6.39744642                    | 6.41701570                               | 6.41850270                               | $3.0589 \times 10^{-1}$    | $3.2914 \times 10^{-1}$                    |
| $\gamma$ | $C_{3333}^{A} \times 10^{10}$ | $\overline{C}_{3333}^{4} \times 10^{10}$ | $\overline{C}_{3333}^{8} \times 10^{10}$ | $\mathcal{E}_{C_{3333}}^4$ | $E_{C_{33\underline{3}\underline{3}}}^{8}$ |
| 0.05     | 0.90205567                    | 0.89921646                               | 0.90205395                               | $3.1475 \times 10^{-1}$    | $1.9081 \times 10^{-4}$                    |
| 0.35     | 3.02536115                    | 3.02194464                               | 3.02536401                               | $1.1293 \times 10^{-1}$    | $9.4699 \times 10^{-5}$                    |
| 0.65     | 5.20641586                    | 5.20404449                               | 5.20734206                               | $4.5547 \times 10^{-2}$    | $1.7790 \times 10^{-2}$                    |

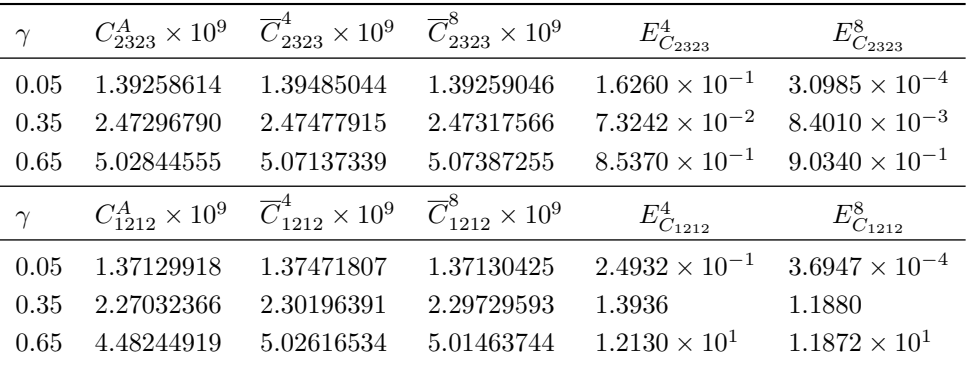

A continuación se presentan los coeficientes efectivos de expansión térmica calculados para el material compues-to Al-B-Si/epoxy. La Tabla [6.17](#page-73-0) muestra que los valores de  $\bar{\alpha}$  son cercanos a los obtenidos usando las expresiones propuestas en la Ref. [\[4\]](#page-87-0). Además, los resultados correspondientes a la implementación del SAFEM de 8-nodos proporcionan una mejor aproximación que los estimados mediante la del SAFEM de 4-nodos.

<span id="page-73-0"></span>Tabla 6.17: Coeficientes efectivos de expansión térmica del material compuesto Al-B-Si/epoxy con una distribución periodica de celdas hexagonales. ´

| $\gamma$ |                                  | $\alpha_{11}^A \times 10^{-5}$ $\overline{\alpha}_{11}^4 \times 10^{-5}$ $\overline{\alpha}_{11}^8 \times 10^{-5}$ |                                           | $E^4_{\alpha_{11}}$     | $E^8_{\alpha_{11}}$     |
|----------|----------------------------------|----------------------------------------------------------------------------------------------------|-------------------------------------------|-------------------------|-------------------------|
| 0.05     | 6.56128961                       | 6.55132537                                                                                                    | 6.56128016                                | $1.5186 \times 10^{-1}$ | $1.4409 \times 10^{-4}$ |
| 0.35     | 4.76579145                       | 4.76400591                                                                                                    | 4.76566571                                | $3.7466 \times 10^{-2}$ | $2.6382\times10^{-3}$   |
| 0.65     | 2.66926854                       | 2.65835467                                                                                                    | 2.65795540                                | $4.0887 \times 10^{-1}$ | $4.2383 \times 10^{-1}$ |
| $\gamma$ | $\alpha_{33}^{A} \times 10^{-6}$ | $\overline{\alpha}_{33}^4 \times 10^{-6}$                                                                          | $\overline{\alpha}_{33}^8 \times 10^{-6}$ | $E_{\alpha_{33}}^4$     | $E^8_{\alpha_{33}}$     |
| 0.05     | 0.31229071                       | 0.31377496                                                                                                    | 0.31229182                                | $4.7528 \times 10^{-1}$ | $3.5589 \times 10^{-4}$ |
| 0.35     | 9.74265131                       | 9.75587782                                                                                                    | 9.74275010                                | $1.3576 \times 10^{-1}$ | $1.0140 \times 10^{-3}$ |
| 0.65     | 6.53272450                       | 6.54171220                                                                                                    | 6.53778339                                | $1.3758 \times 10^{-1}$ | $7.7439 \times 10^{-2}$ |

La Tabla [6.18](#page-73-1) presenta los coeficientes efectivos de conductividad térmica calculados para el material compuesto Al-B-Si/epoxy. Como se observa, los valores de  $\overline{\kappa}$  son cercanos a los obtenidos usando las expresiones semi-analíticas reportadas en la Ref. [\[4\]](#page-87-0).

<span id="page-73-1"></span>Tabla 6.18: Coeficientes efectivos de conductividad térmica del material compuesto Al-B-Si/epoxy con una distribución periódica de celdas hexagonales.

| $\kappa_{11}^A$ | $\overline{\kappa}_{11}^4$ | $\overline{\kappa}_{11}^8$ | $E^4_{\kappa_{11}}$                                                                           | $E^8_{\kappa_{11}}$ |
|-----------------|----------------------------|----------------------------|-----------------------------------------------------------------------------------------------|---------------------|
|                 |                            |                            | $0.05$ $0.21107705$ $0.21105797$ $0.21107707$ $9.0364 \times 10^{-3}$ $9.8751 \times 10^{-6}$ |                     |
|                 |                            |                            | $0.35$ $0.31215839$ $0.31209217$ $0.31216671$ $2.1213 \times 10^{-2}$ $2.6661 \times 10^{-3}$ |                     |
|                 |                            |                            | $0.65$ $0.47958765$ $0.48056257$ $0.48071533$ $2.0328 \times 10^{-1}$ $2.3513 \times 10^{-1}$ |                     |

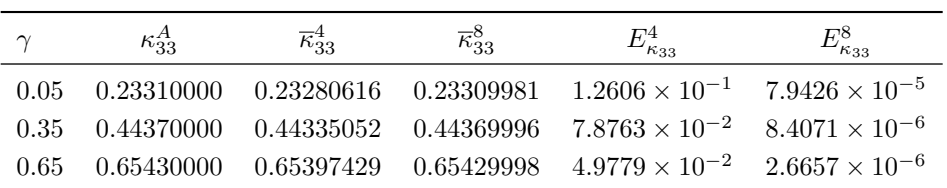

# 6.2.3. Material compuesto graphite/epoxy

El tercer experimento corresponde al material transversalmente isotropico graphite/epoxy cuyas propiedades ´ se muestran en la Tabla [6.2.](#page-63-0) La Tabla [6.19](#page-74-0) contiene los coeficientes elásticos efectivos obtenidos para diferentes valores γ. Los resultados calculados utilizando ambas implementaciones del SAFEM son similares a los estimados al aplicar las expresiones semi-analíticas reportadas en la Ref. [\[4\]](#page-87-0).

<span id="page-74-0"></span>Tabla 6.19: Coeficientes efectivos elásticos del material compuesto graphite/epoxy con una distribución periódica de celdas hexagonales.

| $\gamma$ | $C_{1111}^{A} \times 10^{9}$  | $\overline{C}_{1111}^4 \times 10^9$      | $\overline{C}_{1111}^8\times 10^9$      | $\mathcal{E}_{C_{1111}}^4$ | $E_{C_{111\underline{1}}}^8$ |
|----------|-------------------------------|------------------------------------------|-----------------------------------------|----------------------------|------------------------------|
| 0.05     | 5.67654997                    | 5.67629785                               | 5.67655195                              | $4.4415 \times 10^{-3}$    | $3.4814 \times 10^{-5}$      |
| 0.35     | 6.58565204                    | 6.58935783                               | 6.58993835                              | $5.6271 \times 10^{-2}$    | $6.5086 \times 10^{-2}$      |
| 0.65     | 7.82322381                    | 7.86150896                               | 7.86155075                              | $4.8938 \times 10^{-1}$    | $4.8991 \times 10^{-1}$      |
| $\gamma$ | $C_{1122}^{A} \times 10^{9}$  | $\overline{C}_{1122}^4 \times 10^9$      | $\overline{C}_{1122}^8 \times 10^9$     | $E_{C_{1122}}^4$           | $\mathcal{E}_{C_{1122}}^8$   |
| 0.05     | 2.99475167                    | 2.99401373                               | 2.99474900                              | $2.4641 \times 10^{-2}$    | $8.8891 \times 10^{-5}$      |
| 0.35     | 2.99133964                    | 2.98622472                               | 2.98706158                              | $1.7099 \times 10^{-1}$    | $1.4301 \times 10^{-1}$      |
| 0.65     | 2.81833944                    | 2.77944219                               | 2.78091842                              | 1.3801                     | 1.3278                       |
| $\gamma$ | $C_{1133}^{A} \times 10^{9}$  | $\overline{C}_{1133}^{4} \times 10^{9}$  | $\overline{C}_{1133}^8\times 10^9$      | $\mathcal{E}_{C_{1133}}^4$ | $E_{C_{1133}}^8\,$           |
| 0.05     | 3.00712685                    | 3.00698003                               | 3.00712675                              | $4.8825 \times 10^{-3}$    | $3.3821 \times 10^{-6}$      |
| 0.35     | 3.14143734                    | 3.14122837                               | 3.14143856                              | $6.6520 \times 10^{-3}$    | $3.8948 \times 10^{-5}$      |
| 0.65     | 3.29930936                    | 3.29921859                               | 3.29944371                              | $2.7512 \times 10^{-3}$    | $4.0719 \times 10^{-3}$      |
| $\gamma$ | $C_{3333}^{A} \times 10^{11}$ | $\overline{C}_{3333}^{4} \times 10^{11}$ | $\overline{C}_{3333}^8 \times 10^{11}$  | $\mathcal{E}_{C_{3333}}^4$ | $E_{C_{3333}}^8\,$           |
| 0.05     | 0.22619607                    | 0.22476691                               | 0.22619517                              | $6.3183 \times 10^{-1}$    | $3.9808 \times 10^{-4}$      |
| 0.35     | 1.25060679                    | 1.24890692                               | 1.25060662                              | $1.3592 \times 10^{-1}$    | $1.4212 \times 10^{-5}$      |
| 0.65     | 2.27508740                    | 2.27350341                               | 2.27508771                              | $6.9623 \times 10^{-2}$    | $1.3785\times10^{-5}$        |
| $\gamma$ | $C_{2323}^{A} \times 10^{9}$  | $\overline{C}_{2323}^{4} \times 10^{9}$  | $\overline{C}_{2323}^{8} \times 10^{9}$ | $\mathcal{E}_{C_{2323}}^4$ | $\mathcal{E}_{C_{2323}}^8$   |
| 0.05     | 1.31054523                    | 1.31034546                               | 1.31054518                              | $1.5243 \times 10^{-2}$    | $3.9723\times10^{-6}$        |
| 0.35     | 1.51030421                    | 1.51000294                               | 1.51030612                              | $1.9947\times10^{-2}$      | $1.2669 \times 10^{-4}$      |
| 0.65     | 1.74344438                    | 1.74327011                               | 1.74361764                              | $9.9960 \times 10^{-3}$    | $9.9380 \times 10^{-3}$      |

| $\gamma$ |                            | $C_{1212}^A \times 10^9$ $\overline{C}_{1212}^4 \times 10^9$ $\overline{C}_{1212}^8 \times 10^9$ |            | $E_{C_{1212}}^4$                                                                                          | $E_{C_{1212}}^8$ |
|----------|----------------------------|--------------------------------------------------------------------------------------------------|------------|----------------------------------------------------------------------------------------------------|------------------|
|          |                            |                                                                                                  |            | $0.05$ 1.34089915 1.34109614 1.34089941 1.4691 $\times$ 10 <sup>-2</sup> 1.9427 $\times$ 10 <sup>-5</sup> |                  |
|          |                            |                                                                                                  |            | $0.35$ 1.79715620 1.80158711 1.80143831 2.4655 $\times$ 10 <sup>-1</sup> 2.3827 $\times$ 10 <sup>-1</sup> |                  |
|          | 0.65 2.50244218 2.54076032 |                                                                                                  | 2.54031519 | 1.5312                                                                                                    | 1.5134           |

La Tabla [6.20](#page-75-0) muestra los coeficientes efectivos de expansión térmica calculados para el mismo material compuesto. Se puede apreciar que los errores estimados para los  $\overline{\alpha}$  obtenidos son pequeños.

<span id="page-75-0"></span>Tabla 6.20: Coeficientes efectivos de expansión térmica del material compuesto graphite/epoxy con una distribución periodica de celdas hexagonales. ´

| $\gamma$ | $\alpha_{11}^{A} \times 10^{-5}$ | $\overline{\alpha}_{11}^4 \times 10^{-5}$ | $\overline{\alpha}_{11}^8 \times 10^{-5}$ | $E^4_{\alpha_{11}}$     | $E^8_{\alpha_{11}}$     |
|----------|----------------------------------|-------------------------------------------|-------------------------------------------|-------------------------|-------------------------|
| 0.05     | 5.05550495                       | 5.05658151                                | 5.05650942                                | $2.1295 \times 10^{-2}$ | $1.9869 \times 10^{-2}$ |
| 0.35     | 3.81018088                       | 3.81297034                                | 3.81098912                                | $7.3211 \times 10^{-2}$ | $2.1213 \times 10^{-2}$ |
| 0.65     | 2.44010876                       | 2.44117488                                | 2.43950065                                | $4.3691 \times 10^{-2}$ | $2.4921 \times 10^{-2}$ |
| $\gamma$ | $\alpha_{33}^{A} \times 10^{-7}$ | $\overline{\alpha}_{33}^4 \times 10^{-7}$ | $\overline{\alpha}_{33}^8 \times 10^{-7}$ | $E^4_{\alpha_{33}}$     | $E^8_{\alpha_{33}}$     |
| 0.05     | 0.62931641                       | 0.63139563                                | 0.62642550                                | $3.3039 \times 10^{-1}$ | $4.5937 \times 10^{-1}$ |
| 0.35     | 4.39756211                       | 4.16472101                                | 4.14753861                                | 5.2948                  | 5.6855                  |
| 0.65     | $-1.12481567$                    | $-1.26656830$                             | $-1.27157616$                             | $1.2602 \times 10^{1}$  | $1.3048 \times 10^{1}$  |

# 6.3. Comparación entre las propiedades efectivas obtenidas usando celdas cuadradas y hexagonales

A continuación se ilustran las propiedades termoelásticas efectivas calculadas en las secciones [6.1](#page-63-1) y [6.2.](#page-70-0) En cada figura, se comparan los coeficientes efectivos obtenidos mediante el uso de las implementaciones lineal y cuadratica del SAFEM para las distribuciones de fibra cuadrada y hexagonal. Los resultados calculados para las ´ celdas cuadradas y hexagonales se muestran en diferentes tonalidades de azul y rojo, respectivamente. Los valores de los coeficientes efectivos determinados mediante las fórmulas semi-analíticas, los calculados mediante la implementación del SAFEM lineal y los obtenidos mediante la formulación del SAFEM cuadrática se muestran con un cuadrado, un triángulo y un punto, respectivamente. Los supraíndices  $A$ , 4 y 8 en la leyenda de las imágenes corresponden a los valores de las expresiones semi-analíticas, y los obtenidos a través de las formulaciones del SAFEM lineales y cuadráticas, respectivamente. Como se pudo constatar en las secciones anteriores, las Figuras [6.3,](#page-76-0) [6.4](#page-77-0) y [6.5](#page-78-0) muestran que los coeficientes efectivos obtenidos usando ambas implementaciones del SAFEM estan cerca de ´ los valores semi-analíticos. Además, se puede observar que los valores calculados mediante la formulación del SA-FEM cuadrática se acercan más a los valores semi-analíticos que los obtenidos mediante la formulación del SAFEM lineal. Algunas figuras muestran un recuadro con una escala más pequeña para mostrar las diferencias relativas entre las soluciones semi-analíticas y numéricas. Finalmente, los resultados obtenidos al realizar los cálculos utilizando las distribuciones cuadrada y hexagonal son muy similares.

La Figura [6.3](#page-76-0) muestra los valores de las propiedades efectivas calculadas del material compuesto Nicalon/BMAS usando celdas cuadradas y hexagonales.

<span id="page-76-0"></span>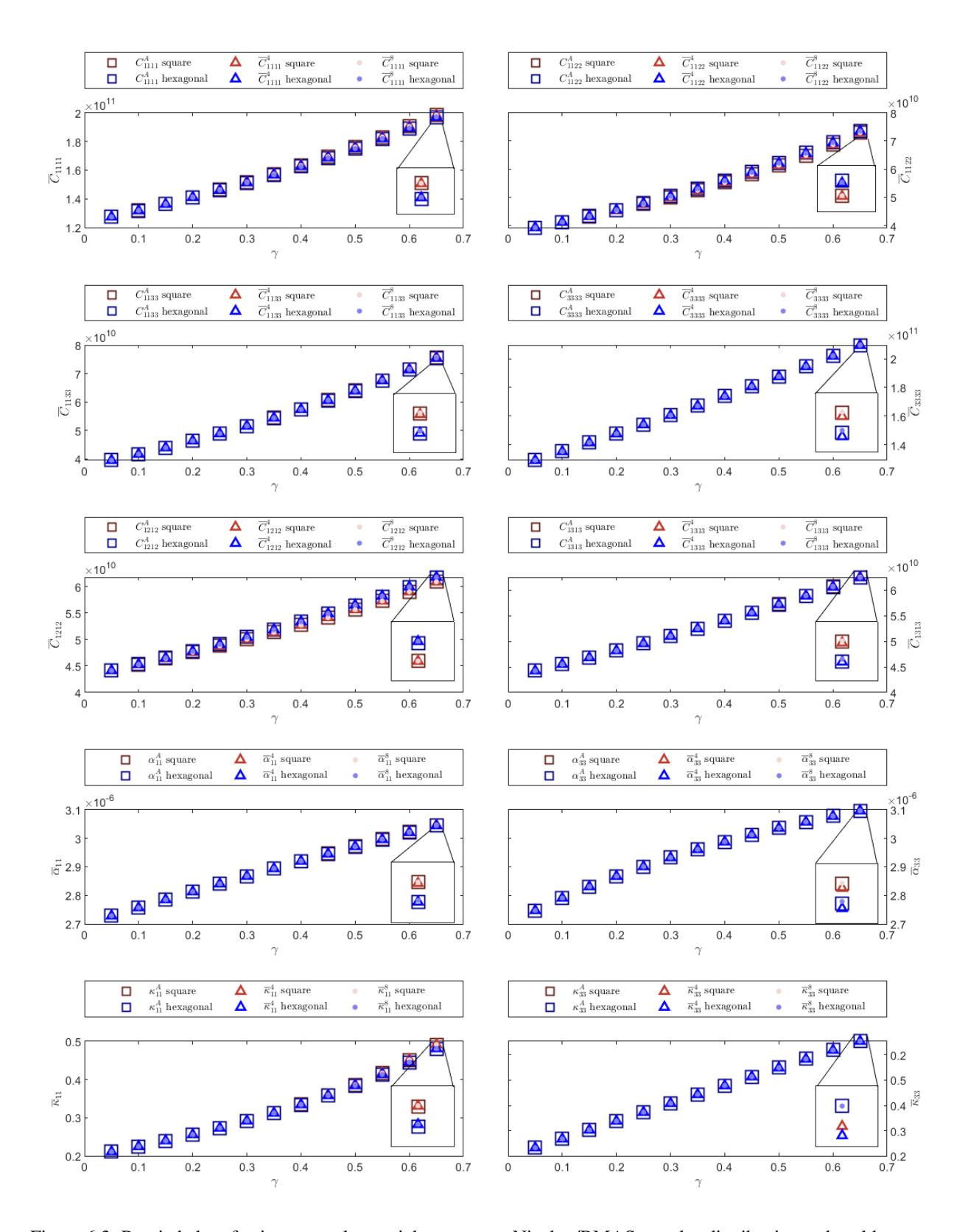

Figura 6.3: Propiedades efectivas para el material compuesto Nicalon/BMAS para las distribuciones de celdas cuadrada y hexagonal.

<span id="page-77-0"></span>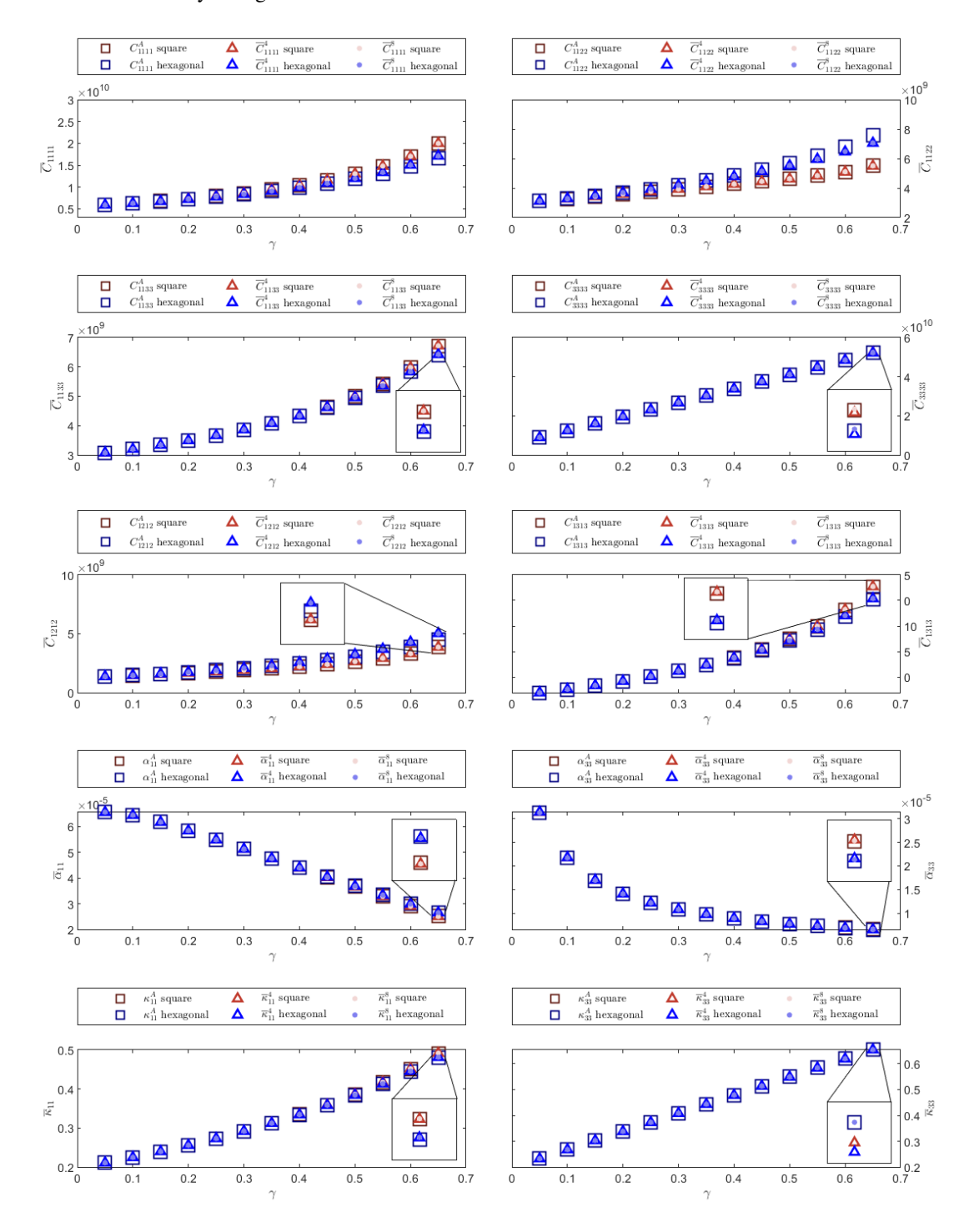

La Figura [6.4](#page-77-0) ilustra los valores calculados de los coeficientes efectivos del material compuesto Al-B-Si/epoxy usando celdas cuadradas y hexagonales.

Figura 6.4: Propiedades efectivas para el material compuesto Al-B-Si/epoxy para las distribuciones de celdas cuadrada y hexagonal.

<span id="page-78-0"></span>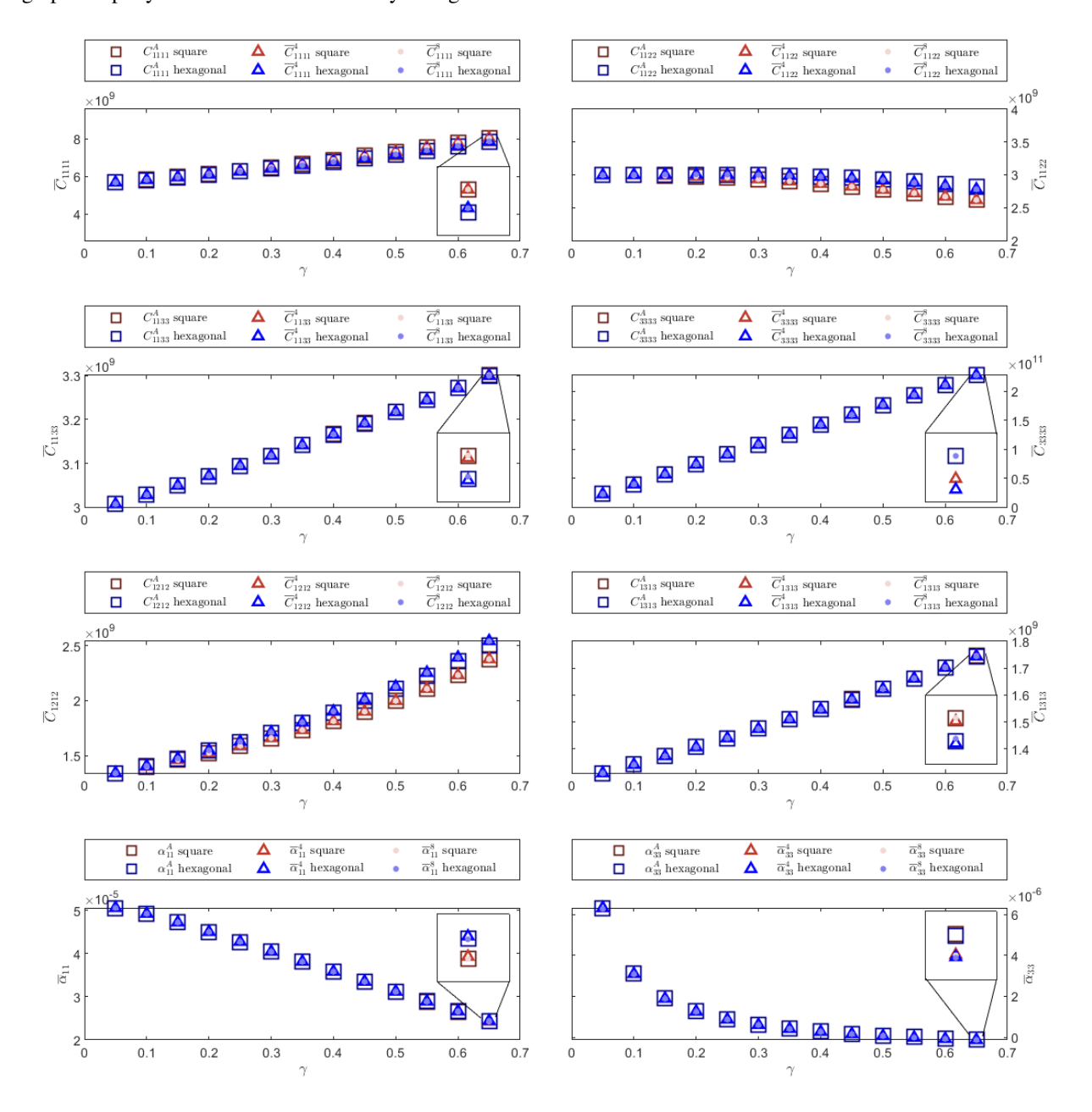

Finalmente, la Figura [6.5](#page-78-0) muestra los valores calculados de los coeficientes efectivos del material compuesto graphite/epoxy usando celdas cuadradas y hexagonales.

Figura 6.5: Propiedades efectivas para el material compuesto graphite/epoxy para las distribuciones de celdas cuadrada y hexagonal.

# 6.4. Fibra con sección transversal elíptica

En esta sección se calculan los coeficientes efectivos termoelásticos para un material compuesto formado por fi-bras con sección transversal elíptica incrustadas en una matriz con distribución cuadrada como muestra la Figura [6.6](#page-79-0) (a). La Figura [6.6](#page-79-0) (b) muestra la celda periódica  $Y$  para el material descrito y dentro de ella se indica con líneas discontinuas el cuarto de la celda periódica. La elipse se define por la longitud de sus semiejes, denotados como  $a$  y b en la Figura [6.6](#page-79-0) (b). Es posible calcular la fracción volum étrica que ocupa la fibra usando la relación  $\gamma = a b \pi$ .

<span id="page-79-0"></span>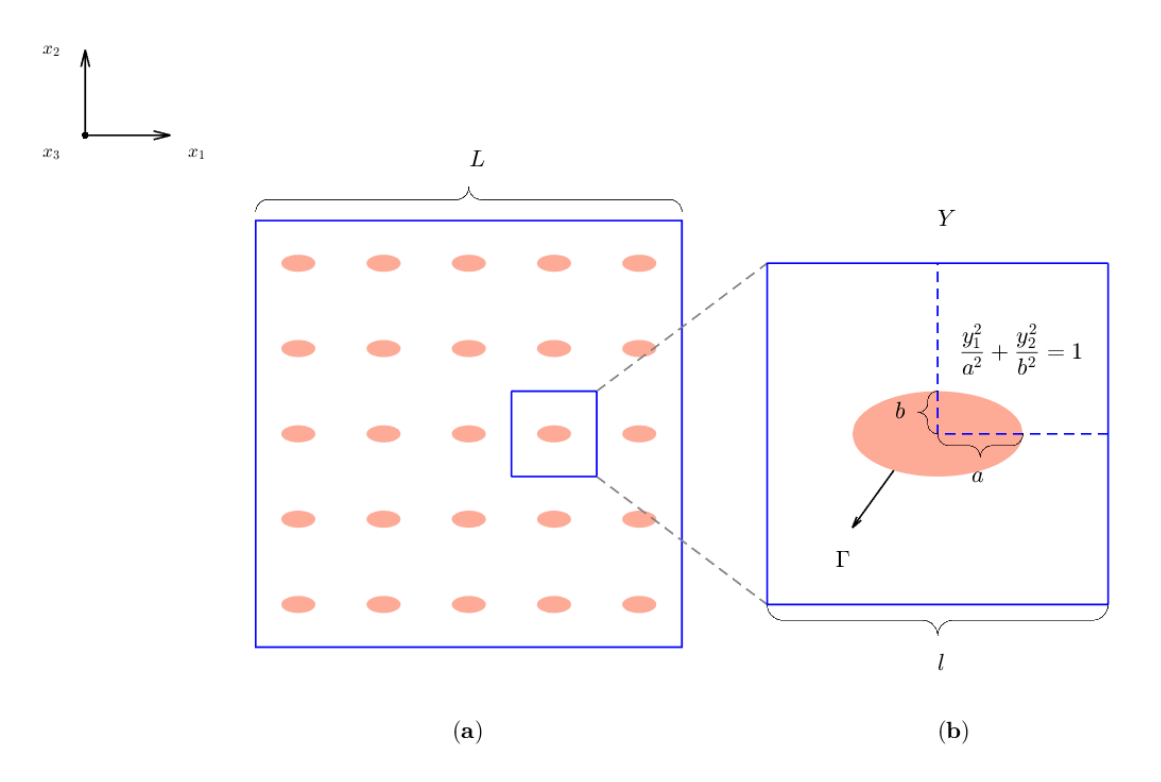

Figura 6.6: (a) Material compuesto por fibras con sección transversal elíptica, (b) celda representativa.

Para realizar los cálculos se utilizó el material compuesto isotrópico Nicalon/BMAS. Las propiedades elásticas y térmicas de la fibra y de la matriz del compuesto se listan en la Tabla [6.1.](#page-63-2) A continuación se muestran los valores de los coeficientes efectivos elásticos ( $\overline{C}$ ) y térmicos ( $\overline{\alpha}$ ,  $\overline{\kappa}$ ) obtenidos empleando las dos aproximaciones del SAFEM implementadas en esta investigación. La primera columna de las tablas de resultados especifica la fracción volumétrica  $(\gamma)$  con la cual se realizaron los cálculos y, por cada coeficiente efectivo, se ofrecen los valores obtenidos al aplicar el SAFEM lineal y el cuadrático.

En la Tabla [6.21](#page-80-0) se presentan los coeficientes efectivos elásticos estimados para el compuesto Nicalon/BMAS formado por fibras elípticas. Los cálculos fueron realizados empleando una razón de aspecto para la elipse de  $a/b = 2$ . Los resultados arrojan que los coeficientes elásticos  $\overline{C}_{2323}$  y  $\overline{C}_{1313}$  no son iguales. Este comportamiento es diferente al que se presenta cuando la fibra es circular. La justificación se encuentra en la geometría de la fibra. El reforzamiento en el eje horizontal es mayor que en el eje vertical.

La Tabla [6.22](#page-80-1) muestra los valores calculados de los coeficientes efectivos térmicos ( $\overline{\alpha}$ ,  $\overline{\kappa}$ ) para el material

|          | $\overline{C}_{1111}^4 \times 10^{11}$   | $\overline{C}_{1111}^8 \times 10^{11}$   | $\overline{C}_{2222}^4 \times 10^{11}$   | $\overline{C}_{2222}^8 \times 10^{11}$   | $\overline{C}_{3333}^{4} \times 10^{11}$ | $\overline{C}_{3333}^{8} \times 10^{11}$ |
|----------|------------------------------------------|------------------------------------------|------------------------------------------|------------------------------------------|------------------------------------------|------------------------------------------|
| 0.05     | 1.27960955                               | 1.27973266                               | 1.27194469                               | 1.27207959                               | 1.29390269                               | 1.29422463                               |
| 0.20     | 1.43614638                               | 1.43635433                               | 1.39674836                               | 1.39689302                               | 1.47963878                               | 1.47998033                               |
| 0.35     | 1.63682994                               | 1.63725000                               | 1.53507473                               | 1.53525178                               | 1.67513306                               | 1.67554036                               |
| $\gamma$ | $\overline{C}_{1122}^4 \times 10^{10}$   | $\overline{C}_{1122}^{8} \times 10^{10}$ | $\overline{C}_{1133}^{4} \times 10^{10}$ | $\overline{C}_{1133}^{8} \times 10^{10}$ | $\overline{C}_{2233}^{4} \times 10^{10}$ | $\overline{C}_{2233}^{8} \times 10^{10}$ |
| 0.05     | 3.92304771                               | 3.92354793                               | 3.96130051                               | 3.96190070                               | 3.93459920                               | 3.93537033                               |
| 0.20     | 4.52908131                               | 4.52992368                               | 4.71404476                               | 4.71505763                               | 4.57737822                               | 4.57825998                               |
| 0.35     | 5.25352632                               | 5.25513429                               | 5.66087808                               | 5.66289169                               | 5.30810165                               | 5.30930182                               |
| $\gamma$ | $\overline{C}_{2323}^{4} \times 10^{10}$ | $\overline{C}_{2323}^{8} \times 10^{10}$ | $\overline{C}_{1313}^{4} \times 10^{10}$ | $\overline{C}_{1313}^{8} \times 10^{10}$ | $\overline{C}_{1212}^4 \times 10^{10}$   | $\overline{C}_{1212}^8 \times 10^{10}$   |
| 0.05     | 4.41223185                               | 4.41272590                               | 4.43618802                               | 4.43675684                               | 4.40911237                               | 4.40937696                               |
| 0.20     | 4.76524287                               | 4.76572697                               | 4.87931685                               | 4.88007469                               | 4.74674572                               | 4.74701946                               |
| 0.35     | 5.13161355                               | 5.13213498                               | 5.40108898                               | 5.40233224                               | 5.10948217                               | 5.10996326                               |

<span id="page-80-0"></span>Tabla 6.21: Coeficientes efectivos elásticos del material compuesto Nicalon/BMAS reforzado por fibras elípticas con razón de aspecto  $a/b = 2$  con una distribución periódica de celdas cuadradas.

compuesto Nicalon/BMAS formado por fibras elípticas. Se observa el mismo comportamiento que en el caso elástico anterior. Los valores de expansión térmica ( $\overline{\alpha}_{11}$  y  $\overline{\alpha}_{22}$ ) y conductividad térmica ( $\overline{\kappa}_{11}$  y  $\overline{\kappa}_{22}$ ) son diferentes.

<span id="page-80-1"></span>Tabla 6.22: Coeficientes efectivos térmicos ( $\overline{\alpha}$ ,  $\overline{\kappa}$ ) del material compuesto Nicalon/BMAS reforzado por fibras elípticas con razón de aspecto  $a/b = 2$  con una distribución periódica de celdas cuadradas.

| $\gamma$ | $\overline{\alpha}_{11}^4 \times 10^{-6}$ | $\overline{\alpha}_{11}^8 \times 10^{-6}$ | $\overline{\alpha}_{22}^4 \times 10^{-6}$ | $\overline{\alpha}_{22}^8 \times 10^{-6}$ | $\overline{\alpha}_{33}^4 \times 10^{-6}$ | $\overline{\alpha}_{33}^8 \times 10^{-6}$ |
|----------|-------------------------------------------|-------------------------------------------|-------------------------------------------|-------------------------------------------|-------------------------------------------|-------------------------------------------|
| 0.05     | 2.73385948                                | 2.73390018                                | 2.72449162                                | 2.72459329                                | 2.74760277                                | 2.74783932                                |
| 0.20     | 2.83418424                                | 2.83428939                                | 2.79542871                                | 2.79550615                                | 2.86780699                                | 2.86799415                                |
| 0.35     | 2.93802973                                | 2.93824187                                | 2.85826937                                | 2.85832620                                | 2.96185289                                | 2.96202121                                |
|          |                                           |                                           |                                           |                                           |                                           |                                           |
| $\gamma$ | $\overline{\kappa}_{11}^4$                | $\overline{\kappa}_{11}^8$                | $\overline{\kappa}_{22}^4$                | $\overline{\kappa}_{22}^8$                | $\overline{\kappa}_{33}^4$                | $\overline{\kappa}_{33}^8$                |
| 0.05     | 0.21481147                                | 0.21479529                                | 0.20868715                                | 0.20870690                                | 0.23288928                                | 0.23309971                                |
| 0.20     | 0.27719544                                | 0.27724200                                | 0.24382996                                | 0.24384613                                | 0.33818843                                | 0.33839992                                |
| 0.35     | 0.38081376                                | 0.38114152                                | 0.28217703                                | 0.28219913                                | 0.44347312                                | 0.44369995                                |

Para estudiar los efectos de la geometría de la fibra sobre los resultados de las propiedades efectivas se realizaron varios experimentos empleando el material compuesto Nicalon/BMAS con una distribución periódica de celdas cuadradas. El valor de la fracción volumétrica se mantuvo constante en  $\gamma = 0.1$  y se cambió la razón de aspecto de la fibra en el rango  $1 \leq a/b \leq 7$ . La Figura [6.7](#page-81-0) muestra las propiedades termoelásticas efectivas calculadas a través de ambas implementaciones del SAFEM. Se puede apreciar que a pesar de que todos los experimentos se realizaron empleando el mismo compuesto, la misma fracción volumétrica y la misma distribución de celda periódica, la variación en la razón de aspecto de la fibra afecta los coeficientes efectivos resultantes.

<span id="page-81-0"></span>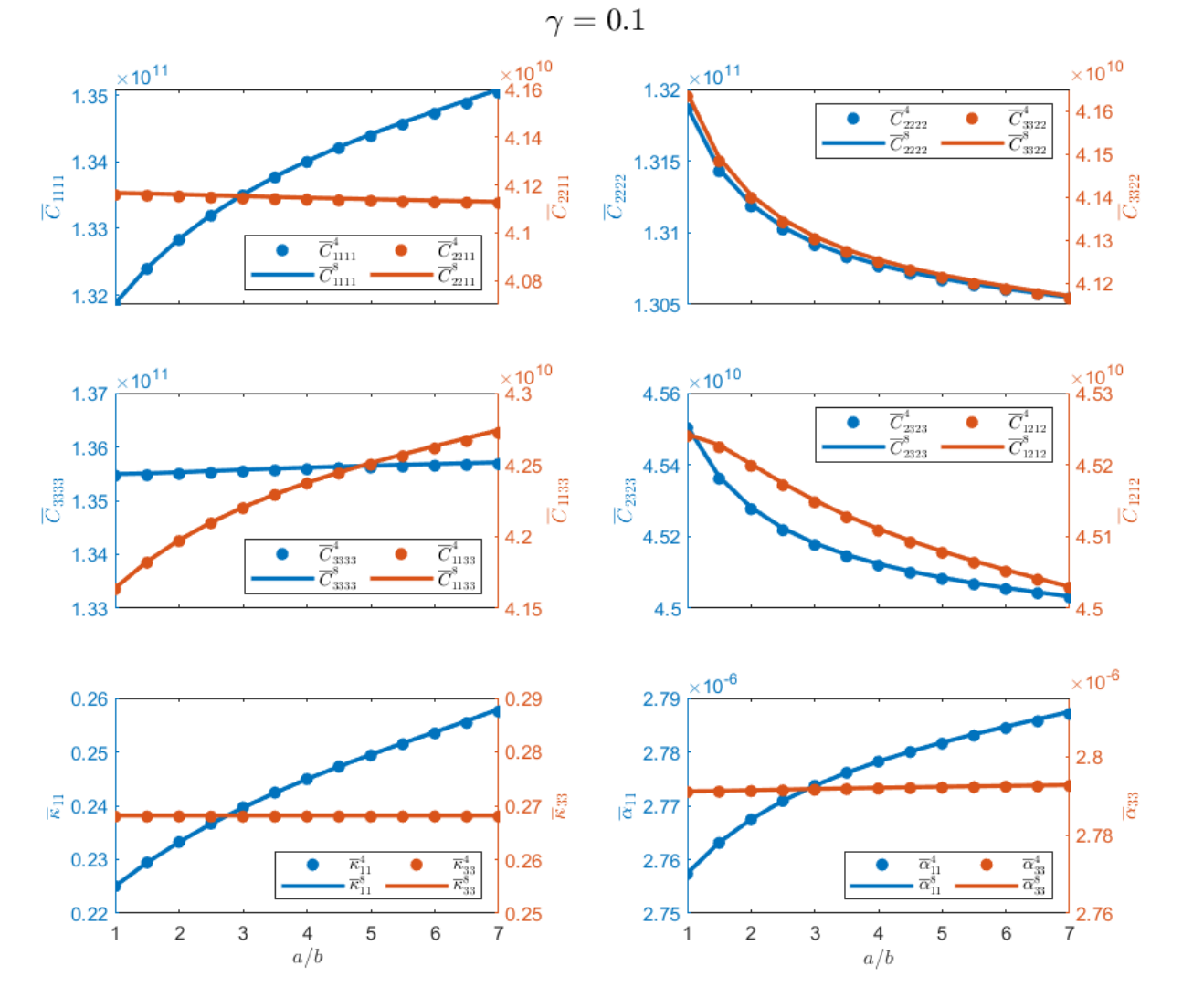

Figura 6.7: Propiedades efectivas para  $\gamma = 0.1$  y  $1 \leq a/b \leq 7$ .

#### 6.4.1. Secciones transversales elípticas con diferentes orientaciones

En esta sección se analiza el efecto de la orientación de la sección transversal elíptica sobre las propiedades termoelásticas efectivas del material compuesto. Para aplicar el AHM cuando el material compuesto tiene una distribución no periódica de fibras paralelas largas, se debe seleccionar una celda representativa dentro del material compuesto que pueda considerarse periodica. Esto permite tener en cuenta distribuciones no uniformes de fibras. En ´ este trabajo se estudiaron celdas periodicas cuadradas constituidas por treinta y seis inclusiones para estimar la rela- ´ ción entre las propiedades efectivas del material compuesto y la orientación de las fibras elípticas. En consecuencia, el cuarto de la celda está formado por un cuadrado con nueve elipses. Las secciones transversales elípticas pueden tener diferentes orientaciones. Las fibras se rotan alrededor del eje axial y<sub>3</sub>, lo que permite constituir un conjunto de distribuciones dependientes de la orientación.

Las rotaciones permiten la creación de MC con diferentes propiedades. Las propiedades efectivas se pueden

<span id="page-82-0"></span>ajustar o modificar con estas rotaciones. La Figura [6.8](#page-82-0) ilustra cuatro imagenes que representan el cuarto de la celda ´ periodica mencionada anteriormente donde las secciones transversales de las fibras presentan diferentes orientacio- ´ nes.

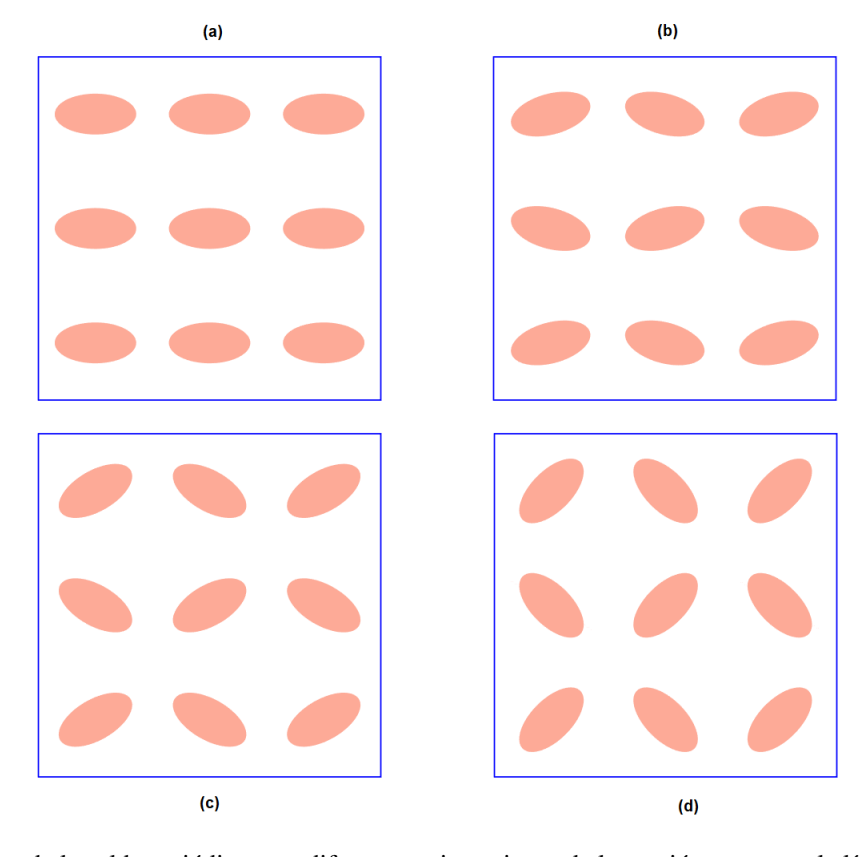

Figura 6.8: Cuarto de la celda periódica para diferentes orientaciones de la sección transversal elíptica de las fibras. (a)  $\theta = 0^{\circ}$ , (b)  $\theta = 15^{\circ}$ , (c)  $\theta = 30^{\circ}$ , (d)  $\theta = 45^{\circ}$ .

Se empleó el SAFEM presentado en esta investigación para calcular las propiedades efectivas termoelásticas. Se consideraron diferentes orientaciones de fibra ( $\theta = 0^\circ, 5^\circ, 10^\circ, 15^\circ, 20^\circ, 25^\circ, 30^\circ, 35^\circ, 40^\circ$  y 45°), donde  $\theta = 0^\circ$ indica una distribucion de fibras igualmente alineadas, como se muestra en la Figura [6.8](#page-82-0) (a). La Figura [6.8d](#page-82-0) ilustra ´ la orientación  $\theta = 45^\circ$ . Las propiedades termoelásticas efectivas se calcularon usando una relación de aspecto de  $a/b = 2$  y  $\gamma = 0.2$ . Los resultados calculados de los coeficientes efectivos están estrechamente relacionados con la geometría de la fibra, como se mencionó en la sección anterior. Anteriormente se demostró que para la sección transversal elíptica, los coeficientes elásticos  $\overline{C}_{2323}$  y  $\overline{C}_{1313}$ , y los termoelásticos  $\overline{\kappa}_{11}$  y  $\overline{\kappa}_{22}$ , no tienen los mismos valores. La Figura [6.9](#page-83-0) (a) muestra los valores de los coeficientes efectivos elásticos  $\overline{C}_{1313}$  y  $\overline{C}_{2323}$  para diferentes orientaciones  $\theta$ . El coeficiente efectivo  $\overline{C}_{1313}$  ( $\overline{C}_{2323}$ ) aumenta (disminuye) monótonamente en función de  $\theta$  hasta que tiene exactamente el mismo valor que  $\overline{C}_{2323}$  ( $\overline{C}_{1313}$ ). Cuando  $\theta=45^\circ$  el material compuesto muestra un comportamiento transversal isotrópico, como se ilustra en la Figura [6.9](#page-83-0) (a). Los coeficientes de conductividad térmica  $\bar{\kappa}_{11}$  y  $\bar{\kappa}_{22}$  muestran un comportamiento monótono similar en función de  $\theta$ , alcanzando el comportamiento transversal isotrópico esperado para  $\theta = 45^{\circ}$ , como se observa en la Figura [6.9](#page-83-0) (b).

<span id="page-83-0"></span>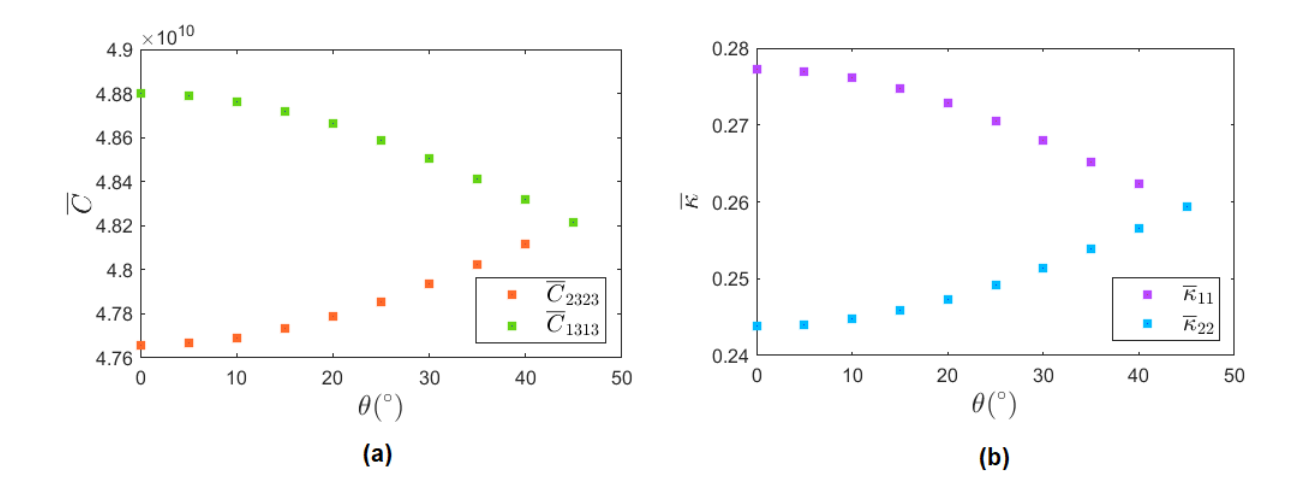

Figura 6.9: Coeficientes efectivos  $\overline{C}_{1313}, \overline{C}_{2323}, \overline{\kappa}_{11}, \overline{\kappa}_{22}$  para diferentes valores de  $\theta$ .

Cuando las fibras no están alineadas a lo largo del eje  $y_3$ , los problemas locales no se pueden reducir a problemas a lo largo del plano  $y_1 - y_2$  y se deben considerar los problemas termoelásticos 3D. Estos casos no han sido considerados en este trabajo.

# **Conclusiones**

En la actualidad, existe una gran demanda en el uso de los materiales compuestos. Esto se debe a que poseen propiedades superiores a las que presentan los materiales tradicionales. Particularmente, los materiales termoelasti- ´ cos encuentran aplicaciones en numerosas ramas como, por ejemplo, en la industria aeroespacial y en la electronica. ´ Conocer de antemano las propiedades de los materiales compuestos constituye uno de los problemas a los que se enfrenta la ciencia de estos tiempos. En este trabajo se presentó una generalización del SAFEM para calcular las propiedades efectivas termoelásticas de materiales compuestos fibrosos. Para ello, se presentó una herramienta computacional que permite obtener de forma rápida y eficiente los coeficientes efectivos termoelásticos de compuestos reforzados por fibras cilíndricas de sección transversal elíptica. Las fibras se encuentran adheridas a la matriz con contacto perfecto y siguen una distribución cuadrada o hexagonal.

Para el modelado físico y la solución numérica del problema se realizó una generalización del SAFEM para materiales termoelasticos. El SAFEM consiste en aplicar el AHM, el cual transforma las relaciones constitutivas ´ del problema heterogéneo obteniendo nuevas propiedades, llamadas coeficientes efectivos, en un medio homogéneo equivalente. Para calcular el valor de los coeficientes efectivos es necesario solucionar ciertos problemas, los problemas locales, que se definen sobre la celda periódica del compuesto. Para la solución numérica de los problemas locales en la celda periódica se empleó uno de los métodos más populares en la solución de ecuaciones diferenciales: el FEM.

En este trabajo de tesis se realizó la formulación usando el FEM para los problemas  $_{11}T$  y  $_{1}I$ . Los problemas restantes se resuelven de forma similar a alguno de los dos desarrollados. Partiendo de las ecuaciones diferenciales que describen cada problema se obtuvo su formulación débil mediante la aplicación del Método de Residuos Pesados y el Metodo de Galerkin. Posteriormente, para cada problema se obtuvieron las expresiones de la matriz de rigidez, ´ el vector de fuerzas y el vector integral de la frontera de cada elemento. Las matrices y vectores de los elementos se ensamblan en un sistema global de ecuaciones. Las expresiones de los coeficientes efectivos dependen de la solución del sistema global de ecuaciones. Se implementaron dos variantes del SAFEM con el objetivo de comparar los resultados obtenidos. La primera variante emplea como funciones de forma las funciones lineales de Lagrange (cuadriláteros de 4-nodos) y la segunda utiliza las funciones cuadráticas de Lagrange (cuadriláteros de 8-nodos).

Se realizaron experimentos numéricos con tres materiales distintos: dos isotrópicos y uno transversalmente isotrópico. Para cada material, se calcularon los coeficientes efectivos elásticos  $\overline{C}$ , la expansión térmica efectiva  $\overline{\alpha}$  y la conductividad térmica efectiva ( $\overline{\kappa}$ ) empleando diferentes valores de la fracción volumétrica  $\gamma$  de la fibra. Existen fórmulas semi-analíticas para obtener los coeficientes efectivos cuando las fibras tienen sección transversal circular y estan distribuidas en celdas cuadradas o hexagonales. En estos casos, fue posible calcular los errores relativos ´ porcentuales cometidos al utilizar las versiones lineal y cuadrática del SAFEM y se comprobó que ambas implementaciones del SAFEM presentan valores de errores pequeños. Se compararon los coeficientes efectivos calculados con los obtenidos al aplicar las fórmulas semi-analíticas propuestas en las Refs. [\[3\]](#page-87-1) y [\[4\]](#page-87-0). Además, las propiedades efectivas calculadas para las distribuciones cuadrada y hexagonal son muy similares. Tambien se presentaron los ´ coeficientes efectivos calculados para fibras con sección transversal elíptica con diferentes orientaciones. Se pudo comprobar que cuando la fibra tiene esta geometría los coeficientes efectivos elásticos ( $\overline{C}_{2323}$  y  $\overline{C}_{1313}$ ), los de expansión térmica ( $\overline{\alpha}_{11}$  y  $\overline{\alpha}_{22}$ ) y los de conductividad térmica ( $\overline{\kappa}_{11}$  y  $\overline{\kappa}_{22}$ ) son diferentes. Adicionalmente, se estudió cómo influye la geometría de la fibra en el valor de los coeficientes efectivos. Para ello se obtuvieron las propiedades efectivas manteniendo un valor fijo de  $\gamma$  y empleando diferentes valores de la razón de aspecto  $^a\!/b$ , de forma tal que la geometría de la fibra varió desde ser un círculo ( $a/b = 1$ ) hasta ser casi una lámina ( $a/b = 7$ ). De acuerdo con los resultados obtenidos en este trabajo, los materiales compuestos por fibras de sección transversal elíptica con varias orientaciones, muestran un comportamiento no isotrópico. Además, a medida que aumenta el ángulo de orientación, el comportamiento del material compuesto se aproxima suavemente a un comportamiento transversal isotropico. ´

Como resultado de la tesis se generó una herramienta computacional basada en el SAFEM que permite obtener las propiedades efectivas de materiales compuestos termoelásticos reforzados por fibras con sección transversal elíptica y distribución de celdas cuadradas o hexagonales con contacto perfecto. Dicha herramienta se implementó usando MATLAB. Se aprovechó la geometría de la celda periódica para implementar algoritmos de cálculo utilizando solo <sup>1</sup>/<sup>4</sup> de la celda. Posteriormente se generalizaron los resultados obtenidos para presentar al usuario los valores correspondientes a la celda completa. La solución computacional propuesta construye de forma automática las mallas que discretizan el cuarto de la celda cuadrada o hexagonal con fibra circular o elíptica. Según la distribución de celdas estudiada, se construye una malla para cada valor de fracción volum étrica  $\gamma$  que discretiza la región de interés. Las versiones del SAFEM lineal y cuadrática hacen que sea necesario contar con mallas de 4-nodos y 8-nodos para cada caso, respectivamente. Para el trabajo con las matrices de grandes dimensiones resultantes de la formulación del SAFEM, se empleó la estructura de datos sparse de MATLAB la cual permitió disminuir el tiempo de ejecución del programa en un  $30\%$ . En la implementación de la herramienta computacional se siguieron los principios DRY y SRP para garantizar la limpieza y el escalamiento del código, así como la reutilización de funcionalidades y depuración de errores.

# Recomendaciones

- Incluir el análisis de otros tipos de fibras, por ejemplo, rómbicas, cuadradas y fibras cuya sección transversal sea irregular.
- Paralelizar el proceso de cómputo por fracción volumétrica.
- $\blacksquare$  Comparar los resultados obtenidos de las simulaciones numéricas con resultados experimentales.

En la actualidad se esta trabajando en la puesta a punto y registro de la herramienta computacional con el objetivo ´ de generar un programa libre que sirva para la simulación de nuevos materiales compuestos termoelásticos.

# Referencias

- [1] J.A. Otero, R. Rodríguez-Ramos, J. Bravo-Castillero, R. Guinovart-Díaz, F.J. Sabina, and G. Monsivais. Semi-analytical method for computing effective properties in elastic composite under imperfect contact. *International Journal of Solids and Structures*, 50(3-4):609–622, 2013.
- [2] J.A. Otero, R. Rodríguez-Ramos, and G. Monsivais. Computation of effective properties in elastic composites under imperfect contact with different inclusion shapes. *Math. Meth. Appl. Sci.*, 40:3290–3310, 2017.
- <span id="page-87-1"></span>[3] R. Rodríguez-Ramos, F.J. Sabina, R. Guinovart-Díaz, and J. Bravo-Castillero. Closed-form expressions for the effective coefficients of a fiber-reinforced composite with transversely isotropic constituents–i. elastic and square symmetry. *Mechanics of Materials*, 33(4):223–235, 2001.
- <span id="page-87-0"></span>[4] R. Guinovart Díaz, J. Bravo Castillero, R. Rodríguez Ramos, and F.J Sabina. Closed-form expressions for the effective coefficients of fiber-reinforced composite with transversely isotropic constituents-i elastic and hexagonal symmetry. *J. Mech. Phys. Solids*, 49:1445–1462, 2001.
- [5] A. Al-Mosawi. Mechanical properties of composite material reinforcing by natural-synthetic fibers. *Academic Research International*, 3, 11 2012.
- [6] Y. Espinosa Almeyda. *Caracterizacion micromec ´ anica de compositos magneto-electro-el ´ asticos. ´* PhD thesis, Universidad Autónoma de Ciudad Juárez, 3 2018. Doctor en Ciencias de los Materiales.
- [7] T. Aized, M.B. Khan, H. Raza, and M. Ilyas. Production routes, electromechanical properties and potential application of layered nanomaterials and 2d nanopolymeric composites—a review. *The International Journal of Advanced Manufacturing Technology*, 93(9):3449–3459, 2017.
- [8] J.M. Dulieu-Barton and P. Stanley. Applications of thermoelastic stress analysis to composite materials. *Strain*, 35(2):41–48, 1999.
- [9] S.W. Boyd, J.M. Dulieu-Barton, O.T. Thomsen, and A. Gherardi. Development of a finite element model for analysis of pultruded structures using thermoelastic data. *Composites Part A: Applied science and manufacturing*, 39(8):1311–1321, 2008.
- [10] L. Guadagno, M. Raimondo, V. Vittoria, L. Vertuccio, C. Naddeo, S. Russo, B. De Vivo, P. Lamberti, G. Spinelli, and V. Tucci. Development of epoxy mixtures for application in aeronautics and aerospace. *Rsc Advances*, 4(30):15474–15488, 2014.
- [11] P. Mantilla Gilart, A. Yedra Martínez, M. González Barriuso, and C. Manteca Martínez. Development of pcm/carbon-based composite materials. *Solar energy materials and solar cells*, 107:205–211, 2012.
- [12] D. Zou, X. Ma, X. Liu, P. Zheng, and Y. Hu. Thermal performance enhancement of composite phase change materials (pcm) using graphene and carbon nanotubes as additives for the potential application in lithium-ion power battery. *International Journal of Heat and Mass Transfer*, 120:33–41, 2018.
- [13] C. Liu, F. Li, L.P. Ma, and H.M. Cheng. Advanced materials for energy storage. *Advanced materials*, 22(8):E28–E62, 2010.
- [14] P. Parandoush and D. Lin. A review on additive manufacturing of polymer-fiber composites. *Composite Structures*, 182:36–53, 2017.
- [15] A.L. Kalamkarov, I.V. Andrianov, and V.V. Danishevs'kyy. Asymptotic homogenization of composite materials and structures. *Applied Mechanics Reviews*, 62(3), 2009.
- [16] A. Rasheed and F. Khalid. Fabrication and properties of cnts reinforced polymeric matrix nanocomposites for sports applications. *IOP Conference Series: Materials Science and Engineering*, 60:012009, 06 2014.
- [17] M.K. Egbo. A fundamental review on composite materials and some of their applications in biomedical engineering. *Journal of King Saud University - Engineering Sciences*, 2020.
- [18] J.N. Reddy and A. Miravete. *Practical analysis of composite laminates*, volume 1. CRC press, 1995.
- [19] K.K. Chawla. *Composite materials: science and engineering*. Springer Science & Business Media, 2012.
- [20] H. Berger, S. Kurukuri, S. Kari, U. Gabbert, R. Rodriguez-Ramos, J. Bravo-Castillero, and R. Guinovart-Diaz. Numerical and analytical approaches for calculating the effective thermo-mechanical properties of three-phase composites. *Journal of Thermal Stresses*, 30(8):801–817, 2007.
- [21] N.J. Pagano. Thermo-elastic model for multidirectional coated-fiber composites: Traction formulation. *Composites Science and Technology*, 38:247–269, 1990.
- [22] T.D. Ngo. Introduction to composite materials. In Tri-Dung Ngo, editor, *Composite and Nanocomposite Materials*, chapter 1. IntechOpen, Rijeka, 2020.
- [23] H. Chalaye. Les matériaux composites–dynamisme et innovation. Technical Report 158, DiGITIP. Ministère de l'Economie, des Finances et de l'Industrie, 2002.
- [24] H. Ahmad, A. Tariq, A. Shehzad, M.S. Faheem, M. Shafiq, I.A. Rashid, A. Afzal, A. Munir, M.T. Riaz, H.T. Haider, A. Afzal, M.B. Qadir, and Z. Khaliq. Stealth technology: Methods and composite materials—a review. *Polymer Composites*, 40(12):4457–4472, 2019.
- [25] Z. Hashin. Theory of fiber reinforced materials. Technical report, NASA Contractor Report, March 1972.
- [26] Z. Hashin. Analysis of composite materials—a survey. *Journal of Applied Mechanics*, 50(3):481–505, 09 1983.
- [27] A. Einstein. Eine neue bestimmung der moleküldimensionen. Annalen der Physik, 324(2):289–306, 1906.
- [28] Z. Hashin. Thermoelastic properties of fiber composites with imperfect interface. *Mechanics of Materials*, 8(4):333–348, 1990.
- [29] Z. Ran, Y. Yan, J. Li, Z. Qi, and L. Yang. Determination of thermal expansion coefficients for unidirectional fiber-reinforced composites. *Chinese Journal of Aeronautics*, 27(5):1180–1187, 2014.
- [30] S. Torquato. Modeling of physical properties of composite materials. *International Journal of Solids and Structures*, 37(1):411–422, 2000.
- [31] M. Beran. *Statistical Continuum Theories*. Interscience Publishers, New York, 1968.
- [32] R.M. Christensen. *Mechanics of Composite Materials*. Dover Publications, 2012.
- [33] J.R. Willis. Variational and related methods for the overall properties of composites. In *Advances in applied mechanics*, volume 21, pages 1–78. Elsevier, 1981.
- [34] S. Torquato and J. Rubinstein. Improved bounds on the effective conductivity of high-contrast suspensions. *Journal of applied physics*, 69(10):7118–7125, 1991.
- [35] W. Voigt. Ueber die beziehung zwischen den beiden elasticitätsconstanten isotroper körper. Annalen der *Physik*, 274(12):573–587, 1889.
- [36] A. Reuss. Berechnung der fließgrenze von mischkristallen auf grund der plastizitätsbedingung für einkristalle. *ZAMM - Journal of Applied Mathematics and Mechanics / Zeitschrift fur Angewandte Mathematik und ¨ Mechanik*, 9(1):49–58, 1929.
- [37] R. Hill. The elastic behaviour of a crystalline aggregate. *Proceedings of the Physical Society. Section A*, 65(5):349, 1952.
- [38] Z. Hashin and S. Shtrikman. A variational approach to the theory of the elastic behaviour of multiphase materials. *Journal of the Mechanics and Physics of Solids*, 11(2):127–140, 1963.
- [39] J.D. Eshelby and R.E. Peierls. The determination of the elastic field of an ellipsoidal inclusion, and related problems. *Proceedings of the Royal Society of London. Series A. Mathematical and Physical Sciences*, 241(1226):376–396, 1957.
- [40] T. Mori and K. Tanaka. Average stress in matrix and average elastic energy of materials with misfitting inclusions. *Acta Metallurgica*, 21(5):571–574, 1973.
- [41] R. Hill. Theory of mechanical properties of fibre-strengthened materials—iii. self-consistent model. *Journal of the Mechanics and Physics of Solids*, 13(4):189–198, 1965.
- [42] B. Budiansky. On the elastic moduli of some heterogeneous materials. *Journal of the Mechanics and Physics of Solids*, 13(4):223–227, 1965.
- [43] G.J. Dvorak and Y.A. Bahei-El-Din. Elastic-plastic behavior of fibrous composites. *Journal of the Mechanics and Physics of Solids*, 27(1):51–72, 1979.
- [44] M.L. Accorsi and S. Nemat-Nasser. Bounds on the overall elastic and instantaneous elastoplastic moduli of periodic composites. *Mechanics of Materials*, 5(3):209–220, 1986.
- [45] G. Lielens, P. Pirotte, A. Couniot, F. Dupret, and R. Keunings. Prediction of thermo-mechanical properties for compression moulded composites. *Composites Part A: Applied Science and Manufacturing*, 29(1):63–70, 1998. Selected Papers Presented at the Fourth International Conference on Flow Processes in Composite Material.
- [46] J. Aboudi. A continuum theory for fiber-reinforced elastic-viscoplastic composites. *International Journal of Engineering Science*, 20(5):605–621, 1982.
- [47] J. Aboudi. Micromechanical analysis of composites by the method of cells. *Applied Mechanics Reviews*, 42(7):193–221, 07 1989.
- [48] M. Paley and J. Aboudi. Micromechanical analysis of composites by the generalized cells model. *Mechanics of materials*, 14(2):127–139, 1992.
- [49] J. Aboudi, M.J. Pindera, and S.M. Arnold. Linear thermoelastic higher-order theory for periodic multiphase materials. *Journal of Applied Mechanics*, 68(5):697–707, 02 2001.
- [50] T.O. Williams. A two-dimensional, higher-order, elasticity-based micromechanics model. *International Journal of Solids and Structures*, 42(3):1009–1038, 2005.
- [51] B. Banerjee and D.O. Adams. On predicting the effective elastic properties of polymer bonded explosives using the recursive cell method. *International Journal of Solids and Structures*, 41(2):481–509, 2004.
- [52] A. Bensoussan, J.L. Lions, and G. Papanicolaou. *Asymptotic analysis for periodic structures*, volume 374. American Mathematical Soc., 2011.
- [53] H. Murakami and A. Toledano. A high-order mixture homogenization of bi-laminated composites. *Journal of Applied Mechanics*, 57(2):388–397, 06 1990.
- [54] R.A. Schapery. Thermal expansion coefficients of composite materials based on energy principles. *Journal of Composite Materials*, 2(3):380–404, 1968.
- [55] B.W. Rosen and Z. Hashin. Effective thermal expansion coefficients and specific heats of composite materials. *International Journal of Engineering Science*, 8(2):157–173, 1970.
- [56] J. Aboudi. Effective thermoelastic constants of short-fiber composites. *Fibre Science and Technology*, 20(3):211–225, 1984.
- [57] M. Chmielewski and W. Weglewski. Comparison of experimental and modelling results of thermal properties in cu-aln composite materials. *Bulletin of the Polish Academy of Sciences, Technical Sciences*, 61(2):507–514, 2013.
- [58] A.R. Bunsell and J. Renard. *Fundamentals of Fibre Reinforced Composite Materials*. CRC Press, 1st ed. edition, 2005.
- [59] N.J. Chamberlain. Derivation of expansion coefficients for a fibre reinforced composite. *BAC Report SON (P)*, 33:23, 1968.
- [60] C.C. Chamis. Simplified composite micromechanics equations for hygral, thermal and mechanical properties. In *38th Annual Conference of the Society of the Plastics Industry (SPI) Reinforced Plastics/Composites Institute*, 1983.
- [61] A. Needleman. Void growth in an elastic-plastic medium. *Journal of Applied Mechanics*, 39(4):964–970, 12 1972.
- [62] S.T. Mau, P. Tong, and T.H.H. Pian. Finite element solutions for laminated thick plates. *Journal of Composite Materials*, 6(2):304–311, 1972.
- [63] D.R.J. Owen, A. Prakash, and O.C. Zienkiewicz. Finite element analysis of non-linear composite materials by use of overlay systems. *Computers & Structures*, 4(6):1251–1267, 1974.
- [64] J.D. Lee. Three dimensional finite element analysis of layered fiber-reinforced composite materials. *Computers & Structures*, 12(3):319–339, 1980.
- [65] C.T. Sun and R.S. Vaidya. Prediction of composite properties from a representative volume element. *Composites Science and Technology*, 56(2):171–179, 1996.
- [66] E. Sanchez-Palencia. Comportements local et macroscopique d'un type de milieux physiques heterogenes. *International Journal of Engineering Science*, 12(4):331–351, 1974.
- [67] E. Sanchez-Palencia. *Non-Homogeneous Media and Vibration Theory*. Springer, Berlin, Heidelberg, Reading, Massachusetts, 1980.
- [68] O.A. Oleinik. On homogenization problems. *Trends and Applications of Pure Mathematics to Mechanics. Lecture Notes in Physics*, 195:248–272, 1984.
- [69] J.F. Bourgat. Numerical experiments of the homogenization method. *Computing Methods in Applied Sciences and Engineering*, 704:330–356, 1977.
- [70] F. Devries, H. Dumontet, G. Duvaut, and F. Lene. Homogenization and damage for composite structures. *International Journal for Numerical Methods in Engineering*, 27(2):285–298, 1989.
- [71] M.P. Bendsøe and N. Kikuchi. Generating optimal topologies in structural design using a homogenization method. *Computer Methods in Applied Mechanics and Engineering*, 71(2):197–224, 1988.
- [72] J.M. Guedes and N. Kikuchi. Preprocessing and postprocessing for materials based on the homogenization method with adaptive finite element methods. *Computer Methods in Applied Mechanics and Engineering*, 83(2):143–198, 1990.
- [73] G. Allaire and C. Conca. Boundary layers in the homogenization of a spectral problem in fluid–solid structures. *SIAM Journal on Mathematical Analysis*, 29(2):343–379, 1998.
- [74] C. Conca and F. Lund. Fourier homogenization method and the propagation of acoustic waves through a periodic vortex array. *SIAM Journal on Applied Mathematics*, 59(5):1573–1581, 1999.
- [75] C.H. Cheng. *Modeling of the thermal elasto-plastic behavior for composite materials using the homogenization method*. PhD thesis, University of Michigan, 1992.
- [76] R. Guinovart-Diaz, J. Bravo-Castillero, R. Rodriguez-Ramos, R. Martinez-Rosado, F. Serrania, and M. Navarrete. Modeling of elastic transversaly isotropic composite using the asymptotic homogenization method. some comparisons with other models. *Mater. Lett.*, 56(6):889–894, 2002.
- [77] R. Guinovart-Diaz, R. Rodriguez-Ramos, J. Bravo-Castillero, F.J. Sabina, and G.A. Maugin. Closed-form thermoelastic moduli of a periodic three-phase fiber-reinforced composite. *Journal of Thermal Stresses*, 28(10):1067–1093, 2005.
- [78] F.J. Sabina, R. Rodríguez-Ramos, J. Bravo-Castillero, and R. Guinovart-Díaz. Closed-form expressions for the effective coefficients of a fiber-reinforced composite with transversely isotropic constituents. ii: Piezoelectric and hexagonal symmetry. *Journal of the Mechanics and Physics of Solids*, 49(7):1463–1479, 2001.
- [79] J. Bravo-Castillero, R. Guinovart-Díaz, F.J. Sabina, and R. Rodríguez-Ramos. Closed-form expressions for the effective coefficients of a fiber-reinforced composite with transversely isotropic constituents–ii. piezoelectric and square symmetry. *Mechanics of Materials*, 33(4):237–248, 2001.
- [80] R. Guinovart-Dıaz, J. Bravo-Castillero, R. Rodrıguez-Ramos, F.J. Sabina, and R. Martınez-Rosado. Overall properties of piezocomposite materials 1–3. *Materials Letters*, 48(2):93–98, 2001.
- [81] N.S. Bakhvalov and G. Panasenko. *Homogenisation: averaging processes in periodic media: mathematical problems in the mechanics of composite materials*, volume 36. Springer Science & Business Media, 2012.
- [82] D. Cioranescu and P. Donato. *An Introduction to Homogenization*, volume 17. New York: Oxford University Press Inc., 01 1999.
- [83] M. Delucia, A. Catapano, M. Montemurro, and J. Pailhes. Determination of the effective thermoelastic ` properties of cork-based agglomerates. *Journal of Reinforced Plastics and Composites*, 38(16):760–776, 2019.
- [84] Ł. Drobiec, R. Wyczółkowski, and A. Kisiołek. Numerical modelling of thermal insulation of reinforced concrete ceilings with complex cross-sections. *Applied Sciences*, 10(8):2642, 2020.
- [85] D. Golanski, K. Terada, and N. Kikuchi. Macro and micro scale modeling of thermal residual stresses in ´ metal matrix composite surface layers by the homogenization method. *Computational Mechanics*, 19:188– 202, 1997.
- [86] K. Terada and N. Kikuchi. Global-locall constitutive modeling of composite materials by the homogeneization method. *Journal of the Society of Materials Science, Japan*, 45:73–80, 1996.
- [87] H. Berger, S. Kari, U. Gabbert, R. Rodriguez-Ramos, R. Guinovart, J.A. Otero, and J. Bravo-Castillero. An analytical and numerical approach for calculating effective material coefficients of piezoelectric fiber composites. *International Journal of Solids and Structures*, 42(21):5692–5714, 2005. PACAM VIII SPECIAL ISSUE.
- [88] Sreedhar. Kari, H. Berger, and U. Gabbert. Computational evaluation of effective material properties of composites reinforced by randomly distributed spherical particles. *Composite Structures*, 77:223–231, 01 2007.
- [89] Z. Xia, C. Zhou, Q. Yong, and X. Wang. On selection of repeated unit cell model and application of unified periodic boundary conditions in micro-mechanical analysis of composites. *International Journal of Solids and Structures*, 43(2):266–278, 2006.
- [90] B. Ashrafi and P. Hubert. Modeling the elastic properties of carbon nanotube array/polymer composites. *Composites Science and Technology*, 66(3-4):387–396, 2006.
- [91] S. David Müzel, E.P. Bonhin, N.M. Guimarães, and E.S. Guidi. Application of the finite element method in the analysis of composite materials: A review. *Polymers*, 12(4):818, 2020.
- [92] U. Gabbert, A. Kari, N. Bohn, and H. Berger. Numerical homogenization and optimization of smart composite materials. In *Mechanics and Model-Based Control of Smart Materials and Structures*, pages 59–68. Springer, 2010.
- [93] Marcin Kaminski. Sensitivity and randomness in homogenization of periodic fiber-reinforced composites via ´ the response function method. *International Journal of Solids and Structures*, 46(3-4):923–937, 2009.
- [94] Marcin Kaminski. Iterative scheme in determination of the probabilistic moments of the structural response ´ in the stochastic perturbation-based boundary element method. *Computers & Structures*, 151:86–95, 2015.
- [95] Z. Hashin. Thin interphase/imperfect interface in elasticity with application to coated fiber composites. *Journal of the Mechanics and Physics of Solids*, 50(12):2509–2537, 2002.
- [96] J.D. Achenbach and H. Zhu. Effect of interphases on micro and macromechanical behavior of hexagonalarray fiber composites. *Journal of Applied Mechanics*, 57(4):956–963, 12 1990.
- [97] D.A. Hadjiloizi, A.V. Georgiades, and A.L. Kalamkarov. Dynamic modeling and determination of effective properties of smart composite plates with rapidly varying thickness. *International Journal of Engineering Science*, 56:63–85, 2012.
- [98] R. Guinovart-Díaz, R. Rodríguez-Ramos, J. Bravo-Castillero, F.J. Sabina, J.A. Otero-Hernández, and G.A. Maugin. A recursive asymptotic homogenization scheme for multi-phase fibrous elastic composites. *Mechanics of materials*, 37(11):1119–1131, 2005.
- [99] Y. Espinosa-Almeyda, H. Camacho-Montes, J.A. Otero, R. Rodríguez-Ramos, J.C. López-Realpozo, R. Guinovart-Díaz, and F.J. Sabina. Interphase effect on the effective magneto-electro-elastic properties for three-phase fiber-reinforced composites by a semi-analytical approach. *International Journal of Engineering Science*, 154:103310, 2020.
- [100] Monica Tapia, Y Espinosa-Almeyda, R Rodríguez-Ramos, and José A Otero. Computation of effective elastic properties using a three-dimensional semi-analytical approach for transversely isotropic nanocomposites. *Applied Sciences*, 11(4):1867, 2021.
- [101] H. Berger, U. Gabbert, H. Koppe, R. Rodriguez-Ramos, J. Bravo-Castillero, R. Guinovart-Diaz, J.A. Ote- ¨ ro, and G.A. Maugin. Finite element and asymptotic homogenization methods applied to smart composite materials. *Computational mechanics*, 33(1):61–67, 2003.
- [102] A.K. Noor and R.S. Shah. Effective thermoelastic and thermal properties of unidirectional fiber-reinforced composites and their sensitivity coefficients. *Composite Structures*, 26(1-2):7–23, 1993.
- [103] G. Chatzigeorgiou, Y. Efendiev, N. Charalambakis, and D.C. Lagoudas. Effective thermoelastic properties of composites with periodicity in cylindrical coordinates. *International Journal of Solids and Structures*, 49(18):2590–2603, 2012.
- [104] G. Laschet. Homogenization of the thermal properties of transpiration cooled multi-layer plates. *Computer Methods in Applied Mechanics and Engineering*, 191(41-42):4535–4554, 2002.
- [105] D. Preve, A. Bacigalupo, and M. Paggi. Variational-asymptotic homogenization of thermoelastic periodic ´ materials with thermal relaxation. *arXiv e-prints*, page arXiv:2104.04343, April 2021.
- [106] A.N. Vlasov and D.B. Volkov-Bogorodsky. Application of the asymptotic homogenization in a parametric space to the modeling of structurally heterogeneous materials. *Journal of Computational and Applied Mathematics*, 390:113191, 2021.
- [107] B. Tomczyk and M. Golabczak. Tolerance and asymptotic modelling of dynamic thermoelasticity problems for thin micro-periodic cylindrical shells. *Meccanica*, 55:2391–2411, 2020.
- [108] Z. Tu, J. Mao, X. Han, and Z. He. Prediction model for the anisotropic thermal conductivity of a 2.5-d braided ceramic matrix composite with thin-wall structure. *Applied Sciences*, 9(5):875, 2019.
- [109] E. Gariboldi, L.P.M. Colombo, D. Fagiani, and Z. Li. Methods to characterize effective thermal conductivity, diffusivity and thermal response in different classes of composite phase change materials. *Materials*, 12(16):2552, 2019.
- [110] R. Rodríguez-Ramos, H. Berger, R. Guinovart-Díaz, J.C. López-Realpozo, M. Würkner, U. Gabbert, and J. Bravo-Castillero. Two approaches for the evaluation of the effective properties of elastic composite with parallelogram periodic cells. *International Journal of Engineering Science*, 58:2–10, 2012.
- [111] A.L. Kalamkarov. *Composite and reinforced elements of constructions*, volume 286. John Wiley & Sons Ltd, Chichester, NY, 1992.
- [112] V.Z. Parton. *Engineering Mechanics of Composite Structures*. CRC Press, 1993.
- [113] B.E. Pobedrya. *Mechanics of composite materials*. Moscow State University Press, Moscow (in Russian), 1984.
- <span id="page-94-0"></span>[114] O.C. Zienkiewicz, R.L. Taylor, and J.Z Zhu. *The finite element method: its basis and fundamentals*. Elsevier, 2005.
- <span id="page-94-1"></span>[115] T.R. Chandrupatla and A.D. Belegundu. *Introduction to Finite Elements in Engineering*. Pearson Education, 4th ed. edition, 2019.
- [116] Y.W. Kwon and H. Bang. *The Finite Element Method Using Matlab*. CRC Press: Washington, DC, USA, 2nd ed. edition, 2000.
- [117] MathWorks. Matlab. https://www.mathworks.com/products/matlab.html, 1984.

### Apéndice A

#### Geometría inicial

En este apéndice se presentan las geometrías iniciales propuestas para las diferentes combinaciones de fibras y distribuciones de celdas estudiadas. Las Figuras [A.1](#page-95-0) (a) y (b) muestran las geometrías iniciales sugeridas cuando la fibra tiene sección transversal circular y la distribución de las celdas es cuadrada y hexagonal, respectivamente.

<span id="page-95-0"></span>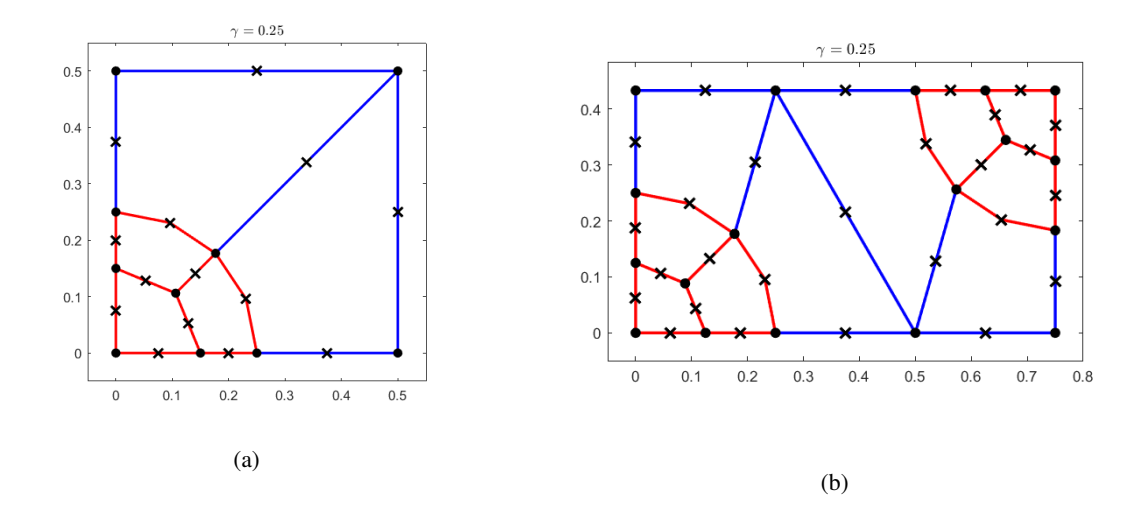

Figura A.1: Geometría inicial para fibras circulares, (a) distribución cuadrada, (b) distribución hexagonal.

La fibra con sección transversal elíptica es una generalización de la fibra con sección transversal circular. Nótese que si los semiejes que definen la elipse tienen la misma longitud ( $a = b$ ) entonces se trata de un círculo. Como se mencionó en la sección [5,](#page-55-0) la función *BuildGeometry* recibe entre sus parámetros de entrada el valor de la fracción volumétrica  $\gamma$  y la razón de aspecto de la fibra  $a/b$ . Usando esos valores es posible calcular el valor de los semiejes a y b. Supongamos que  $a/b = \vartheta$ , entonces:

<span id="page-95-2"></span><span id="page-95-1"></span>
$$
\gamma = a b \pi,\tag{A.1}
$$

$$
\frac{a}{b} = \vartheta. \tag{A.2}
$$

Despejando a de [\(A.2\)](#page-95-1) se obtiene

$$
a = \vartheta b. \tag{A.3}
$$

Sustituyendo la ecuación  $(A.3)$  en  $(A.1)$  y despejando  $b$  resulta

$$
b=\sqrt{\frac{\gamma}{\pi\,\vartheta}}.
$$

Cuando la fibra es elíptica, la cantidad de subdivisiones a realizar en cada dirección se calcula de igual manera que la explicada en la sección [4.1.1.](#page-40-0) Las Figuras [A.2](#page-96-0) (a) y (b) muestran las geometrías iniciales propuestas cuando la fibra tiene sección transversal elíptica y la distribución de las celdas es cuadrada y hexagonal, respectivamente. La razón de aspecto utilizada en la construcción de las geometrías ilustradas fue  $a/b = 2$ .

<span id="page-96-0"></span>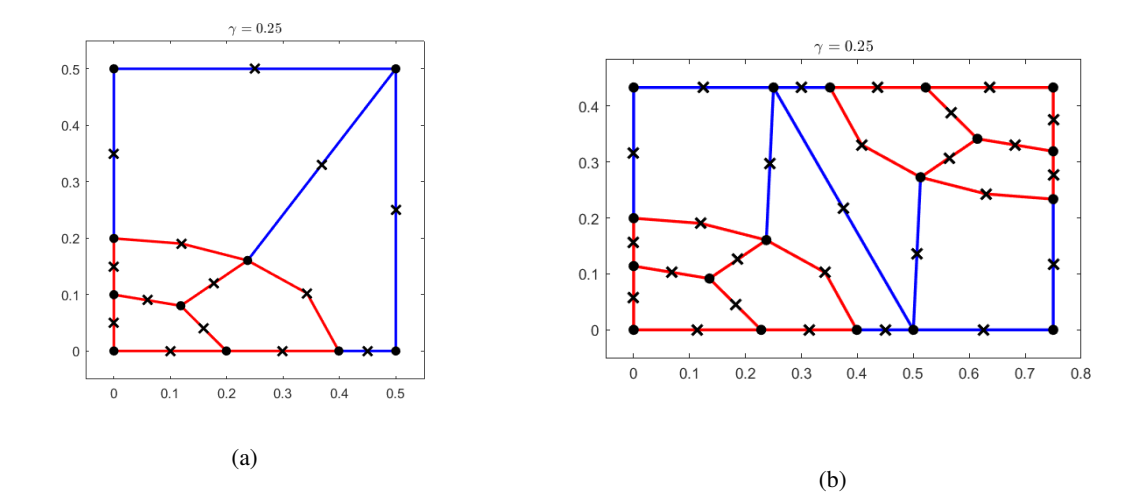

Figura A.2: Geometría inicial para fibras elípticas con  $a/b = 2$ , (a) distribución cuadrada, (b) distribución hexagonal.

#### Apendice B ´

#### Función *G8MESH*

En este apéndice se presenta el pseudocódigo de la función encargada de construir la malla de cuadriláteros de 8-nodos que discretiza la región a partir de los bloques iniciales: la función *G8MESH*. Como se mencionó en el capítulo [4,](#page-39-0) por cada bloque, se subdivide el elemento padre empleando las cantidades  $Bi^1$  y  $Bi^2$  definidas para el bloque i. Luego, se transforman las coordenadas de los nodos creados en el elemento padre a coordenadas locales. En la Figura [B.1](#page-97-0) (a) se muestran dos bloques B1 y B2. El bloque B1 se subdivide de forma tal que se obtiene un elemento ( $e_1$ ) mientras que el bloque B2 se subdivide de tal manera que lo conforman dos elementos ( $e_2$  y  $e_3$ ), como se muestra en la Figura [B.1](#page-97-0) (b). Los nodos externos de ambos bloques están señalados en color rojo y los nodos intermedios en color azul.

<span id="page-97-0"></span>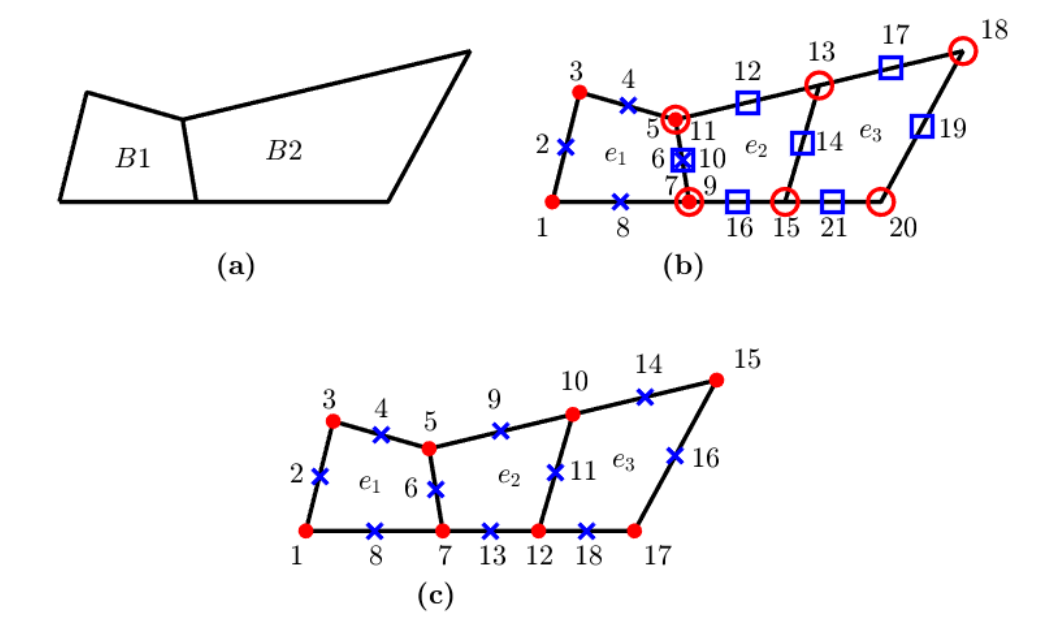

Figura B.1: Pasos del mallado de dos bloques adyacentes: (a) bloques iniciales, (b) mallado independiente de los bloques, (c) malla final.

Como la subdivisión se realiza por bloques, los nodos pertenecientes al lado común a dos bloques van a estar repetidos. Como se aprecia en la Figura [B.1](#page-97-0) (b), los nodos con etiquetas 5, 6 y 7 pertenecientes al elemento  $e_1$ coinciden con los nodos con etiquetas  $9, 10 \text{ y } 11$  del elemento  $e_2$ . Como último paso se deben eliminar los nodos repetidos y actualizar las etiquetas de los elementos resultando la malla mostrada en la Figura [B.1](#page-97-0) (c).

El Pseudocódigo [1](#page-98-0) describe los pasos mencionados anteriormente. En la línea 7 se realiza el llamado a la función Sblock encargada de subdividir el elemento padre. En la línea 8 se realiza el llamado a la función Shape8 que transforma de coordenadas padre a coordenadas locales.

<span id="page-98-0"></span>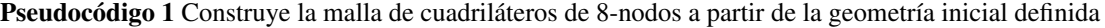

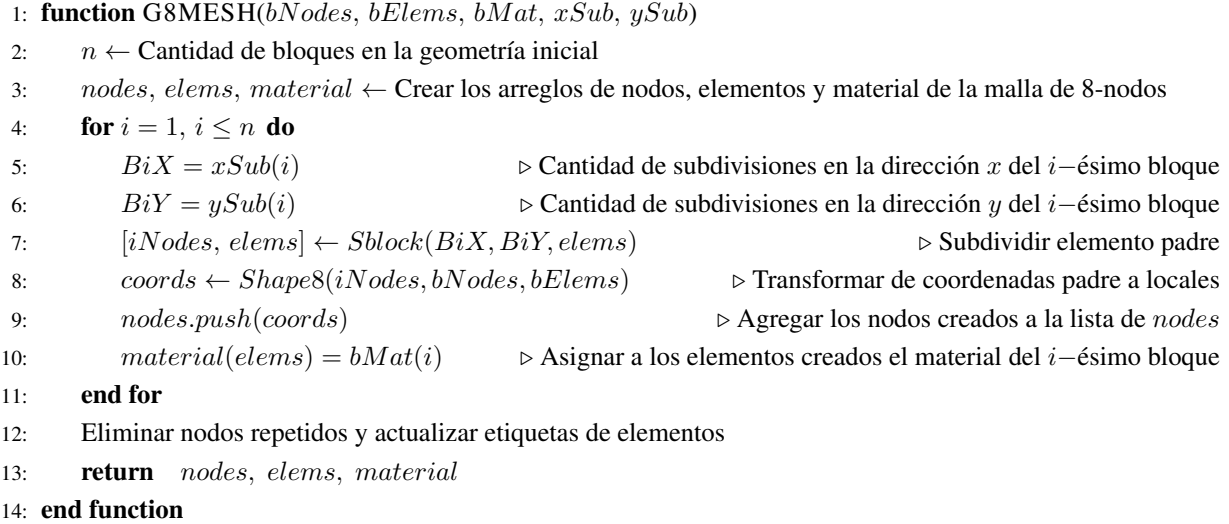

### Apéndice C

#### Función **From8to4**

<span id="page-99-0"></span>En este apéndice se presenta el pseudocódigo de la función *From8to4* que es la encargada de construir la malla de cuadriláteros de 4-nodos a partir de la malla de cuadriláteros de 8-nodos. Para ello, cada elemento de la malla de 8-nodos es subdividido en cuatro elementos de 4-nodos. Primero se calcula el punto de intersección  $p$  entre las rectas que unen los nodos intermedios de los lados opuestos del cuadrilatero. La Figura [C.1](#page-99-0) representa un elemento ´  $e_i = [1, 2, 3, 4, 5, 6, 7, 8]$  cuyos nodos extremos (etiquetados como 1, 3, 5 y 7) se señalan con círculos y los nodos intermedios (etiquetados como 2, 4, 6 y 8) se ilustran con cruces. Además se señala en rojo y con la etiqueta  $p$  el nuevo nodo creado.

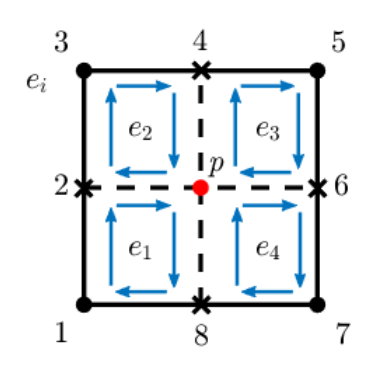

Figura C.1: División de un elemento de 8-nodos en cuatro elementos de 4-nodos

Una vez calculadas las coordenadas del nodo  $p$  se conforman los elementos de 4-nodos. En la Figura [C.1](#page-99-0) se representan con líneas discontinuas los nuevos elementos de 4-nodos. Es importante tener en cuenta que todos los elementos de la malla deben ser recorridos en el mismo sentido. En este trabajo, los elementos se forman siguiendo el sentido contrario a las manecillas del reloj, como se ilustra en la Figura [C.1.](#page-99-0) Los elementos de 4-nodos  $e_1, e_2, e_3$ y  $e_4$  creados a partir de la subdivisión del elemento  $e_i$  resultan

$$
e_1 = [1, 2, p, 8],
$$
  
\n
$$
e_2 = [2, 3, 4, p],
$$
  
\n
$$
e_3 = [p, 4, 5, 6],
$$
  
\n
$$
e_4 = [6, 7, 8, p].
$$

A continuación se muestra el pseudocódigo que describe los pasos explicados anteriormente. La línea 7 del

Pseudocódigo [2](#page-100-0) corresponde al llamado de la función encargada de calcular las coordenadas del punto p mientras que la línea 9 corresponde a la asignación de las etiquetas de los nuevos elementos.

<span id="page-100-0"></span>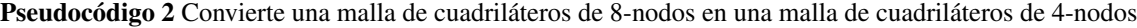

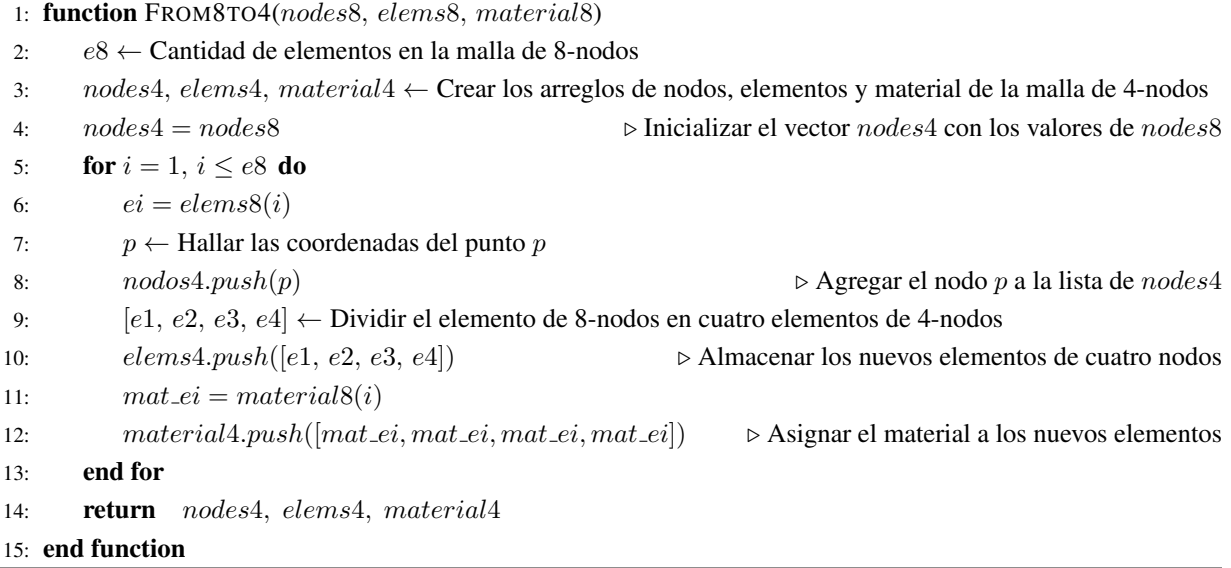

# Apéndice D

### Formulación débil: problema antiplano  $_1$  I

La ecuación  $(4.5)$  se puede reescribir como

<span id="page-101-0"></span>
$$
\frac{\partial \left(\kappa_{11} + \kappa_{11} \frac{\partial M}{\partial y_1}\right)}{\partial y_1} + \frac{\partial \left(\kappa_{22} \frac{\partial M}{\partial y_2}\right)}{\partial y_2} = 0,
$$
\n
$$
\frac{\partial \kappa_{11}}{\partial y_1} + \frac{\partial \left(\kappa_{11} \frac{\partial M}{\partial y_1}\right)}{\partial y_1} + \frac{\partial \left(\kappa_{22} \frac{\partial M}{\partial y_2}\right)}{\partial y_2} = 0.
$$
\n(D.1)

Supongamos que la solución aproximada  $\tilde{M} \approx M$  del problema [\(D.1\)](#page-101-0) se busca dentro de cierto espacio de funciones  $H$  de dimensión  $n$ . Aplicando el Método de Residuos Pesados [\[114,](#page-94-0) [115\]](#page-94-1) la ecuación [\(D.1\)](#page-101-0) resulta

$$
\int \int_{\Omega} \left( \frac{\partial \kappa_{11}}{\partial y_1} + \frac{\partial \left( \kappa_{11} \frac{\partial \tilde{M}}{\partial y_1} \right)}{\partial y_1} + \frac{\partial \left( \kappa_{22} \frac{\partial \tilde{M}}{\partial y_2} \right)}{\partial y_2} \right) v \, d\Omega = 0, \tag{D.2}
$$

<span id="page-101-1"></span> $\mathcal{L}$ 

para toda función de peso  $v(y_1, y_2) \in \mathcal{H}$ .  $\Omega$  representa la región donde se va a solucionar la ecuación diferencial, es decir, el cuarto de la celda representativa. Expandiendo la ecuación [\(D.2\)](#page-101-1) se obtiene

 $\mathcal{L}$ 

<span id="page-101-3"></span>
$$
\int \int_{\Omega} \frac{\partial \kappa_{11}}{\partial y_1} v \, d\Omega + \int \int_{\Omega} \frac{\partial \left(\kappa_{11} \frac{\partial \tilde{M}}{\partial y_1}\right)}{\partial y_1} v \, d\Omega + \int \int_{\Omega} \frac{\partial \left(\kappa_{22} \frac{\partial \tilde{M}}{\partial y_2}\right)}{\partial y_2} v \, d\Omega = 0,
$$

$$
\int \int_{\Omega} \frac{\partial \left(\kappa_{11} \frac{\partial \tilde{M}}{\partial y_1}\right)}{\partial y_1} v \, d\Omega + \int \int_{\Omega} \frac{\partial \left(\kappa_{22} \frac{\partial \tilde{M}}{\partial y_2}\right)}{\partial y_2} v \, d\Omega = - \int \int_{\Omega} \frac{\partial \kappa_{11}}{\partial y_1} v \, d\Omega.
$$
 (D.3)

Sean

<span id="page-101-2"></span>
$$
\tilde{\tau}_{11} = -\kappa_{11} \frac{\partial \tilde{M}}{\partial y_1},\tag{D.4}
$$

<span id="page-101-4"></span>
$$
\tilde{\tau}_{22} = -\kappa_{22} \frac{\partial \tilde{M}}{\partial y_2}.
$$
\n(D.5)

Al sustituir las expresiones [\(D.4\)](#page-101-2) y [\(D.5\)](#page-101-2) en la ecuación [\(D.3\)](#page-101-3) se obtiene

$$
\int \int_{\Omega} \frac{\partial \tilde{\tau}_{11}}{\partial y_1} v \, d\Omega + \int \int_{\Omega} \frac{\partial \tilde{\tau}_{22}}{\partial y_2} v \, d\Omega = \int \int_{\Omega} \frac{\partial \kappa_{11}}{\partial y_1} v \, d\Omega. \tag{D.6}
$$

Definamos

$$
I_1 = \int \int_{\Omega} \frac{\partial \tilde{\tau}_{11}}{\partial y_1} v \, d\Omega,
$$
  

$$
I_2 = \int \int_{\Omega} \frac{\partial \tilde{\tau}_{22}}{\partial y_2} v \, d\Omega.
$$

El teorema de Green-Gauss plantea

<span id="page-102-0"></span>
$$
\int \int_{\Omega} w \frac{\partial F}{\partial x} d\Omega = -\int \int_{\Omega} F \frac{\partial w}{\partial x} d\Omega + \oint_{\partial \Omega} w F_{\mathbf{n}_x} d\partial \Omega, \tag{D.7}
$$

$$
\int \int_{\Omega} w \frac{\partial F}{\partial y} d\Omega = -\int \int_{\Omega} F \frac{\partial w}{\partial y} d\Omega + \oint_{\partial \Omega} w F_{\mathbf{n}_y} d\partial \Omega, \tag{D.8}
$$

donde  $n_x$  y  $n_y$  son las componentes del vector normal unitario en la frontera. Usando [\(D.7\)](#page-102-0) para integrar  $I_1$ 

<span id="page-102-2"></span><span id="page-102-1"></span>
$$
I_1 = -\int \int_{\Omega} \tilde{\tau}_{11} \frac{\partial v}{\partial y_1} d\Omega + \oint_{\partial \Omega} \tilde{\tau}_{11} n_1 v \, d\partial \Omega. \tag{D.9}
$$

Usando [\(D.8\)](#page-102-0) para integrar  $I_2$ :

<span id="page-102-3"></span>
$$
I_2 = -\int \int_{\Omega} \tilde{\tau}_{22} \frac{\partial v}{\partial y_2} d\Omega + \oint_{\partial \Omega} \tilde{\tau}_{22} n_2 v d\partial \Omega.
$$
 (D.10)

Sustituyendo [\(D.9\)](#page-102-1) y [\(D.10\)](#page-102-2) en [\(D.6\)](#page-101-4) se obtiene

$$
\int \int_{\Omega} \tilde{\tau}_{11} \frac{\partial v}{\partial y_1} d\Omega + \int \int_{\Omega} \tilde{\tau}_{22} \frac{\partial v}{\partial y_2} d\Omega = -\int \int_{\Omega} \frac{\partial \kappa_{11}}{\partial y_1} v d\Omega + \oint_{\partial \Omega} \tilde{\tau}_{11} n_1 v d\partial \Omega + \oint_{\partial \Omega} \tilde{\tau}_{22} n_2 v d\partial \Omega. \quad (D.11)
$$

La ecuación [\(D.11\)](#page-102-3) se puede reescribir como

$$
\int \int_{\Omega} \left[ \frac{\partial v}{\partial y_1} \quad \frac{\partial v}{\partial y_2} \right] \left[ \begin{array}{c} \tilde{\tau}_{11} \\ \tilde{\tau}_{22} \end{array} \right] d\Omega = - \int \int_{\Omega} \frac{\partial \kappa_{11}}{\partial y_1} v \ d\Omega + \oint_{\partial \Omega} (\tilde{\tau}_{11} + \tilde{\tau}_{22} n_2) v \ d\partial \Omega. \tag{D.12}
$$

Podemos expresar las ecuaciones [\(D.4\)](#page-101-2) y [\(D.5\)](#page-101-2) en forma matricial de la siguiente manera

<span id="page-102-5"></span><span id="page-102-4"></span>
$$
\begin{bmatrix} \tilde{\tau}_{11} \\ \tilde{\tau}_{22} \end{bmatrix} = \mathbf{C} \begin{bmatrix} \frac{\partial \tilde{M}}{\partial y_1} \\ \frac{\partial \tilde{M}}{\partial y_2} \end{bmatrix},
$$
\n(D.13)

donde

$$
\mathbf{C} = \begin{bmatrix} -\kappa_{11} & 0 \\ 0 & -\kappa_{22} \end{bmatrix}.
$$

La formulación débil del problema  $_1I$  se obtiene al sustituir [\(D.13\)](#page-102-4) en [\(D.12\)](#page-102-5):

$$
\int\int_{\Omega} \left[ \frac{\partial v}{\partial y_1} \quad \frac{\partial v}{\partial y_2} \right] \mathbf{C} \quad \left[ \frac{\partial \tilde{M}}{\partial y_1} \right] d\Omega = - \int\int_{\Omega} \frac{\partial \kappa_{11}}{\partial y_1} v \, d\Omega + \oint_{\partial \Omega} \left( \tilde{\tau}_{11} n_1 + \tilde{\tau}_{22} n_2 \right) v \, d\partial \Omega.
$$

# Apéndice E

# Formulación débil: problema plano  ${\rm _{11}T}$

Las ecuaciones [\(4.18\)](#page-51-0) se pueden reescribir como

<span id="page-103-0"></span>
$$
\frac{\partial \left(\beta_{11} - C_{1111} \frac{\partial R_1}{\partial y_1} - C_{1122} \frac{\partial R_2}{\partial y_2}\right)}{\partial y_1} - \frac{\partial \left(C_{1212} \frac{\partial R_1}{\partial y_2} + C_{1212} \frac{\partial R_2}{\partial y_1}\right)}{\partial y_2} = 0,
$$
\n
$$
-\frac{\partial \left(C_{1212} \frac{\partial R_1}{\partial y_2} + C_{1212} \frac{\partial R_2}{\partial y_1}\right)}{\partial y_1} + \frac{\partial \left(\beta_{22} - C_{1122} \frac{\partial R_1}{\partial y_1} - C_{2222} \frac{\partial R_2}{\partial y_2}\right)}{\partial y_2} = 0.
$$
\n(E.1)

Supongamos que se busca la solución aproximada  $\tilde{\mathbf{R}} = \begin{bmatrix} \tilde{R}_1 & \tilde{R}_2 \end{bmatrix}^t \approx R$  del problema [\(E.1\)](#page-103-0) en cierto espacio de funciones H de dimensión n. Aplicando el Método de Residuos Pesados [\[114,](#page-94-0) [115\]](#page-94-1) a las ecuaciones [\(E.1\)](#page-103-0) y escribiéndolas juntas se obtiene

<span id="page-103-2"></span>
$$
\int \int_{\Omega} \left\{ \begin{array}{l} v_1 \left( \frac{\partial \left( \beta_{11} - C_{1111} \frac{\partial \tilde{R}_1}{\partial y_1} - C_{1122} \frac{\partial \tilde{R}_2}{\partial y_2} \right)}{\partial y_1} - \frac{\partial \left( C_{1212} \frac{\partial \tilde{R}_1}{\partial y_2} + C_{1212} \frac{\partial \tilde{R}_2}{\partial y_1} \right)}{\partial y_2} \right) \\ v_2 \left( -\frac{\partial \left( C_{1212} \frac{\partial \tilde{R}_1}{\partial y_2} + C_{1212} \frac{\partial \tilde{R}_2}{\partial y_1} \right)}{\partial y_1} + \frac{\partial \left( \beta_{22} - C_{1122} \frac{\partial \tilde{R}_1}{\partial y_1} - C_{2222} \frac{\partial \tilde{R}_2}{\partial y_2} \right)}{\partial y_2} \right) \\ v_3 \left\{ v_1 \left( \frac{\partial \left( C_{1111} \frac{\partial \tilde{R}_1}{\partial y_1} + C_{1122} \frac{\partial \tilde{R}_2}{\partial y_2} \right)}{\partial y_1} + \frac{\partial \left( C_{1212} \left( \frac{\partial \tilde{R}_1}{\partial y_2} + \frac{\partial \tilde{R}_2}{\partial y_1} \right) \right)}{\partial y_2} \right) \\ v_2 \left( \frac{\partial \left( C_{1212} \left( \frac{\partial \tilde{R}_1}{\partial y_1} + C_{1122} \frac{\partial \tilde{R}_2}{\partial y_2} \right)}{\partial y_1} + \frac{\partial \left( C_{1122} \frac{\partial \tilde{R}_1}{\partial y_1} + C_{2222} \frac{\partial \tilde{R}_2}{\partial y_2} \right)}{\partial y_2} \right) \end{array} \right\} d\Omega = \int \int_{\Omega} \left\{ v_1 \frac{\partial \beta_{11}}{\partial y_1} \right\} d\Omega, \quad (E.2)
$$

para toda función de peso  $\mathbf{v} \in \mathcal{H}$  tal que  $\mathbf{v} = \left[ v_1 \quad v_2 \right]^t$ . Sean

<span id="page-103-1"></span>
$$
\tilde{\Upsilon}11 = C_{1111} \frac{\partial \tilde{R}_1}{\partial y_1} + C_{1122} \frac{\partial \tilde{R}_2}{\partial y_2},
$$
\n(E.3)

$$
\tilde{\Upsilon}_{22} = C_{1122} \frac{\partial \tilde{R}_1}{\partial y_1} + C_{2222} \frac{\partial \tilde{R}_2}{\partial y_2},
$$
\n(E.4)

<span id="page-103-3"></span>
$$
\tilde{\Upsilon}_{12} = C_{1212} \left( \frac{\partial \tilde{R}_1}{\partial y_2} + \frac{\partial \tilde{R}_2}{\partial y_1} \right).
$$
\n(E.5)

Sustituyendo las ecuaciones  $(E.3)$ - $(E.5)$  en la ecuación  $(E.2)$  se obtiene

$$
\int \int_{\Omega} \left\{ \begin{array}{c} v_1 \frac{\partial \tilde{\Upsilon}_{11}}{\partial y_1} + v_1 \frac{\partial \tilde{\Upsilon}_{12}}{\partial y_2} \\ v_2 \frac{\partial \tilde{\Upsilon}_{22}}{\partial y_2} + v_2 \frac{\partial \tilde{\Upsilon}_{12}}{\partial y_1} \end{array} \right\} d\Omega = \int \int_{\Omega} \left\{ \begin{array}{c} v_1 \frac{\partial \beta_{11}}{\partial y_1} \\ v_2 \frac{\partial \beta_{22}}{\partial y_2} \end{array} \right\} d\Omega. \tag{E.6}
$$

Sean

$$
I_1 = \int \int_{\Omega} v_1 \frac{\partial \tilde{\Upsilon}_{11}}{\partial y_1} d\Omega,
$$
  
\n
$$
I_2 = \int \int_{\Omega} v_1 \frac{\partial \tilde{\Upsilon}_{12}}{\partial y_2} d\Omega,
$$
  
\n
$$
I_3 = \int \int_{\Omega} v_2 \frac{\partial \tilde{\Upsilon}_{22}}{\partial y_2} d\Omega,
$$
  
\n
$$
I_4 = \int \int_{\Omega} v_2 \frac{\partial \tilde{\Upsilon}_{12}}{\partial y_1} d\Omega.
$$

Usando [\(D.7\)](#page-102-0) para integrar  $I_1$  y  $I_4$  se obtiene

<span id="page-104-0"></span>
$$
I_1 = -\int \int_{\Omega} \tilde{\Upsilon}_{11} \frac{\partial v_1}{\partial y_1} d\Omega + \oint_{\partial \Omega} v_1 \tilde{\Upsilon}_{11} n_1 d\partial \Omega, \tag{E.7}
$$

$$
I_4 = -\int \int_{\Omega} \tilde{\Upsilon}_{12} \frac{\partial v_2}{\partial y_1} d\Omega + \oint_{\partial \Omega} v_2 \tilde{\Upsilon}_{12} n_1 d\partial \Omega.
$$
 (E.8)

Usando [\(D.8\)](#page-102-0) para integrar  $I_2$  y  $I_3$  se obtiene

<span id="page-104-1"></span>
$$
I_2 = -\int \int_{\Omega} \tilde{\Upsilon}_{12} \frac{\partial v_1}{\partial y_2} d\Omega + \oint_{\partial \Omega} v_1 \tilde{\Upsilon}_{12} n_2 d\partial \Omega, \tag{E.9}
$$

$$
I_3 = -\int \int_{\Omega} \tilde{\Upsilon}_{22} \frac{\partial v_2}{\partial y_2} d\Omega + \oint_{\partial \Omega} v_2 \tilde{\Upsilon}_{22} n_2 d\partial \Omega.
$$
 (E.10)

Sustituyendo las ecuaciones [\(E.7\)](#page-104-0), [\(E.8\)](#page-104-0), [\(E.9\)](#page-104-1) y [\(E.10\)](#page-104-1) en [\(E.6\)](#page-103-3) resulta

$$
-\int\int_{\Omega}\left\{\begin{array}{l}\frac{\partial v_{1}}{\partial y_{1}}\tilde{\Upsilon}_{11}+\frac{\partial v_{1}}{\partial y_{2}}\tilde{\Upsilon}_{12} \\ \frac{\partial v_{2}}{\partial y_{1}}\tilde{\Upsilon}_{12}+\frac{\partial v_{2}}{\partial y_{2}}\tilde{\Upsilon}_{22}\end{array}\right\}d\Omega+\oint_{\partial\Omega}\left\{\begin{array}{l}v_{1}\left(\tilde{\Upsilon}_{11}\mathbf{n}_{1}+\tilde{\Upsilon}_{12}\mathbf{n}_{2}\right) \\ v_{2}\left(\tilde{\Upsilon}_{22}\mathbf{n}_{2}+\tilde{\Upsilon}_{12}\mathbf{n}_{1}\right) \end{array}\right\}d\Omega=\int\int_{\Omega}\left\{\begin{array}{l}v_{1}\frac{\partial\beta_{11}}{\partial y_{1}} \\ v_{2}\frac{\partial\beta_{22}}{\partial y_{2}}\end{array}\right\}d\Omega,
$$
  

$$
\int\int_{\Omega}\left\{\begin{array}{l} \frac{\partial v_{1}}{\partial y_{1}}\tilde{\Upsilon}_{11}+\frac{\partial v_{1}}{\partial y_{2}}\tilde{\Upsilon}_{12} \\ \frac{\partial v_{2}}{\partial y_{1}}\tilde{\Upsilon}_{12}+\frac{\partial v_{2}}{\partial y_{2}}\tilde{\Upsilon}_{22} \end{array}\right\}d\Omega=\int\int_{\Omega}\left\{\begin{array}{l}v_{1}\frac{\partial\beta_{11}}{\partial y_{1}} \\ v_{2}\frac{\partial\beta_{22}}{\partial y_{2}} \end{array}\right\}d\Omega-\oint_{\partial\Omega}\left\{\begin{array}{l}v_{1}\left(\tilde{\Upsilon}_{11}\mathbf{n}_{1}+\tilde{\Upsilon}_{12}\mathbf{n}_{2}\right) \\ v_{2}\left(\tilde{\Upsilon}_{22}\mathbf{n}_{2}+\tilde{\Upsilon}_{12}\mathbf{n}_{1}\right) \end{array}\right\}d\partial\Omega.
$$
  
(E.11)

<span id="page-104-2"></span>La ecuación [\(E.11\)](#page-104-2) se puede reescribir como

<span id="page-104-4"></span>
$$
\int \int_{\Omega} \begin{bmatrix} \frac{\partial v_1}{\partial y_1} & 0 & \frac{\partial v_1}{\partial y_2} \\ 0 & \frac{\partial v_2}{\partial y_2} & \frac{\partial v_2}{\partial y_1} \end{bmatrix} \begin{bmatrix} \tilde{\Upsilon}_{11} \\ \tilde{\Upsilon}_{22} \\ \tilde{\Upsilon}_{12} \end{bmatrix} d\Omega = \int \int_{\Omega} \begin{bmatrix} v_1 \frac{\partial \beta_{11}}{\partial y_1} \\ v_2 \frac{\partial \beta_{22}}{\partial y_2} \end{bmatrix} d\Omega - \oint_{\partial \Omega} \begin{bmatrix} v_1 \left( \tilde{\Upsilon}_{11} n_1 + \tilde{\Upsilon}_{12} n_{22} \right) \\ v_2 \left( \tilde{\Upsilon}_{22} n_2 + \tilde{\Upsilon}_{12} n_1 \right) \end{bmatrix} d\partial \Omega.
$$
\n(E.12)

Expresando las ecuaciones [\(E.3\)](#page-103-1), [\(E.4\)](#page-103-1) y [\(E.5\)](#page-103-1) en forma matricial resulta

<span id="page-104-3"></span>
$$
\begin{bmatrix}\n\tilde{\Upsilon}_{11} \\
\tilde{\Upsilon}_{22} \\
\tilde{\Upsilon}_{12}\n\end{bmatrix} = \mathbf{C} \begin{bmatrix}\n\frac{\partial \tilde{R}_1}{\partial y_1} \\
\frac{\partial \tilde{R}_2}{\partial y_2} \\
\frac{\partial \tilde{R}_1}{\partial y_2} + \frac{\partial \tilde{R}_2}{\partial y_1}\n\end{bmatrix},
$$
\n(E.13)

donde

$$
\mathbf{C} = \begin{bmatrix} C_{1111} & C_{1122} & 0 \\ C_{1122} & C_{2222} & 0 \\ 0 & 0 & C_{1212} \end{bmatrix}.
$$

La formulación débil del problema  $_{11}T$  se obtiene al sustituir la ecuaión [\(E.13\)](#page-104-3) en [\(E.12\)](#page-104-4)

$$
\int\int_{\Omega}\begin{bmatrix}\frac{\partial v_1}{\partial y_1} & 0 & \frac{\partial v_1}{\partial y_2} \\ 0 & \frac{\partial v_2}{\partial y_2} & \frac{\partial v_2}{\partial y_1} \end{bmatrix} \mathbf{C} \begin{bmatrix}\n\frac{\partial \tilde{R}_1}{\partial y_1} \\
\frac{\partial \tilde{R}_2}{\partial y_2} \\
\frac{\partial \tilde{R}_1}{\partial y_2} + \frac{\partial \tilde{R}_2}{\partial y_1}\n\end{bmatrix} d\Omega = \int\int_{\Omega} \begin{bmatrix}\nv_1 \frac{\partial \beta_{11}}{\partial y_1} \\
v_2 \frac{\partial \beta_{22}}{\partial y_2} \end{bmatrix} d\Omega - \oint_{\partial\Omega} \begin{bmatrix}\nv_1 \left(\tilde{\Upsilon}_{11}n_1 + \tilde{\Upsilon}_{12}n_2\right) \\
v_2 \left(\tilde{\Upsilon}_{12}n_1 + \tilde{\Upsilon}_{22}n_2\right)\n\end{bmatrix} d\partial\Omega.
$$